9.0

*IBM Message Service Client for .NET*

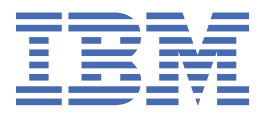

## **注記**

本書および本書で紹介する製品をご使用になる前に、249 [ページの『特記事項』](#page-248-0)に記載されている情報 をお読みください。

本書は、 IBM® MQ バージョン 9 リリース 0、および新しい版で明記されていない限り、以降のすべてのリリースおよびモ ディフィケーションに適用されます。

お客様が IBM に情報を送信する場合、お客様は IBM に対し、お客様に対してなんら義務も負うことのない、自ら適切と信 ずる方法で情報を使用または配布する非独占的な権利を付与します。

**© Copyright International Business Machines Corporation 2007 年, 2023.**

# 目次

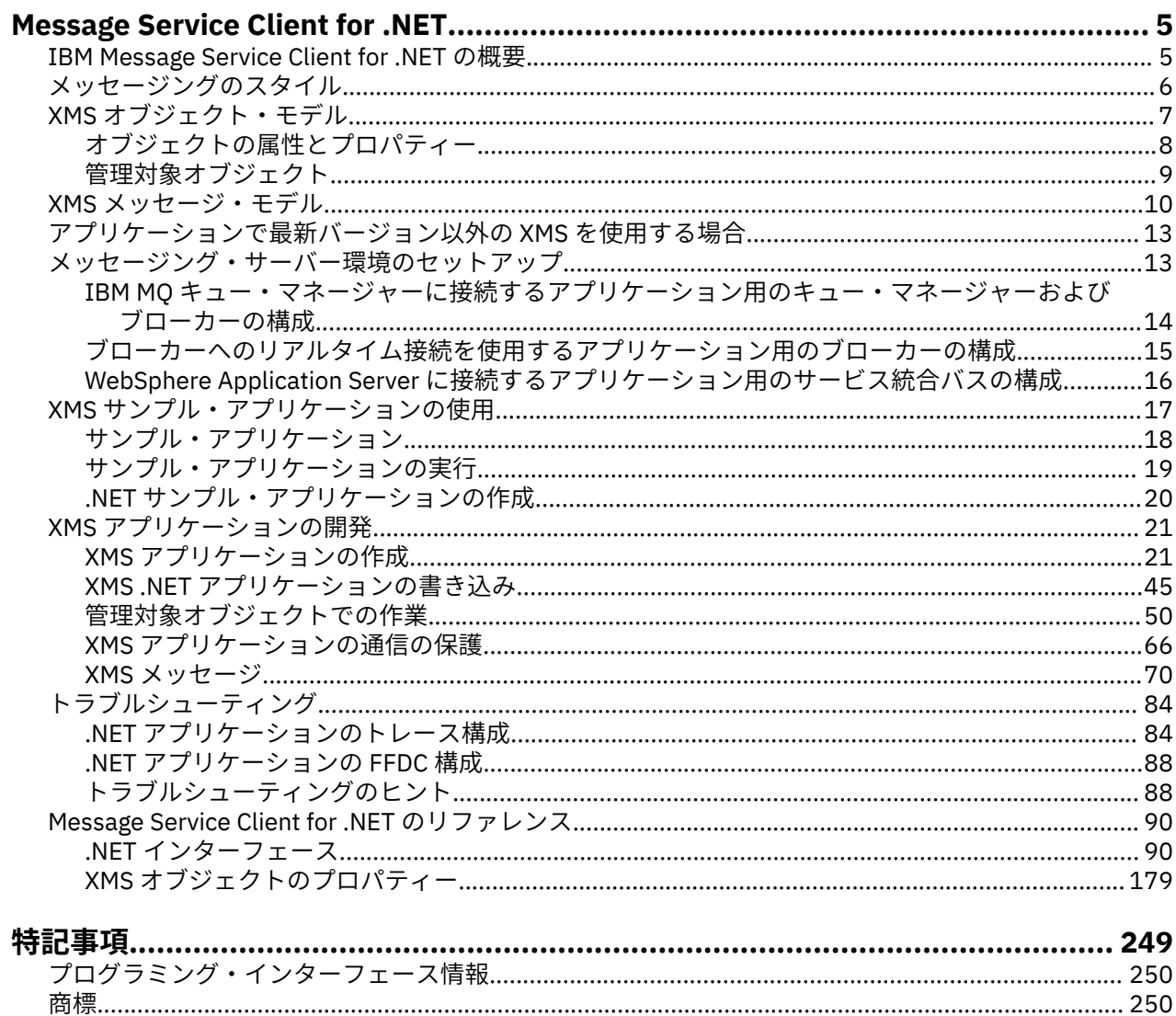

# <span id="page-4-0"></span>**IBM Message Service Client for .NET の概要**

IBM Message Service Client for .NET は、XMS と呼ばれるアプリケーション・プログラミング・インターフ ェース (API) を提供します。この API は、Java Message Service (JMS) API と同じ一連のインターフェース を備えています。 IBM Message Service Client for .NET には、.NET 準拠言語で使用できる、完全に管理さ れた XMS 実装があります。

XMS では以下がサポートされます。

- Point-to-Point・メッセージング
- パブリッシュ/サブスクライブ・メッセージング
- 同期メッセージ配信
- 非同期メッセージ配信

XMS アプリケーションは、以下のタイプのアプリケーションとメッセージを交換できます。

- XMS アプリケーション
- IBM MQ classes for JMS アプリケーション
- ネイティブ IBM MQ アプリケーション
- IBM MQ デフォルト・メッセージング・プロバイダーを使用する JMS アプリケーション

XMS アプリケーションは、以下のメッセージング・サーバーに接続し、これらのサーバーのリソースを使 用できます。

**IBM MQ キュー・マネージャー**

```
アプリケーションはバインディング・モードまたはクライアント・モードのいずれかで接続できます。
```
## **WebSphere® Application Server サービス統合バス**

アプリケーションは直接 TCP/IP 接続または HTTP over TCP/IP を使用できます。

#### **IBM Integration Bus**

アプリケーションとブローカーの間では、WebSphere MQ Real-Time Transport を使用してメッセージ を移送します。 WebSphere MQ Multicast Transport を使用してメッセージをアプリケーションに送信 することも可能です。

IBM MQ キュー・マネージャーに接続することで、XMS アプリケーションは WebSphere MQ Enterprise Transport を使用して IBM Integration Bus と通信できます。 あるいは、XMS アプリケーションは IBM MQ に接続することでパブリッシュ/サブスクライブを実行することも可能です。

## **関連概念**

6 [ページの『メッセージングのスタイル』](#page-5-0) 7 ページの『XMS [オブジェクト・モデル』](#page-6-0) XMS API はオブジェクト指向インターフェースです。 XMS オブジェクト・モデルは、JMS 1.1 オブジェク ト・モデルに基づいています。

10 ページの『XMS [メッセージ・モデル』](#page-9-0) XMS メッセージ・モデルは、IBM MQ classes for JMS メッセージ・モデルと同じものです。

# **IBM Message Service Client for .NET の概要**

IBM Message Service Client for .NET は、XMS と呼ばれるアプリケーション・プログラミング・インターフ ェース (API) を提供します。この API は、Java Message Service (JMS) API と同じ一連のインターフェース を備えています。 IBM Message Service Client for .NET には、.NET 準拠言語で使用できる、完全に管理さ れた XMS 実装があります。

XMS では以下がサポートされます。

- Point-to-Point・メッセージング
- パブリッシュ/サブスクライブ・メッセージング
- <span id="page-5-0"></span>• 同期メッセージ配信
- 非同期メッセージ配信

XMS アプリケーションは、以下のタイプのアプリケーションとメッセージを交換できます。

- XMS アプリケーション
- IBM MQ classes for JMS アプリケーション
- ネイティブ IBM MQ アプリケーション
- IBM MQ デフォルト・メッセージング・プロバイダーを使用する JMS アプリケーション

XMS アプリケーションは、以下のメッセージング・サーバーに接続し、これらのサーバーのリソースを使 用できます。

**IBM MQ キュー・マネージャー**

アプリケーションはバインディング・モードまたはクライアント・モードのいずれかで接続できます。 **WebSphere Application Server サービス統合バス**

アプリケーションは直接 TCP/IP 接続または HTTP over TCP/IP を使用できます。

#### **IBM Integration Bus**

アプリケーションとブローカーの間では、WebSphere MQ Real-Time Transport を使用してメッセージ を移送します。 WebSphere MQ Multicast Transport を使用してメッセージをアプリケーションに送信 することも可能です。

IBM MQ キュー・マネージャーに接続することで、XMS アプリケーションは WebSphere MQ Enterprise Transport を使用して IBM Integration Bus と通信できます。 あるいは、XMS アプリケーションは IBM MQ に接続することでパブリッシュ/サブスクライブを実行することも可能です。

#### **関連概念**

6 ページの『メッセージングのスタイル』

7 ページの『XMS [オブジェクト・モデル』](#page-6-0)

XMS API はオブジェクト指向インターフェースです。 XMS オブジェクト・モデルは、JMS 1.1 オブジェク ト・モデルに基づいています。

10 ページの『XMS [メッセージ・モデル』](#page-9-0) XMS メッセージ・モデルは、IBM MQ classes for JMS メッセージ・モデルと同じものです。

# **メッセージングのスタイル**

XMS は、メッセージングのスタイルとして Point-to-Point およびパブリッシュ/サブスクライブ をサポート します。

メッセージングのスタイルは、メッセージング・ドメインとも呼ばれます。

## **Point-to-Point メッセージング**

一般的な形式の Point-to-Point メッセージングでは、キューイングを使用します。 最も単純な事例では、 暗黙的または明示的に宛先キューを指定することにより、アプリケーションが他のアプリケーションにメ ッセージを送信します。 下位層のメッセージング・システムおよびキューイング・システムは、送信側ア プリケーションからメッセージを受信して、そのメッセージをシステムの宛先キューに転送します。 受信 側アプリケーションは、受信後、キューからメッセージを取り出すことができます。

下位層のメッセージング・システムとキューイング・システムに IBM Integration Bus が含まれている場 合、IBM Integration Bus は、メッセージを複製してメッセージのコピーを別々のキューに転送できます。 その結果、複数のアプリケーションがメッセージを受信できるようになります。 IBM Integration Bus は、 メッセージを変換してデータを追加することもできます。

Point-to-Point メッセージングの重要な特性は、アプリケーションがメッセージの送信時にメッセージをロ ーカル・キューに配置することです。 メッセージの送信先になる宛先キューは、下位層のメッセージング・ システムとキューイング・システムによって決まります。 受信側のアプリケーションは、その宛先キュー からメッセージを取り出します。

## <span id="page-6-0"></span>**パブリッシュ/サブスクライブ メッセージング**

パブリッシュ/サブスクライブ・メッセージングでは、パブリッシャーとサブスクライバーという 2 種類の アプリケーションがあります。

パブリッシャー は、パブリケーション・メッセージの形式で情報を提供します。 パブリッシャーは、メッ セージを公開するときにトピックを指定します。トピックは、メッセージ内部の情報の主題を識別します。

サブスクライバー は、公開されている情報のコンシューマーです。 サブスクライバーは、サブスクリプシ ョンを作成することによって、関心のあるトピックを指定します。

パブリッシュ/サブスクライブ・システムは、パブリッシャーからパブリケーションを受け取り、サブスク ライバーからサブスクリプションを受け取ります。 その後、パブリケーションをサブスクライバーに送付 します。 サブスクライバーは、サブスクライブしたトピックについてのみパブリケーションを受け取りま す。

パブリッシュ/サブスクライブ・メッセージングの重要な特性は、パブリッシャーがメッセージのパブリッ シュ時にトピックを指定することです。 サブスクライバーを指定するわけではありません。 サブスクラ イバーのないトピックにメッセージを公開した場合、このメッセージを受信するアプリケーションは存在 しません。

1 つのアプリケーションがパブリッシャーとサブスクライバーの両方を兼ねることもあります。

# **XMS オブジェクト・モデル**

XMS API はオブジェクト指向インターフェースです。 XMS オブジェクト・モデルは、JMS 1.1 オブジェク ト・モデルに基づいています。

次のリストでは、主な XMS クラス、つまりオブジェクトのタイプを要約しています。

## **ConnectionFactory**

ConnectionFactory オブジェクトは、接続に使用する一連のパラメーターをカプセル化します。 ア プリケーションは接続経路の作成に ConnectionFactory を使用します。 アプリケーションは、実行 時にパラメーターを提供して ConnectionFactory オブジェクトを作成できます。 あるいは、管理対 象オブジェクトのリポジトリーに接続パラメーターを格納しておくことも可能です。 アプリケーショ ンは、そのリポジトリーからオブジェクトを取り出し、そのオブジェクトから ConnectionFactory オブジェクトを作成できます。

#### **Connection**

Connection オブジェクトは、アプリケーションからメッセージング・サーバーへのアクティブな接 続をカプセル化したオブジェクトです。 アプリケーションは、接続を使用してセッションを作成しま す。

#### **Destination**

アプリケーションは、Destination オブジェクトを使用してメッセージを送受信します。 パブリッシ ュ/サブスクライブ・ドメインでは、Destination オブジェクトはトピックをカプセル化し、Point-to-Point ドメインでは、Destination オブジェクトはキューをカプセル化します。 アプリケーションは、 実行時にパラメーターを提供して Destination オブジェクトを作成できます。 あるいは、管理対象 オブジェクトのリポジトリーに格納されているオブジェクト定義から Destination オブジェクトを 作成することも可能です。

#### **Session**

Session オブジェクトは、メッセージを送受信するための単一スレッド・コンテキストです。 アプリ ケーションは、Session オブジェクトを使用して、Message、MessageProducer、MessageConsumer の各オブジェクトを作成します。

#### **Message**

Message オブジェクトは、アプリケーションが MessageProducer オブジェクトを使用して送信し、 MessageConsumer オブジェクトを使用して受信する Message オブジェクトをカプセル化したオブ ジェクトです。

## **MessageProducer**

MessageProducer オブジェクトは、アプリケーションが宛先にメッセージを送信するために使用す るオブジェクトです。

### <span id="page-7-0"></span>**MessageConsumer**

MessageConsumer オブジェクトは、アプリケーションが宛先に送信されたメッセージを受信するた めに使用するオブジェクトです。

8 ページの図 1 は、これらのオブジェクトとその関係を示します。 この図では、XMS オブジェクトの主 な型である ConnectionFactory、Connection、Session、MessageProducer、MessageConsumer、 Message、および Destination を示します。 アプリケーションは、接続ファクトリーを使用して接続を作成 し、接続を使用してセッションを作成します。 アプリケーションは、次にセッションを使用してメッセー ジ、メッセージ・プロデューサー、およびメッセージ・コンシューマーを作成します。 アプリケーション はメッセージ・プロデューサーを使用してメッセージを宛先に送信し、メッセージ・コンシューマーを使 用して宛先に送信されたメッセージを受信します。

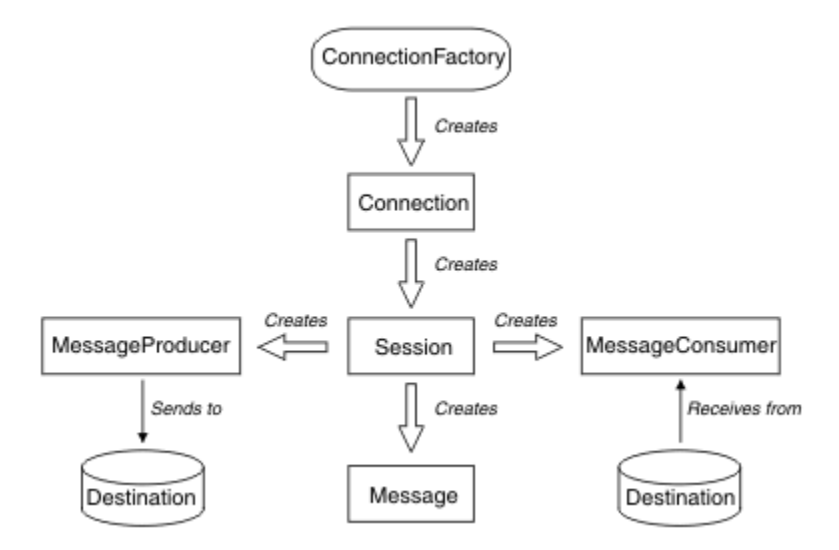

図 *1. XMS* オブジェクトとその関係

.NET では、XMS クラスは一組の .NET インターフェースとして定義されます。 XMS .NET アプリケーショ ンをコーディングするときに必要なのは、宣言済みのインターフェースだけです。

XMS オブジェクト・モデルは、Java Message Service 仕様バージョン 1.1 に記述されている、ドメインに 依存しないインターフェースに基づいています。 ドメイン固有のクラス (Topic、TopicPublisher、 TopicSubscriber など) は提供されません。

# **オブジェクトの属性とプロパティー**

XMS オブジェクトには、オブジェクトの特性である属性とプロパティーを設定できます。 これらはさまざ まな方法で実装されます。

**属性**

オブジェクトは、属性に値がない場合でも、常時存在してストレージを占有します。 この点で、属性 は固定長データ構造のフィールドと似ています。 異なる特徴としては、属性にはそれぞれ、その値を 設定および取得するための独自のメソッドがあることが挙げられます。

**プロパティー**

オブジェクトのプロパティーが存在してストレージを占有するのは、その値を設定した後だけです。 値の設定後にプロパティーを削除したり、そのストレージをリカバリーしたりすることはできません。 値を変更することは可能です。 XMS には、プロパティー値を設定および取得するための、一連の汎用 メソッドが備わっています。

## **関連概念**

#### XMS [プリミティブ型](#page-39-0)

XMS には、Java の 8 個のプリミティブ型 (byte、short、int、long、float、double、char、および boolean) に相当するデータ型が用意されています。 これにより、XMS と JMS の間で、データの損失や破損が発生す ることなくメッセージを交換することができます。

[プロパティー値のデータ型の暗黙的な変換](#page-40-0)

<span id="page-8-0"></span>アプリケーションがプロパティーの値を取得するときに、 XMS によりこの値のデータ型を別のデータ型に 変換できます。 多くのルールが、サポートされる変換と、XMS がその変換を実行する方法を規定します。

#### **関連資料**

[アプリケーション・データの要素のデータ型](#page-75-0)

XMS アプリケーションが IBM MQ classes for JMS アプリケーションとメッセージを交換できるようにす るには、両方のアプリケーションが、メッセージの本文にあるアプリケーション・データを同じように解 釈できることが必要です。

## **管理対象オブジェクト**

管理対象オブジェクトを使用すると、クライアント・アプリケーションが使用する接続設定を中央のリポ ジトリーから管理できます。 アプリケーションは、中央のリポジトリーからオブジェクト定義を取り出し て使用することにより、ConnectionFactory オブジェクトや Destination オブジェクトを 作成できま す。 管理対象オブジェクトを使用すれば、アプリケーションと、アプリケーションが実行時に使用するリ ソースとを切り離すことができます。

例えば、XMS アプリケーションの記述やテストは、テスト環境で一組の接続経路と宛先を参照する管理対 象オブジェクトを使用して行うことができます。 アプリケーションをデプロイするときには、管理対象オ ブジェクトを変更して、アプリケーションが実稼働環境の接続と宛先を参照するように構成できます。

XMS は、次の 2 種類の管理対象オブジェクトをサポートしています。

- ConnectionFactory オブジェクト。このオブジェクトをアプリケーションが使用する目的は、サーバ ーへの初期接続経路の作成です。
- Destination オブジェクト。このオブジェクトをアプリケーションが使用する目的は、送信対象メッセ ージの宛先と受信対象メッセージの送信元の指定です。 宛先は、アプリケーションの接続先となるサー バー上のトピックまたはキューです。

管理ツール **JMSAdmin** は、 IBM MQ に付属しています。 これは、管理対象オブジェクト を管理対象オブジ ェクトの中央リポジトリーに作成および管理するために使用されます。

リポジトリー内の管理対象オブジェクトは、IBM MQ classes for JMS アプリケーションと XMS アプリケー ションで使用できます。 XMS アプリケーションは、 ConnectionFactory オブジェクトおよび Destination オブジェクトを使用して、 IBM MQ キュー・マネージャーに接続できます。 管理者は、リ ポジトリー内に保持されているオブジェクト定義を、アプリケーション・コードに影響を与えずに変更で きます。

次の図は、XMS アプリケーションによる管理対象オブジェクトの通常の使用方法を示しています。 図の左 側は、管理コンソールを使用して管理される ConnectionFactory オブジェクト定義と Destination オブジェ クト定義を格納しているリポジトリーを示しています。 図の右側は、リポジトリー内部のオブジェクト定 義を検索し、そのオブジェクト定義をメッセージング・サーバーとの接続時に使用する XMS アプリケーシ ョンを示しています。

<span id="page-9-0"></span>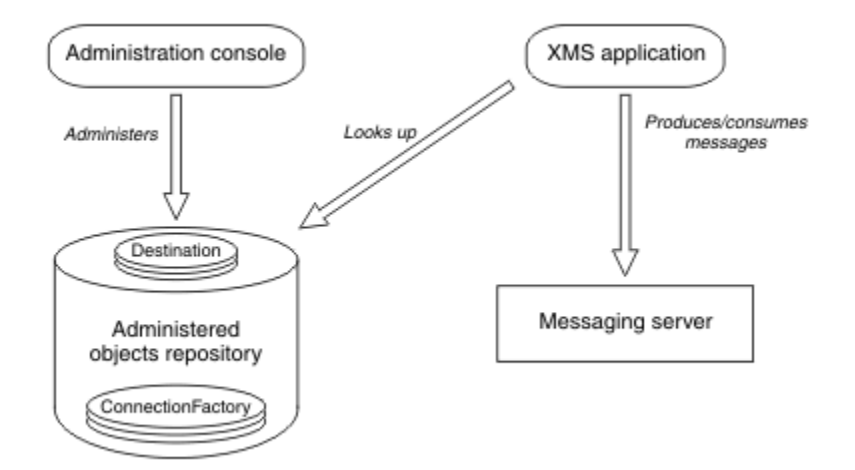

図 *2. XMS* アプリケーションによる管理対象オブジェクトの標準的な使用方法

#### **関連概念**

[管理対象オブジェクトでの作業](#page-49-0)

このセクションのトピックでは、管理対象オブジェクトに関する情報を記載します。 XMS アプリケーショ ンは、中央の管理対象オブジェクト・リポジトリーからオブジェクト定義を取得し、それらを使用して接 続ファクトリーと宛先を作成できます。

[サポートされる管理対象オブジェクト・リポジトリーのタイプ](#page-50-0)

管理対象オブジェクトの中でも、ファイル・システムと LDAP は IBM MQ および WebSphere Application Server への接続に使用できるのに対し、COS ネーミングは WebSphere Application Server のみへの接続に 使用できます。

## **関連タスク**

[管理対象オブジェクトの作成](#page-57-0)

メッセージング・サーバーへの接続を作成するために XMS アプリケーションが必要とする ConnectionFactory および Destination オブジェクト定義は、適切な管理ツールを使用して作成する必要が あります。

# **XMS メッセージ・モデル**

XMS メッセージ・モデルは、IBM MQ classes for JMS メッセージ・モデルと同じものです。

特に、XMS は、次に示すように IBM MQ classes for JMS が実装するのと同じメッセージ・ヘッダー・フィ ールドおよびメッセージ・プロパティーを実装します。

- JMS ヘッダー・フィールド。 これらのフィールドには、JMS というプレフィックスで始まる名前が付い ています。
- JMS 定義のプロパティー。 これらのフィールドには、名前が JMSX というプレフィックスで始まるプロ パティーがあります。
- IBM 定義のプロパティー。 これらのフィールドには、名前が JMS\_IBM\_ というプレフィックスで始まる プロパティーがあります。

このため、XMS アプリケーションは、IBM MQ classes for JMS アプリケーションとメッセージを交換でき ます。 それぞれのメッセージには、アプリケーションによって設定されるヘッダー・フィールドとプロパ ティーもあれば、XMS または IBM MQ classes for JMS によって設定されるヘッダー・フィールドとプロパ ティーもあります。 XMS または IBM MQ classes for JMS によって設定されるフィールドの中には、メッセ ージの送信時に設定されるフィールドもあれば、メッセージの受信時に設定されるフィールドもあります。 適切な状況では、ヘッダー・フィールドとプロパティーがメッセージング・サーバー経由でメッセージと 一緒に伝搬します。 そのようにして、メッセージを受信するすべてのアプリケーションで使用できるよう になります。

# <span id="page-10-0"></span>**インストール・ウィザードを使用した Message Service Client for .NET のインストール**

インストールには、InstallShield X/Windows MSI インストーラーが使用されます。 完全インストールまた はカスタム・インストールのいずれかを選択できるように、2 つのセットアップ・オプションが使用できま す。

## **このタスクについて**

Message Service Client for .NET を Windows にインストールするには、以下の手順を実行します。

## **手順**

1. SupportPac からインストールする場合、以下のステップを完了してください。それ以外の場合は、直接 ステップ 11 ページの『2』 に進んでください。

a) Windows では、管理者としてログオンします。

b) dotNETClientsetup.exe インストーラーを実行します。

2. インストール・ウィザードが開いて以下のメッセージを表示するまで待機します。

Welcome to IBM Message Service Client for .NET installation wizard

**「Next」** をクリックします。

ウィザードにより、ご使用条件を読むよう求められる場合があります。

3. ご使用条件を読むことを求められたときに、ご使用条件の条項を受け入れる場合は、**「使用条件の条項 に同意します」**をクリックしてから、**「次へ」**をクリックします。

インストール・ウィザードから、ユーザーの要求に最適なセットアップ・タイプを選択するよう求めら れます。

- 4. 以下のようにして必要なセットアップのタイプを選択します。
	- すべてのプログラム・フィーチャーをインストールし、それらをデフォルト・インストール・ディレ クトリーにインストールするには、**「完了」**をクリックします。
	- インストールするフィーチャーを選択し、それらのインストール先を指定するには、**「カスタム」**をク リックします。
- 5.**「Next」** をクリックします。

完全インストール・オプションを選択した場合、インストール・ウィザードには、ステップ 12 [ページ](#page-11-0) [の『](#page-11-0)8』 に説明されているように、インストールを開始する準備が整ったことを示すメッセージが表示 されます。 カスタム・インストール・オプションを選択した場合、インストール・ウィザードからイン ストールするフィーチャーを尋ねられるので、ステップ 11 ページの『6』 およびステップ 11 ページ の『7』 を完了してから、ステップ 12 [ページの『](#page-11-0)8』 に進む必要があります。

6. カスタム・インストールの場合のみ、フィーチャーのリスト内のアイコンをクリックして、Message Service Client for .NET フィーチャーのインストール方法に対する変更を指定します。 提示されたディ レクトリーに Message Service Client for .NET をインストールしない場合は、別のディレクトリーを選 択します。

現在存在しないディレクトリーに Message Service Client for .NET をインストールする場合、インスト ール・ウィザードによりそのディレクトリーが作成されます。

XMS アプリケーションを開発する場合は、必ず**「開発ツールおよびサンプル (Development Tools and Samples)」**フィーチャーを選択してください。 このフィーチャーには、サンプル・アプリケーション のほかに、.NET アプリケーションをコンパイルするときに必要なライブラリーや他のファイルが用意さ れています。 このフィーチャーを選択しない場合は、XMS アプリケーションを実行するために必要なフ ァイルだけがインストールされます。

7. カスタム・インストール・オプションを使用する場合は、必要なオプションを選択してから、**「次へ」** をクリックします (手順 11 ページの『6』 を参照)。

<span id="page-11-0"></span>インストール・ウィザードに、インストールを開始する準備が整ったことを示すメッセージが表示され ます。

8.**「インストール (Install)」**をクリックして、インストールを開始します。

インストール・ウィザードに、インストールの進行状況を示すバーが表示されます。 進行状況表示バー が完了するまで待機します。 インストールが正常に完了すると、ウィンドウに次のメッセージが表示さ れます。

The installation wizard has successfully installed IBM Message Service Client for .NET. Click Finish to exit the wizard.

9.**「終了」**をクリックしてインストール・ウィザードを閉じます。

## **タスクの結果**

Message Service Client for .NET が正常にインストールされ、使用できるようになります。

## **次のタスク**

XMS アプリケーション (XMS に用意されているサンプル・アプリケーションも含む) を実行する前に、メッ セージング・サーバー環境をセットアップする必要があります。詳細については、13 [ページの『メッセ](#page-12-0) [ージング・サーバー環境のセットアップ』](#page-12-0)を参照してください。

## **関連概念**

JNDI [ルックアップ](#page-63-0) web サービス

COS ネーミング・ディレクトリーに XMS からアクセスするには、JNDI ルックアップ Web サービスを WebSphere Application Server service integration bus・サーバー上に デプロイする必要があります。 この Web サービスは、COS ネーミング・サービスから取り込んだ Java 情報を、XMS アプリケーションが読み 取り可能な形式に変換します。

[メッセージング・サーバー環境のセットアップ](#page-12-0) このセクションのトピックでは、XMS アプリケーションがサーバーに接続できるように、メッセージング・ サーバー環境をセットアップする方法を説明します。

#### XMS [サンプル・アプリケーションの使用](#page-16-0)

XMS に用意されているサンプル・アプリケーションは、インストール環境やメッセージング・サーバーの セットアップを検証したり、ユーザー独自のアプリケーションを作成したりするときに活用できます。 こ れらのサンプルで、各 API の一般的な機能の概要を確認できます。

# **WebSphere MQ に接続する XMS アプリケーションの前提条件**

XMS アプリケーションで WebSphere MQ に接続する場合には、いくつかの前提条件が適用されます。

WebSphere MQ キュー・マネージャーに接続するアプリケーションの場合、 XMS アプリケーションを実行 するために使用するマシンに、適切な WebSphere MQ クライアント・ライブラリーをインストールする必 要があります。 それらのライブラリーは、ローカル・キュー・マネージャーと共にマシンにプリインスト ールされます。

.NET 用の XMS クライアントの場合は、 IBM WebSphere MQ 7.0.1.0 以降に付属のクライアント・ライブラ リーを使用します。 これらは *.NET* の *WebSphere MQ* クラスです。 IBM WebSphere MQ 7.0、 6.0、および 5.3 キュー・マネージャーへのクライアント・モード接続、およびローカル・キュー・マネージャーへのバ インディング・モード接続 (ローカル・キュー・マネージャーも IBM WebSphere MQ 7.0.1.0 以降の場合) を有効にします。

Microsoft .NET Framework 2.0 XMS をインストールするコンピューターに再頒布可能パッケージをインス トールする必要があります。 このパッケージを使用できないと、XMS のインストールは失敗します。 その 後、インストール手順を終了し、 Microsoft .NET Framework 2.0 再頒布可能パッケージをコンピューター にインストールして、インストール手順を再実行する必要があります。

Microsoft ダウンロード・サイトで、 dotnetfx.exe for Microsoft .NET Framework 2.0 Redistributable Package (x86) および NetFx64.exe for Microsoft .NET Framework 2.0 Redistributable Package (x64) のい ずれか該当する方を探す必要があります。

#### <span id="page-12-0"></span>**関連概念**

メッセージング・サーバー環境のセットアップ

このセクションのトピックでは、XMS アプリケーションがサーバーに接続できるように、メッセージング・ サーバー環境をセットアップする方法を説明します。

# **アプリケーションで最新バージョン以外の XMS を使用する場合**

デフォルトでは、XMS の最新バージョンがインストールされると、以前のバージョンを使用しているアプ リケーションは、再コンパイルする必要なく自動的に最新バージョンに切り替えます。

## **このタスクについて**

複数バージョンの共存機能により、最新バージョンの XMS をインストールしても、以前のバージョン XMS が上書きされることはありません。 代わりに、同じ XMS .NET アセンブリーの複数のインスタンスがグロ ーバル・アセンブリー・キャッシュ (GAC) 内に共存しますが、そのバージョン番号は異なります。 内部で、 GAC は、ポリシー・ファイルを使用して、アプリケーション呼び出しを最新バージョンの XMS に転送しま す。 アプリケーションを実行するために再コンパイルは必要ありません。最新バージョンの XMS .NET に 用意されている新機能を利用することも可能です。

ただし、アプリケーションで古いバージョンの XMS を使用する必要がある場合は、アプリケーション構成 ファイルで publisherpolicy 属性を no に設定するだけです。

**注 :** アプリケーション構成ファイルは、そのファイルが関連する実行可能プログラムの名前とサフィック ス .config から成る名前を持つファイルです。 例えば、text.exe のアプリケーション構成ファイルの名前は text.exe.config になります。

ただし、いかなる時点でも、システムのアプリケーションはすべて、同じバージョンの XMS .NET を使用し ます。

# **メッセージング・サーバー環境のセットアップ**

このセクションのトピックでは、XMS アプリケーションがサーバーに接続できるように、メッセージング・ サーバー環境をセットアップする方法を説明します。

IBM MQ キュー・マネージャーに接続するアプリケーションでは、IBM MQ クライアント (バインディング・ モードの場合はキュー・マネージャー) が必要です。

ブローカーとのリアルタイム接続を使用するアプリケーションには、現在のところ前提条件はありません。

XMS アプリケーション (XMS に付属のサンプル・アプリケーションを含む) を実行するには、その前にメッ セージング・サーバー環境をセットアップする必要があります。

このセクションでは、以下のトピックについて説明します。

- 14 ページの『IBM MQ [キュー・マネージャーに接続するアプリケーション用のキュー・マネージャーお](#page-13-0) [よびブローカーの構成』](#page-13-0)
- 15 [ページの『ブローカーへのリアルタイム接続を使用するアプリケーション用のブローカーの構成』](#page-14-0)
- 16 ページの『WebSphere Application Server [に接続するアプリケーション用のサービス統合バスの構](#page-15-0) [成』](#page-15-0)

#### **関連概念**

#### JNDI [ルックアップ](#page-63-0) web サービス

COS ネーミング・ディレクトリーに XMS からアクセスするには、JNDI ルックアップ Web サービスを WebSphere Application Server service integration bus・サーバー上に デプロイする必要があります。 この Web サービスは、COS ネーミング・サービスから取り込んだ Java 情報を、XMS アプリケーションが読み 取り可能な形式に変換します。

## XMS [サンプル・アプリケーションの使用](#page-16-0)

XMS に用意されているサンプル・アプリケーションは、インストール環境やメッセージング・サーバーの セットアップを検証したり、ユーザー独自のアプリケーションを作成したりするときに活用できます。 こ れらのサンプルで、各 API の一般的な機能の概要を確認できます。

## <span id="page-13-0"></span>**関連タスク**

[インストール・ウィザードを使用した](#page-10-0) Message Service Client for .NET のインストール

インストールには、InstallShield X/Windows MSI インストーラーが使用されます。 完全インストールまた はカスタム・インストールのいずれかを選択できるように、2 つのセットアップ・オプションが使用できま す。

## **関連資料**

WebSphere MQ に接続する XMS [アプリケーションの前提条件](#page-11-0) XMS アプリケーションで WebSphere MQ に接続する場合には、いくつかの前提条件が適用されます。

# **IBM MQ キュー・マネージャーに接続するアプリケーション用のキュー・マネー ジャーおよびブローカーの構成**

このセクションでは、IBM WebSphere MQ 7.0.1 以降を使用していることを前提としています。 IBM MQ キュー・マネージャーに接続するアプリケーションを実行するには、その前にキュー・マネージャーを構 成する必要があります。 パブリッシュ/サブスクライブ・アプリケーションでは、キュー・パブリッシュ/ サブスクライブ・インターフェースを使用している場合に追加構成が必要です。

## **始める前に**

XMS は、IBM Integration Bus または WebSphere Message Broker 6.1 以降で動作します。

この作業を開始する前に、以下の手順を実行してください。

- アプリケーションが、稼働中のキュー・マネージャーにアクセスできることを確認します。
- アプリケーションがパブリッシュ/サブスクライブ・アプリケーションであり、キュー・パブリッシュ/サ ブスクライブ・インターフェースを使用する場合は、キュー・マネージャーの「PSMODE」属性が 「ENABLED」に設定されていることを確認してください。
- アプリケーションが使用する接続ファクトリーでキュー・マネージャーへ接続するようにプロパティーが 適切に設定されていることを確認します。 アプリケーションがパブリッシュ/サブスクライブ・アプリケ ーションである場合は、適切な接続ファクトリー・プロパティーがブローカーを使用するように設定され ていることを確認します。 接続ファクトリーのプロパティーの詳細については、181 [ページの](#page-180-0) 『[ConnectionFactory](#page-180-0) のプロパティー』を参照してください。

## **このタスクについて**

IBM MQ JMS アプリケーションを実行するようにキュー・マネージャーとキュー型パブリッシュ/サブスク ライブ・インターフェースを構成する場合と同様に、XMS アプリケーションを実行するようにキュー・マ ネージャーおよびブローカーを構成します。 以下のステップで、実行する必要のある操作を要約していま す。

## **手順**

1. キュー・マネージャーで、アプリケーションが必要とするキューを作成します。

キューの作成方法の概要については、「キューの定義」を参照してください。

アプリケーションがパブリッシュ/サブスクライブ・アプリケーションであり、IBM MQ classes for JMS システム・キューへのアクセスを必要とするキュー型パブリッシュ/サブスクライブ・インターフェース を使用する場合は、ステップ [4a](#page-14-0) でキューを作成します。

2. アプリケーションに関連付けられたユーザー ID に、キュー・マネージャーに接続する権限と、キュー にアクセスするための適切な権限を付与します。

許可についての概要は、「保護」を参照してください。 アプリケーションがクライアント・モードでキ ュー・マネージャーに接続する場合は、「クライアントおよびサーバー」も参照してください。

3. アプリケーションがクライアント・モードでキュー・マネージャーに接続する場合は、キュー・マネー ジャーでサーバー接続チャネルが定義されていること、およびリスナーが開始されていることを確認し てください。

<span id="page-14-0"></span>キュー・マネージャーに接続するアプリケーションごとにこのステップを実行する必要はありません。 1 つのサーバー接続チャネル定義および 1 つのリスナーが、クライアント・モードで接続するすべての アプリケーションをサポートします。

- 4. アプリケーションがパブリッシュ/サブスクライブ・アプリケーションで、キュー型パブリッシュ/サブ スクライブ・インターフェースを使用している場合は、以下のステップを実行します。
	- a) キュー・マネージャーで、IBM MQ に付属の MQSC コマンドのスクリプトを実行することによって、 IBM MQ classes for JMS システム・キューを作成します。 IBM Integration Bus または WebSphere Message Broker に関連付けられたユーザー ID に、キューにアクセスする権限があることを確認して ください。

スクリプトの保管場所および実行方法については、「IBM MQ classes for Java の使用」を参照してく ださい。

キュー・マネージャーに対して、このステップは 1 回だけ実行します。 同一の IBM MQ classes for JMS システム・キューのセットが、キュー・マネージャーに接続しているすべての XMS アプリケー ションおよび IBM MQ classes for JMS アプリケーションをサポートできます。

b) アプリケーションに関連するユーザー ID に、IBM MQ classes for JMS システム・キューにアクセス する権限を与えます。

ユーザー ID が必要とする権限については、「IBM MQ classes for JMS の使用」を参照してください。

c) IBM Integration Bus または WebSphere Message Broker のブローカーの場合は、アプリケーション が公開するメッセージを送信するキューを保守するためのメッセージ・フローを、作成およびデプロ イします。

基本的なメッセージ・フローは、公開されたメッセージを読み取る MQInput メッセージ処理ノード と、メッセージを公開する Publication メッセージ処理ノードで構成されています。

メッセージ・フローを作成してデプロイする方法については、 [IBM Integration Bus](https://www.ibm.com/software/integration/ibm-integration-bus/library/) 製品資料ライブ [ラリー](https://www.ibm.com/software/integration/ibm-integration-bus/library/) Web ページから入手できる IBM Integration Bus または WebSphere Message Broker の製品 資料を参照してください。

適切なメッセージ・フローが既にブローカーでデプロイされている場合は、このステップを実行する 必要はありません。

## **タスクの結果**

これで、アプリケーションを開始することができます。 **関連タスク**

ブローカーへのリアルタイム接続を使用するアプリケーション用のブローカーの構成 ブローカーへのリアルタイム接続を使用するアプリケーションを実行するには、まずそのブローカーを構 成する必要があります。

WebSphere Application Server [に接続するアプリケーション用のサービス統合バスの構成](#page-15-0)

WebSphere Application Server service integration technologies サービス統合バスに接続するアプリケー ションを実行するには、その前に、デフォルトのメッセージング・プロバイダーを使用する JMS アプリケ ーションを実行するようにサービス統合バスを構成する方法と同じ方法で、サービス統合バスを構成する 必要があります。

# **ブローカーへのリアルタイム接続を使用するアプリケーション用のブローカーの 構成**

ブローカーへのリアルタイム接続を使用するアプリケーションを実行するには、まずそのブローカーを構 成する必要があります。

## **始める前に**

この作業を開始する前に、以下の手順を実行してください。

• アプリケーションが、稼働中のブローカーにアクセスできることを確認します。

<span id="page-15-0"></span>• アプリケーションが使用する接続ファクトリーで、プロパティーがブローカーへのリアルタイム接続用に 適切に設定されていることを確認します。 接続ファクトリーのプロパティーについて詳しくは、[181](#page-180-0) ペ ージの『[ConnectionFactory](#page-180-0) のプロパティー』を参照してください。

## **このタスクについて**

XMS アプリケーションを実行するようにブローカーを構成する場合と同様に、IBM MQ classes for JMS ア プリケーションを実行するようにブローカーを構成します。 以下のステップで、実行する必要のある操作 を要約しています。

## **手順**

1. ブローカーがメッセージを listen および公開する TCP/IP ポートからメッセージを読み取るためのメッ セージ・フローを作成およびデプロイします。

以下のいずれかの方法で、これを実行することができます。

- **Real-timeOptimizedFlow** メッセージ処理ノードを含むメッセージ・フローを作成します。
- **Real-timeInput** メッセージ処理ノードおよび Publication メッセージ処理ノードを含むメッセー ジ・フローを作成します。

リアルタイム接続に使用されるポートを listen するには、**Real-timeOptimizedFlow** または **RealtimeInput** ノードを構成する必要があります。 XMS では、リアルタイム接続のデフォルト・ポート番 号は 1506 です。

適切なメッセージ・フローが既にブローカーでデプロイされている場合は、このステップを実行する必 要はありません。

- 2. IBM MQ classes for JMS を使用してアプリケーションにメッセージが配信されるようにする必要があ る場合は、マルチキャストを使用可能にするようにブローカーを構成します。 信頼性の高いマルチキャ ストが必要なトピックに、信頼性の高いサービス品質を指定して、マルチキャストを有効にする必要が あるトピックを構成します。
- 3. アプリケーションがブローカーへの接続時にユーザー ID およびパスワードを提供し、ブローカーがこ の情報を使用してアプリケーションを認証するようにしたい場合は、単純な telnet に類似したパスワー ド認証を行うようにユーザー・ネーム・サーバーおよびブローカーを構成します。

## **タスクの結果**

これで、アプリケーションを開始することができます。

**関連タスク**

IBM MQ [キュー・マネージャーに接続するアプリケーション用のキュー・マネージャーおよびブローカーの](#page-13-0) [構成](#page-13-0)

このセクションでは、IBM WebSphere MQ 7.0.1 以降を使用していることを前提としています。 IBM MQ キュー・マネージャーに接続するアプリケーションを実行するには、その前にキュー・マネージャーを構 成する必要があります。 パブリッシュ/サブスクライブ・アプリケーションでは、キュー・パブリッシュ/ サブスクライブ・インターフェースを使用している場合に追加構成が必要です。

WebSphere Application Server に接続するアプリケーション用のサービス統合バスの構成

WebSphere Application Server service integration technologies サービス統合バスに接続するアプリケー ションを実行するには、その前に、デフォルトのメッセージング・プロバイダーを使用する JMS アプリケ ーションを実行するようにサービス統合バスを構成する方法と同じ方法で、サービス統合バスを構成する 必要があります。

# **WebSphere Application Server に接続するアプリケーション用のサービス統合 バスの構成**

WebSphere Application Server service integration technologies サービス統合バスに接続するアプリケー ションを実行するには、その前に、デフォルトのメッセージング・プロバイダーを使用する JMS アプリケ ーションを実行するようにサービス統合バスを構成する方法と同じ方法で、サービス統合バスを構成する 必要があります。

<span id="page-16-0"></span>**始める前に**

このタスクを開始する前に、以下のステップを実行する必要があります。

- メッセージング・バスが作成されたこと、およびサーバーがバス・メンバーとしてバスに追加されたこと を確認します。
- アプリケーションが、稼働中のメッセージング・エンジンを少なくとも 1 つ持つサービス統合バスにア クセスできることを確認します。
- HTTP オペレーションが必要である場合、HTTP メッセージング・エンジンのインバウンド・トランスポ ート・チャネルを定義する必要があります。 SSL と TCP のチャネルは、デフォルトで、サーバーのイン ストール時に定義されます。
- アプリケーションが使用する接続ファクトリーで、ブートストラップ・サーバーを使用してサービス統合 バスへ接続するようにプロパティーが適切に設定されていることを確認します。 必要最小限の情報は、 以下のとおりです。
	- プロバイダー・エンドポイント。これは、メッセージング・サーバーへの (すなわちブートストラッ プ・サーバーを通じた) 接続をネゴシエーションする際に使用するロケーションおよびプロトコルを記 述します。 デフォルト設定でインストールしたサーバーに関する最も単純な形式では、プロバイダ ー・エンドポイントをサーバーのホスト名に設定できます。

– メッセージの送信時に通過するバスの名前。

接続ファクトリーのプロパティーについて詳しくは、181 ページの『[ConnectionFactory](#page-180-0) のプロパティ [ー』を](#page-180-0)参照してください。

## **このタスクについて**

キューまたはトピック・スペースが必要であれば、それを定義する必要があります。 デフォルトでは、 Default.Topic.Space というトピック・スペースがサーバーのインストール時に定義されますが、さらにト ピック・スペースが必要な場合は、自分でそれらのトピック・スペースを作成する必要があります。 トピ ック・スペース内の個々のトピックを事前に定義する必要はありません。サーバーが必要に応じて動的に 個々のトピックをインスタンス化します。

以下のステップで、実行する必要のある操作を要約しています。

## **手順**

- 1. Point-to-Point メッセージングのためにアプリケーションが必要とするキューを作成します。
- 2. パブリッシュ/サブスクライブ・メッセージングのためにアプリケーションが必要とする追加トピック・ スペースを作成します。

## **タスクの結果**

これで、アプリケーションを開始することができます。

**関連タスク**

IBM MQ [キュー・マネージャーに接続するアプリケーション用のキュー・マネージャーおよびブローカーの](#page-13-0) [構成](#page-13-0)

このセクションでは、IBM WebSphere MQ 7.0.1 以降を使用していることを前提としています。 IBM MQ キュー・マネージャーに接続するアプリケーションを実行するには、その前にキュー・マネージャーを構 成する必要があります。 パブリッシュ/サブスクライブ・アプリケーションでは、キュー・パブリッシュ/ サブスクライブ・インターフェースを使用している場合に追加構成が必要です。

[ブローカーへのリアルタイム接続を使用するアプリケーション用のブローカーの構成](#page-14-0) ブローカーへのリアルタイム接続を使用するアプリケーションを実行するには、まずそのブローカーを構 成する必要があります。

# **XMS サンプル・アプリケーションの使用**

XMS に用意されているサンプル・アプリケーションは、インストール環境やメッセージング・サーバーの セットアップを検証したり、ユーザー独自のアプリケーションを作成したりするときに活用できます。 こ れらのサンプルで、各 API の一般的な機能の概要を確認できます。

<span id="page-17-0"></span>**関連概念**

JNDI [ルックアップ](#page-63-0) web サービス

COS ネーミング・ディレクトリーに XMS からアクセスするには、JNDI ルックアップ Web サービスを WebSphere Application Server service integration bus・サーバー上に デプロイする必要があります。 この Web サービスは、COS ネーミング・サービスから取り込んだ Java 情報を、XMS アプリケーションが読み 取り可能な形式に変換します。

[メッセージング・サーバー環境のセットアップ](#page-12-0)

このセクションのトピックでは、XMS アプリケーションがサーバーに接続できるように、メッセージング・ サーバー環境をセットアップする方法を説明します。

#### **関連タスク**

[インストール・ウィザードを使用した](#page-10-0) Message Service Client for .NET のインストール インストールには、InstallShield X/Windows MSI インストーラーが使用されます。 完全インストールまた はカスタム・インストールのいずれかを選択できるように、2 つのセットアップ・オプションが使用できま す。

# **サンプル・アプリケーション**

これらのサンプル・アプリケーションは、各 API の一般的な機能の概要を示します。 インストール環境や メッセージング・サーバーのセットアップを検証したり、ユーザー独自のアプリケーションを作成したり するときに活用できます。

独自のアプリケーションを作成するために手助けが必要な場合は、サンプル・アプリケーションを開始点 として使用できます。 各アプリケーションのソース・バージョンとコンパイル・バージョンの両方が提供 されています。 サンプルのソース・コードを検討し、アプリケーションに必要な各オブジェクト (ConnectionFactory、Connection、Session、Destination、さらに Producer と Consumer のいずれかまた は両方) を作成するための主な手順や、アプリケーションの動作を指定するときに必要な特定のプロパティ ーを設定するための主な手順を見極めます。詳細については、21 ページの『XMS [アプリケーションの作](#page-20-0) [成』を](#page-20-0)参照してください。 これらのサンプルは、XMS の将来のリリースで変更される可能性があります。

XMS に用意されている 3 セット (API ごとに 1 セットずつ) のサンプル・アプリケーションを以下の表にま とめます。

| サンプル名            | 説明                                                                                                    |
|------------------|----------------------------------------------------------------------------------------------------|
| SampleConsumerCS | キューからメッセージを取り込んだり、トピックにサブスクライブしたり<br>するメッセージ・コンシューマー・アプリケーション。                                                                                                    |
| SampleProducerCS | キューまたはトピックへのメッセージを作成するメッセージ・プロデュー<br>サー・アプリケーション。                                                                                                    |
| SampleConfigCS   | ファイル・ベースの管理対象オブジェクト・リポジトリーを作成するため<br>に使用できる構成アプリケーション。このアプリケーションには、特定の<br>接続設定の接続ファクトリーと宛先が格納されています。 この管理対象オ<br>ブジェクト・リポジトリーは、各サンプル・コンシューマー・アプリケー<br>ションおよびサンプル・プロデューサー・アプリケーションで使用できま<br>す。 |

さまざまな API の同一の機能をサポートするサンプルには、構文上の違いがあります。

- サンプルのメッセージ・コンシューマー・アプリケーションとメッセージ・プロデューサー・アプリケー ションはどちらも、以下の機能をサポートしています。
	- IBM MQ、IBM Integration Bus への接続 (ブローカーへのリアルタイム接続を使用)、および WebSphere Application Server service integration bus への接続
	- 初期コンテキスト・インターフェースによる管理対象オブジェクト・リポジトリーの検索
	- キューへの接続 (IBM MQ および WebSphere Application Server service integration bus) およびトピッ クへの接続 (IBM MQ、 ブローカーへのリアルタイム接続、および WebSphere Application Server service integration bus)
	- ベース、バイト、マップ、オブジェクト、ストリーム、およびテキストの各メッセージ
- <span id="page-18-0"></span>• サンプル・メッセージ・コンシューマー・アプリケーションは、同期受信モード、非同期受信モード、お よび SQL セレクター・ステートメントをサポートしています。
- サンプル・メッセージ・プロデューサー・アプリケーションでは、永続送達モードと非永続送達モードが サポートされています。

## **動作モード**

サンプルは以下のいずれかのモードで作動します。

**シンプル・モード**

最小限のユーザー入力でサンプルを実行できます。

**拡張モード**

サンプルの動作を詳細にカスタマイズできます。

すべてのサンプルは相互に互換性があるため、異なる言語間で操作できます。

#### **関連概念**

[ユーザー独自のアプリケーションの作成](#page-43-0)

ユーザー独自のアプリケーションをビルドする方法は、サンプル・アプリケーションをビルドする場合と 同様です。

## **関連タスク**

サンプル・アプリケーションの実行

.NET サンプル・アプリケーションは、シンプル・モードまたは拡張モードで対話式に実行できます。自動 生成の応答ファイルまたはカスタマイズした応答ファイルを使用して非対話式に実行することも可能で す。

.NET [サンプル・アプリケーションの作成](#page-19-0)

サンプルの .NET アプリケーションを作成する場合は、選択したサンプルの実行可能バージョンが作成され ます。

## **サンプル・アプリケーションの実行**

.NET サンプル・アプリケーションは、シンプル・モードまたは拡張モードで対話式に実行できます。自動 生成の応答ファイルまたはカスタマイズした応答ファイルを使用して非対話式に実行することも可能で す。

## **始める前に**

付属のサンプル・アプリケーションを実行する前に、最初にメッセージング・サーバー環境をセットアッ プし、 アプリケーションがサーバーに接続できるようにする必要があります。 13 [ページの『メッセージ](#page-12-0) [ング・サーバー環境のセットアップ』](#page-12-0)を参照してください。

## **手順**

.NET サンプル・アプリケーションを実行するための手順は、以下のとおりです。

**ヒント :** サンプル・アプリケーションを実行している場合、次のように入力します。 いつでも、次に何を すべきかについての支援を得ることができます。

1. サンプル・アプリケーションを実行するときのモードを選択します。

Advanced または Simple と入力します。

2. 質問に回答します。

質問の最後に大括弧で表示されるデフォルト値を選択するには、Enter を押します。 別の値を選択する には、適切な値を入力してから Enter を押します。

質問の例を示します。

Enter connection type [wpm]:

<span id="page-19-0"></span>この場合、デフォルト値は wpm ( WebSphere Application Server service integration bus への接続) です。

## **タスクの結果**

サンプル・アプリケーションを実行すると、応答ファイルが現在の作業ディレクトリーに自動生成されま す。 応答ファイル名の形式は、*connection\_type*-*sample\_type*.rsp です (例: wpm-producer.rsp)。 必要に応じて、生成した応答ファイルを使用して、同じオプションでサンプル・アプリケーションを再実 行することも可能です。そのときに、オプションを再び入力する必要はありません。

#### **関連概念**

[サンプル・アプリケーション](#page-17-0)

これらのサンプル・アプリケーションは、各 API の一般的な機能の概要を示します。 インストール環境や メッセージング・サーバーのセットアップを検証したり、ユーザー独自のアプリケーションを作成したり するときに活用できます。

#### **関連タスク**

.NET サンプル・アプリケーションの作成 サンプルの .NET アプリケーションを作成する場合は、選択したサンプルの実行可能バージョンが作成され ます。

## **.NET サンプル・アプリケーションの作成**

サンプルの .NET アプリケーションを作成する場合は、選択したサンプルの実行可能バージョンが作成され ます。

#### **始める前に**

該当するコンパイラーをインストールします。 このタスクは、Microsoft Visual Studio 2012 がインストー ルされており、それを使用することに慣れていることを前提としています。

## **手順**

.NET サンプル・アプリケーションをビルドするための手順は、以下のとおりです。

- 1. .NET サンプルで提供されている Samples.sln ソリューション・ファイルをクリックします。
- 2.「ソリューション エクスプローラ」ウィンドウで Samples というソリューションを右クリックし、**「ソ リューションのビルド」**を選択します。

#### **タスクの結果**

選択した構成に応じて、サンプルのサブフォルダー bin/Debug または bin/Release に実行可能プログ ラムが作成されます。 このプログラムには、サフィックス CS を付けて、フォルダーと同じ名前が付けら れます。 例えば、メッセージ・プロデューサー・サンプル・アプリケーションの C# バージョンを作成す る場合、SampleProducerCS.exe は SampleProducer フォルダー内に作成されます。

## **関連概念**

[サンプル・アプリケーション](#page-17-0)

これらのサンプル・アプリケーションは、各 API の一般的な機能の概要を示します。 インストール環境や メッセージング・サーバーのセットアップを検証したり、ユーザー独自のアプリケーションを作成したり するときに活用できます。

44 [ページの『ユーザー独自のアプリケーションの作成』](#page-43-0) ユーザー独自のアプリケーションをビルドする方法は、サンプル・アプリケーションをビルドする場合と 同様です。

## **関連タスク**

#### [サンプル・アプリケーションの実行](#page-18-0)

.NET サンプル・アプリケーションは、シンプル・モードまたは拡張モードで対話式に実行できます。自動 生成の応答ファイルまたはカスタマイズした応答ファイルを使用して非対話式に実行することも可能で す。

# <span id="page-20-0"></span>**XMS アプリケーションの開発**

このセクションのトピックでは、XMS アプリケーションを作成する場合に役立つ情報を記載します。 XMS アプリケーションの作成については、以下のトピックを参照してください。

## **XMS アプリケーションの作成**

このセクションのトピックでは、XMS アプリケーションを作成する場合に役立つ情報を記載します。

このセクションでは、XMS アプリケーションを作成する場合の一般的な概念について説明します。 .NET ア プリケーションの作成に固有の情報について、45 ページの『XMS .NET [アプリケーションの書き込み』](#page-44-0)も 参照してください。

このセクションでは、以下のトピックについて説明します。

- 21 ページの『スレッド化モデル』
- 22 ページの『[ConnectionFactories](#page-21-0) オブジェクトと Connection オブジェクト』
- 25 [ページの『セッション数』](#page-24-0)
- 29 [ページの『宛先』](#page-28-0)
- 33 [ページの『メッセージ・プロデューサー』](#page-32-0)
- 34 [ページの『メッセージ・コンシューマー』](#page-33-0)
- 38 [ページの『キュー・ブラウザー』](#page-37-0)
- 38 [ページの『リクエスター』](#page-37-0)
- 39 [ページの『オブジェクトの削除』](#page-38-0)
- 40 ページの『XMS [プリミティブ型』](#page-39-0)
- 41 [ページの『プロパティー値のデータ型の暗黙的な変換』](#page-40-0)
- 43 [ページの『イテレーター』](#page-42-0)
- 44 [ページの『コード化文字セット](#page-43-0) ID』
- 44 ページの『XMS [エラーおよび例外コード』](#page-43-0)
- 44 [ページの『ユーザー独自のアプリケーションの作成』](#page-43-0)

#### **関連概念**

XMS .NET [アプリケーションの書き込み](#page-44-0)

このセクションのトピックでは、XMS .NET アプリケーションを作成する場合に役立つ情報を記載します。

## **関連資料**

.NET [インターフェース](#page-89-0) この節では、.NET クラスのインターフェースとそのプロパティーおよびメソッドについて説明します。

# **スレッド化モデル**

マルチスレッド・アプリケーションがどのように XMS オブジェクトを使用できるかは、一般的な規則によ って決まります。

- 複数のスレッドで並行して使用できるオブジェクトは以下のタイプのオブジェクトのみです。
	- ConnectionFactory
	- 接続
	- ConnectionMetaData
	- Destination
- Session オブジェクトは、一度に 1 つのスレッドでのみ使用可能です。

これらの規則の例外は、 90 ページの『[Message Service Client for .NET](#page-89-0) のリファレンス』のメソッドのイ ンターフェース定義で "「スレッド・コンテキスト」" というラベルの付いた項目によって示されます。

## <span id="page-21-0"></span>**関連概念**

[実行時に処理できるエラー状態](#page-88-0)

API 呼び出しからの戻りコードは、実行時に処理できるエラー状態です。 このタイプのエラーを処理する 方法は、C API または C++ API のどちらを使用しているかによって異なります。

## **ConnectionFactories オブジェクトと Connection オブジェクト**

ConnectionFactory オブジェクトには、アプリケーションが Connection オブジェクトを作成するときに使 用するテンプレートがあります。 アプリケーションは、Connection オブジェクトを使用して Session オブ ジェクトを作成します。

.NET の場合、XMS アプリケーションは、最初に XMSFactoryFactory オブジェクトを使用して、必要なタイ プのプロトコルに適した ConnectionFactory オブジェクトへの参照を取得します。 この結果、この ConnectionFactory オブジェクトは、対象のプロトコル・タイプに対してのみ接続経路を作成できます。

XMS アプリケーションは、複数の接続経路を作成できます。また、マルチスレッド化アプリケーションは、 複数のスレッドで 1 つの Connection オブジェクトを並行して使用できます。 Connection オブジェクト は、アプリケーションとメッセージング・サーバー間の通信接続経路をカプセル化します。

接続経路は、以下のように複数の役割を果たします。

- アプリケーションが接続経路を作成した場合は、このアプリケーションを認証できます。
- アプリケーションは、固有のクライアント ID を接続経路に関連付けることができます。 クライアント ID は、パブリッシュ/サブスクライブ・ドメインでの永続サブスクリプションをサポートするときに使用 します。 クライアント ID は次の 2 とおりの方法で設定できます。

接続のクライアント ID を割り当てる方法として望ましいのは、プロパティーを使用してクライアント固 有の ConnectionFactory オブジェクトでそれを 構成し、作成する接続にそれを透過的に割り当てるとい う方法です。

クライアント ID を割り当てる別の方法は、Connection オブジェクトに対して設定されているプロバイダ ー固有の値を使用する方法です。 その値によって、管理者により構成されている ID がオーバーライドさ れることはありません。 それは、管理者によって指定された ID が存在しない場合のために提供されてい ます。 管理者の指定する ID が存在する場合、プロバイダー固有の値によってそれをオーバーライドしよ うとすると、例外がスローされます。 アプリケーションが明示的に ID を設定する場合は、接続を作成し た直後、かつその接続で他のアクションを実行する前に、ID を設定する必要があります。そうでないと、 例外がスローされます。

XMS アプリケーションは、通常、1 つの接続経路、1 つ以上のセッション、およびいくつかのメッセージ・ プロデューサーおよびメッセージ・コンシューマーを作成します。

接続経路の作成には通信接続経路の確立が必要であり、アプリケーションの認証が必要になる場合もある ため、システム・リソースの点で比較的コストが高くなります。

## **関連タスク**

[管理対象オブジェクトの作成](#page-57-0)

メッセージング・サーバーへの接続を作成するために XMS アプリケーションが必要とする ConnectionFactory および Destination オブジェクト定義は、適切な管理ツールを使用して作成する必要が あります。

## **関連資料**

[IConnectionFactory \(.NET](#page-105-0) インターフェース用) アプリケーションは、接続ファクトリーを使用して接続を作成します。

[ConnectionFactory](#page-180-0) のプロパティー ConnectionFactory オブジェクトのプロパティーの概要と、詳細な参照情報へのリンクを示します。

IDestination (.NET [インターフェース用](#page-107-0))

宛先とは、アプリケーションがメッセージを送信する場所、またはアプリケーションがメッセージを受信 する場合の送信元、あるいはその両方のことです。

Destination [のプロパティー](#page-186-0) Destination オブジェクトのプロパティーの概要と、詳細な参照情報へのリンクを示します。

## <span id="page-22-0"></span>**接続の開始モードと停止モード**

接続は、開始モードまたは停止モードで機能します。

アプリケーションが接続経路を作成したとき、この接続経路は停止モードになっています。 接続経路が停 止モードになっていると、アプリケーションは、セッションを初期設定してメッセージを送信することは できますが、同期か非同期かにかかわらず、 受信することはできません。

アプリケーションは、Start Connection メソッドを呼び出すことにより、接続を開始できます。 接続 経路が開始モードになっている場合、アプリケーションはメッセージの送信および受信を実行できます。 その後、アプリケーションは Stop Connection メソッドおよび Start Connection メソッドを呼び出す ことにより、接続の停止や再開を行うことができます。

#### **関連概念**

接続の終了

アプリケーションは、Close Connection メソッドを呼び出すことにより、接続を終了します。

例外処理

アプリケーションがメッセージを非同期にコンシュームするためにのみ接続を使用する場合、アプリケー ションが接続の問題を確認することができる唯一の 方法は、例外リスナーを使用することです。

[サービス統合バスへの接続](#page-23-0)

XMS アプリケーションは、TCP/IP 直接接続を使用するか、HTTP over TCP/IP を使用することにより、 WebSphere Application Server サービス統合バスに接続できます。

#### **接続の終了**

アプリケーションは、Close Connection メソッドを呼び出すことにより、接続を終了します。

アプリケーションが接続を終了すると、XMS は以下のアクションを実行します。

- 接続に関連するすべてのセッションを終了して、これらのセッションに関連する特定のオブジェクトを削 除します。 どのオブジェクトが削除されるかの詳細については、39 [ページの『オブジェクトの削除』](#page-38-0) を参照してください。 同時に、XMS は、セッション内で現在進行中のすべてのトランザクションをロー ルバックします。
- メッセージング・サーバーとの通信接続を終了します。
- 接続で使用されていたメモリーやその他の内部リソースを解放します。

XMS は、接続を終了する前に、セッション中に確認できなかったメッセージの受信確認は行いません。 メ ッセージ受信の確認について詳しくは、26 [ページの『メッセージの確認応答』](#page-25-0)を参照してください。

#### **関連概念**

接続の開始モードと停止モード 接続は、開始モードまたは停止モードで機能します。

例外処理

アプリケーションがメッセージを非同期にコンシュームするためにのみ接続を使用する場合、アプリケー ションが接続の問題を確認することができる唯一の 方法は、例外リスナーを使用することです。

[サービス統合バスへの接続](#page-23-0)

XMS アプリケーションは、TCP/IP 直接接続を使用するか、HTTP over TCP/IP を使用することにより、 WebSphere Application Server サービス統合バスに接続できます。

## **例外処理**

アプリケーションがメッセージを非同期にコンシュームするためにのみ接続を使用する場合、アプリケー ションが接続の問題を確認することができる唯一の 方法は、例外リスナーを使用することです。

XMS .NET 例外は、すべて System.Exception から派生します。 詳しくは、48 ページの『.NET [でのエラー](#page-47-0) [処理』](#page-47-0)を参照してください。

## **関連概念**

接続の開始モードと停止モード 接続は、開始モードまたは停止モードで機能します。 接続の終了

<span id="page-23-0"></span>アプリケーションは、Close Connection メソッドを呼び出すことにより、接続を終了します。

サービス統合バスへの接続

XMS アプリケーションは、TCP/IP 直接接続を使用するか、HTTP over TCP/IP を使用することにより、 WebSphere Application Server サービス統合バスに接続できます。

## **サービス統合バスへの接続**

XMS アプリケーションは、TCP/IP 直接接続を使用するか、HTTP over TCP/IP を使用することにより、 WebSphere Application Server サービス統合バスに接続できます。

HTTP プロトコルは、TCP/IP 接続を直接行うことができない状態で使用できます。 一般的な状態の 1 つは、 2 つの企業がメッセージを交換する場合など、ファイアウォールを介して通信する場合です。 ファイアウ ォールを介して通信するために HTTP を使用することを、多くの場合、*HTTP* トンネリング と呼びます。 ただし、HTTP トンネリングは、TCP/IP 接続を直接使用する場合よりも本質的に低速です。これは、HTTP ヘッダーがあると、転送されるデータの量が大幅に増加することや、HTTP プロトコルでは TCP/IP よりも 多くの通信フローが必要になることが原因です。

TCP/IP 接続経路を作成するため、アプリケーションは、[XMSC\\_WPM\\_TARGET\\_TRANSPORT\\_CHAIN](#page-245-0) プロパ ティーが XMSC\_WPM\_TARGET\_TRANSPORT\_CHAIN\_BASIC に設定されている接続ファクトリーを使用で きます。 これはプロパティーのデフォルト値です。 接続経路が正常に作成されると、この接続経路の [XMSC\\_WPM\\_CONNECTION\\_PROTOCOL](#page-239-0) プロパティーは XMSC\_WPM\_CP\_TCP に設定されます。

HTTP を使用する接続経路を作成するには、アプリケーションが使用する接続ファクトリーの XMSC\_WPM\_TARGET\_TRANSPORT\_CHAIN プロパティーを、HTTP トランスポート・チャネルを使用する よう構成されたインバウンド・トランスポート・チェーンの名前に設定する必要があります。 接続経路が 正常に作成されると、この接続経路の XMSC\_WPM\_CONNECTION\_PROTOCOL プロパティーは、 XMSC\_WPM\_CP\_HTTP に設定されます。 トランスポート・チェーンの構成方法について詳しくは、 WebSphere Application Server 製品資料のトランスポート・チェーンの構成を参照してください。

アプリケーションには、ブートストラップ・サーバーに接続する場合、通信プロトコルについて同様の選 択項目があります。 接続ファクトリーの [XMSC\\_WPM\\_PROVIDER\\_ENDPOINTS](#page-242-0) プロパティーは、ブートス トラップ・サーバーの 1 つ以上のエンドポイント・アドレスの列です。 各エンドポイント・アドレスのブ ートストラップ・トランスポート・チェーン・コンポーネントは、ブートストラップ・サーバーへの TCP/IP 接続の場合は XMSC\_WPM\_BOOTSTRAP\_TCP、 HTTP を使用する接続の場合は XMSC\_WPM\_BOOTSTRAP\_HTTP になります。

#### **関連概念**

[接続の開始モードと停止モード](#page-22-0) 接続は、開始モードまたは停止モードで機能します。

#### [接続の終了](#page-22-0)

アプリケーションは、Close Connection メソッドを呼び出すことにより、接続を終了します。

[例外処理](#page-22-0)

アプリケーションがメッセージを非同期にコンシュームするためにのみ接続を使用する場合、アプリケー ションが接続の問題を確認することができる唯一の 方法は、例外リスナーを使用することです。

#### **関連タスク**

[管理対象オブジェクトの作成](#page-57-0) メッセージング・サーバーへの接続を作成するために XMS アプリケーションが必要とする ConnectionFactory および Destination オブジェクト定義は、適切な管理ツールを使用して作成する必要が あります。

## **関連資料**

[IConnectionFactory \(.NET](#page-105-0) インターフェース用) アプリケーションは、接続ファクトリーを使用して接続を作成します。

[ConnectionFactory](#page-180-0) のプロパティー

ConnectionFactory オブジェクトのプロパティーの概要と、詳細な参照情報へのリンクを示します。

#### IDestination (.NET [インターフェース用](#page-107-0))

宛先とは、アプリケーションがメッセージを送信する場所、またはアプリケーションがメッセージを受信 する場合の送信元、あるいはその両方のことです。

<span id="page-24-0"></span>Destination [のプロパティー](#page-186-0) Destination オブジェクトのプロパティーの概要と、詳細な参照情報へのリンクを示します。

## **セッション数**

Session は、メッセージを送受信する単一スレッド化されたコンテキストです。

アプリケーションはセッションを使用して、メッセージ、メッセージ・プロデューサー、メッセージ・コ ンシューマー、キュー・ブラウザー、および一時宛先を作成できます。 また、アプリケーションはセッシ ョンを使用してローカル・トランザクションを実行することもできます。

アプリケーションは複数のセッションを作成できます。この場合、各セッションは、他のセッションとは 関係なくメッセージを作成およびコンシュームします。 個別のセッションまたは同一セッション内の 2 つ のメッセージ・コンシューマーが同一トピックをサブスクライブする場合、これらの メッセージ・コンシ ューマーはそれぞれ、そのトピックについて公開されたメッセージのコピーを受信します。

Connection オブジェクトとは異なり、Session オブジェクトを複数のスレッドで並行して使用することは できません。 Session オブジェクトの Close Session メソッドだけを、Session オブジェクトがその時点で 使用しているスレッド以外のスレッドから呼び出すことができます。 Close Session メソッドはセッショ ンを終了し、そのセッションに割り振られていたシステム・リソースを解放します。

アプリケーションで複数のスレッドのメッセージを並行処理する必要がある場合、アプリケーションは、 スレッドごとにセッションを作成し、そのセッションを、そのスレッド内の送信操作または受信操作に使 用する必要があります。

## **トランザクション化されたセッション**

XMS アプリケーションは、ローカル・トランザクションを実行できます。 ローカル・トランザクション と は、 リソースに対する変更を伴うトランザクションのことです。 対象となるリソースは、アプリケーショ ンの接続先となるキュー・マネージャーまたはサービス統合バスのリソースです。

このトピックの情報は、アプリケーションが IBM MQ キュー・マネージャーまたは WebSphere Application Server サービス統合バスに接続する場合にのみ該当します。 この情報は、ブローカーへのリアルタイム接 続の場合は該当しません。

ローカル・トランザクションを実行するには、まず、セッションが処理されたことをパラメーターとして 指定して Connection オブジェクトの Create Session メソッドを呼び出すことにより、アプリケーションで トランザクション化セッションを作成する必要があります。 その後、そのセッション内で送受信されたす べてのメッセージは、トランザクションの順序でグループ化されます。 トランザクションは、トランザク ションが開始されてから送受信したメッセージがアプリケーションでコミットまたはロールバックされる と終了します。

トランザクションをコミットするため、アプリケーションは Session オブジェクトの Commit メソッドを 呼び出します。 トランザクションがコミットされると、そのトランザクション内に送信されたすべてのメ ッセージは、他のアプリケーションに配信できるようになります。また、そのトランザクション内に受信 したすべてのメッセージが認知されるので、メッセージング・サーバーはそれらのメッセージをアプリケ ーションへ再配信しなくなります。 また、Point-to-Point ドメインでは、受信したメッセージがメッセージ ング・サーバーのキューからも除去されます。

トランザクションをロールバックするため、アプリケーションは Session オブジェクトの Rollback メソッ ドを呼び出します。 トランザクションがロールバックされると、そのトランザクション内に送信されたす べてのメッセージはメッセージング・サーバーによって破棄されます。また、そのトランザクション内に 受信したすべてのメッセージは再配信できるようになります。 Point-to-Point ドメインでは、受信されたメ ッセージはキューに書き戻され、再び他のアプリケーションから見えるようになります。

新規トランザクションは、アプリケーションがトランザクション化セッションを作成するか、Commit また は Rollback メソッドを呼び出すと、自動的に開始します。 したがって、トランザクション化されたセッシ ョンには常にアクティブなトランザクションが含まれます。

アプリケーションがトランザクション化されたセッションを閉じると、暗黙的なロールバックが行われま す。 アプリケーションが接続を閉じると、その接続のトランザクション化されたセッションすべてで暗黙 的なロールバックが行われます。

<span id="page-25-0"></span>トランザクションは、トランザクション化されたセッションに完全に包含されています。 トランザクショ ンがセッションをまたぐことはできません。 つまり、アプリケーションは、トランザクション化された複 数のセッションの中でメッセージを送受信したり、これらのすべてのアクションを単一のトランザクショ ンとしてコミットまたはロールバックしたりすることはできません。

#### **関連概念**

#### メッセージの確認応答

トランザクション化されないすべてのセッションには、アプリケーションによって受信されたメッセージ をどのように確認するかを決定する、確認応答モードが存在します。 使用可能な確認応答モードは 3 つあ り、どの確認応答モードを選択するかはアプリケーションの設計に影響を与えます。

#### [非同期メッセージ配信](#page-26-0)

XMS は、1 つのスレッドを使用して、あるセッションのすべての非同期メッセージ配信を処理します。 こ のことは、一度に実行できるのは 1 つのメッセージ・リスナー関数または 1 つの onMessage() メソッド のみであるという意味です。

[同期メッセージ配信](#page-27-0)

アプリケーションが MessageConsumer オブジェクトの Receive メソッドを使用している場合は、メッセ ージをアプリケーションに同期した状態で配信します。

[メッセージ送達モード](#page-27-0)

XMS は、次の 2 種類のメッセージ送達モードをサポートしています。

## **メッセージの確認応答**

トランザクション化されないすべてのセッションには、アプリケーションによって受信されたメッセージ をどのように確認するかを決定する、確認応答モードが存在します。 使用可能な確認応答モードは 3 つあ り、どの確認応答モードを選択するかはアプリケーションの設計に影響を与えます。

このトピックの情報は、アプリケーションが IBM MQ キュー・マネージャーまたは WebSphere Application Server サービス統合バスに接続する場合にのみ該当します。 この情報は、ブローカーへのリアルタイム接 続の場合は該当しません。

XMS が使用しているメッセージ受信を確認する仕組みは、JMS が使用している仕組みと同じです。

セッションがトランザクション化されない場合、アプリケーションが受信するメッセージを確認する方法 は、セッションの確認応答モードによって決定されます。 以下の部分では、3 つの確認応答モードについ て説明します。

#### **XMSC\_AUTO\_ACKNOWLEDGE**

セッションは、アプリケーションが受信した各メッセージを自動的に確認します。

メッセージがアプリケーションに同期化して配信されると、セッションは、Receive 呼び出しが正常に 完了するたびにメッセージの受信を確認します。

アプリケーションがメッセージを正常に受信しても、障害によって確認が行えない場合は、そのメッセ ージは再び送達可能になります。 このため、アプリケーションは再配信されるメッセージを処理でき る必要があります。

#### **XMSC\_DUPS\_OK\_ACKNOWLEDGE**

セッションは、メッセージ選択時にアプリケーションが受信したメッセージを確認します。

この確認応答モードを使用すると、セッションで行わなければならない作業の量を減らすことができま すが、障害によってメッセージの確認ができなかったときは、複数のメッセージが再び送達可能になる 可能性があります。 このため、アプリケーションは再配信される複数のメッセージを処理できる必要 があります。

## **XMSC\_CLIENT\_ACKNOWLEDGE**

Message クラスの Acknowledge メソッドを呼び出すことにより、受信したメッセージをアプリケーシ ョンが確認します。

アプリケーションは各メッセージの受信を個々に確認するか、または複数のメッセージを一括して受信 し、受信した最後のメッセージに対してのみ Acknowledge メソッドを呼び出すことができます。 Acknowledge メソッドが呼び出されると、このメソッドの前回の呼び出し以降に受信したすべてのメ ッセージが確認されます。

<span id="page-26-0"></span>これらの確認応答モードのいずれかと組み合わせることにより、アプリケーションは Session クラスの Recover メソッドを呼び出してセッションでメッセージの送達を停止したり、再開させたりすることができ ます。 以前に受信が確認されなかったメッセージは、再配信されます。 ただし、前回送達されたときと同 じシーケンスで送達されるとは限りません。 これらのメッセージが再送達されるまでの間に、より優先順 位の高いメッセージが届いている可能性もありますし、オリジナルのメッセージの一部が有効期限切れに なっている場合もあります。 Point-to-Point ドメインの場合は、オリジナルのメッセージの一部が別のアプ リケーションによって消費されている可能性もあります。

アプリケーションでは、メッセージの JMSRedelivered ヘッダー・フィールドの内容を調べることによっ て、メッセージが再送達中かどうかを確認できます。 アプリケーションでこの確認を行うには、Message クラスの Get JMSRedelivered メソッドを呼び出します。

#### **関連概念**

[トランザクション化されたセッション](#page-24-0)

XMS アプリケーションは、ローカル・トランザクションを実行できます。 ローカル・トランザクション と は、 リソースに対する変更を伴うトランザクションのことです。 対象となるリソースは、アプリケーショ ンの接続先となるキュー・マネージャーまたはサービス統合バスのリソースです。

#### 非同期メッセージ配信

XMS は、1 つのスレッドを使用して、あるセッションのすべての非同期メッセージ配信を処理します。 こ のことは、一度に実行できるのは 1 つのメッセージ・リスナー関数または 1 つの onMessage() メソッド のみであるという意味です。

#### [同期メッセージ配信](#page-27-0)

アプリケーションが MessageConsumer オブジェクトの Receive メソッドを使用している場合は、メッセ ージをアプリケーションに同期した状態で配信します。

[メッセージ送達モード](#page-27-0)

XMS は、次の 2 種類のメッセージ送達モードをサポートしています。

#### **非同期メッセージ配信**

XMS は、1 つのスレッドを使用して、あるセッションのすべての非同期メッセージ配信を処理します。 こ のことは、一度に実行できるのは 1 つのメッセージ・リスナー関数または 1 つの onMessage() メソッド のみであるという意味です。

あるセッションで複数のメッセージ・コンシューマーが複数のメッセージを非同期で受信しており、メッ セージ・リスナー関数または onMessage() メソッドが 1 つのメッセージを 1 つのメッセージ・コンシュ ーマーに配信している場合、同じメッセージを待っている他のメッセージ・コンシューマーは引き続き待 機する必要があります。 セッションへの配信を待機中のその他のメッセージも、引き続き待機する必要が あります。

アプリケーションがメッセージを並行して配信する必要がある場合、XMS が複数のスレッドを使用して非 同期メッセージ配信を処理するように、複数のセッションを作成します。 このようにして、複数のメッセ ージ・リスナー関数または onMessage() メソッドを並行して実行できます。

コンシューマーにメッセージ・リスナーを割り当てても、セッションは非同期にはなりません。 セッショ ンが非同期になるのは、Connection.Start メソッドが呼び出されたときだけです。 Connection.Start メソッドが呼び出されるまでは、すべての同期呼び出しが可能です。 Connection.Start が呼び出されると、コンシューマーへのメッセージ配信が開始されます。

コンシューマーやプロデューサーの作成などの同期呼び出しを非同期セッションで行う必要がある場合 は、Connection.Stop を呼び出す必要があります。 Connection.Start メソッドを呼び出してメッ セージの配信を開始することにより、セッションを再開できます。 この唯一の例外が、メッセージをコー ルバック関数に配信するセッション・メッセージ配信スレッドです。 このスレッドは、セッションのメッ セージ・コールバック関数でどのような呼び出しでも (クローズ呼び出しを除く) 行えます。

**注 :** 非管理モードでは、IBM MQ .NET クライアントがコールバック関数内の MQDISC 呼び出しを使用する ことはできません。 したがって、クライアント・アプリケーションが非同期受信モードの MessageListener コールバックでセッションを作成したり閉じたりすることはできません。 MessageListener メソッド の外部でセッションを作成して処理します。

<span id="page-27-0"></span>**関連概念**

[トランザクション化されたセッション](#page-24-0)

XMS アプリケーションは、ローカル・トランザクションを実行できます。 ローカル・トランザクション と は、 リソースに対する変更を伴うトランザクションのことです。 対象となるリソースは、アプリケーショ ンの接続先となるキュー・マネージャーまたはサービス統合バスのリソースです。

[メッセージの確認応答](#page-25-0)

トランザクション化されないすべてのセッションには、アプリケーションによって受信されたメッセージ をどのように確認するかを決定する、確認応答モードが存在します。 使用可能な確認応答モードは 3 つあ り、どの確認応答モードを選択するかはアプリケーションの設計に影響を与えます。

同期メッセージ配信

アプリケーションが MessageConsumer オブジェクトの Receive メソッドを使用している場合は、メッセ ージをアプリケーションに同期した状態で配信します。

メッセージ送達モード

XMS は、次の 2 種類のメッセージ送達モードをサポートしています。

## **同期メッセージ配信**

アプリケーションが MessageConsumer オブジェクトの Receive メソッドを使用している場合は、メッセ ージをアプリケーションに同期した状態で配信します。

Receive メソッドを使用すると、アプリケーションはメッセージを指定の期間または無期限に待機できま す。 あるいは、アプリケーションにメッセージを待機させない場合は、Receive with No Wait メソッドを 使用できます。

## **関連概念**

[トランザクション化されたセッション](#page-24-0)

XMS アプリケーションは、ローカル・トランザクションを実行できます。 ローカル・トランザクション と は、 リソースに対する変更を伴うトランザクションのことです。 対象となるリソースは、アプリケーショ ンの接続先となるキュー・マネージャーまたはサービス統合バスのリソースです。

[メッセージの確認応答](#page-25-0)

トランザクション化されないすべてのセッションには、アプリケーションによって受信されたメッセージ をどのように確認するかを決定する、確認応答モードが存在します。 使用可能な確認応答モードは 3 つあ り、どの確認応答モードを選択するかはアプリケーションの設計に影響を与えます。

[非同期メッセージ配信](#page-26-0)

XMS は、1 つのスレッドを使用して、あるセッションのすべての非同期メッセージ配信を処理します。 こ のことは、一度に実行できるのは 1 つのメッセージ・リスナー関数または 1 つの onMessage() メソッド のみであるという意味です。

メッセージ送達モード XMS は、次の 2 種類のメッセージ送達モードをサポートしています。

## **メッセージ送達モード**

XMS は、次の 2 種類のメッセージ送達モードをサポートしています。

- 永続メッセージは、1 回送信されます。 メッセージング・サーバーは、メッセージのロギングなどの特 殊な予防措置を取り、障害が発生した場合にも転送中に永続メッセージを失わないようにしています。
- 非永続メッセージが送信されるのは 1 回以内です。 非永続メッセージは、障害が発生した場合、転送中 に失われる可能性があるため、永続メッセージより信頼性は低くなります。

送達モードの選択は、信頼性とパフォーマンスとのトレードオフになります。 非永続メッセージは、通常、 永続メッセージより転送速度が高速になります。

## **関連概念**

#### [トランザクション化されたセッション](#page-24-0)

XMS アプリケーションは、ローカル・トランザクションを実行できます。 ローカル・トランザクション と は、 リソースに対する変更を伴うトランザクションのことです。 対象となるリソースは、アプリケーショ ンの接続先となるキュー・マネージャーまたはサービス統合バスのリソースです。

[メッセージの確認応答](#page-25-0)

<span id="page-28-0"></span>トランザクション化されないすべてのセッションには、アプリケーションによって受信されたメッセージ をどのように確認するかを決定する、確認応答モードが存在します。 使用可能な確認応答モードは 3 つあ り、どの確認応答モードを選択するかはアプリケーションの設計に影響を与えます。

#### [非同期メッセージ配信](#page-26-0)

XMS は、1 つのスレッドを使用して、あるセッションのすべての非同期メッセージ配信を処理します。 こ のことは、一度に実行できるのは 1 つのメッセージ・リスナー関数または 1 つの onMessage() メソッド のみであるという意味です。

[同期メッセージ配信](#page-27-0)

アプリケーションが MessageConsumer オブジェクトの Receive メソッドを使用している場合は、メッセ ージをアプリケーションに同期した状態で配信します。

## **宛先**

XMS アプリケーションは、送信対象メッセージの宛先と受信対象メッセージの送信元を指定するときに Destination オブジェクトを使用します。

XMS アプリケーションは、Destination オブジェクトを実行時に作成することも、管理対象オブジェクトの リポジトリーから事前定義の宛先を取得することもできます。

ConnectionFactory の場合と同様に、XMS アプリケーションで宛先を指定するための最も柔軟な方法は、 宛先を管理対象オブジェクトとして定義する方法です。 この方法を使用すると、C、C++、および .NET の 各言語で作成したアプリケーションと Java で作成したアプリケーションが、宛先の定義を共用できるよう になります。 管理対象の Destination オブジェクトのプロパティーは、コードを変更せずに変更できます。

.NET アプリケーションの場合は、CreateTopic メソッドまたは CreateQueue メソッドを使用して宛先を作 成します。 これら 2 つのメソッドは、.NET API の ISession オブジェクトと XMSFactoryFactory オブジェ クトの両方で使用できます。 詳しくは、47 [ページの『](#page-46-0).NET での宛先』 および 108 [ページの](#page-107-0) 『[IDestination](#page-107-0)』 を参照してください。

## **関連資料**

IDestination (.NET [インターフェース用](#page-107-0)) 宛先とは、アプリケーションがメッセージを送信する場所、またはアプリケーションがメッセージを受信 する場合の送信元、あるいはその両方のことです。

Destination [のプロパティー](#page-186-0) Destination オブジェクトのプロパティーの概要と、詳細な参照情報へのリンクを示します。

#### **トピック** *URI*

トピック URI はトピック名を指定します。 また、オプションでトピックのプロパティー (複数可) を指定す ることもできます。

トピックの URI は topic:// というシーケンスで始まり、この後にトピック名が指定されます。また、他のト ピック・プロパティーを設定する名前と値のペアのリストを指定できます。 トピック名を空にすることは できません。

この例を以下の .NET コードのフラグメントに示します。

topic = session.CreateTopic("topic://Sport/Football/Results?multicast=7");

URI に使用できる名前と有効値など、トピックのプロパティーの詳細については、187 [ページの](#page-186-0) 『Destination [のプロパティー』を](#page-186-0)参照してください。

サブスクリプションで使用するトピック URI を指定するときに、ワイルドカードを使用できます。 ワイル ドカードの構文は、接続タイプとブローカーのバージョンによって異なります。 以下のオプションが使用 可能です。

• IBM WebSphere MQ 7.0 キュー・マネージャー (文字レベルのワイルドカード形式)

- IBM WebSphere MQ 7.0 キュー・マネージャー (トピック・レベルのワイルドカード形式)
- WebSphere Application Server サービス統合バス

## **IBM WebSphere MQ 7.0 キュー・マネージャー (文字レベルのワイルドカード形式)**

IBM WebSphere MQ 7.0 キュー・マネージャー (文字レベルのワイルドカード形式) では、以下のワイルド カード文字が使用されます。

\* (0 以上の文字) 1 文字の ? % (エスケープ文字)

30 ページの表 1 に、このワイルドカード方式の使用法の例を示します。

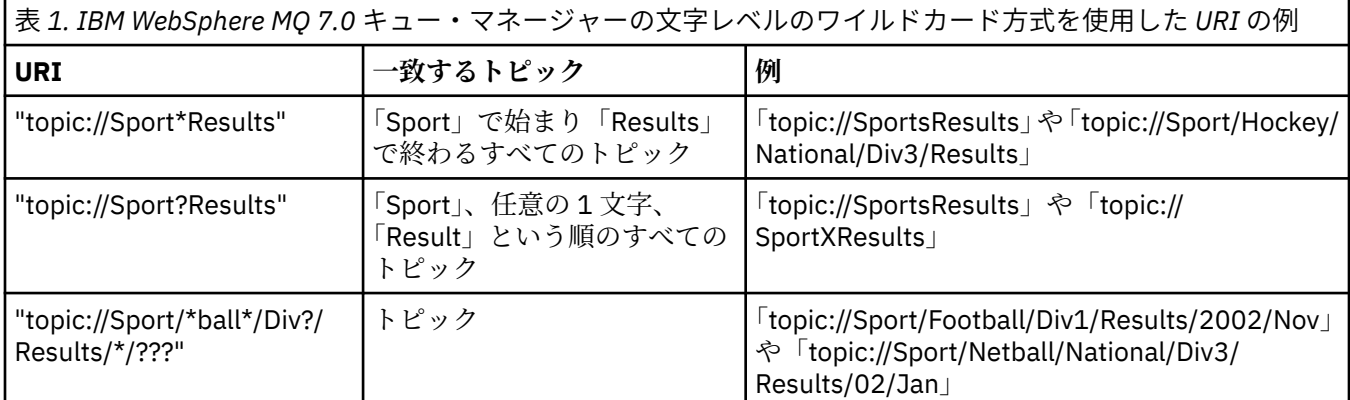

## **IBM WebSphere MQ 7.0 キュー・マネージャー (トピック・レベルのワイルドカード形 式)**

IBM WebSphere MQ 7.0 キュー・マネージャー (トピック・レベルのワイルドカード形式) では、以下のワ イルドカード文字が使用されます。

# (複数レベルと一致) + (単一レベルと一致)

30 ページの表 2 に、このワイルドカード方式の使用法の例を示します。

表 *2. IBM WebSphere MQ 7.0* キュー・マネージャーのトピック・レベルのワイルドカード方式を使用した *URI* の 例

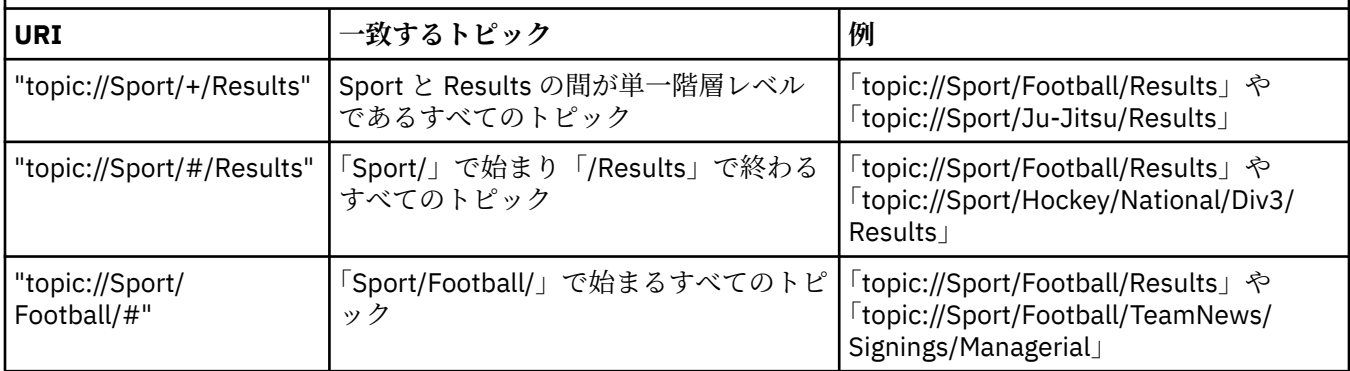

## **WebSphere Application Server サービス統合バス**

WebSphere Application Server サービス統合バスでは、以下のワイルドカード文字が使用されます。

\* (階層内の単一レベルの任意の文字に一致)

- // (0 以上のレベルに一致)
- //。0 以上のレベル (トピック式の末尾) に一致させるため

31 [ページの表](#page-30-0) 3 に、このワイルドカード方式の使用法の例を示します。

<span id="page-30-0"></span>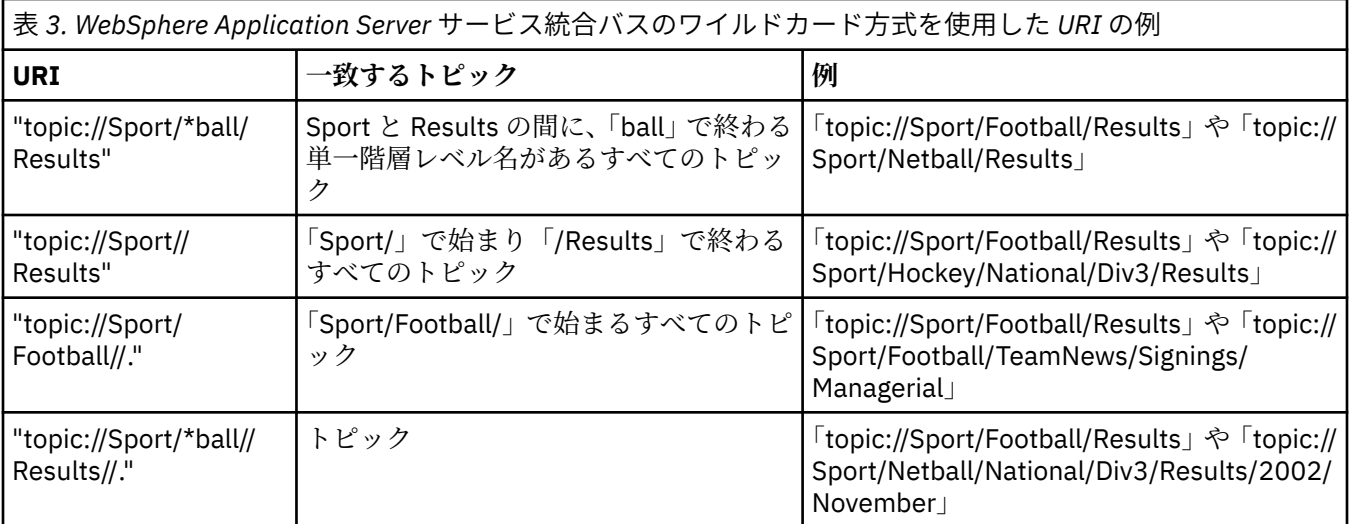

#### **関連概念**

キュー URI

キューの URI は、キューの名前を指定します。 また、オプションでキューのプロパティー (複数可) を指定 することもできます。

#### [一時宛先](#page-31-0)

XMS アプリケーションは一時宛先を作成および使用できます。

#### [宛先のワイルドカード](#page-32-0)

XMS では、宛先のワイルドカードがサポートされているため、必要な場所にワイルドカードを挿入して突 き合わせを行うことができます。 XMS が処理できるサーバー・タイプごとに、ワイルドカード・スキーム は異なります。

#### **関連資料**

#### IDestination (.NET [インターフェース用](#page-107-0))

宛先とは、アプリケーションがメッセージを送信する場所、またはアプリケーションがメッセージを受信 する場合の送信元、あるいはその両方のことです。

Destination [のプロパティー](#page-186-0)

Destination オブジェクトのプロパティーの概要と、詳細な参照情報へのリンクを示します。

## **キュー** *URI*

キューの URI は、キューの名前を指定します。 また、オプションでキューのプロパティー (複数可) を指定 することもできます。

キューの URI は queue:// というシーケンスで始まり、この後にキュー名が続きます。 また、他のキュー・ プロパティーを設定する名前と値のペアのリストを指定できます。

IBM MQ キュー (WebSphere Application Server のデフォルト・メッセージング・プロバイダー・キューを 除く) の場合、キューがあるキュー・マネージャーをキューの前に指定できます。指定する場合は、キュ ー・マネージャー名とキュー名を / で区切ります。

キュー・マネージャーを指定する場合、このマネージャーはこのキューを使用する接続のために XMS が直 接接続されているキュー・マネージャーであるか、またはこのキューからアクセスできるキュー・マネー ジャーでなければなりません。 リモート・キュー・マネージャーは、キューからのメッセージの取り出し 操作でのみサポートされており、キューへのメッセージの書き込み操作ではサポートされていません。 詳 しくは、IBM MQ キュー・マネージャーの資料を参照してください。

キュー・マネージャーを指定しない場合は、追加の / 分離文字はオプションです。/ 文字の有無によってキ ューの定義が異なることはありません。

<span id="page-31-0"></span>以下に示すキュー定義は XMS が直接接続するキュー・マネージャー QM\_A の IBM MQ キュー QB の定義で あり、すべて同等です。

queue://QB queue:///QB queue://QM\_A/QB

#### **関連概念**

[トピック](#page-28-0) URI

トピック URI はトピック名を指定します。 また、オプションでトピックのプロパティー (複数可) を指定す ることもできます。

一時宛先

XMS アプリケーションは一時宛先を作成および使用できます。

[宛先のワイルドカード](#page-32-0)

XMS では、宛先のワイルドカードがサポートされているため、必要な場所にワイルドカードを挿入して突 き合わせを行うことができます。 XMS が処理できるサーバー・タイプごとに、ワイルドカード・スキーム は異なります。

## **関連資料**

IDestination (.NET [インターフェース用](#page-107-0)) 宛先とは、アプリケーションがメッセージを送信する場所、またはアプリケーションがメッセージを受信 する場合の送信元、あるいはその両方のことです。

Destination [のプロパティー](#page-186-0) Destination オブジェクトのプロパティーの概要と、詳細な参照情報へのリンクを示します。

## **一時宛先**

XMS アプリケーションは一時宛先を作成および使用できます。

一般にアプリケーションは、一時宛先を使用して要求メッセージに対する応答を受信します。 要求メッセ ージに対する応答の送信先となる宛先を指定するため、アプリケーションは要求メッセージを表す Message オブジェクトの Set JMSReplyTo メソッドを呼び出します。 呼び出しに宛先として一時宛先を指 定できます。

セッションを使用して一時宛先が作成されますが、一時宛先の実際の有効範囲は、セッションの作成に使 用された接続になります。 接続のどのセッションでも、一時宛先のメッセージ・プロデューサーとメッセ ージ・コンシューマーを作成できます。 一時宛先は、明示的に削除されるまで、あるいは接続が終了する まで存続します。

アプリケーションが一時キューを作成する場合、キューはアプリケーションの接続先メッセージング・サ ーバーに作成されます。 アプリケーションがキュー・マネージャーに接続されている場合は、

[XMSC\\_WMQ\\_TEMPORARY\\_MODEL](#page-238-0) プロパティーに名前が指定されているモデル・キューから動的キューが 作成され、この動的キューの名前に使用されるプレフィックスが [XMSC\\_WMQ\\_TEMP\\_Q\\_PREFIX](#page-237-0) プロパテ ィーによって指定されます。 アプリケーションがサービス統合バスに接続している場合は、一時キューは バス内で作成され、この一時キューの名前に使用されるプレフィックスが [XMSC\\_WPM\\_TEMP\\_Q\\_PREFIX](#page-246-0) プロパティーによって指定されます。

サービス統合バスに接続するアプリケーションにより一時トピックが作成されると、その一時トピックの 名前に使用されるプレフィックスが [XMSC\\_WPM\\_TEMP\\_TOPIC\\_PREFIX](#page-246-0) プロパティーによって指定されま す。

## **関連概念**

[トピック](#page-28-0) URI

トピック URI はトピック名を指定します。 また、オプションでトピックのプロパティー (複数可) を指定す ることもできます。

[キュー](#page-30-0) URI

キューの URI は、キューの名前を指定します。 また、オプションでキューのプロパティー (複数可) を指定 することもできます。

[宛先のワイルドカード](#page-32-0)

<span id="page-32-0"></span>XMS では、宛先のワイルドカードがサポートされているため、必要な場所にワイルドカードを挿入して突 き合わせを行うことができます。 XMS が処理できるサーバー・タイプごとに、ワイルドカード・スキーム は異なります。

## **関連資料**

IDestination (.NET [インターフェース用](#page-107-0))

宛先とは、アプリケーションがメッセージを送信する場所、またはアプリケーションがメッセージを受信 する場合の送信元、あるいはその両方のことです。

Destination [のプロパティー](#page-186-0)

Destination オブジェクトのプロパティーの概要と、詳細な参照情報へのリンクを示します。

## **宛先のワイルドカード**

XMS では、宛先のワイルドカードがサポートされているため、必要な場所にワイルドカードを挿入して突 き合わせを行うことができます。 XMS が処理できるサーバー・タイプごとに、ワイルドカード・スキーム は異なります。

スキームは、以下のとおりです。

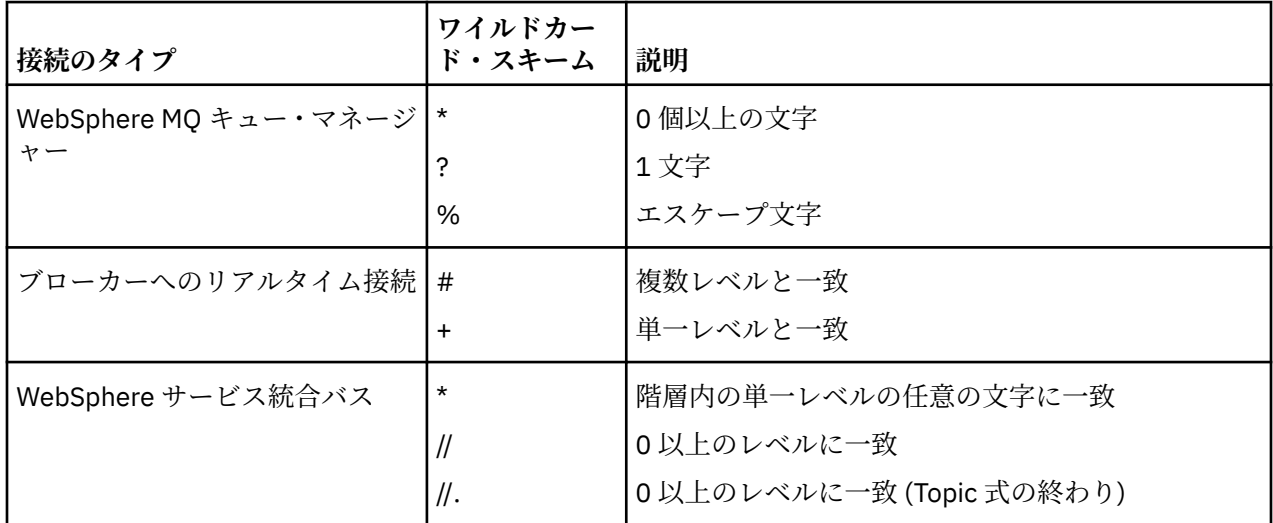

#### **関連概念**

[トピック](#page-28-0) URI

トピック URI はトピック名を指定します。 また、オプションでトピックのプロパティー (複数可) を指定す ることもできます。

#### [キュー](#page-30-0) URI

キューの URI は、キューの名前を指定します。 また、オプションでキューのプロパティー (複数可) を指定 することもできます。

[一時宛先](#page-31-0)

XMS アプリケーションは一時宛先を作成および使用できます。

## **関連資料**

IDestination (.NET [インターフェース用](#page-107-0))

宛先とは、アプリケーションがメッセージを送信する場所、またはアプリケーションがメッセージを受信 する場合の送信元、あるいはその両方のことです。

Destination [のプロパティー](#page-186-0)

Destination オブジェクトのプロパティーの概要と、詳細な参照情報へのリンクを示します。

## **メッセージ・プロデューサー**

XMS では、有効な宛先が指定された状態、または関連した宛先のない状態のいずれかで、メッセージ・プ ロデューサーを作成することができます。 宛先のない状態でメッセージ・プロデューサーを作成する場合 は、メッセージの送信時に有効な宛先を指定する必要があります。

## <span id="page-33-0"></span>**関連した宛先のないメッセージ・プロデューサー**

XMS .NET では、宛先のない状態でメッセージ・プロデューサーを作成できます。

.NET API を使用しているときに、関連した宛先のないメッセージ・プロデューサーを作成するには、 ISession オブジェクトの CreateProducer() メソッドに NULL をパラメーターとして渡す必要がありま す (例えば、session.CreateProducer(null) のように指定します)。 ただし、メッセージの送信時に は有効な宛先を指定する必要があります。

## **関連した宛先のあるメッセージ・プロデューサー**

このシナリオでは、メッセージ・プロデューサーを、有効な宛先を使用して作成します。 送信操作の際に 宛先を指定する必要はありません。

## **メッセージ・コンシューマー**

メッセージ・コンシューマーは、永続サブスクライバーと非永続サブスクライバー、および同期メッセー ジ・コンシューマーと非同期メッセージ・コンシューマーに分類することができます。

## **永続サブスクライバー**

永続サブスクライバーは、特定のトピックに関してパブリッシュされたすべてのメッセージ (サブスクライ バーが非アクティブだったときにパブリッシュされたメッセージも含む) を受信するメッセージ・コンシュ ーマーです。

このトピックの情報は、アプリケーションが IBM MQ キュー・マネージャーまたは WebSphere Application Server サービス統合バスに接続する場合にのみ該当します。 この情報は、ブローカーへのリアルタイム接 続の場合は該当しません。

トピックの永続サブスクライバーを作成するため、アプリケーションは永続サブスクリプションを示す名 前とトピックを表す Destination オブジェクトをパラメーターとして指定して、Session オブジェクトの Create Durable Subscriber メソッドを呼び出します。 アプリケーションはメッセージ・セレクターを備え た永続サブスクライバーまたはメッセージ・セレクターがない永続サブスクライバーを作成できます。ま た、永続サブスクライバーがサブスクライバー自体の接続により公開されたメッセージを受信するかどう かを指定できます。

永続サブスクライバーの作成に使用されるセッションには、クライアント ID が関連付けられている必要が あります。 このクライアント ID は、セッション作成時に使用された接続に関連付けられていたクライアン ト ID と同一です。それは、22 ページの『[ConnectionFactories](#page-21-0) オブジェクトと Connection オブジェクト』 の記述に従って指定されます。

永続サブスクリプションを示す名前はクライアント ID において固有でなければなりません。したがって、 クライアント ID は永続サブスクリプションの完全な固有 ID の一部を構成します。 メッセージング・サー バーは永続サブスクリプションのレコードを維持しており、トピックについて公開されたすべてのメッセ ージが、永続サブスクライバーにより確認されるか、または有効期限が切れるまで保存されるようにしま す。

永続サブスクライバーが閉じた後も、メッセージング・サーバーは引き続き永続サブスクリプションのレ コードを維持します。 以前に作成された永続サブスクリプションを再利用するには、アプリケーションが 同じサブスクリプション名を指定し、永続サブスクリプションに関連付けられていたものと同じクライア ント ID のセッションを使用して、永続サブスクライバーを作成する必要があります。 一度に 1 つのセッシ ョンだけが、特定の永続サブスクリプションの永続サブスクライバーを維持できます。

永続サブスクリプションの有効範囲は、サブスクリプションのレコードを維持するメッセージング・サー バーです。 2 つのアプリケーションがそれぞれ異なるメッセージング・サーバーに接続しており、各アプ リケーションが同じサブスクリプション名とクライアント ID を使用して永続サブスクライバーを作成す ると、完全に独立した 2 つの永続サブスクリプションが作成されます。

永続サブスクリプションを削除する場合、アプリケーションは永続サブスクリプションを示す名前をパラ メーターとして指定し、Session オブジェクトの Unsubscribe メソッドを呼び出します。 セッションに関 連付けられているクライアント ID は、永続サブスクリプションに関連付けられているクライアント ID と 同一でなければなりません。 メッセージング・サーバーは 保守している永続サブスクリプションのレコー ドを削除し、永続サブスクライバーにこれ以降メッセージを送信 しなくなります。

既存のサブスクリプションを変更する場合、アプリケーションは同一サブスクリプション名とクライアン ト ID を使用し、異なるトピックまたはメッセージ・セレクター (あるいはこの両方) を指定して永続サブス クライバーを作成できます。 永続サブスクリプションの変更は、サブスクリプションを削除してから新規 サブスクリプションを作成する操作と同等です。

IBM WebSphere MQ 7.0 キュー・マネージャーに接続するアプリケーションの場合は、XMS がサブスクラ イバー・キューを管理します。 そのため、アプリケーションでは、サブスクライバー・キューを指定する 必要はありません。 指定すると、XMS は、サブスクライバー・キューを無視します。

ただし、IBM WebSphere MQ 6.0 キュー・マネージャーに接続するアプリケーションの場合は、永続サブ スクライバーごとに、サブスクライバー・キューを指定しておく必要があります。 トピックのサブスクラ イバー・キュー名を指定するには、 トピックを表す Destination オブジェクトの [XMSC\\_WMQ\\_DUR\\_SUBQ](#page-217-0) プロパティーを設定します。 デフォルトのサブスクライバー・キューは SYSTEM.JMS.D.SUBSCRIBER.QUEUE です。

IBM WebSphere MQ 6.0 キュー・マネージャーに接続している複数の永続サブスクライバーで 1 つのサブ スクライバー・キューを共有することもできますし、永続サブスクライバーごとに専用のサブスクライバ ー・キューからメッセージを取り出すこともできます。 アプリケーションでどちらの方法を採用するかに ついては、「*XMSIBM WebSphere MQJava* の使用」を参照してください。

永続サブスクリプションのサブスクライバー・キューは変更できない点に注意してください。 サブスクラ イバー・キューを変更する必要がある場合は、サブスクリプションを削除してから新規作成する方法での み変更できます。

サービス統合バスに接続するアプリケーションの場合、各永続サブスクライバーには永続サブスクリプシ ョン・ホームが指定されている必要があります。 同じ接続を使用するすべての永続サブスクライバーの永 続サブスクリプション・ホームを指定するには、その接続の作成に使用される ConnectionFactory オブジ ェクトの [XMSC\\_WPM\\_DUR\\_SUB\\_HOME](#page-239-0) プロパティーを設定します。個別のトピックの永続サブスクリ プション・ホームを指定するには、 トピックを表す Destination オブジェクトの

XMSC\_WPM\_DUR\_SUB\_HOME プロパティーを設定します。 接続を使用する永続サブスクライバーをアプ リケーションが作成する前に、その接続の永続サブスクリプション・ホームを指定する必要があります。 宛先に対して指定されている値は、接続に対して指定されている値に優先します。

## **非永続サブスクライバー**

非永続サブスクライバーは、サブスクライバーがアクティブである間に公開されたメッセージのみを受信 するメッセージ・コンシューマーです。 サブスクライバーがアクティブではないときに配信されたメッセ ージは失われます。

このトピックの情報は、IBM WebSphere MQ 6.0 キュー・マネージャーを介してパブリッシュ/サブスクラ イブ・メッセージングを使用している場合にのみ該当します。

接続の終了前または終了中にコンシューマー・オブジェクトが削除されていない場合は、アクティブでな いサブスクライバーのブローカー・キューに メッセージが残ることがあります。

このような場合は、IBM WebSphere MQ classes for JMS Classes for JMS のクリーンアップ・ユーティリテ ィーを使用してキューからこれらのメッセージを消去できます。 このユーティリティーの使用法について 詳しくは、「*IBM WebSphere MQJava* の使用」に説明があります。 また、このキューに多数のメッセージが 残る場合は、サブスクライバー・キューのキュー項目数を増やす必要があります。

## **同期メッセージ・コンシューマー**

同期メッセージ・コンシューマーは、キューから同期でメッセージを受信します。

同期メッセージ・コンシューマーは、メッセージを 1 つずつ受信します。 Receive (待機間隔) メソッド が使用された場合、呼び出しは、指定された期間 (ミリ秒単位) のみメッセージを待機するか、メッセージ・ コンシューマーがクローズするまで待機します。

ReceiveNoWait() メソッドが使用された場合、同期メッセージ・コンシューマーは、遅延なしでメッセージ を受信します。次のメッセージが使用可能になると、直ちにそのメッセージを受信します。それ以外の場 合は、ヌルの Message オブジェクトへのポインターが返されます。

## **非同期メッセージ・コンシューマー**

非同期メッセージ・コンシューマーは、キューから非同期でメッセージを受信します。 キューで新しいメ ッセージが使用可能になるたびに、アプリケーションによって登録されたメッセージ・リスナーが呼び出 されます。

## *XMS* **の有害メッセージ**

有害メッセージとは、受信側の MDB アプリケーションによって処理できないメッセージです。 有害メッセ ージが見つかると、XMS MessageConsumer オブジェクトは、BOQUEUE および BOTHRESH の 2 つのキュ ー・プロパティーに従って、そのメッセージを再キューイングできます。

ある環境では、MDB に送達されたメッセージが IBM MQ キューにロールバックされることがあります。 こ れは、例えば、メッセージが 1 つの作業単位の中で配信され、その後、その作業単位がロールバックされ た場合に発生する可能性があります。 通常、ロールバックされたメッセージは再配信されますが、メッセ ージのフォーマットが正しくないと、MDB が繰り返し失敗し、したがってメッセージを配信できなくなり ます。 こうしたメッセージは有害メッセージと呼ばれます。 こうした有害メッセージを後で調査するた めに別のキューに自動的に転送したり、廃棄したりするように、IBM MQ を構成することができます。 こ のように IBM MQ を構成する方法について詳しくは、ASF [での有害メッセージの処理](#page-37-0)を参照してください。

時折、不適切なフォーマットのメッセージがキューに到着する場合があります。 ここで言う「不適切なフ ォーマット」とは、受信側のアプリケーションがメッセージを正しく処理できないことを意味します。 こ のようなメッセージがあると、受信側のアプリケーションに障害が発生したり、この不適切なフォーマッ トのメッセージがアプリケーションによってバックアウトされたりすることがあります。 そして、メッセ ージは繰り返し入力キューに送達され、アプリケーションによって繰り返しバックアウトされる可能性が あります。 これらのメッセージを、有害メッセージと呼びます。 XMS MessageConsumer オブジェクト は、有害メッセージを検出して、代替宛先にそれらを再転送します。

IBM MQ キュー・マネージャーは、それぞれのメッセージがバックアウトされた回数を記録しています。 この回数が、構成可能なしきい値に達すると、メッセージ・コンシューマーはそのメッセージを名前付き のバックアウト・キューに再キューイングします。 この再キューイングが何らかの理由により失敗すると、 メッセージは入力キューから除去され、送達不能キューに再キューイングされるか、または廃棄されます。

XMS ConnectionConsumer オブジェクトは、同じ方法で、同じキュー・プロパティーを使用して、有害メ ッセージを処理します。 複数の接続コンシューマーが同じキューをモニターしている場合は、リキューが 行われるしきい値の回数を超えても有害メッセージがアプリケーションに送達されることがあります。 こ の動作の原因は、接続コンシューマーが個別にキューをモニターして有害メッセージを再キューイングす る方法にあります。

しきい値およびバックアウト・キューの名前は、IBM MQ キューの属性です。 これらの属性の名前は、 BackoutThreshold および BackoutRequeueQName です。 これらの属性が適用されるキューは、以下のと おりです。

- Point-to-Point メッセージングの場合、これは基礎ローカル・キューです。 これは、メッセージ・コンシ ューマーおよび接続コンシューマーがキューの別名を使用する場合に重要です。
- IBM MQ メッセージング・プロバイダーの通常モードにおけるパブリッシュ/サブスクライブ・メッセー ジングの場合、これは、Topic の管理キューの作成元であるモデル・キューです。
- IBM MQ メッセージング・プロバイダーのマイグレーション・モードにおけるパブリッシュ/サブスクラ イブ・メッセージングの場合、これは、TopicConnectionFactory オブジェクトで定義された CCSUB キュ ー、または Topic オブジェクトで定義された CCDSUB キューです。

BackoutThreshold 属性および BackoutRequeueQName 属性を設定するには、次の MQSC コマンドを実行 します。

ALTER QLOCAL(your.queue.name) BOTHRESH(threshold value) BOQUEUE(your.backout.queue.name)
パブリッシュ/サブスクライブ・メッセージングで、システムがサブスクリプションごとに動的キューを作 成する場合、これらの属性値は、JMS モデル・キュー SYSTEM.JMS.MODEL.QUEUE の WebSphere MQ ク ラスから取得されます。 これらの設定を変更するには、以下を使用できます。

ALTER QMODEL(SYSTEM.JMS.MODEL.QUEUE) BOTHRESH(threshold value) BOQUEUE(your.backout.queue.name)

バックアウトのしきい値がゼロの場合、ポイズン・メッセージの処理は不可となり、ポイズン・メッセー ジは入力キュー上に残ります。 それ以外の場合は、バックアウト・カウントがしきい値に達すると、メッ セージは指定されたバックアウト・キューに送信されます。

バックアウト・カウントがしきい値に達してもメッセージをバックアウト・キューに入れることができな いときは、メッセージは送達不能キューに送信されるか、メッセージが非永続の場合は廃棄されます。

この状況は、バックアウト・キューが定義されていない場合、または MessageConsumer オブジェクトが メッセージをバックアウト・キューに送信できない場合に発生します。

### **有害メッセージ処理を実行するためのシステムの構成**

XMS .NET が **BOTHRESH** 属性と **BOQNAME** 属性の照会時に使用するキューは、実行しているメッセージング のスタイルによって次のように異なります。

- Point-to-Point メッセージングの場合、これは基礎ローカル・キューです。 これは、XMS .NET アプリケ ーションが別名キューとクラスター・キューのいずれかのメッセージをコンシュームしているときに重要 になります。
- パブリッシュ/サブスクライブ・メッセージングの場合は、アプリケーションのメッセージを保持するた めの管理対象キューが作成されます。 XMS .NET は管理対象キューを照会して、**BOTHRESH** 属性と **BOQNAME** 属性の値を判別します。

管理対象キューは、アプリケーションのサブスクライブ先の Topic オブジェクトに関連付けられているモ デル・キューから作成され、モデル・キューから **BOTHRESH** 属性と **BOQNAME** 属性の値を継承します。 使用されるモデル・キューは、受信側アプリケーションが永続サブスクリプションと非永続サブスクリプ ションのどちらを取得したかによって異なります。

- 永続サブスクリプションに使用されるモデル・キューは、Topic の **MDURMDL** 属性によって指定されま す。 この属性のデフォルト値は SYSTEM.DURABLE.MODEL.QUEUE です。
- 非永続サブスクリプションの場合、使用されるモデル・キューは **MNDURMDL** 属性によって指定されま す。 **MNDURMDL** 属性のデフォルト値は SYSTEM.NDURABLE.MODEL.QUEUE です。

**BOTHRESH** 属性および **BOQNAME** 属性を照会すると、XMS .NET によって次の処理が行われます。

- ローカル・キュー、または別名キューのターゲット・キューを開きます。
- **BOTHRESH** 属性と **BOQNAME** 属性を照会します。
- ローカル・キュー、または別名キューのターゲット・キューを閉じます。

ローカル・キュー、または別名キューのターゲット・キューを開くときに使用されるオープン・オプショ ンは、使用されている IBM MQ のバージョンによって異なります。

• IBM MQ 9.0.0 Fix Pack 8 以前の場合、ローカル・キュー、または別名キューのターゲット・キューがク ラスター・キューであると、XMS .NET によって、MQOO\_INPUT\_AS\_Q\_DEF、MQOO\_INQUIRE、 MQOO\_FAIL\_IF\_QUIESCING のオプションを使用してキューが開かれます。 これは、受信側アプリケー ションを実行しているユーザーが、クラスター・キューのローカル・インスタンスに対する「照会および 取得」アクセス権を持っていなければならないことを意味します。

XMS .NET は、他のすべてのタイプのローカル・キューを、オープン・オプション MQOO\_INQUIRE およ び MOOO FAIL IF OUIESCING を使用して開きます。 XMS .NET が属性の値を照会するためには、受信 側アプリケーションを実行しているユーザーがローカル・キューに対する照会アクセス権を持っていなけ ればなりません。

• V 9.0.0.9 IBM MQ 9.0.0 Fix Pack 9 から XMS .NET を使用する場合、受信側アプリケーションを実行 するユーザーは、キューのタイプに関係なく、ローカル・キューに対する照会アクセス権限を持っている 必要があります。

有害メッセージをバックアウト・リキュー・キューまたはキュー・マネージャーの送達不能キューに移動 するには、アプリケーションを実行するユーザーに put 権限と passall 権限を付与する必要があります。

*ASF* での有害メッセージの処理

Application Server Facilities (ASF) を使用する場合は、MessageConsumer の代わりに ConnectionConsumer で有害メッセージを処理します。 ConnectionConsumer は、キューの BackoutThreshold および BackoutRequeueQName プロパティーに従ってメッセージをリキューします。

アプリケーションが ConnectionConsumers を使用している場合、メッセージがバックアウトされる状況 は、アプリケーション・サーバーが提供するセッションによって異なります。

- セッションが非トランザクション化セッションで、AUTO\_ACKNOWLEDGE または DUPS OK ACKNOWLEDGE が指定されている場合、メッセージがバックアウトされるのは、システム・ エラーの後、またはアプリケーションが予期せずに終了した場合のみです。
- セッションが非トランザクション化セッションで、CLIENT\_ACKNOWLEDGE が指定されている場合、無 応答メッセージは、アプリケーション・サーバーが Session.recover() を呼び出すことによってバッ クアウトすることができます。

通常、MessageListener またはアプリケーション・サーバーのクライアント実装は、 Message.acknowledge() を呼び出します。Message.acknowledge() は、これまでにセッションに 送達されたすべてのメッセージを認識します。

• セッションがトランザクション化セッションの場合、無応答メッセージは、アプリケーション・サーバー が Session.rollback() を呼び出すことによってバックアウトすることができます。

# **キュー・ブラウザー**

アプリケーションは、キュー・ブラウザーを使用して、キュー上のメッセージを参照します。 その際にメ ッセージは除去されません。

キュー・ブラウザーを作成するには、アプリケーションは、ISession オブジェクトの Create Queue Browser メソッドを呼び出し、参照するキューを示す Destination オブジェクトをパラメーターとして指定します。 アプリケーションはメッセージ・セレクターを備えたキュー・ブラウザーまたはメッセージ・セレクター のないキュー・ブラウザーを作成できます。

キュー・ブラウザーの作成後、アプリケーションは、IQueueBrowser オブジェクトの GetEnumerator メソ ッドを呼び出して、キューにあるメッセージのリストを取得できます。 このメソッドは、Message オブジ ェクトのリストをカプセル化する列挙子を戻します。 リスト内の Message オブジェクトの順序は、メッセ ージがキューから取り出される順序と同じ です。 アプリケーションは列挙子を使用して、各メッセージを 順番に参照できます。

メッセージがキューに書き込まれたり削除されたりすると、列挙子は動的に更新されます。 アプリケーシ ョンが IEnumerator.MoveNext() を呼び出してキュー上の次のメッセージを参照するたびに、そのメッセー ジにはキューの現在の内容が反映されます。

アプリケーションは、特定のキュー・ブラウザーに対して GetEnumerator メソッドを複数回呼び出すこと ができます。 呼び出しごとに、新しい列挙子が返されます。 したがって、アプリケーションは複数の列挙 子を使用してキューのメッセージを参照し、キュー内の複数の位置を維持することができます。

アプリケーションはキュー・ブラウザーを使用して、キューから除去する適切なメッセージを検索し、メ ッセージ・セレクターを備えたメッセージ・コンシューマーを使用してメッセージを除去することができ ます。 メッセージ・セレクターは、 JMSMessageID ヘッダー・フィールドの値に基づいてメッセージを選 択できます。 このフィールドをはじめとする JMS メッセージ・ヘッダーのフィールドについては、[71](#page-70-0) ペ ージの『XMS [メッセージのヘッダー・フィールド』](#page-70-0)を参照してください。

# **リクエスター**

アプリケーションはリクエスターを使用して要求メッセージを送信し、応答を待機して受信します。

多くのメッセージング・アプリケーションは、要求メッセージを送信して応答を待機するアルゴリズムに 基づいています。 XMS の Requestor というクラスは、このようなスタイルのアプリケーションを開発する ときに役立ちます。

リクエスターを作成するため、アプリケーションは Requestor クラスの Create Requestor コンストラクタ ーを呼び出します。このとき、Session オブジェクトと、要求メッセージの送信先を示す Destination オブ ジェクトがパラメーターとして指定されます。 セッションがトランザクション化されていてはなりませ ん。また、セッションには肯定応答モード XMSC\_CLIENT\_ACKNOWLEDGE は設定できません。 コンスト ラクターは、応答メッセージの送信先となる一時キューまたは一時トピックを自動的に作成します。

アプリケーションは、リクエスターの作成後に、Requestor オブジェクトの Request メソッドを呼び出し て要求メッセージを送信し、 要求メッセージを受信したアプリケーションからの応答を待機して受信する ことができます。 応答の受信またはセッションの終了のいずれかが発生するまで、呼び出しは待機します。 リクエスターが必要とする応答は、要求メッセージごとに 1 つのみです。

アプリケーションがリクエスターを閉じると、一時キューまたは一時トピックは削除されます。 ただし関 連付けられているセッションは閉じません。

# **オブジェクトの削除**

アプリケーションが、作成した XMS オブジェクトを削除すると、XMS は、このオブジェクトに割り振られ ていた内部リソースを解放します。

アプリケーションが XMS オブジェクトを作成すると、XMS はこのオブジェクトにメモリーやその他の内部 リソースを割り振ります。 XMS は、XMS が内部リソースを解放した時点で、アプリケーションがオブジェ クトの close メソッドまたは delete メソッドを呼び出して、明示的にオブジェクトを削除するまで、内部 リソースを保存します。 アプリケーションが、既に削除されているオブジェクトを削除しようとすると、 呼び出しは無視されます。

アプリケーションが Connection オブジェクトまたは Session オブジェクトを削除すると、XMS は特定の関 連オブジェクトを自動的に削除し、その内部リソースを解放します。 これらは Connection オブジェクトま たは Session オブジェクトによって作成されたオブジェクトで、これらのオブジェクトから独立した機能 を持っていません。 これらのオブジェクトを 39 ページの表 4 に示します。

**注 :** アプリケーションが従属セッションとの接続を終了すると、これらのセッションに従属するすべてのオ ブジェクトも削除されます。 従属オブジェクトがあるのは、Connection オブジェクトまたは Session オブ ジェクトのみです。

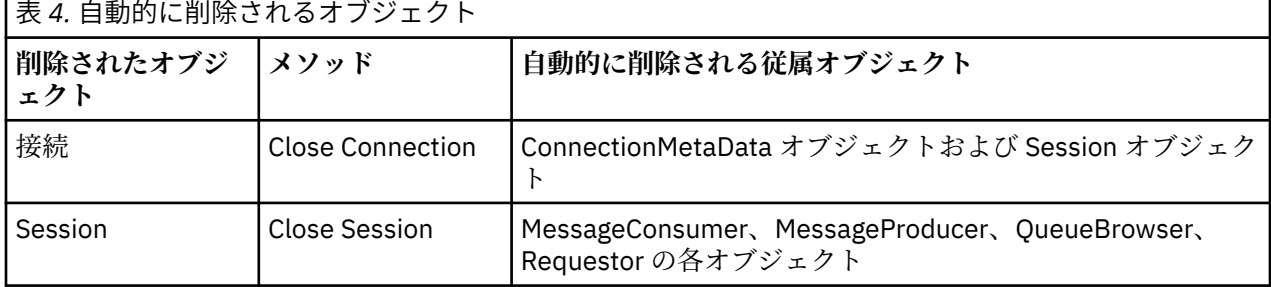

# **XMS による管理 IBM MQ XA トランザクション**

XMS で管理 IBM MQ XA トランザクションを使用できます。

XMS で XA トランザクションを使用するには、トランザクション化セッションを作成する必要があります。 XA トランザクションを使用する場合は、XMS セッションではなく、分散トランザクション・コーディネー ター (DTC) のグローバル・トランザクションによって、トランザクションを制御します。 XA トランザクシ ョンを使用するときに、XMS セッションで Session.commit または Session.rollback を実行するこ とはできません。 その代わりに、DTC メソッド Transscope.Commit または Transscope.Rollback を 使用して、トランザクションのコミットまたはロールバックを実行します。 XA トランザクションのために セッションを使用している場合、そのセッションを使用して作成するプロデューサーまたはコンシューマ ーは、その XA トランザクションの一部でなければなりません。 そのプロデューサーまたはコンシューマ ーを XA トランザクションのスコープ外の操作のために使用することはできません。 つまり、XA トランザ

<span id="page-39-0"></span>クションの外で Producer.send や Consumer.receive のような操作を実行するために使用することは できないということです。

以下の場合は、IllegalStateException 例外オブジェクトがスローされます。

- XA トランザクション化セッションを Session.commit または Session.rollback のために使用する 場合。
- XA トランザクション化セッションで使用したことのあるプロデューサー・オブジェクトまたはコンシュ ーマー・オブジェクトを XA トランザクションのスコープ外で使用する場合。

非同期コンシューマーでは、XA トランザクションはサポートされていません。

**注 :**

- 1. XA トランザクションがコミットされる前に、Producer、Consumer、Session、Connection のい ずれかのオブジェクトを閉じる操作が実行される場合もあります。 そのような場合は、トランザクショ ンに含まれているメッセージがロールバックされます。 さらに、XA トランザクションがコミットされ る前に接続で障害が発生した場合も、トランザクションに含まれているすべてのメッセージがロールバ ックされます。 Producer オブジェクトの場合のロールバックは、メッセージがキューに書き込まれな いという意味です。 Consumer オブジェクトの場合のロールバックは、メッセージがキューに残される という意味です。
- 2. Producer オブジェクトが TimeToLive を指定してメッセージを TransactionScope に入れた場合 は、その存続時間の経過後に commit を実行しても、commit の実行前にメッセージの有効期限が切れ た状態になります。 その場合、Consumer オブジェクトがそのメッセージを受け取ることはできませ ん。
- 3. Session オブジェクトを複数のスレッドで使用することはサポートされていません。 複数のスレッド で Session オブジェクトを共用するトランザクションの使用もサポートされていません。

# **XMS プリミティブ型**

XMS には、Java の 8 個のプリミティブ型 (byte、short、int、long、float、double、char、および boolean) に相当するデータ型が用意されています。 これにより、XMS と JMS の間で、データの損失や破損が発生す ることなくメッセージを交換することができます。

40 ページの表 5 に、XMS の 各プリミティブ型に対応する Java のデータ型、サイズ、最小値、および最 大値を示します。

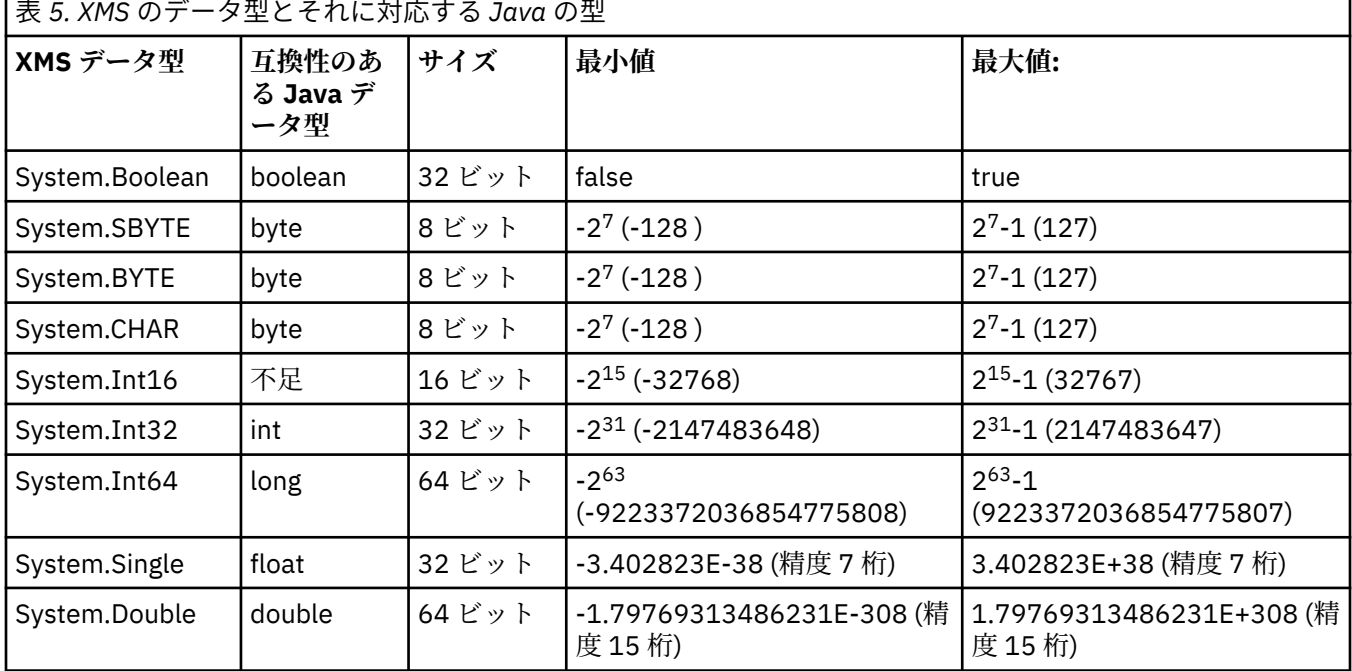

表 *5. XMS* のデータ型とそれに対応する *Java* の型

**関連概念**

[オブジェクトの属性とプロパティー](#page-7-0)

XMS オブジェクトには、オブジェクトの特性である属性とプロパティーを設定できます。 これらはさまざ まな方法で実装されます。

プロパティー値のデータ型の暗黙的な変換

アプリケーションがプロパティーの値を取得するときに、 XMS によりこの値のデータ型を別のデータ型に 変換できます。 多くのルールが、サポートされる変換と、XMS がその変換を実行する方法を規定します。

### **関連資料**

[アプリケーション・データの要素のデータ型](#page-75-0)

XMS アプリケーションが IBM MQ classes for JMS アプリケーションとメッセージを交換できるようにす るには、両方のアプリケーションが、メッセージの本文にあるアプリケーション・データを同じように解 釈できることが必要です。

# **プロパティー値のデータ型の暗黙的な変換**

アプリケーションがプロパティーの値を取得するときに、 XMS によりこの値のデータ型を別のデータ型に 変換できます。 多くのルールが、サポートされる変換と、XMS がその変換を実行する方法を規定します。

オブジェクトのプロパティーには名前と値が指定されていて、その値にはデータ型が関連付けられていま す。 プロパティーの値は、プロパティー・タイプ とも呼ばれます。

アプリケーションは、PropertyContext クラスのメソッドを使用してオブジェクトのプロパティーを取得お よび設定します。 プロパティー値を取得するため、アプリケーションは一般にプロパティー・タイプに対 応したメソッドを呼び出します。 例えば、整数プロパティーの値を取得するには、アプリケーションは一 般に GetIntProperty メソッドを呼び出します。

ただし、アプリケーションがプロパティーの値を取得する際に、 XMS によりこの値のデータ型を別のデー タ型に変換できます。 例えば、整数プロパティーの値を取得するには、アプリケーションは GetStringProperty メソッドを呼び出すことで、そのプロパティーの値をストリングとして取得することが できます。 XMS でサポートされている変換を 41 ページの表 6 に示します。

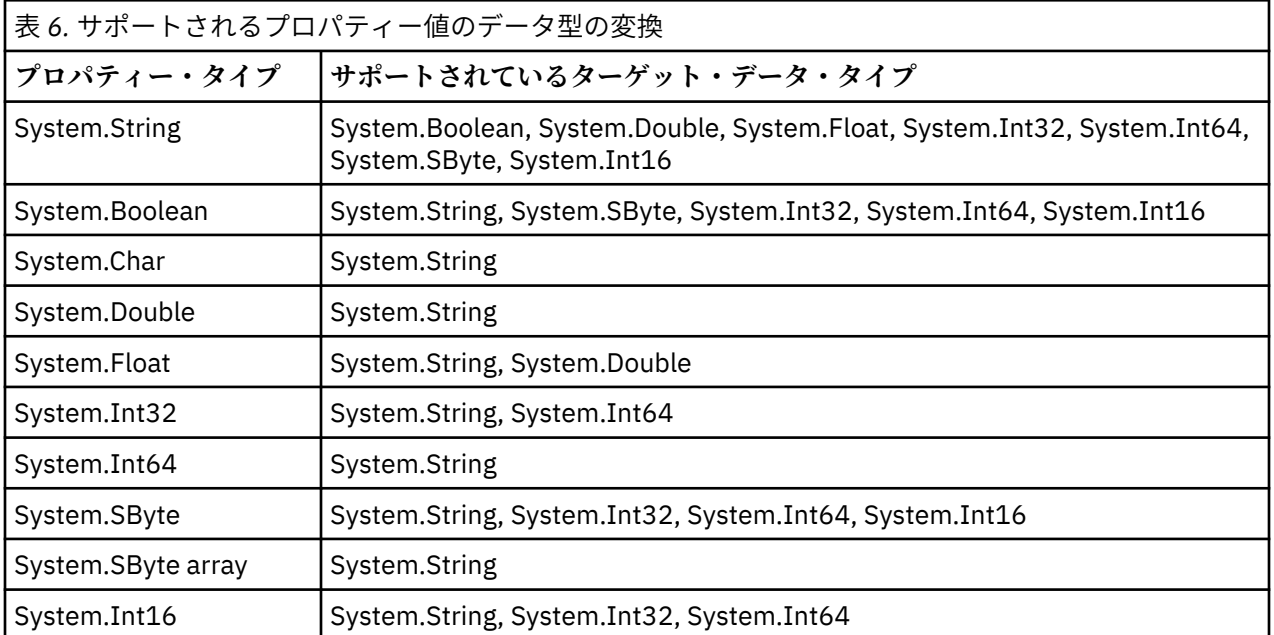

以下の汎用ルールは、サポートされる変換を規定します。

- 変換中にデータが失われない限り、数値プロパティー値のデータ型を変換できます。 例えば、データ型 System.Int32 のプロパティーの値を、データ型 System.Int64 の値に変換することはできますが、データ 型 System.Int16 の値に変換することはできません。
- どのデータ・タイプのプロパティー値でも、ストリングに変換できる。
- ストリング・プロパティー値は、ストリングが変換用に正しくフォーマットされていれば、任意の他のデ ータ・タイプに変換できます。 正しい形式になっていない ストリング・プロパティー値をアプリケーシ ョンが変換しようとすると、XMS から エラーが戻される場合があります。
- アプリケーションがサポートされていない変換を実行しようとすると、XMS からエラーが戻されます。

プロパティー値のデータ型が変換されるとき、以下のルールが適用されます。

- ブール型プロパティーの値をストリングに変換する場合、値 true はストリング "true"に変換され、値 false はストリング "false"に変換されます。
- ブール・プロパティー値を数値データ型 (System.SByte を含む) に変換すると、値 true は 1 に変換され、 値 false は 0 に変換されます。
- ストリング・プロパティー値をブール値に変換する場合、ストリング "true" (大文字と小文字を区別しな い) または "1" は true に変換され、ストリング "false" (大文字と小文字を区別しない) または "0" は false に変換されます。 その他のストリングはいずれも変換できません。
- ストリング・プロパティー値を、データ型 System.Int32、System.Int64、System.SByte、または System.Int16 の値に変換する場合、変換するストリングは以下の形式でなければなりません。

[*blanks*][*sign*]*digits*

ストリング・コンポーネントは、以下のように定義されます。

#### *blanks*

オプションの先行ブランク文字。

#### *sign*

オプションの正符号 (+) または負符号 (-) 文字。

#### *digits*

数字 (0 から 9 まで) の連続シーケンス。 少なくとも 1 つの数字が存在している必要があります。

数字のシーケンスの後のストリングには数字以外の文字を含めることができますが、それらの文字の最初 のものに達するとすぐに変換は停止します。 ストリングは 10 進整数を表すと想定されます。

ストリングの形式が正しくないと、XMS からエラーが戻されます。

• ストリング・プロパティー値をデータ型 System.Double または System.Float の値に変換する場合、変換 するストリングは以下の形式でなければなりません。

[*blanks*][*sign*][*digits*][*point*[*d\_digits*]][*e\_char*[*e\_sign*]*e\_digits*]

ストリング・コンポーネントは、以下のように定義されます。

### *blanks*

(オプション) 先行ブランク文字。

#### *sign*

(オプション) 正符号 (+) または負符号 (-) 文字。

#### *digits*

数字 (0 から 9 まで) の連続シーケンス。 *digits* か *d\_digits* のいずれかに、少なくとも 1 つの数字が必 要です。

#### *point*

(オプション) 小数点 (.)。

#### *d\_digits*

数字 (0 から 9 まで) の連続シーケンス。 *digits* か *d\_digits* のいずれかに、少なくとも 1 つの数字が必 要です。

*e\_char*

指数文字。*E* または *e* のいずれかです。

#### *e\_sign*

(オプション) 指数の正符号 (+) または負符号 (-) 文字。

#### *e\_digits*

指数用の、数字 (0-9) の連続シーケンス。 ストリングに指数文字がある場合、1 つ以上の数字がなけ ればなりません。

数字のシーケンスの後、または指数を表すオプションの文字の後のストリングには数字以外の文字を含め ることができますが、それらの文字の最初のものに達するとすぐに変換は停止します。 ストリングは、 10 の累乗の指数を持つ 10 進浮動小数点数を表すと想定されます。

ストリングの形式が正しくないと、XMS からエラーが戻されます。

- 数値プロパティー値 (データ型 System.SByte のプロパティー値を含む) をストリングに変換する場合、値 は、その値に対応する ASCII 文字を含むストリングではなく、その値を 10 進数として表現するストリン グに変換されます。 例えば、整数 65 はストリング "65" に変換され、ストリング "A" に変換されるので はありません。
- バイト配列プロパティー値をストリングに変換する場合、各バイトはバイトを表す 2 つの 16 進文字に変 換されます。 例えば、バイト配列 {0xF1, 0x12, 0x00, 0xFF} がストリング "F11200FF" に変換されます。

プロパティー・タイプのデータ型変換は、Property クラスと PropertyContext クラスの両方のメソッドに よりサポートされています。

#### **関連概念**

[オブジェクトの属性とプロパティー](#page-7-0)

XMS オブジェクトには、オブジェクトの特性である属性とプロパティーを設定できます。 これらはさまざ まな方法で実装されます。

XMS [プリミティブ型](#page-39-0)

XMS には、Java の 8 個のプリミティブ型 (byte、short、int、long、float、double、char、および boolean) に相当するデータ型が用意されています。 これにより、XMS と JMS の間で、データの損失や破損が発生す ることなくメッセージを交換することができます。

### **関連資料**

[マップ・メッセージ](#page-77-0)

マップ・メッセージの本文には、名前値のペアが 1 組含まれており、それぞれの値には関連付けられたデ ータ型があります。

[ストリーム・メッセージ](#page-78-0)

ストリーム・メッセージの本文には、値のストリームが含まれており、それぞれの値には関連付けられた データ型があります。

[アプリケーション・データの要素のデータ型](#page-75-0)

XMS アプリケーションが IBM MQ classes for JMS アプリケーションとメッセージを交換できるようにす るには、両方のアプリケーションが、メッセージの本文にあるアプリケーション・データを同じように解 釈できることが必要です。

# **イテレーター**

イテレーターは、オブジェクトのリストとこのリストの現在位置を維持するカーソルをカプセル化します。 イテレーターの概念は、IBM Message Service Client for C/C++ の場合と同じように、IBM Message Service Client for .NET の IEnumerator インターフェースを使用することで実装されます。

イテレーターを作成すると、カーソルの位置は最初のオブジェクトの前になります。 アプリケーションは、 イテレーターを使用して各オブジェクトを順番に取得します。

IBM Message Service Client for C/C++ の Iterator クラスは、Java の Enumerator クラスに相当します。 XMS .NET は Java に類似し、IEnumerator インターフェースを使用します。

アプリケーションは、IEnumerator を使用して次のタスクを実行できます。

- メッセージのプロパティーを取得する
- マップ・メッセージの本文で名前と値の対を取得する
- キューに入っているメッセージを参照する
- 接続でサポートされている JMS 定義のメッセージ・プロパティーの名前を取得する

# **コード化文字セット ID**

XMS .NET では、すべてのストリングがネイティブの .NET ストリングを使用して渡されます。 この場合の エンコード方式は固定であるため、解釈するためにこれ以上の情報は不要です。 そのため、XMS .NET アプ リケーションに XMSC\_CLIENT\_CCSID プロパティーは必要ありません。

# **XMS エラーおよび例外コード**

XMS では、障害を示す一定の範囲のエラー・コードが使用されています。 エラー・コードはリリースごと に異なる可能性があるため、本書では明示的には示していません。 本書で示されているのは XMS 例外コー ド (XMS\_X\_... の形式) だけです。 これは、このコードが XMS のリリース間で同一であるためです。

# **ユーザー独自のアプリケーションの作成**

ユーザー独自のアプリケーションをビルドする方法は、サンプル・アプリケーションをビルドする場合と 同様です。

20 ページの『.NET [サンプル・アプリケーションの作成』](#page-19-0)の説明に従って、.NET アプリケーションを作成 します。ここには、ユーザー独自の .NET アプリケーションを作成するために必要な前提条件も示されてい ます。 ユーザー独自のアプリケーションの作成方法についての補足指示については、各サンプル・アプリ ケーションの Make ファイルを活用してください。

**ヒント :** 障害発生時の問題診断を支援するため、シンボルを組み込んだアプリケーションをコンパイルする と便利な場合があります。

### **関連概念**

[サンプル・アプリケーション](#page-17-0)

これらのサンプル・アプリケーションは、各 API の一般的な機能の概要を示します。 インストール環境や メッセージング・サーバーのセットアップを検証したり、ユーザー独自のアプリケーションを作成したり するときに活用できます。

### **関連資料**

.NET [インターフェース](#page-89-0) この節では、.NET クラスのインターフェースとそのプロパティーおよびメソッドについて説明します。

XMS [オブジェクトのプロパティー](#page-178-0) この章では、XMS で定義したオブジェクトのプロパティーについて説明します。

### *XMS* **を使用した自動** *IBM MQ* **クライアント再接続**

IBM WebSphere MQ 7.1 以降のクライアントをメッセージ・プロバイダーとして使用している場合は、ネ ットワーク、キュー・マネージャー、サーバーで障害が発生した後に自動的に再接続するように XMS クラ イアントを構成できます。

MQConnectionFactory クラスの WMQ\_CONNECTION\_NAME\_LIST プロパティーと

WMO CLIENT RECONNECT OPTIONS プロパティーを使用して、クライアント接続が自動的に再接続する ように構成できます。 自動クライアント再接続では、接続で障害が発生した後にクライアントが再接続し ます。あるいは、オプションとしてキュー・マネージャーの停止後に自動クライアント再接続を利用する こともできます。 クライアント・アプリケーションの設計によっては、自動再接続に適さないクライアン ト・アプリケーションもあります。

自動再接続が可能なクライアント接続は、接続が確立した時点で再接続が可能な状態になります。

**注 :** Client Reconnect Options、Client Reconnect Timeout、Connection Namelist の各プ ロパティーは、クライアント・チャネル定義テーブル (CCDT) で設定することもできます。または、 mqclient.ini ファイルでクライアント再接続を有効にすることによって設定することも可能です。

**注 :** ConnectionFactory オブジェクトと CCDT の両方で再接続プロパティーを設定した場合の優先順位 に関する規則は、以下のようになります。 ConnectionFactory オブジェクトで接続名リスト・プロパテ ィーのデフォルト値が設定されている場合は、CCDT が優先されます。 接続名リストがデフォルト値に設 定されていない場合は、ConnectionFactory オブジェクトで設定されているプロパティー値が優先され ます。 接続名リストのデフォルト値は localhost(1414) です。

# **XMS .NET アプリケーションの書き込み**

このセクションのトピックでは、XMS .NET アプリケーションを作成する場合に役立つ情報を記載します。

このセクションでは、XMS .NET アプリケーションを作成する場合に固有の情報を記載します。 XMS アプ リケーションを作成する場合の一般情報については、21 ページの『XMS [アプリケーションの作成』](#page-20-0)を参照 してください。

このセクションでは、以下のトピックについて説明します。

- 45 ページの『.NET のデータ型』
- 46 ページの『.NET [における管理操作および非管理操作』](#page-45-0)
- 47 [ページの『](#page-46-0).NET での宛先』
- 47 ページの『.NET [でのプロパティー』](#page-46-0)
- 48 ページの『.NET [での存在しないプロパティーの処理』](#page-47-0)
- 48 ページの『.NET [でのエラー処理』](#page-47-0)
- 49 ページの『.NET [でのメッセージ・リスナーおよび例外リスナー』](#page-48-0)

### **関連概念**

XMS [アプリケーションの作成](#page-20-0) このセクションのトピックでは、XMS アプリケーションを作成する場合に役立つ情報を記載します。

### **関連資料**

.NET [インターフェース](#page-89-0) この節では、.NET クラスのインターフェースとそのプロパティーおよびメソッドについて説明します。

# **.NET のデータ型**

XMS .NET は、System.Boolean、System.Byte、System.SByte、System.Char、System.String、 System.Single、System.Double、System.Decimal、System.Int16、System.Int32、System.Int64、 System.UInt16、System.UInt32、System.UInt64、および System.Object をサポートしています。 XMS .NET のデータ・タイプは、XMS C/C++のデータ・タイプとは異なります。このトピックを使用して、 対応するデータ・タイプを識別することができます。

下の表に、対応する XMS .NET と XMS C/C++ データ型を示し、簡単に説明します。

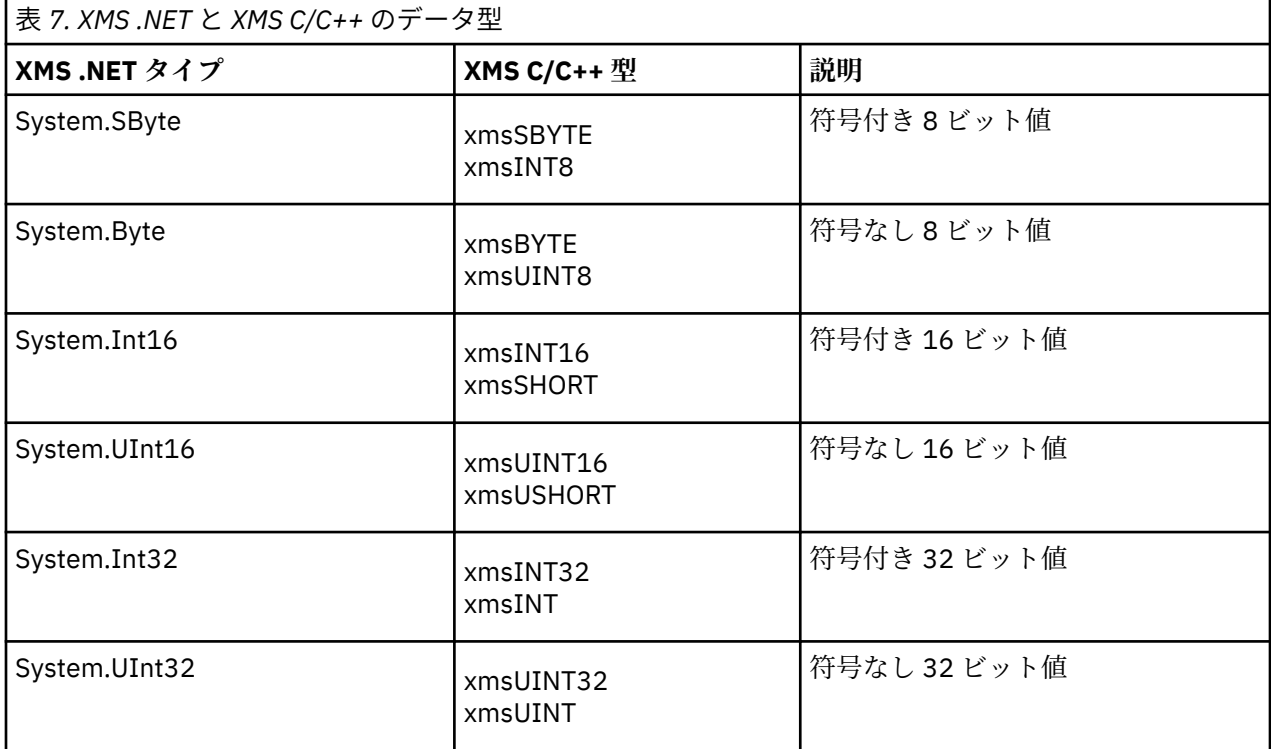

<span id="page-45-0"></span>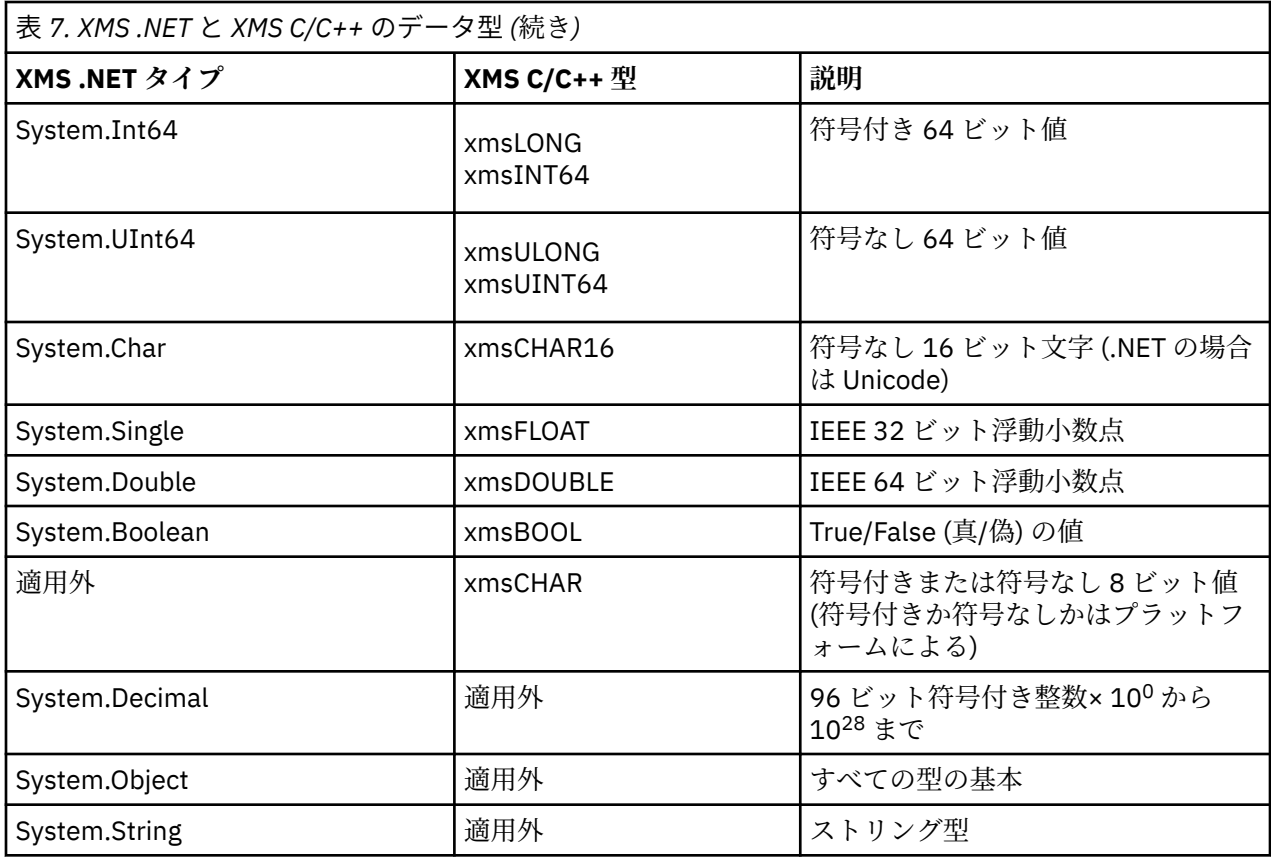

# **.NET における管理操作および非管理操作**

管理コードは、.NET 共通言語ランタイム環境の中で排他的に実行され、そのランタイムによって提供され るサービスに完全に依存します。 アプリケーションが非管理に分類されるのは、そのアプリケーションの 一部分が .NET 共通言語ランタイム環境の外部で実行されるか、または 外部にあるサービスを呼び出す場合 です。

拡張機能の中には、現在のところ管理 .NET 環境の中ではサポートできないものがあります。

完全管理環境で現在サポートされていない機能をアプリケーションで使用する必要がある場合は、そのア プリケーションに実質的な変更を加えることなく、そのアプリケーションが非管理環境を使用するように 変更することができます。 ただし、その場合は XMS スタックで非管理コードが使用されることに注意して ください。

# **IBM MQ キュー・マネージャーへの接続**

WMO CM CLIENT との管理接続では、非 TCP 通信およびチャネル圧縮はサポートされていません。 しか し、それらの接続は、非管理接続 (WMQ\_CM\_CLIENT\_UNMANAGED) を使用することによってサポートされ る場合があります。詳しくは、.NET アプリケーションの開発を参照してください。

非管理環境で管理対象オブジェクトから接続ファクトリーを作成する場合、接続モードの値を手動で XMSC\_WMQ\_CM\_CLIENT\_UNMANAGED に変更する必要があります。

# **WebSphere Application Server サービス統合バス・メッセージング・エンジンとの接続**

SSL プロトコル (HTTPS を含む) を使用することが必要な WebSphere Application Server サービス統合バ ス・メッセージング・エンジンとの接続は、現在のところ管理コードとしてサポートされていません。

### **関連資料**

[XMSC\\_WMQ\\_CONNECTION\\_MODE](#page-216-0)

# <span id="page-46-0"></span>**.NET での宛先**

.NET では、宛先はプロトコル・タイプに従って作成されるため、作成対象のプロトコル・タイプでのみ使 用できます。

宛先を作成するための 2 つの関数が用意されており、1 つはトピック用、もう 1 つはキュー用です。

- IDestination CreateTopic(String topic);
- IDestination CreateQueue(String queue);

これらの関数は、API にある次の 2 つのオブジェクトで使用できます。

- ISession
- XMSFactoryFactory

どちらの場合も、これらのメソッドは、以下のフォーマットでパラメーターを含めることができる URI ス タイル・ストリングを受け入れることができます。

"topic://some/topic/name?priority=5"

あるいは、これらのメソッドは宛先名のみ (つまり、topic:// または queue:// のプレフィックスとパラメー ターのない名前) を解釈することもできます。

したがって、URI スタイルのストリング

```
CreateTopic("topic://some/topic/name");
```
は、次の宛先名と同じ結果になります。

CreateTopic("some/topic/name");

WebSphere Application Server サービス統合バス JMS においては、簡略形式でトピックを指定することも できます。つまり、次のように *topicname* と *topicspace* の両方を指定しますが、パラメーターは指定でき ません。

CreateTopic("topicspace:topicname");

# **.NET でのプロパティー**

.NET アプリケーションは、オブジェクトのプロパティーを取得および設定するときに、PropertyContext インターフェースのメソッドを使用します。

[PropertyContext](#page-140-0) インターフェースは、プロパティーを取得して設定するメソッドをカプセル化します。 こ れらのメソッドは、直接的または間接的に以下のクラスによって継承されます。

- • [BytesMessage](#page-92-0)
- [接続](#page-102-0)
- • [ConnectionFactory](#page-105-0)
- • [ConnectionMetaData](#page-107-0)
- • [Destination](#page-107-0)
- • [MapMessage](#page-113-0)
- • [Message](#page-123-0)
- • [MessageConsumer](#page-129-0)
- • [MessageProducer](#page-133-0)
- • [ObjectMessage](#page-139-0)
- • [QueueBrowser](#page-150-0)
- <span id="page-47-0"></span>• [セッション](#page-153-0)
- • [StreamMessage](#page-164-0)
- • [TextMessage](#page-174-0)

アプリケーションがプロパティーの値を設定した場合、プロパティーに設定されていた以前の値は新しい 値によって置き換えられます。

XMS プロパティーについて詳しくは、179 ページの『XMS [オブジェクトのプロパティー』](#page-178-0)を参照してくだ さい。

使い勝手を向上させるため、XMS での XMS プロパティーの 名前と値は、XMSC という構造体の public 定 数として事前定義されます。 それらの定数の名前は、XMSC.*constant* という形式です。例えば、 XMSC.USERID (プロパティー名前定数) および XMSC.DELIVERY\_AS\_APP (値定数) のようになります。

さらに、IBM.XMS.MQC 構造体を使用することによって IBM MQ の定数にアクセスすることができます。 IBM.XMS ネーム・スペースが既にインポートされている場合は、MQC.*constant* の形式でそれらのプロパテ ィーの値にアクセスできます。 例えば、MQC.MQRO\_COA\_WITH\_FULL\_DATA を使用できます。

さらに、XMS .NET と、.NET の IBM MQ クラスの 両方を使用するハイブリッド・アプリケーションを使用 している場合に、IBM.XMS と IBM.WMQ の両方のネームスペースをインポートするときは、それぞれのネ ームスペースが固有になるように MQC 構造体ネームスペースを完全に修飾する必要があります。

現在のところ、高度な機能の一部は、管理 .NET 環境の中でサポートされていません。 詳しくは、46 [ペー](#page-45-0) ジの『.NET [における管理操作および非管理操作』](#page-45-0) を参照してください。

# **.NET での存在しないプロパティーの処理**

XMS .NET での存在しないプロパティーの処理は、JMS 仕様と広範囲に整合しており、同時に XMS の C お よび C++ の実装環境とも整合しています。

JMS では、存在しないプロパティーにアクセスした場合、存在しない (ヌル) 値を要求された型にメソッド が変換しようとすると、Java システム例外が発生する可能性があります。 プロパティーが存在しない場合 は、以下の例外が発生します。

- getStringProperty および getObjectProperty がヌルを戻す
- Boolean.valueOf(null) が false を戻すため、getBooleanProperty が false を戻す
- Integer.valueOf(null) が例外をスローするため、getIntProperty などが java.lang.NumberFormatException をスローする

プロパティーが XMS .NET に存在しない場合は、 以下の例外が発生します。

- GetStringProperty および GetObjectProperty (さらに GetBytesProperty) がヌルを戻す (Java の場合と同 じ)
- GetBooleanProperty が System.NullReferenceException をスローする
- GetIntProperty などが System.NullReferenceException をスローする

この実装環境は Java とは異なりますが、JMS 仕様と広範囲に整合しており、 同時に XMS C および C++ の インターフェースとも整合しています。 Java 実装環境の場合と同様に、XMS .NET は、System.Convert 呼 び出しから呼び出し元までのすべての例外に波及します。 ただし、Java とは異なり、XMS は、ヌルをシス テム変換ルーチンに渡すことで .NET フレームワークの固有の動作を単に 使用するのではなく、 NullReferenceExceptions を明示的にスローします。 アプリケーションがプロパティーを "abc" のような String に設定し、GetIntProperty を呼び出すと、Convert.ToInt32("abc") によってスローされた System.FormatException は呼び出し元に波及します。この振る舞いは Java と一致しています。 MessageFormatException がスローされるのは、setProperty と getProperty に使用した型が非互換である 場合に限られます。 この振る舞いも Java と一致しています。

# **.NET でのエラー処理**

XMS .NET 例外はすべて System.Exception から派生したものです。XMS メソッド呼び出しは、 MessageFormatException、一般 XMSExceptions、または NullReferenceException などのシステム例外な ど、特定の XMS 例外をスローすることができます。

<span id="page-48-0"></span>特定の catch ブロックまたは汎用の System.Exception catch ブロックでこれらのエラーをキャッチす るためのアプリケーションを作成します (どちらを使用するかは、アプリケーションの要件によって異なり ます)。

# **.NET でのメッセージ・リスナーおよび例外リスナー**

.NET アプリケーションは、メッセージ・リスナーを使用してメッセージを非同期に受信し、例外リスナー を使用して接続の問題に関する 通知を非同期に受信します。

メッセージ・および例外リスナーの両方の機能は、.NET と C++ の場合と同じです。ただし、いくつか実装 に小さな相違点があります。

### **.NET でのメッセージ・リスナー**

メッセージを非同期に受信するには、以下の手順に従ってください。

1. メッセージ・リスナー代行のシグニチャーを突き合わせるメソッドを定義します。 静的メソッドまたは インスタンス・メソッドのいずれかを定義できます。また、アクセス可能なクラスであればどのクラス でもメソッドを定義できます。 代行シグニチャーは以下のとおりです。

public delegate void MessageListener(IMessage msg);

また、メソッドを以下のように定義できます。

void SomeMethodName(IMessage msg);

2. 次のようなコードを使用して、このメソッドを代行としてインスタンス化します。

MessageListener OnMsgMethod = new MessageListener(SomeMethodName)

3. 代行を 1 つ以上のコンシューマーに登録するため、コンシューマーの MessageListener プロパティーに 代行を次のように設定します。

consumer.MessageListener = OnMsgMethod;

MessageListener をヌルに戻すことで、代行を除去できます。

consumer.MessageListener = null;

# **.NET での例外リスナー**

例外リスナーは、メッセージ・リスナーとほぼ同様に機能しますが、代行定義が異なり、メッセージ・コ ンシューマーではなく接続に割り当てられています。 これは C++ と同一です。

1. メソッドを定義します。 代行シグニチャーは以下のとおりです。

public delegate void ExceptionListener(Exception ex);

このため、定義されるメソッドは以下のようになります。

void SomeMethodName(Exception ex);

2. 以下のようなコードを使用して、このメソッドを代行としてインスタンス化します。

ExceptionListener OnExMethod = new ExceptionListener(SomeMethodName)

3. 代行を接続に登録するため、ExceptionListener プロパティーを設定します。

```
connection.ExceptionListener = OnExMethod ;
```
ExceptionListener を次のようにリセットすることで、代行を除去できます。

null: connection.ExceptionListener = null;

例外またはメッセージは、それに対する参照が残っていなければ、システム・ガーベッジ・コレクターに よって自動的に削除されます。

以下はサンプル・コードです。

```
using System;
using System.Threading;
using IBM.XMS;
public class Sample
{
     public static void Main()
\frac{1}{2} XMSFactoryFactory factoryFactory = XMSFactoryFactory.GetInstance(XMSC.CT_RTT);
         IConnectionFactory connectionFactory = factoryFactory.CreateConnectionFactory();
         connectionFactory.SetStringProperty(XMSC.RTT_HOST_NAME, "localhost");
         connectionFactory.SetStringProperty(XMSC.RTT_PORT, "1506");
 //
 // Create the connection and register an exception listener
         //
         IConnection connection = connectionFactory.CreateConnection();
         connection.ExceptionListener = new ExceptionListener(Sample.OnException);
        ISession session = connection.CreateSession(false, AcknowledgeMode.AutoAcknowledge);
         IDestination topic = session.CreateTopic("topic://xms/sample");
 //
         // Create the consumer and register an async message listener
 //
         IMessageConsumer consumer = session.CreateConsumer(topic);
         consumer.MessageListener = new MessageListener(Sample.OnMessage);
         connection.Start();
         while (true) 
        \{5\} Console.WriteLine("Waiting for messages....");
             Thread.Sleep(1000);
         }
     }
     static void OnMessage(IMessage msg)
    \overline{\mathcal{E}} Console.WriteLine(msg);
    }
     static void OnException(Exception ex)
    \overline{\mathcal{E}} Console.WriteLine(ex);
    }
}
```
# **管理対象オブジェクトでの作業**

このセクションのトピックでは、管理対象オブジェクトに関する情報を記載します。 XMS アプリケーショ ンは、中央の管理対象オブジェクト・リポジトリーからオブジェクト定義を取得し、それらを使用して接 続ファクトリーと宛先を作成できます。

このセクションでは、管理対象オブジェクトの作成と管理に役立つ情報を提供し、XMS によってサポート される管理対象オブジェクト・リポジトリーの種類について説明します。 このセクションではまた、XMS アプリケーションが管理対象オブジェクト・リポジトリーへの接続を行って、必要な管理対象オブジェク トを取得する方法についても説明します。

<span id="page-50-0"></span>このセクションでは、以下のトピックについて説明します。

- 51 ページの『サポートされる管理対象オブジェクト・リポジトリーのタイプ』
- 52 [ページの『管理対象オブジェクトのプロパティー・マッピング』](#page-51-0)
- 55 ページの『管理対象 ConnectionFactory [オブジェクトの必須プロパティー』](#page-54-0)
- 57 ページの『管理対象 Destination [オブジェクトの必須プロパティー』](#page-56-0)
- 58 [ページの『管理対象オブジェクトの作成』](#page-57-0)
- 60 ページの『InitialContext [オブジェクト』](#page-59-0)
- 61 ページの『InitialContext [プロパティー』](#page-60-0)
- 62 ページの『XMS [初期コンテキストの](#page-61-0) URI フォーマット』
- 64 ページの『JNDI [ルックアップ](#page-63-0) web サービス』
- 65 [ページの『管理対象オブジェクトの検索』](#page-64-0)

### **関連概念**

[管理対象オブジェクト](#page-8-0)

管理対象オブジェクトを使用すると、クライアント・アプリケーションが使用する接続設定を中央のリポ ジトリーから管理できます。 アプリケーションは、中央のリポジトリーからオブジェクト定義を取り出し て使用することにより、ConnectionFactory オブジェクトや Destination オブジェクトを 作成できま す。 管理対象オブジェクトを使用すれば、アプリケーションと、アプリケーションが実行時に使用するリ ソースとを切り離すことができます。

# **サポートされる管理対象オブジェクト・リポジトリーのタイプ**

管理対象オブジェクトの中でも、ファイル・システムと LDAP は IBM MQ および WebSphere Application Server への接続に使用できるのに対し、COS ネーミングは WebSphere Application Server のみへの接続に 使用できます。

ファイル・システム・オブジェクト・ディレクトリーは、シリアライズされた Java Naming Directory Interface (JNDI) オブジェクトの形式を使用します。 LDAP オブジェクト・ディレクトリーは、JNDI オブ ジェクトを含むディレクトリーです。 ファイル・システムと LDAP オブジェクト・ディレクトリーは、IBM WebSphere MQ 6.0 で提供されている JMSAdmin ツールまたは IBM WebSphere MQ 7.0 以降で提供され ている IBM MQ Explorer を使用して管理できます。 ファイル・システムと LDAP オブジェクト・ディレク トリーの両方を使用して、IBM WebSphere MQ 接続ファクトリーおよび宛先を一元化することによって、 クライアント接続を管理することができます。 ネットワーク管理者は、同じ中央リポジトリーを参照し、 中央リポジトリーの接続設定に行われた変更を反映するために自動的に更新される、複数のアプリケーシ ョンをデプロイすることができます。

COS ネーミング・ディレクトリーは、WebSphere Application Server service integration bus 接続ファクト リーおよび宛先を含んでおり、WebSphere Application Server 管理コンソールを使用して管理できます。 XMS アプリケーションが COS ネーミング・ディレクトリーからオブジェクトを取り出すには、JNDI ルッ クアップ Web サービスがデプロイされている必要があります。 この Web サービスは、すべての WebSphere Application Server service integration technologies で使用できるわけではありません。 詳し くは、製品資料を参照してください。

**注 :** オブジェクト・ディレクトリーに対する変更を有効にするには、アプリケーション接続を再始動しま す。

### **関連概念**

[管理対象オブジェクトのプロパティー・マッピング](#page-51-0)

アプリケーションを使用可能にして、IBM MQ JMS と WebSphere Application Server の接続ファクトリー・ オブジェクト定義および宛先オブジェクト定義を使用するには、これらの定義から取り出したプロパティ ーを、定義に対応する XMS プロパティーで、かつ XMS 接続ファクトリーおよび宛先に設定できるプロパ ティーにマップする必要があります。

### [InitialContext](#page-60-0) プロパティー

InitialContext コンストラクターのパラメーターには Uniform Resource Indicator (URI) で指定される、管理 対象オブジェクトのリポジトリーのロケーションが含まれます。 アプリケーションがリポジトリーへの接 続を確立するためには、URI に含まれる情報より多くの情報を指定することが必要な場合があります。

<span id="page-51-0"></span>XMS [初期コンテキストの](#page-61-0) URI フォーマット

管理対象オブジェクトのリポジトリーのロケーションは、Uniform Resource Indicator (URI) で指定します。 URI のフォーマットは、コンテキストのタイプにより異なります。

#### JNDI [ルックアップ](#page-63-0) web サービス

COS ネーミング・ディレクトリーに XMS からアクセスするには、JNDI ルックアップ Web サービスを WebSphere Application Server service integration bus・サーバー上に デプロイする必要があります。 この Web サービスは、COS ネーミング・サービスから取り込んだ Java 情報を、XMS アプリケーションが読み 取り可能な形式に変換します。

[管理対象オブジェクトの検索](#page-64-0)

XMS は、InitialContext オブジェクトの作成時に指定されたアドレス、または InitialContext プロパティー に指定されているアドレスを使用して、リポジトリーから管理対象オブジェクトを取り出します。

#### [管理対象オブジェクト](#page-8-0)

管理対象オブジェクトを使用すると、クライアント・アプリケーションが使用する接続設定を中央のリポ ジトリーから管理できます。 アプリケーションは、中央のリポジトリーからオブジェクト定義を取り出し て使用することにより、ConnectionFactory オブジェクトや Destination オブジェクトを 作成できま す。 管理対象オブジェクトを使用すれば、アプリケーションと、アプリケーションが実行時に使用するリ ソースとを切り離すことができます。

#### **関連タスク**

[管理対象オブジェクトの作成](#page-57-0)

メッセージング・サーバーへの接続を作成するために XMS アプリケーションが必要とする ConnectionFactory および Destination オブジェクト定義は、適切な管理ツールを使用して作成する必要が あります。

[InitialContext](#page-59-0) オブジェクト

アプリケーションは、管理対象オブジェクト・リポジトリーへの接続を作成するために使用される初期コ ンテキストを作成して、必要な管理対象オブジェクトを取得する必要があります。

### **関連資料**

管理対象 ConnectionFactory [オブジェクトの必須プロパティー](#page-54-0) アプリケーションが接続ファクトリーを作成する場合には、メッセージング・サーバーへの接続を作成す るために多くのプロパティーを定義する必要があります。

管理対象 Destination [オブジェクトの必須プロパティー](#page-56-0)

宛先を作成するアプリケーションは、管理対象 Destination オブジェクトで複数のプロパティーを設定する 必要があります。

# **管理対象オブジェクトのプロパティー・マッピング**

アプリケーションを使用可能にして、IBM MQ JMS と WebSphere Application Server の接続ファクトリー・ オブジェクト定義および宛先オブジェクト定義を使用するには、これらの定義から取り出したプロパティ ーを、定義に対応する XMS プロパティーで、かつ XMS 接続ファクトリーおよび宛先に設定できるプロパ ティーにマップする必要があります。

例えば、 IBM MQ JMS 接続ファクトリーから取得したプロパティーを使用して XMS 接続ファクトリーを作 成するには、プロパティーを 2 つの間でマップする必要があります。

すべてのプロパティー・マッピングは、自動的に実行されます。

次の表には、接続ファクトリーおよび宛先の最も一般的なプロパティーのいくつかの間のマッピングを示 します。 この表に示すプロパティーはほんの数組の例に過ぎず、示されているすべてのプロパティーがす べての接続タイプおよびサーバーに関連するわけではありません。

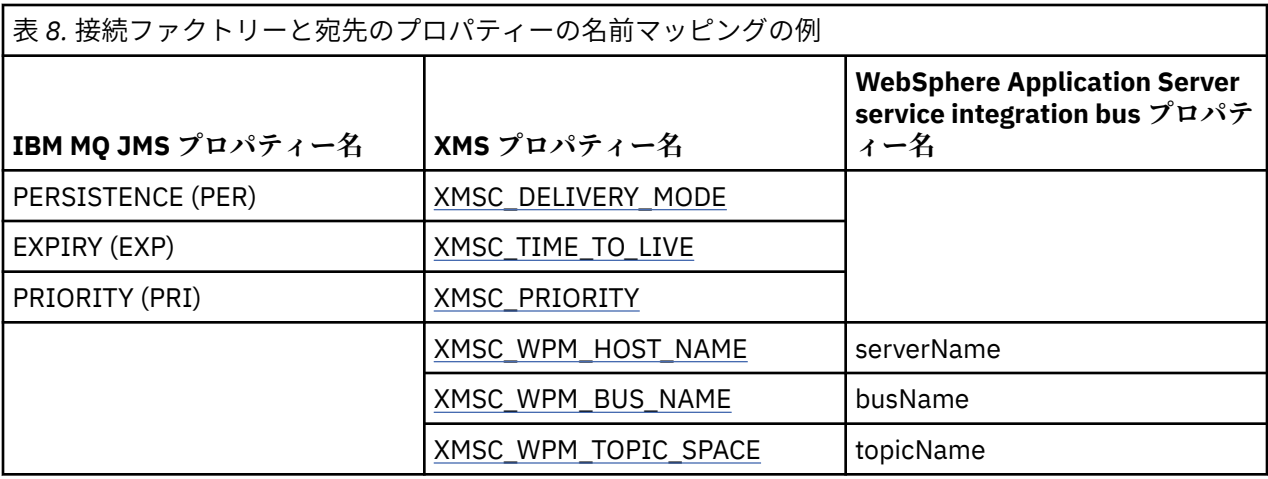

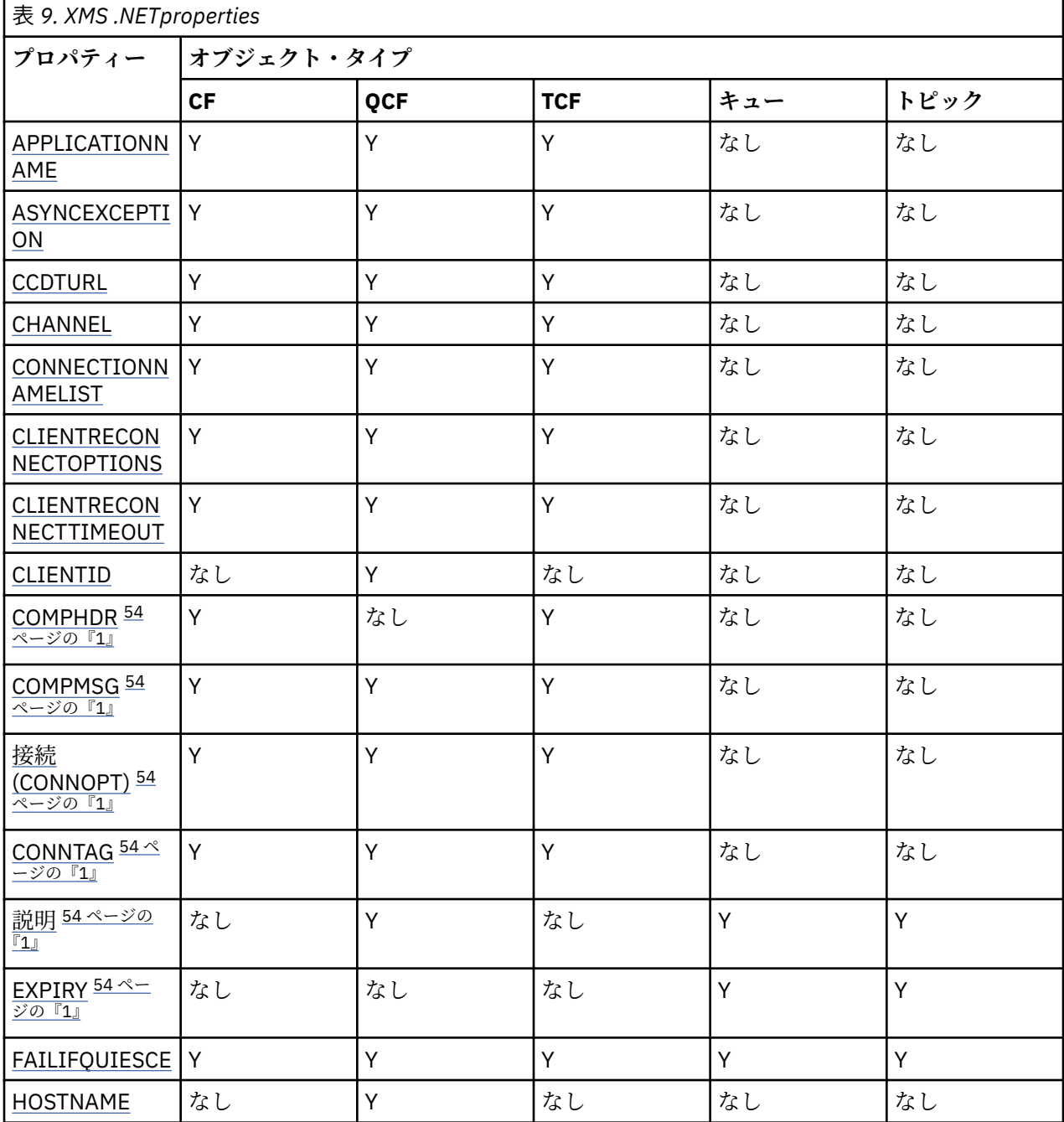

<span id="page-53-0"></span>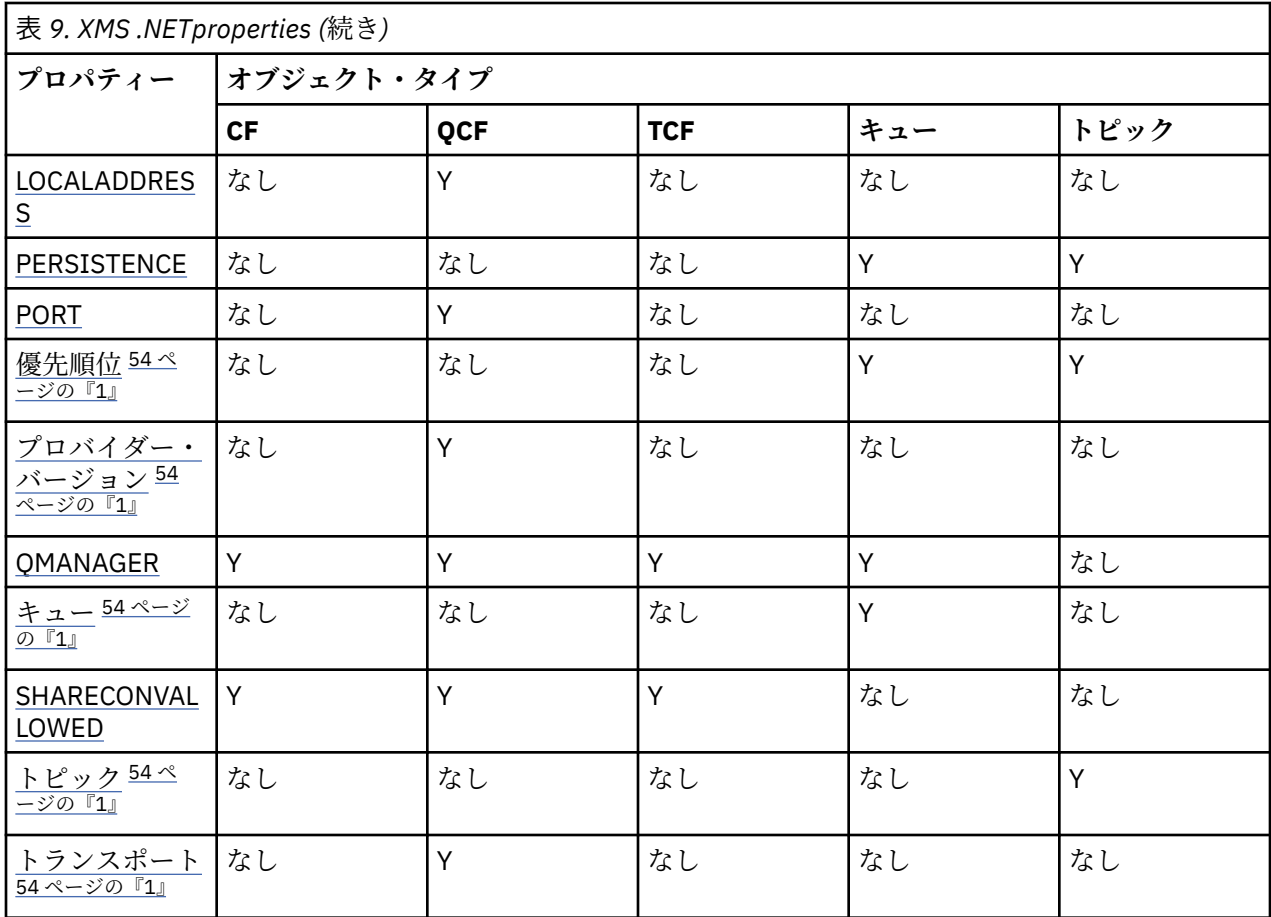

**注 :**

1. これらのプロパティーにはアプリケーション・レベルのプロパティーはありませんが、管理対象プロパ ティーを使用してオプションで設定できます。

#### **関連概念**

[サポートされる管理対象オブジェクト・リポジトリーのタイプ](#page-50-0)

管理対象オブジェクトの中でも、ファイル・システムと LDAP は IBM MQ および WebSphere Application Server への接続に使用できるのに対し、COS ネーミングは WebSphere Application Server のみへの接続に 使用できます。

[InitialContext](#page-60-0) プロパティー

InitialContext コンストラクターのパラメーターには Uniform Resource Indicator (URI) で指定される、管理 対象オブジェクトのリポジトリーのロケーションが含まれます。 アプリケーションがリポジトリーへの接 続を確立するためには、URI に含まれる情報より多くの情報を指定することが必要な場合があります。

### XMS [初期コンテキストの](#page-61-0) URI フォーマット

管理対象オブジェクトのリポジトリーのロケーションは、Uniform Resource Indicator (URI) で指定します。 URI のフォーマットは、コンテキストのタイプにより異なります。

### JNDI [ルックアップ](#page-63-0) web サービス

COS ネーミング・ディレクトリーに XMS からアクセスするには、JNDI ルックアップ Web サービスを WebSphere Application Server service integration bus・サーバー上に デプロイする必要があります。 この Web サービスは、COS ネーミング・サービスから取り込んだ Java 情報を、XMS アプリケーションが読み 取り可能な形式に変換します。

### [管理対象オブジェクトの検索](#page-64-0)

XMS は、InitialContext オブジェクトの作成時に指定されたアドレス、または InitialContext プロパティー に指定されているアドレスを使用して、リポジトリーから管理対象オブジェクトを取り出します。

### **関連タスク**

[管理対象オブジェクトの作成](#page-57-0)

<span id="page-54-0"></span>メッセージング・サーバーへの接続を作成するために XMS アプリケーションが必要とする ConnectionFactory および Destination オブジェクト定義は、適切な管理ツールを使用して作成する必要が あります。

[InitialContext](#page-59-0) オブジェクト

アプリケーションは、管理対象オブジェクト・リポジトリーへの接続を作成するために使用される初期コ ンテキストを作成して、必要な管理対象オブジェクトを取得する必要があります。

### **関連資料**

管理対象 ConnectionFactory オブジェクトの必須プロパティー

アプリケーションが接続ファクトリーを作成する場合には、メッセージング・サーバーへの接続を作成す るために多くのプロパティーを定義する必要があります。

管理対象 Destination [オブジェクトの必須プロパティー](#page-56-0) 宛先を作成するアプリケーションは、管理対象 Destination オブジェクトで複数のプロパティーを設定する 必要があります。

IDestination (.NET [インターフェース用](#page-107-0)) 宛先とは、アプリケーションがメッセージを送信する場所、またはアプリケーションがメッセージを受信 する場合の送信元、あるいはその両方のことです。

Destination [のプロパティー](#page-186-0) Destination オブジェクトのプロパティーの概要と、詳細な参照情報へのリンクを示します。

[IConnectionFactory \(.NET](#page-105-0) インターフェース用) アプリケーションは、接続ファクトリーを使用して接続を作成します。

[ConnectionFactory](#page-180-0) のプロパティー ConnectionFactory オブジェクトのプロパティーの概要と、詳細な参照情報へのリンクを示します。

# **管理対象 ConnectionFactory オブジェクトの必須プロパティー**

アプリケーションが接続ファクトリーを作成する場合には、メッセージング・サーバーへの接続を作成す るために多くのプロパティーを定義する必要があります。

以下の表にリストするプロパティーは、メッセージング・サーバーへの接続を作成するためにアプリケー ションで設定する必要がある最小限のプロパティーです。 接続の作成方法をカスタマイズする場合は、ご 使用のアプリケーションで、必要に応じて ConnectionFactory オブジェクトの任意の追加プロパティーを 設定できます。詳しくは、181ページの『[ConnectionFactory](#page-180-0) のプロパティー』を参照してください。 有 効なプロパティーの完全なリストが含まれています。

# **IBM MQ キュー・マネージャーへの接続**

表 *10. IBM MQ* キュー・マネージャーへの接続で使用する管理対象 *ConnectionFactory* オブジェクトのプ ロパティー設定

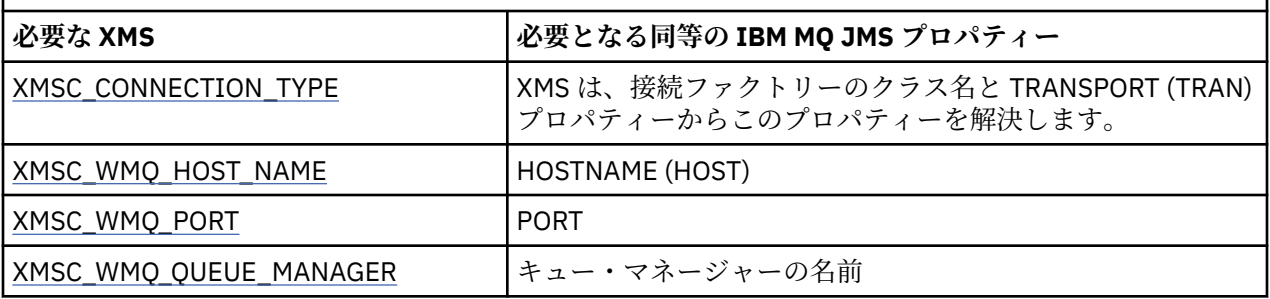

# **ブローカーへのリアルタイム接続**

表 *11.* ブローカーへのリアルタイム接続で使用する管理対象 *ConnectionFactory* オブジェクトのプロパ ティー設定

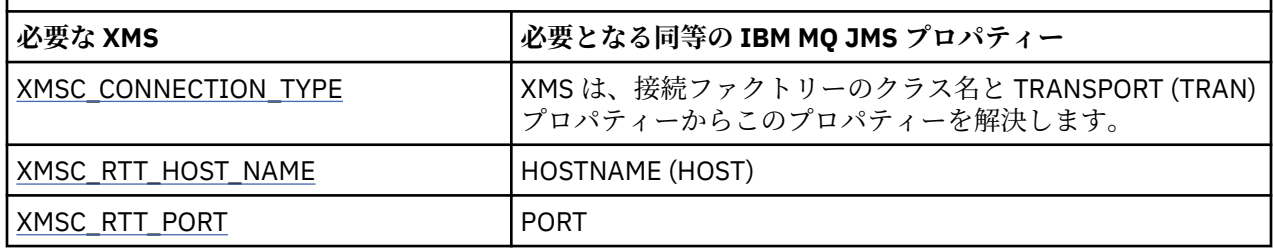

# **WebSphere Application Server service integration bus への接続**

表 *12. WebSphere Application Server service integration bus* への接続で使用する管理対象 *ConnectionFactory* オブジェクトのプロパティー設定

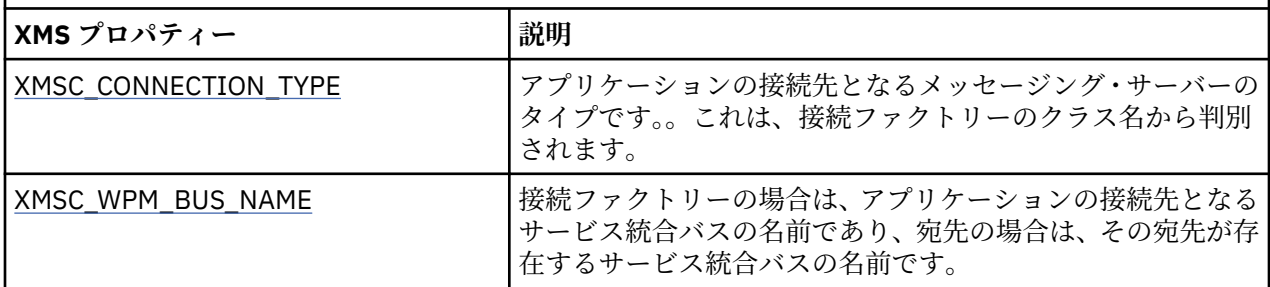

### **関連概念**

[サポートされる管理対象オブジェクト・リポジトリーのタイプ](#page-50-0)

管理対象オブジェクトの中でも、ファイル・システムと LDAP は IBM MQ および WebSphere Application Server への接続に使用できるのに対し、COS ネーミングは WebSphere Application Server のみへの接続に 使用できます。

### [管理対象オブジェクトのプロパティー・マッピング](#page-51-0)

アプリケーションを使用可能にして、IBM MQ JMS と WebSphere Application Server の接続ファクトリー・ オブジェクト定義および宛先オブジェクト定義を使用するには、これらの定義から取り出したプロパティ ーを、定義に対応する XMS プロパティーで、かつ XMS 接続ファクトリーおよび宛先に設定できるプロパ ティーにマップする必要があります。

### [InitialContext](#page-60-0) プロパティー

InitialContext コンストラクターのパラメーターには Uniform Resource Indicator (URI) で指定される、管理 対象オブジェクトのリポジトリーのロケーションが含まれます。 アプリケーションがリポジトリーへの接 続を確立するためには、URI に含まれる情報より多くの情報を指定することが必要な場合があります。

### XMS [初期コンテキストの](#page-61-0) URI フォーマット

管理対象オブジェクトのリポジトリーのロケーションは、Uniform Resource Indicator (URI) で指定します。 URI のフォーマットは、コンテキストのタイプにより異なります。

### JNDI [ルックアップ](#page-63-0) web サービス

COS ネーミング・ディレクトリーに XMS からアクセスするには、JNDI ルックアップ Web サービスを WebSphere Application Server service integration bus・サーバー上に デプロイする必要があります。 この Web サービスは、COS ネーミング・サービスから取り込んだ Java 情報を、XMS アプリケーションが読み 取り可能な形式に変換します。

### [管理対象オブジェクトの検索](#page-64-0)

XMS は、InitialContext オブジェクトの作成時に指定されたアドレス、または InitialContext プロパティー に指定されているアドレスを使用して、リポジトリーから管理対象オブジェクトを取り出します。

### IBM MQ [キュー・マネージャーとのセキュア接続](#page-66-0)

XMS .NET アプリケーションが IBM MQ キュー・マネージャーとのセキュア接続を確立できるようにするに は、関係するプロパティーが ConnectionFactory オブジェクトで定義されていることが必要です。

<span id="page-56-0"></span>[WebSphere Application Server service integration bus](#page-67-0) メッセージング・エンジンとのセキュア接続

XMS .NET アプリケーションが WebSphere Application Server service integration bus メッセージング・エ ンジンとのセキュア接続を確立できるようにするには、関係するプロパティーが ConnectionFactory オブ ジェクトで定義されていることが必要です。

### **関連タスク**

[管理対象オブジェクトの作成](#page-57-0)

メッセージング・サーバーへの接続を作成するために XMS アプリケーションが必要とする ConnectionFactory および Destination オブジェクト定義は、適切な管理ツールを使用して作成する必要が あります。

[InitialContext](#page-59-0) オブジェクト

アプリケーションは、管理対象オブジェクト・リポジトリーへの接続を作成するために使用される初期コ ンテキストを作成して、必要な管理対象オブジェクトを取得する必要があります。

### **関連資料**

管理対象 Destination オブジェクトの必須プロパティー 宛先を作成するアプリケーションは、管理対象 Destination オブジェクトで複数のプロパティーを設定する 必要があります。

[IConnectionFactory \(.NET](#page-105-0) インターフェース用) アプリケーションは、接続ファクトリーを使用して接続を作成します。

[ConnectionFactory](#page-180-0) のプロパティー ConnectionFactory オブジェクトのプロパティーの概要と、詳細な参照情報へのリンクを示します。

# **管理対象 Destination オブジェクトの必須プロパティー**

宛先を作成するアプリケーションは、管理対象 Destination オブジェクトで複数のプロパティーを設定する 必要があります。

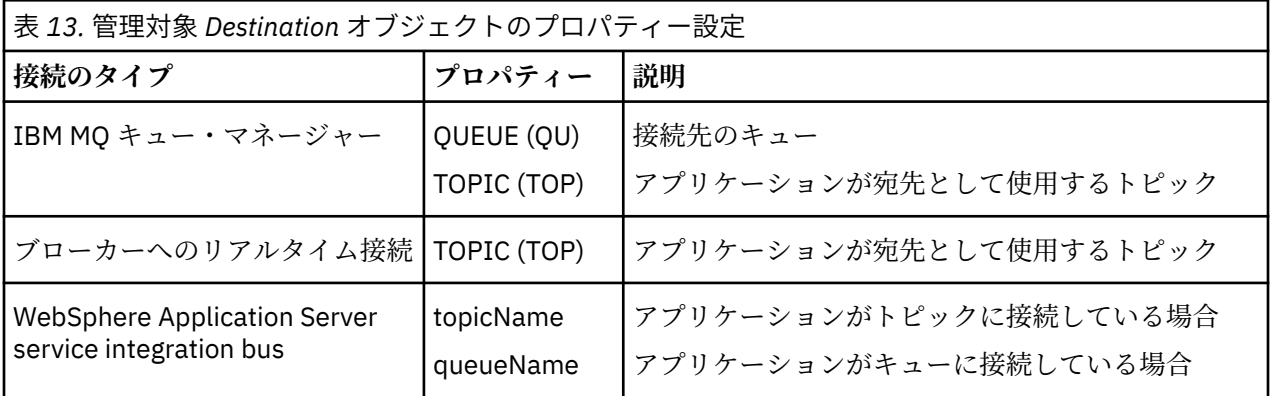

### **関連概念**

[サポートされる管理対象オブジェクト・リポジトリーのタイプ](#page-50-0)

管理対象オブジェクトの中でも、ファイル・システムと LDAP は IBM MQ および WebSphere Application Server への接続に使用できるのに対し、COS ネーミングは WebSphere Application Server のみへの接続に 使用できます。

### [管理対象オブジェクトのプロパティー・マッピング](#page-51-0)

アプリケーションを使用可能にして、IBM MQ JMS と WebSphere Application Server の接続ファクトリー・ オブジェクト定義および宛先オブジェクト定義を使用するには、これらの定義から取り出したプロパティ ーを、定義に対応する XMS プロパティーで、かつ XMS 接続ファクトリーおよび宛先に設定できるプロパ ティーにマップする必要があります。

### [InitialContext](#page-60-0) プロパティー

InitialContext コンストラクターのパラメーターには Uniform Resource Indicator (URI) で指定される、管理 対象オブジェクトのリポジトリーのロケーションが含まれます。 アプリケーションがリポジトリーへの接 続を確立するためには、URI に含まれる情報より多くの情報を指定することが必要な場合があります。

XMS [初期コンテキストの](#page-61-0) URI フォーマット

<span id="page-57-0"></span>管理対象オブジェクトのリポジトリーのロケーションは、Uniform Resource Indicator (URI) で指定します。 URI のフォーマットは、コンテキストのタイプにより異なります。

### JNDI [ルックアップ](#page-63-0) web サービス

COS ネーミング・ディレクトリーに XMS からアクセスするには、JNDI ルックアップ Web サービスを WebSphere Application Server service integration bus・サーバー上に デプロイする必要があります。 この Web サービスは、COS ネーミング・サービスから取り込んだ Java 情報を、XMS アプリケーションが読み 取り可能な形式に変換します。

#### [管理対象オブジェクトの検索](#page-64-0)

XMS は、InitialContext オブジェクトの作成時に指定されたアドレス、または InitialContext プロパティー に指定されているアドレスを使用して、リポジトリーから管理対象オブジェクトを取り出します。

### **関連タスク**

管理対象オブジェクトの作成

メッセージング・サーバーへの接続を作成するために XMS アプリケーションが必要とする ConnectionFactory および Destination オブジェクト定義は、適切な管理ツールを使用して作成する必要が あります。

[InitialContext](#page-59-0) オブジェクト

アプリケーションは、管理対象オブジェクト・リポジトリーへの接続を作成するために使用される初期コ ンテキストを作成して、必要な管理対象オブジェクトを取得する必要があります。

### **関連資料**

管理対象 ConnectionFactory [オブジェクトの必須プロパティー](#page-54-0)

アプリケーションが接続ファクトリーを作成する場合には、メッセージング・サーバーへの接続を作成す るために多くのプロパティーを定義する必要があります。

# IDestination (.NET [インターフェース用](#page-107-0))

宛先とは、アプリケーションがメッセージを送信する場所、またはアプリケーションがメッセージを受信 する場合の送信元、あるいはその両方のことです。

Destination [のプロパティー](#page-186-0)

Destination オブジェクトのプロパティーの概要と、詳細な参照情報へのリンクを示します。

# **管理対象オブジェクトの作成**

メッセージング・サーバーへの接続を作成するために XMS アプリケーションが必要とする ConnectionFactory および Destination オブジェクト定義は、適切な管理ツールを使用して作成する必要が あります。

### **始める前に**

XMS によってサポートされるさまざまな種類の管理対象オブジェクト・リポジトリーについて詳しくは、 51 [ページの『サポートされる管理対象オブジェクト・リポジトリーのタイプ』](#page-50-0)を参照してください。

# **このタスクについて**

IBM MQ の管理対象オブジェクトを作成するには、IBM MQ Explorer または IBM MQ JMS 管理 (JMSAdmin) ツールを使用します。

IBM MQ または IBM Integration Bus の管理対象オブジェクトを作成するには、IBM MQ JMS 管理 (JMSAdmin) ツールを使用します。

WebSphere Application Server service integration bus の管理対象オブジェクトを作成するには、 WebSphere Application Server 管理コンソールを使用します。

以下のステップで、管理対象のオブジェクトを作成するために行うことを要約します。

# **手順**

1. 接続ファクトリーを作成し、必要なプロパティーを定義して、アプリケーションから選択対象のサーバ ーへの接続を作成します。

接続を作成するために XMS で必要とされる最低限のプロパティーは、55 [ページの『管理対象](#page-54-0) ConnectionFactory [オブジェクトの必須プロパティー』で](#page-54-0)定義されています。

- 2. アプリケーションの接続先のメッセージング・サーバーで、必要な宛先を作成します。
	- IBM MQ キュー・マネージャーへの接続の場合は、キューまたはトピックを 1 つ作成します。
	- ブローカーへのリアルタイム接続の場合は、トピックを 1 つ作成します。
	- WebSphere Application Server service integration bus への接続の場合は、キューまたはトピックを 1 つ作成します。

接続を作成するために XMS で必要とされる最低限のプロパティーは、57 [ページの『管理対象](#page-56-0) Destination [オブジェクトの必須プロパティー』で](#page-56-0)定義されています。

#### **関連概念**

[サポートされる管理対象オブジェクト・リポジトリーのタイプ](#page-50-0) 管理対象オブジェクトの中でも、ファイル・システムと LDAP は IBM MQ および WebSphere Application Server への接続に使用できるのに対し、COS ネーミングは WebSphere Application Server のみへの接続に 使用できます。

### [管理対象オブジェクトのプロパティー・マッピング](#page-51-0)

アプリケーションを使用可能にして、IBM MQ JMS と WebSphere Application Server の接続ファクトリー・ オブジェクト定義および宛先オブジェクト定義を使用するには、これらの定義から取り出したプロパティ ーを、定義に対応する XMS プロパティーで、かつ XMS 接続ファクトリーおよび宛先に設定できるプロパ ティーにマップする必要があります。

### [InitialContext](#page-60-0) プロパティー

InitialContext コンストラクターのパラメーターには Uniform Resource Indicator (URI) で指定される、管理 対象オブジェクトのリポジトリーのロケーションが含まれます。 アプリケーションがリポジトリーへの接 続を確立するためには、URI に含まれる情報より多くの情報を指定することが必要な場合があります。

### XMS [初期コンテキストの](#page-61-0) URI フォーマット

管理対象オブジェクトのリポジトリーのロケーションは、Uniform Resource Indicator (URI) で指定します。 URI のフォーマットは、コンテキストのタイプにより異なります。

#### JNDI [ルックアップ](#page-63-0) web サービス

COS ネーミング・ディレクトリーに XMS からアクセスするには、JNDI ルックアップ Web サービスを WebSphere Application Server service integration bus・サーバー上に デプロイする必要があります。 この Web サービスは、COS ネーミング・サービスから取り込んだ Java 情報を、XMS アプリケーションが読み 取り可能な形式に変換します。

#### [管理対象オブジェクトの検索](#page-64-0)

XMS は、InitialContext オブジェクトの作成時に指定されたアドレス、または InitialContext プロパティー に指定されているアドレスを使用して、リポジトリーから管理対象オブジェクトを取り出します。

#### [管理対象オブジェクト](#page-8-0)

管理対象オブジェクトを使用すると、クライアント・アプリケーションが使用する接続設定を中央のリポ ジトリーから管理できます。 アプリケーションは、中央のリポジトリーからオブジェクト定義を取り出し て使用することにより、ConnectionFactory オブジェクトや Destination オブジェクトを 作成できま す。 管理対象オブジェクトを使用すれば、アプリケーションと、アプリケーションが実行時に使用するリ ソースとを切り離すことができます。

#### [ConnectionFactories](#page-21-0) オブジェクトと Connection オブジェクト

ConnectionFactory オブジェクトには、アプリケーションが Connection オブジェクトを作成するときに使 用するテンプレートがあります。 アプリケーションは、Connection オブジェクトを使用して Session オブ ジェクトを作成します。

### [サービス統合バスへの接続](#page-23-0)

XMS アプリケーションは、TCP/IP 直接接続を使用するか、HTTP over TCP/IP を使用することにより、 WebSphere Application Server サービス統合バスに接続できます。

### **関連タスク**

#### [InitialContext](#page-59-0) オブジェクト

アプリケーションは、管理対象オブジェクト・リポジトリーへの接続を作成するために使用される初期コ ンテキストを作成して、必要な管理対象オブジェクトを取得する必要があります。

### <span id="page-59-0"></span>**関連資料**

管理対象 ConnectionFactory [オブジェクトの必須プロパティー](#page-54-0) アプリケーションが接続ファクトリーを作成する場合には、メッセージング・サーバーへの接続を作成す るために多くのプロパティーを定義する必要があります。

管理対象 Destination [オブジェクトの必須プロパティー](#page-56-0) 宛先を作成するアプリケーションは、管理対象 Destination オブジェクトで複数のプロパティーを設定する 必要があります。

[IConnectionFactory \(.NET](#page-105-0) インターフェース用) アプリケーションは、接続ファクトリーを使用して接続を作成します。

[ConnectionFactory](#page-180-0) のプロパティー ConnectionFactory オブジェクトのプロパティーの概要と、詳細な参照情報へのリンクを示します。

IDestination (.NET [インターフェース用](#page-107-0)) 宛先とは、アプリケーションがメッセージを送信する場所、またはアプリケーションがメッセージを受信 する場合の送信元、あるいはその両方のことです。

Destination [のプロパティー](#page-186-0) Destination オブジェクトのプロパティーの概要と、詳細な参照情報へのリンクを示します。

# **InitialContext オブジェクト**

アプリケーションは、管理対象オブジェクト・リポジトリーへの接続を作成するために使用される初期コ ンテキストを作成して、必要な管理対象オブジェクトを取得する必要があります。

# **このタスクについて**

InitialContext オブジェクトは、そのリポジトリーへの接続をカプセル化します。 XMS API には、 以下の タスクを実行するためのメソッドが用意されています。

- InitialContext オブジェクトの作成
- 管理対象オブジェクト・リポジトリー内で、管理対象オブジェクトを検索する。

InitialContext オブジェクトの作成について詳しくは、 .NET および 189 ページの『[InitialContext](#page-188-0) のプロパ [ティー』の](#page-188-0) 111 ページの『[InitialContext](#page-110-0)』 を参照してください。

### **関連概念**

[サポートされる管理対象オブジェクト・リポジトリーのタイプ](#page-50-0) 管理対象オブジェクトの中でも、ファイル・システムと LDAP は IBM MQ および WebSphere Application Server への接続に使用できるのに対し、COS ネーミングは WebSphere Application Server のみへの接続に 使用できます。

[管理対象オブジェクトのプロパティー・マッピング](#page-51-0)

アプリケーションを使用可能にして、IBM MQ JMS と WebSphere Application Server の接続ファクトリー・ オブジェクト定義および宛先オブジェクト定義を使用するには、これらの定義から取り出したプロパティ ーを、定義に対応する XMS プロパティーで、かつ XMS 接続ファクトリーおよび宛先に設定できるプロパ ティーにマップする必要があります。

[InitialContext](#page-60-0) プロパティー

InitialContext コンストラクターのパラメーターには Uniform Resource Indicator (URI) で指定される、管理 対象オブジェクトのリポジトリーのロケーションが含まれます。 アプリケーションがリポジトリーへの接 続を確立するためには、URI に含まれる情報より多くの情報を指定することが必要な場合があります。

XMS [初期コンテキストの](#page-61-0) URI フォーマット

管理対象オブジェクトのリポジトリーのロケーションは、Uniform Resource Indicator (URI) で指定します。 URI のフォーマットは、コンテキストのタイプにより異なります。

JNDI [ルックアップ](#page-63-0) web サービス

COS ネーミング・ディレクトリーに XMS からアクセスするには、JNDI ルックアップ Web サービスを WebSphere Application Server service integration bus・サーバー上に デプロイする必要があります。 この Web サービスは、COS ネーミング・サービスから取り込んだ Java 情報を、XMS アプリケーションが読み 取り可能な形式に変換します。

#### <span id="page-60-0"></span>[管理対象オブジェクトの検索](#page-64-0)

XMS は、InitialContext オブジェクトの作成時に指定されたアドレス、または InitialContext プロパティー に指定されているアドレスを使用して、リポジトリーから管理対象オブジェクトを取り出します。

### **関連タスク**

[管理対象オブジェクトの作成](#page-57-0)

メッセージング・サーバーへの接続を作成するために XMS アプリケーションが必要とする ConnectionFactory および Destination オブジェクト定義は、適切な管理ツールを使用して作成する必要が あります。

#### **関連資料**

管理対象 ConnectionFactory [オブジェクトの必須プロパティー](#page-54-0) アプリケーションが接続ファクトリーを作成する場合には、メッセージング・サーバーへの接続を作成す るために多くのプロパティーを定義する必要があります。

管理対象 Destination [オブジェクトの必須プロパティー](#page-56-0) 宛先を作成するアプリケーションは、管理対象 Destination オブジェクトで複数のプロパティーを設定する 必要があります。

InitialContext (.NET [インターフェース用](#page-110-0)) アプリケーションは、InitialContext オブジェクトを使用して、管理対象オブジェクトのリポジトリーから 取得したオブジェクト定義によってオブジェクトを作成します。

InitialContext [のプロパティー](#page-188-0) InitialContext オブジェクトのプロパティーの概要と、詳細な参照情報へのリンクを示します。

# **InitialContext プロパティー**

InitialContext コンストラクターのパラメーターには Uniform Resource Indicator (URI) で指定される、管理 対象オブジェクトのリポジトリーのロケーションが含まれます。 アプリケーションがリポジトリーへの接 続を確立するためには、URI に含まれる情報より多くの情報を指定することが必要な場合があります。

JNDI および .NET の XMS 実装では、追加情報をコンストラクターへの環境 Hashtable で指定します。

管理対象オブジェクト・リポジトリーのロケーションは、[XMSC\\_IC\\_URL](#page-207-0) プロパティーで定義します。 こ のプロパティーは、通常は Create 呼び出しに渡されますが、検索の前に別のネーミング・ディレクトリー に接続するように変更できます。 FileSystem コンテキストまたは LDAP コンテキストの場合、このプロパ ティーはディレクトリーのアドレスを定義します。 COS ネーミングの場合、これは、これらのプロパティ ーを使用して JNDI ディレクトリーに接続する Web サービスのアドレスです。

以下のプロパティーは、JNDI ディレクトリーに接続する目的で使用するように、未変更のまま Web サー ビスに渡されます。

- • [XMSC\\_IC\\_PROVIDER\\_URL](#page-206-0)
- • [XMSC\\_IC\\_SECURITY\\_CREDENTIALS](#page-207-0)
- XMSC IC SECURITY AUTHENTICATION
- • [XMSC\\_IC\\_SECURITY\\_PRINCIPAL](#page-207-0)
- • [XMSC\\_IC\\_SECURITY\\_PROTOCOL](#page-207-0)

#### **関連概念**

[サポートされる管理対象オブジェクト・リポジトリーのタイプ](#page-50-0)

管理対象オブジェクトの中でも、ファイル・システムと LDAP は IBM MQ および WebSphere Application Server への接続に使用できるのに対し、COS ネーミングは WebSphere Application Server のみへの接続に 使用できます。

[管理対象オブジェクトのプロパティー・マッピング](#page-51-0)

アプリケーションを使用可能にして、IBM MQ JMS と WebSphere Application Server の接続ファクトリー・ オブジェクト定義および宛先オブジェクト定義を使用するには、これらの定義から取り出したプロパティ ーを、定義に対応する XMS プロパティーで、かつ XMS 接続ファクトリーおよび宛先に設定できるプロパ ティーにマップする必要があります。

XMS [初期コンテキストの](#page-61-0) URI フォーマット

<span id="page-61-0"></span>管理対象オブジェクトのリポジトリーのロケーションは、Uniform Resource Indicator (URI) で指定します。 URI のフォーマットは、コンテキストのタイプにより異なります。

JNDI [ルックアップ](#page-63-0) web サービス

COS ネーミング・ディレクトリーに XMS からアクセスするには、JNDI ルックアップ Web サービスを WebSphere Application Server service integration bus・サーバー上に デプロイする必要があります。 この Web サービスは、COS ネーミング・サービスから取り込んだ Java 情報を、XMS アプリケーションが読み 取り可能な形式に変換します。

[管理対象オブジェクトの検索](#page-64-0)

XMS は、InitialContext オブジェクトの作成時に指定されたアドレス、または InitialContext プロパティー に指定されているアドレスを使用して、リポジトリーから管理対象オブジェクトを取り出します。

#### **関連タスク**

[管理対象オブジェクトの作成](#page-57-0)

メッセージング・サーバーへの接続を作成するために XMS アプリケーションが必要とする ConnectionFactory および Destination オブジェクト定義は、適切な管理ツールを使用して作成する必要が あります。

[InitialContext](#page-59-0) オブジェクト

アプリケーションは、管理対象オブジェクト・リポジトリーへの接続を作成するために使用される初期コ ンテキストを作成して、必要な管理対象オブジェクトを取得する必要があります。

#### **関連資料**

管理対象 ConnectionFactory [オブジェクトの必須プロパティー](#page-54-0)

アプリケーションが接続ファクトリーを作成する場合には、メッセージング・サーバーへの接続を作成す るために多くのプロパティーを定義する必要があります。

管理対象 Destination [オブジェクトの必須プロパティー](#page-56-0)

宛先を作成するアプリケーションは、管理対象 Destination オブジェクトで複数のプロパティーを設定する 必要があります。

InitialContext (.NET [インターフェース用](#page-110-0))

アプリケーションは、InitialContext オブジェクトを使用して、管理対象オブジェクトのリポジトリーから 取得したオブジェクト定義によってオブジェクトを作成します。

InitialContext [のプロパティー](#page-188-0) InitialContext オブジェクトのプロパティーの概要と、詳細な参照情報へのリンクを示します。

# **XMS 初期コンテキストの URI フォーマット**

管理対象オブジェクトのリポジトリーのロケーションは、Uniform Resource Indicator (URI) で指定します。 URI のフォーマットは、コンテキストのタイプにより異なります。

### **FileSystem コンテキスト**

FileSystem コンテキストの場合は、ファイル・システム・ベースのディレクトリーのロケーションが URL によって指定されます。 URL の構造は、RFC 1738「 *Uniform Resource Locators (URL)*」で定義されていま す。URL には接頭部 file://が付き、この接頭部に続く構文は、 XMS が実行されているシステムで開く ことができるファイルの有効な定義です。

この構文はプラットフォーム固有の構文にすることができます。また、分離文字として「/」または 「¥」を使用できます。 「¥」を使用した場合、分離文字はそれぞれ追加の「¥」を使用し てエスケープする必要があります。 こうすることにより、.NET フレームワークで、分離文字がそれ以降の 文字列のエスケープ文字として解釈されるのを防止できます。

以下の例に、この構文が示されています。

file://myBindings file:///admin/.bindings file://\\admin\\.bindings file://c:/admin/.bindings file://c:\\admin\\.bindings

# **LDAP コンテキスト**

LDAP コンテキストの場合、URL の基本構造は RFC 2255 (*LDAP URL* の形式) によって定義され、大文字と 小文字をを区別しない接頭部である ldap:// が付けられます。

正確な構文を次に示します。

LDAP://[Hostname][:Port]["/"[DistinguishedName]]

この構文は RFC で定義されているものと同様ですが、属性、スコープ、フィルター、拡張子のいずれにも 対応していません。

この構文の例を以下に示します。

ldap://madison:389/cn=JMSData,dc=IBM,dc=UK ldap://madison/cn=JMSData,dc=IBM,dc=UK LDAP:///cn=JMSData,dc=IBM,dc=UK

# **WSS コンテキスト**

WSS コンテキストの場合、URL は、http:// のプレフィックスが付く、Web サービス・エンドポイント の形式になります。

あるいは、cosnaming:// または wsvc:// というプレフィックスを使用することもできます。

これら 2 つのプレフィックスは、HTTP を介してアクセスされる URL を持つ WSS コンテキストを使用して いるという意味として解釈されます。WSS コンテキストを使用すると、URL から直接かつ容易に初期コン テキスト・タイプを得ることができます。

この構文例には、以下が含まれています。

http://madison.ibm.com:9080/xmsjndi/services/JndiLookup cosnaming://madison/jndilookup

### **関連概念**

[サポートされる管理対象オブジェクト・リポジトリーのタイプ](#page-50-0)

管理対象オブジェクトの中でも、ファイル・システムと LDAP は IBM MQ および WebSphere Application Server への接続に使用できるのに対し、COS ネーミングは WebSphere Application Server のみへの接続に 使用できます。

[管理対象オブジェクトのプロパティー・マッピング](#page-51-0)

アプリケーションを使用可能にして、IBM MQ JMS と WebSphere Application Server の接続ファクトリー・ オブジェクト定義および宛先オブジェクト定義を使用するには、これらの定義から取り出したプロパティ ーを、定義に対応する XMS プロパティーで、かつ XMS 接続ファクトリーおよび宛先に設定できるプロパ ティーにマップする必要があります。

### [InitialContext](#page-60-0) プロパティー

InitialContext コンストラクターのパラメーターには Uniform Resource Indicator (URI) で指定される、管理 対象オブジェクトのリポジトリーのロケーションが含まれます。 アプリケーションがリポジトリーへの接 続を確立するためには、URI に含まれる情報より多くの情報を指定することが必要な場合があります。

### JNDI [ルックアップ](#page-63-0) web サービス

COS ネーミング・ディレクトリーに XMS からアクセスするには、JNDI ルックアップ Web サービスを WebSphere Application Server service integration bus・サーバー上に デプロイする必要があります。 この Web サービスは、COS ネーミング・サービスから取り込んだ Java 情報を、XMS アプリケーションが読み 取り可能な形式に変換します。

[管理対象オブジェクトの検索](#page-64-0)

<span id="page-63-0"></span>XMS は、InitialContext オブジェクトの作成時に指定されたアドレス、または InitialContext プロパティー に指定されているアドレスを使用して、リポジトリーから管理対象オブジェクトを取り出します。

### **関連タスク**

[管理対象オブジェクトの作成](#page-57-0)

メッセージング・サーバーへの接続を作成するために XMS アプリケーションが必要とする ConnectionFactory および Destination オブジェクト定義は、適切な管理ツールを使用して作成する必要が あります。

[InitialContext](#page-59-0) オブジェクト

アプリケーションは、管理対象オブジェクト・リポジトリーへの接続を作成するために使用される初期コ ンテキストを作成して、必要な管理対象オブジェクトを取得する必要があります。

### **関連資料**

管理対象 ConnectionFactory [オブジェクトの必須プロパティー](#page-54-0) アプリケーションが接続ファクトリーを作成する場合には、メッセージング・サーバーへの接続を作成す るために多くのプロパティーを定義する必要があります。

管理対象 Destination [オブジェクトの必須プロパティー](#page-56-0) 宛先を作成するアプリケーションは、管理対象 Destination オブジェクトで複数のプロパティーを設定する 必要があります。

InitialContext (.NET [インターフェース用](#page-110-0)) アプリケーションは、InitialContext オブジェクトを使用して、管理対象オブジェクトのリポジトリーから 取得したオブジェクト定義によってオブジェクトを作成します。

InitialContext [のプロパティー](#page-188-0) InitialContext オブジェクトのプロパティーの概要と、詳細な参照情報へのリンクを示します。

# **JNDI ルックアップ web サービス**

COS ネーミング・ディレクトリーに XMS からアクセスするには、JNDI ルックアップ Web サービスを WebSphere Application Server service integration bus・サーバー上に デプロイする必要があります。 この Web サービスは、COS ネーミング・サービスから取り込んだ Java 情報を、XMS アプリケーションが読み 取り可能な形式に変換します。

この Web サービスは、インストール・ディレクトリーにあるエンタープライズ・アーカイブ・ファイル SIBXJndiLookupEAR.ear に含まれています。 現行リリースの IBM Message Service Client for .NET の場 合、 SIBXJndiLookupEAR.ear は *install\_dir*\java\lib ディレクトリーにあります。 このサービスは、 管理コンソールまたは wsaadmin スクリプト・ツールを使用して WebSphere Application Server service integration bus・サーバー内にインストールできます。 Web サービス・アプリケーションのデプロイにつ いて詳しくは、製品資料を参照してください。

XMS アプリケーションの内部で Web サービスを定義するために必要なことは、InitialContext オブジェク トの [XMSC\\_IC\\_URL](#page-207-0) プロパティーを Web サービスのエンドポイント URL に設定することだけです。 例え ば、Web サービスが MyServer というサーバー・ホストにデプロイされている場合の Web サービス・エン ドポイント URL の例は次のようになります。

wsvc://MyHost:9080/SIBXJndiLookup/services/JndiLookup

XMSC\_IC\_URL プロパティーを設定すると、InitialContext ルックアップ呼び出しにより、定義済みのエン ドポイントで Web サービスを呼び出し、さらに COS ネーミング・サービスから必要な管理対象オブジェク トを検索できます。

.NET アプリケーションは、Web サービスを使用できます。 サーバー・サイドのデプロイメントは、XMS C、/C++ の場合も、XMS .NET の場合も同じです。XMS .NET は、 Microsoft .NET フレームワークを介して Web サービスを直接呼び出します。

### **関連概念**

[サポートされる管理対象オブジェクト・リポジトリーのタイプ](#page-50-0)

<span id="page-64-0"></span>管理対象オブジェクトの中でも、ファイル・システムと LDAP は IBM MQ および WebSphere Application Server への接続に使用できるのに対し、COS ネーミングは WebSphere Application Server のみへの接続に 使用できます。

[管理対象オブジェクトのプロパティー・マッピング](#page-51-0)

アプリケーションを使用可能にして、IBM MQ JMS と WebSphere Application Server の接続ファクトリー・ オブジェクト定義および宛先オブジェクト定義を使用するには、これらの定義から取り出したプロパティ ーを、定義に対応する XMS プロパティーで、かつ XMS 接続ファクトリーおよび宛先に設定できるプロパ ティーにマップする必要があります。

### [InitialContext](#page-60-0) プロパティー

InitialContext コンストラクターのパラメーターには Uniform Resource Indicator (URI) で指定される、管理 対象オブジェクトのリポジトリーのロケーションが含まれます。 アプリケーションがリポジトリーへの接 続を確立するためには、URI に含まれる情報より多くの情報を指定することが必要な場合があります。

#### XMS [初期コンテキストの](#page-61-0) URI フォーマット

管理対象オブジェクトのリポジトリーのロケーションは、Uniform Resource Indicator (URI) で指定します。 URI のフォーマットは、コンテキストのタイプにより異なります。

#### 管理対象オブジェクトの検索

XMS は、InitialContext オブジェクトの作成時に指定されたアドレス、または InitialContext プロパティー に指定されているアドレスを使用して、リポジトリーから管理対象オブジェクトを取り出します。

### [メッセージング・サーバー環境のセットアップ](#page-12-0)

このセクションのトピックでは、XMS アプリケーションがサーバーに接続できるように、メッセージング・ サーバー環境をセットアップする方法を説明します。

### XMS [サンプル・アプリケーションの使用](#page-16-0)

XMS に用意されているサンプル・アプリケーションは、インストール環境やメッセージング・サーバーの セットアップを検証したり、ユーザー独自のアプリケーションを作成したりするときに活用できます。 こ れらのサンプルで、各 API の一般的な機能の概要を確認できます。

#### **関連タスク**

[管理対象オブジェクトの作成](#page-57-0)

メッセージング・サーバーへの接続を作成するために XMS アプリケーションが必要とする ConnectionFactory および Destination オブジェクト定義は、適切な管理ツールを使用して作成する必要が あります。

### [InitialContext](#page-59-0) オブジェクト

アプリケーションは、管理対象オブジェクト・リポジトリーへの接続を作成するために使用される初期コ ンテキストを作成して、必要な管理対象オブジェクトを取得する必要があります。

[インストール・ウィザードを使用した](#page-10-0) Message Service Client for .NET のインストール

インストールには、InstallShield X/Windows MSI インストーラーが使用されます。 完全インストールまた はカスタム・インストールのいずれかを選択できるように、2 つのセットアップ・オプションが使用できま す。

### **関連資料**

管理対象 ConnectionFactory [オブジェクトの必須プロパティー](#page-54-0)

アプリケーションが接続ファクトリーを作成する場合には、メッセージング・サーバーへの接続を作成す るために多くのプロパティーを定義する必要があります。

管理対象 Destination [オブジェクトの必須プロパティー](#page-56-0)

宛先を作成するアプリケーションは、管理対象 Destination オブジェクトで複数のプロパティーを設定する 必要があります。

# **管理対象オブジェクトの検索**

XMS は、InitialContext オブジェクトの作成時に指定されたアドレス、または InitialContext プロパティー に指定されているアドレスを使用して、リポジトリーから管理対象オブジェクトを取り出します。

検索するオブジェクトには、次のタイプの名前を指定できます。

• Destination オブジェクトを説明する単純名。例えば、SalesOrders というキューの宛先。

• 複合名。サブコンテキストで構成でき、「/」で区切られ、末尾はオブジェクト名にする必要があります。 複合名の例は、「Warehouse/PickLists/DispatchQueue2」です。Warehouse および Picklists はネーミン グ・ディレクトリーのサブコンテキスト、DispatchQueue2 は Destination オブジェクトの名前を表しま す。

### **関連概念**

[サポートされる管理対象オブジェクト・リポジトリーのタイプ](#page-50-0)

管理対象オブジェクトの中でも、ファイル・システムと LDAP は IBM MQ および WebSphere Application Server への接続に使用できるのに対し、COS ネーミングは WebSphere Application Server のみへの接続に 使用できます。

[管理対象オブジェクトのプロパティー・マッピング](#page-51-0)

アプリケーションを使用可能にして、IBM MQ JMS と WebSphere Application Server の接続ファクトリー・ オブジェクト定義および宛先オブジェクト定義を使用するには、これらの定義から取り出したプロパティ ーを、定義に対応する XMS プロパティーで、かつ XMS 接続ファクトリーおよび宛先に設定できるプロパ ティーにマップする必要があります。

### [InitialContext](#page-60-0) プロパティー

InitialContext コンストラクターのパラメーターには Uniform Resource Indicator (URI) で指定される、管理 対象オブジェクトのリポジトリーのロケーションが含まれます。 アプリケーションがリポジトリーへの接 続を確立するためには、URI に含まれる情報より多くの情報を指定することが必要な場合があります。

### XMS [初期コンテキストの](#page-61-0) URI フォーマット

管理対象オブジェクトのリポジトリーのロケーションは、Uniform Resource Indicator (URI) で指定します。 URI のフォーマットは、コンテキストのタイプにより異なります。

#### JNDI [ルックアップ](#page-63-0) web サービス

COS ネーミング・ディレクトリーに XMS からアクセスするには、JNDI ルックアップ Web サービスを WebSphere Application Server service integration bus・サーバー上に デプロイする必要があります。 この Web サービスは、COS ネーミング・サービスから取り込んだ Java 情報を、XMS アプリケーションが読み 取り可能な形式に変換します。

### **関連タスク**

[管理対象オブジェクトの作成](#page-57-0)

メッセージング・サーバーへの接続を作成するために XMS アプリケーションが必要とする ConnectionFactory および Destination オブジェクト定義は、適切な管理ツールを使用して作成する必要が あります。

[InitialContext](#page-59-0) オブジェクト

アプリケーションは、管理対象オブジェクト・リポジトリーへの接続を作成するために使用される初期コ ンテキストを作成して、必要な管理対象オブジェクトを取得する必要があります。

### **関連資料**

管理対象 ConnectionFactory [オブジェクトの必須プロパティー](#page-54-0) アプリケーションが接続ファクトリーを作成する場合には、メッセージング・サーバーへの接続を作成す るために多くのプロパティーを定義する必要があります。

#### 管理対象 Destination [オブジェクトの必須プロパティー](#page-56-0)

宛先を作成するアプリケーションは、管理対象 Destination オブジェクトで複数のプロパティーを設定する 必要があります。

### InitialContext (.NET [インターフェース用](#page-110-0))

アプリケーションは、InitialContext オブジェクトを使用して、管理対象オブジェクトのリポジトリーから 取得したオブジェクト定義によってオブジェクトを作成します。

InitialContext [のプロパティー](#page-188-0)

InitialContext オブジェクトのプロパティーの概要と、詳細な参照情報へのリンクを示します。

# **XMS アプリケーションの通信の保護**

このセクションでは、XMS アプリケーションが Secure Sockets Layer (SSL) により WebSphere Application Server service integration bus・メッセージング・エンジンまたは IBM MQ キュー・マネージャーに接続す るためのセキュア通信をセットアップする方法について説明します。

<span id="page-66-0"></span>このセクションでは、以下のトピックについて説明します。

- 67 ページの『IBM MQ キュー・マネージャーとのセキュア接続』
- 68 ページの『IBM MQ [キュー・マネージャーとの接続に関する](#page-67-0) CipherSuite と CipherSpec の名前マッ [ピング』](#page-67-0)
- 68 ページの『[WebSphere Application Server service integration bus](#page-67-0) メッセージング・エンジンとのセ [キュア接続』](#page-67-0)
- 69 ページの『[WebSphere Application Server service integration bus](#page-68-0) との接続に関する CipherSuite お よび CipherSpec [名前マッピング』](#page-68-0)

# **IBM MQ キュー・マネージャーとのセキュア接続**

XMS .NET アプリケーションが IBM MQ キュー・マネージャーとのセキュア接続を確立できるようにするに は、関係するプロパティーが ConnectionFactory オブジェクトで定義されていることが必要です。

暗号化ネゴシエーションで使用されるプロトコルは、Secure Sockets Layer (SSL) または Transport Layer Security (TLS) のいずれかです。そのどちらを使用するかは、ConnectionFactory オブジェクトの中で指定 されている CipherSuite によります。

IBM WebSphere MQ 7.0.0 Fix Pack 1 以降のクライアント・ライブラリーを使用して、IBM WebSphere MQ 7.0 のキュー・マネージャーに接続している場合は、XMS アプリケーションで同じキュー・マネージャー に対する複数の接続を作成できます。 ただし、異なるキュー・マネージャーへの接続は許可されていませ ん。 接続しようとすると、MQRC\_SSL\_ALREADY\_INITIALIZED エラーが発生します。

IBM WebSphere MQ 6.0 以降のクライアント・ライブラリーを使用している場合は、まず、それ以前の SSL 接続をすべてクローズした場合のみ、SSL 接続を作成できます。 同じプロセスから同じキュー・マネージ ャーまたは異なるキュー・マネージャーに、複数の並行 SSL 接続を確立することは許可されていません。 複数の要求をしようとすると、MQRC\_SSL\_ALREADY\_INITIALIZED が出されます。 その場合、SSL 接続 について要求されたパラメーターの一部が無視される可能性があります。

SSL による IBM MQ キュー・マネージャーとの接続に関する ConnectionFactory プロパティーを、簡単な説 明とともに下の表に示します。

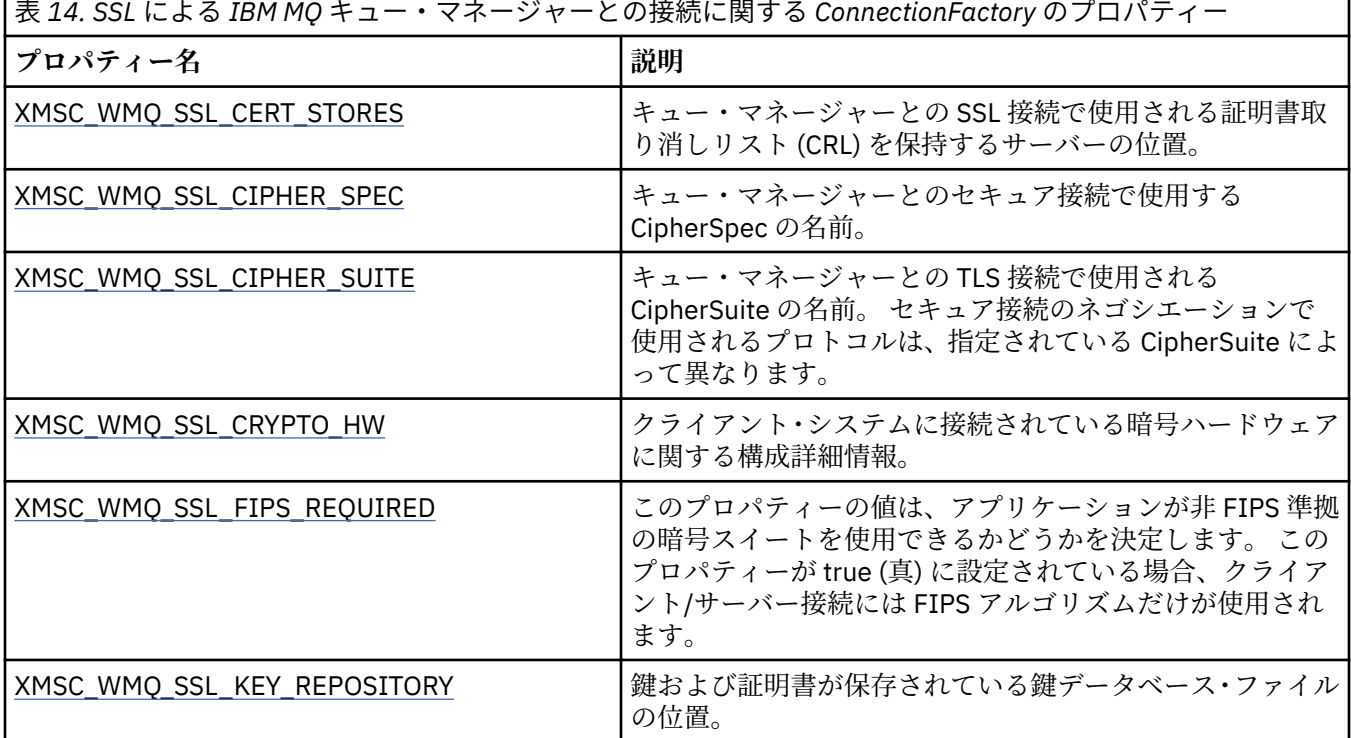

<span id="page-67-0"></span>表 *14. SSL* による *IBM MQ* キュー・マネージャーとの接続に関する *ConnectionFactory* のプロパティー *(*続き*)*

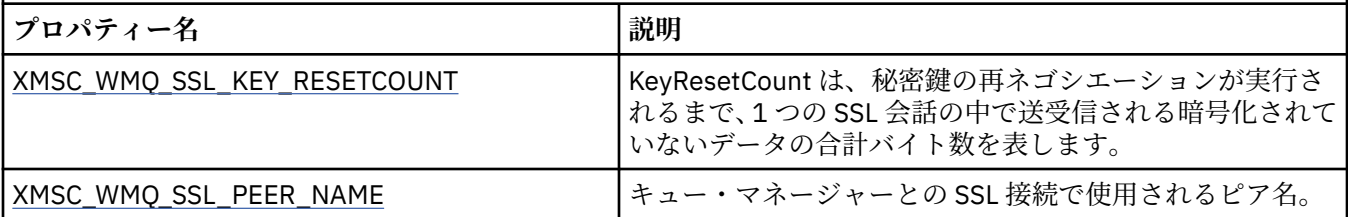

### **関連資料**

[IConnectionFactory \(.NET](#page-105-0) インターフェース用) アプリケーションは、接続ファクトリーを使用して接続を作成します。

[ConnectionFactory](#page-180-0) のプロパティー ConnectionFactory オブジェクトのプロパティーの概要と、詳細な参照情報へのリンクを示します。

管理対象 ConnectionFactory [オブジェクトの必須プロパティー](#page-54-0)

アプリケーションが接続ファクトリーを作成する場合には、メッセージング・サーバーへの接続を作成す るために多くのプロパティーを定義する必要があります。

# *IBM MQ* **キュー・マネージャーとの接続に関する** *CipherSuite* **と** *CipherSpec* **の名前マッ ピング**

InitialContext は、JMSAdmin Connection Factory のプロパティー SSLCIPHERSUITE と、ほぼそれに相当す る XMS の XMSC\_WMQ\_SSL\_CIPHER\_SPEC との間の変換を実行します。

XMSC\_WMQ\_SSL\_CIPHER\_SUITE には値を指定したが、XMSC\_WMQ\_SSL\_CIPHER\_SPEC の値は省略した 場合、類似の変換が必要になります。

68 ページの表 15 に、使用できる CipherSpec と、JSSE CipherSuite でそれに相当するもののリストを示 します。

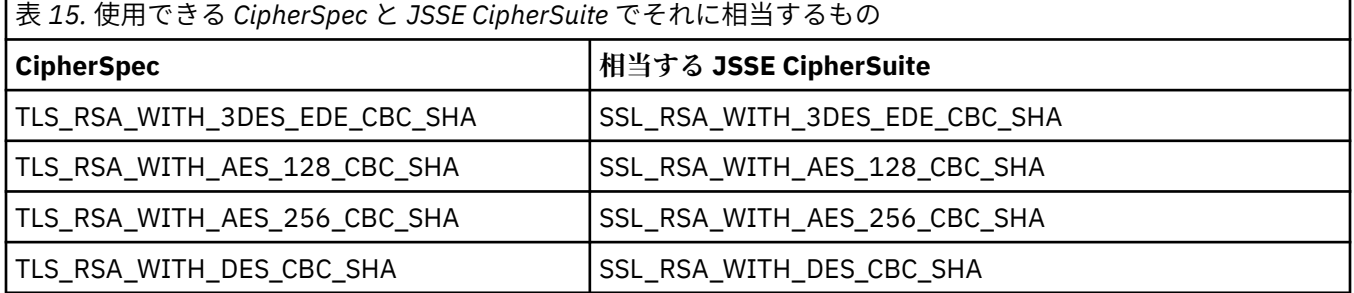

**注 :**

• TLS\_RSA\_WITH\_3DES\_EDE\_CBC\_SHA は推奨されません。 ただし、32 GB 以下のデータの転送にはまだ 使用できますが、これを超えるとエラー AMQ9288 を出して接続が終了します。 このエラーを回避する ために、Triple-DES を使用しないか、またはこの CipherSpec を使用する際に秘密鍵リセットを有効にす る必要があります。

# **WebSphere Application Server service integration bus メッセージング・エンジ ンとのセキュア接続**

XMS .NET アプリケーションが WebSphere Application Server service integration bus メッセージング・エ ンジンとのセキュア接続を確立できるようにするには、関係するプロパティーが ConnectionFactory オブ ジェクトで定義されていることが必要です。

XMS では、WebSphere サービス統合バスとの接続について SSL と HTTPS がサポートされています。 SSL と HTTPS により、認証と機密性を考慮したセキュア接続が提供されます。

WebSphere セキュリティーの場合と同じように、XMS のセキュリティーは、JSSE セキュリティー標準規 格および命名規則に準拠して構成されています。 それには、セキュア接続のネゴシエーション時に使用さ れるアルゴリズムを指定するための CipherSuite の使用も含まれています。 暗号化ネゴシエーションで使

<span id="page-68-0"></span>用されるプロトコルは、SSL または TLS のいずれかです。 そのどちらを使用するかは、ConnectionFactory オブジェクトの中で指定されている CipherSuite によります。

69 ページの表 16 に、ConnectionFactory オブジェクトで定義する必要のあるプロパティーを示します。

表 *16. WebSphere Application Server service integration bus*・メッセージング・エンジンとのセキュア接続に関 する *ConnectionFactory* のプロパティー

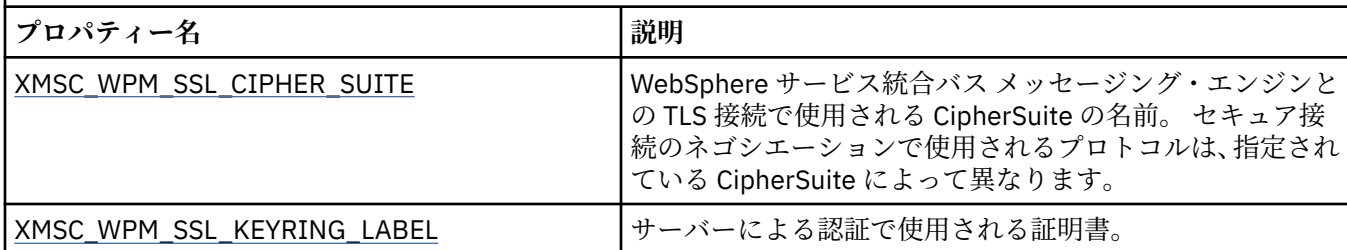

以下に、WebSphere Application Server service integration bus・メッセージング・エンジンとのセキュア 接続に関する ConnectionFactory プロパティーの例を示します。

cf.setStringProperty(XMSC\_WPM\_PROVIDER\_ENDPOINTS, host\_name:port\_number:chain\_name); cf.setStringProperty(XMSC\_WPM\_SSL\_KEY\_REPOSITORY, key\_repository\_pathname); cf.setStringProperty(XMSC\_WPM\_TARGET\_TRANSPORT\_CHAIN, transport\_chain); cf.setStringProperty(XMSC\_WPM\_SSL\_CIPHER\_SUITE, cipher\_suite); cf.setStringProperty(XMSC\_WPM\_SSL\_KEYRING\_STASH\_FILE, stash\_file\_pathname);

ここで chain\_name を、BootstrapTunneledSecureMessaging または BootstrapSecureMessaging のいずれ かに設定する必要があります。さらに、port\_number は、ブートストラップ・サーバーが着信要求を listen するポートの番号です。

以下に、サンプル値が挿入された WebSphere Application Server service integration bus・メッセージング・ エンジンへのセキュア接続に関する ConnectionFactory のプロパティーの例を示します。

 $/\star$  CF properties needed for an SSL connection  $\star/$ 

 cf.setStringProperty(XMSC\_WPM\_PROVIDER\_ENDPOINTS,"localhost:7286:BootstrapSecureMessaging"); cf.setStringProperty(XMSC\_WPM\_TARGET\_TRANSPORT\_CHAIN,"InboundSecureMessaging"); cf.setStringProperty(XMSC\_WPM\_SSL\_KEY\_REPOSITORY,"C:\\Program Files\\IBM\\gsk7\\bin\

\XMSkey.kdb");

 cf.setStringProperty(XMSC\_WPM\_SSL\_KEYRING\_STASH\_FILE,"C:\\Program Files\\IBM\\gsk7\\bin\ \XMSkey.sth");

cf.setStringProperty(XMSC\_WPM\_SSL\_CIPHER\_SUITE,"SSL\_RSA\_EXPORT\_WITH\_RC4\_40\_MD5");

### **関連資料**

[IConnectionFactory \(.NET](#page-105-0) インターフェース用) アプリケーションは、接続ファクトリーを使用して接続を作成します。

[ConnectionFactory](#page-180-0) のプロパティー ConnectionFactory オブジェクトのプロパティーの概要と、詳細な参照情報へのリンクを示します。

管理対象 ConnectionFactory [オブジェクトの必須プロパティー](#page-54-0)

アプリケーションが接続ファクトリーを作成する場合には、メッセージング・サーバーへの接続を作成す るために多くのプロパティーを定義する必要があります。

# *WebSphere Application Server service integration bus* **との接続に関する** *CipherSuite* **お よび** *CipherSpec* **名前マッピング**

GSKit では CipherSuite ではなく CipherSpec が使用されるため、XMSC\_WPM\_SSL\_CIPHER\_SUITE プロパ ティーに指定される JSSE スタイルの CipherSuite 名を GSKit スタイルの CipherSpec 名にマップする必要 があります。

70 [ページの表](#page-69-0) 17 に、認識された CipherSuite のそれぞれに対応する CipherSpec を示します。

<span id="page-69-0"></span>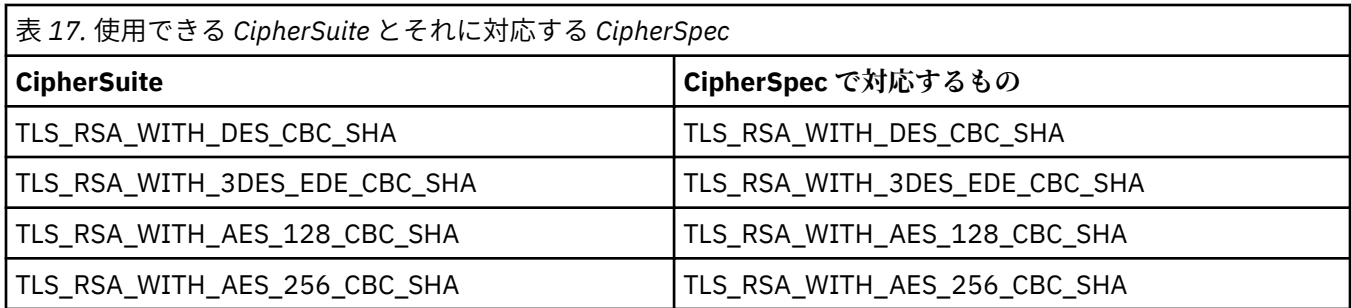

**注 :**

• TLS\_RSA\_WITH\_3DES\_EDE\_CBC\_SHA は推奨されません。 ただし、32 GB 以下のデータの転送にはまだ 使用できますが、これを超えるとエラー AMQ9288 を出して接続が終了します。 このエラーを回避する ために、Triple-DES を使用しないか、またはこの CipherSpec を使用する際に秘密鍵リセットを有効にす る必要があります。

# **XMS メッセージ**

このセクションでは、XMS メッセージの構造とコンテンツについて説明するとともに、アプリケーション による XMS メッセージの処理方法について説明します。

このセクションでは、以下のトピックについて説明します。

- 70 ページの『XMS メッセージのパーツ』
- 71 ページの『XMS [メッセージのヘッダー・フィールド』](#page-70-0)
- 72 ページの『XMS [メッセージのプロパティー』](#page-71-0)
- 75 ページの『XMS [メッセージの本文』](#page-74-0)
- 81 [ページの『メッセージ・セレクター』](#page-80-0)
- 82 ページの『XMS メッセージの IBM MQ [メッセージへのマッピング』](#page-81-0)

#### **関連資料**

IMessage (.NET [インターフェース用](#page-123-0))

メッセージ・オブジェクトは、アプリケーションが送信または受信するメッセージを表します。 IMessage は、IMapMessage などの Message クラスのスーパークラスです。

# **XMS メッセージのパーツ**

XMS メッセージは、ヘッダー、プロパティーのセット、および本文で構成されています。

**ヘッダー**

メッセージのヘッダーにはフィールドが含まれており、すべてのメッセージには同じセットのヘッダ ー・フィールドが含まれています。 XMS とアプリケーションは、ヘッダー・フィールドの値を使用し て経路メッセージを識別します。 ヘッダー・フィールドについて詳しくは、71 [ページの『](#page-70-0)XMS メッ [セージのヘッダー・フィールド』](#page-70-0)を参照してください。

**プロパティーのセット**

メッセージのプロパティーは、メッセージについての追加情報を指定します。 すべてのメッセージに は、同じセットのヘッダー・フィールドがありますが、すべてのメッセージはプロパティーの異なるセ ットを持つことができます。 詳しくは、72 ページの『XMS [メッセージのプロパティー』](#page-71-0)を参照して ください。

**Body**

メッセージの本文にはアプリケーション・データが含まれています。 詳しくは、75 [ページの『](#page-74-0)XMS [メッセージの本文』](#page-74-0)を参照してください。

アプリケーションは、受信するメッセージを選択できます。 そのために、メッセージ・セレクターを使用 して選択基準を指定します。 選択基準は、特定のヘッダー・フィールドの値とメッセージの任意のプロパ ティーの値に基づいて指定できます。 メッセージ・セレクターについて詳しくは、81 [ページの『メッセ](#page-80-0) [ージ・セレクター』](#page-80-0)を参照してください。

<span id="page-70-0"></span>**関連資料**

XMS メッセージのヘッダー・フィールド

XMS アプリケーションが、WebSphere JMS アプリケーションとの間でメッセージを交換できるようにする ため、XMS メッセージのヘッダーには JMS メッセージのヘッダー・フィールドが含まれています。

XMS [メッセージのプロパティー](#page-71-0)

XMS は、3 種類の メッセージ・プロパティー (JMS 定義プロパティー、IBM 定義プロパティー、およびア プリケーション定義プロパティー) を サポートします。

XMS [メッセージの本文](#page-74-0)

メッセージの本文にはアプリケーション・データが含まれています。 ただしメッセージは、本文が含まれ ずに、ヘッダー・フィールドとプロパティーのみで構成されることもあります。

[メッセージ・セレクター](#page-80-0)

XMS アプリケーションは、メッセージ・セレクターを使用して、受信するメッセージを選択します。

XMS メッセージの IBM MQ [メッセージへのマッピング](#page-81-0)

XMS メッセージの JMS ヘッダー・フィールドとプロパティーは、IBM MQ メッセージのヘッダー構造のフ ィールドにマッピングされます。

# **XMS メッセージのヘッダー・フィールド**

XMS アプリケーションが、WebSphere JMS アプリケーションとの間でメッセージを交換できるようにする ため、XMS メッセージのヘッダーには JMS メッセージのヘッダー・フィールドが含まれています。

これらのヘッダー・フィールドの名前は、プレフィックス JMS で始まります。 JMS メッセージ・ヘッダ ー・フィールドについて詳しくは、「*Java Message Service Specification*」を参照してください。

XMS は、JMS メッセージのヘッダー・フィールドを Message オブジェクトの属性として実装します。 各 ヘッダー・フィールドには、値の設定および取得に使用する独自のメソッドがあります。 これらのメソッ ドについては、124 [ページの『](#page-123-0)IMessage』を参照してください。 ヘッダー・フィールドは、常時読み取り 可能と書き込み可能です。

71 ページの表 18 に、JMS メッセージのヘッダー・フィールドのリストと、伝送されるメッセージに設定 される各フィールドの値を示します。 一部のフィールドは、アプリケーションがメッセージを送信すると き、または JMSRedelivered の場合にはアプリケーションがメッセージを 受信するときに、XMS によって 自動的に設定されます。

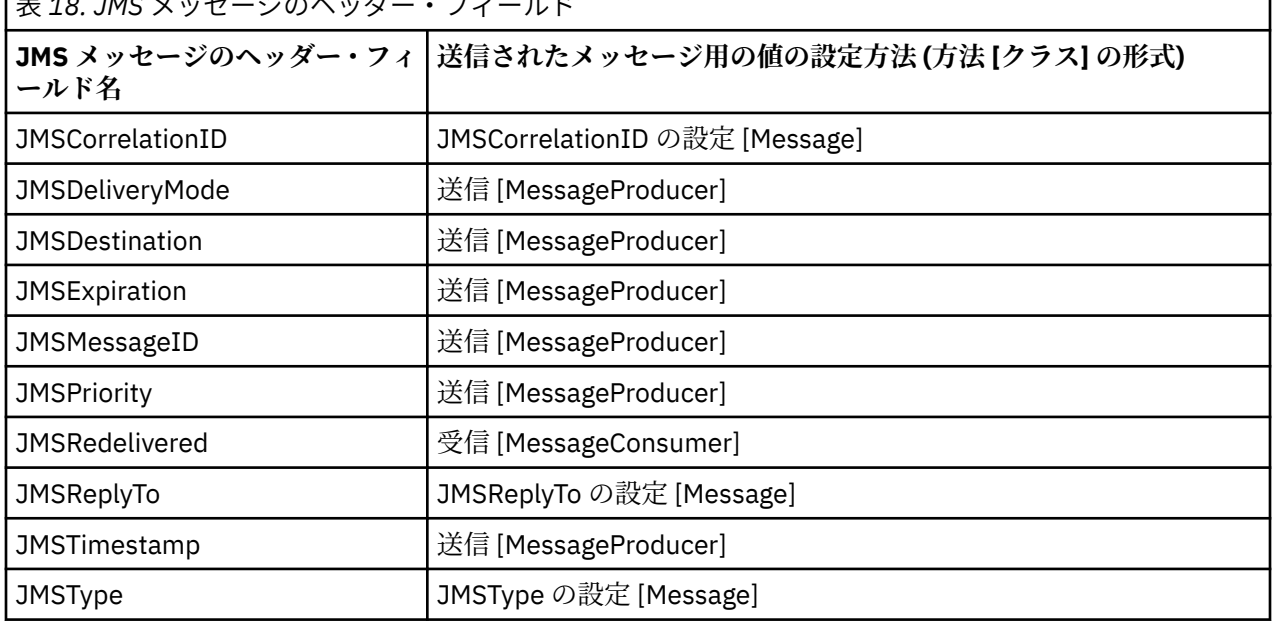

**| ≠ 40. JMC** メッセージのヘッダー・フィールド

### **関連資料**

XMS [メッセージのパーツ](#page-69-0) XMS メッセージは、ヘッダー、プロパティーのセット、および本文で構成されています。 <span id="page-71-0"></span>XMS メッセージのプロパティー

XMS は、3 種類の メッセージ・プロパティー (JMS 定義プロパティー、IBM 定義プロパティー、およびア プリケーション定義プロパティー) を サポートします。

XMS [メッセージの本文](#page-74-0)

メッセージの本文にはアプリケーション・データが含まれています。 ただしメッセージは、本文が含まれ ずに、ヘッダー・フィールドとプロパティーのみで構成されることもあります。

[メッセージ・セレクター](#page-80-0)

XMS アプリケーションは、メッセージ・セレクターを使用して、受信するメッセージを選択します。

XMS メッセージの IBM MQ [メッセージへのマッピング](#page-81-0)

XMS メッセージの JMS ヘッダー・フィールドとプロパティーは、IBM MQ メッセージのヘッダー構造のフ ィールドにマッピングされます。

# **XMS メッセージのプロパティー**

XMS は、3 種類の メッセージ・プロパティー (JMS 定義プロパティー、IBM 定義プロパティー、およびア プリケーション定義プロパティー) を サポートします。

XMS アプリケーションは、WebSphere JMS アプリケーションとの間で メッセージを交換できます。 これ は、XMS が、次に示す Message オブジェクトの事前定義プロパティーを サポートするためです。

- WebSphere JMS がサポートする JMS 定義プロパティーと同じもの。 このプロパティーの名前は、プレ フィックス JMSX で始まります。
- WebSphere JMS がサポートする IBM 定義プロパティーと同じもの。 このプロパティーの名前は、プレ フィックス JMS\_IBM\_ で始まります。

それぞれの事前定義プロパティーには、2 つの名前があります。

• JMS 名 (JMS 定義プロパティーの場合) または WebSphere JMS 名 (IBM 定義プロパティーの場合)。

これは、JMS または WebSphere JMS で プロパティーが認識されるときの名前であり、このプロパティ ーを持つメッセージとともに伝送される名前でもあります。 XMS アプリケーションは、この名前を使用 してメッセージ・セレクター式のプロパティーを識別します。

• メッセージ・セレクター式を除くすべての状況でプロパティーを識別するための XMS 名。 各 XMS 名は、 IBM.XMS.XMSC クラスで名前付き定数として定義されています。 名前付き定数の値は、対応する JMS ま たは WebSphere JMS 名になります。

事前定義プロパティーに加えて、XMS アプリケーションは、メッセージ・プロパティーの独自のセットを 作成および使用できます。 これらのプロパティーは、アプリケーション定義プロパティー と呼ばれます。

アプリケーションがメッセージを作成した後のメッセージのプロパティーは、読み取り可能と書き込み可 能です。 プロパティーは、アプリケーションがメッセージを送信した後も、読み取り可能と書き込み可能 の状態のままになります。 アプリケーションがメッセージを受信するときのメッセージのプロパティー は、読み取り専用です。 メッセージのプロパティーが読み取り専用のときに、アプリケーションが Message クラスの Clear Properties メソッドを呼び出すと、プロパティーは読み取り可能と書き込み 可能になります。 このメソッドにより、プロパティーもクリアされます。

受信したメッセージを、メッセージ・プロパティーのクリア後に転送するときの動作は、メッセージ・プ ロパティーがクリアされた標準の WMQ XMS for .NET BytesMessage を転送するときの動作と整合してい ます。

ただし、次のプロパティーが失われるため、これは推奨されません。

- JMS\_IBM\_Encoding プロパティー値。このプロパティーがないと、意味を持つようにメッセージ・デー タをデコードできなくなります。
- JMS\_IBM\_Format プロパティー値。このプロパティーがないと、(MQMD または新規の MQRFH2) メッセ ージ・ヘッダーと既存のヘッダーとの間のヘッダー・チェーニングが壊れます。

メッセージのすべてのプロパティーの値を判別するため、アプリケーションは、Message クラスの Get Properties メソッドを呼び出すことができます。 このメソッドは、Property オブジェクトのリストをカプ セル化するイテレーターを作成します。そのイテレーターにおいて各 Property オブジェクトは、メッセー ジのプロパティーを表します。 その際、 アプリケーションは、Iterator クラスのメソッドを使用して各
Property オブジェクトを順番に取得し、Property クラスのメソッドを 使用して各プロパティーの名前、デ ータ型、および値を取得できます。

#### **関連資料**

XMS [メッセージのパーツ](#page-69-0) XMS メッセージは、ヘッダー、プロパティーのセット、および本文で構成されています。

XMS [メッセージのヘッダー・フィールド](#page-70-0)

XMS アプリケーションが、WebSphere JMS アプリケーションとの間でメッセージを交換できるようにする ため、XMS メッセージのヘッダーには JMS メッセージのヘッダー・フィールドが含まれています。

XMS [メッセージの本文](#page-74-0)

メッセージの本文にはアプリケーション・データが含まれています。 ただしメッセージは、本文が含まれ ずに、ヘッダー・フィールドとプロパティーのみで構成されることもあります。

[メッセージ・セレクター](#page-80-0)

XMS アプリケーションは、メッセージ・セレクターを使用して、受信するメッセージを選択します。

XMS メッセージの IBM MQ [メッセージへのマッピング](#page-81-0)

XMS メッセージの JMS ヘッダー・フィールドとプロパティーは、IBM MQ メッセージのヘッダー構造のフ ィールドにマッピングされます。

### **メッセージの** *JMS* **定義プロパティー**

XMS と WebSphere JMS の両方で、1 つのメッセージに対し複数の JMS 定義プロパティーがサポートされ ています。

73 ページの表 19 に、メッセージの JMS 定義プロパティーのリストを示します。 このリストにあるプロ パティーは、XMS と WebSphere JMS の両方でサポートされます。 JMS 定義プロパティーについては、 「*Java Message Service Specification*」を参照してください。 JMS 定義プロパティーは、ブローカーへのリ アルタイム接続では無効です。

この表では、各プロパティーのデータ型を明示し、伝送されるメッセージに設定されるプロパティーの値 を示しています。 一部のプロパティーは、 アプリケーションがメッセージを送信するとき、または JMSXDeliveryCount の場合にはアプリケーションがメッセージを 受信するときに、XMS によって自動的に 設定されます。

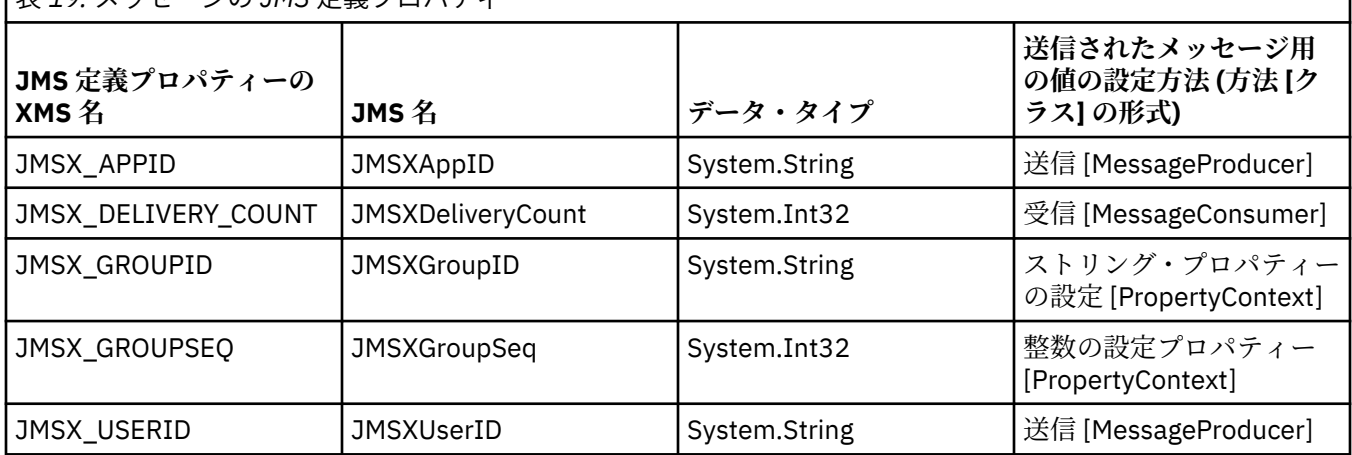

表 *19.* メッセージの *JMS* 定義プロパティー

### **メッセージの** *IBM* **定義プロパティー**

XMS および WebSphere JMS では、1 つのメッセージに対して複数の IBM 定義プロパティーがサポートさ れています。

74 [ページの表](#page-73-0) 20 に、XMS と WebSphere JMS の両方によってサポートされる、メッセージの IBM 定義 プロパティーのリストを示します。 IBM 定義プロパティーについて詳しくは、IBM MQ または WebSphere Application Server の製品資料を参照してください。

この表では、各プロパティーのデータ型を明示し、伝送されるメッセージに設定されるプロパティーの値 を示しています。 一部のプロパティーは、アプリケーションがメッセージを送信するときに、XMS によっ て 自動的に設定されます。

<span id="page-73-0"></span>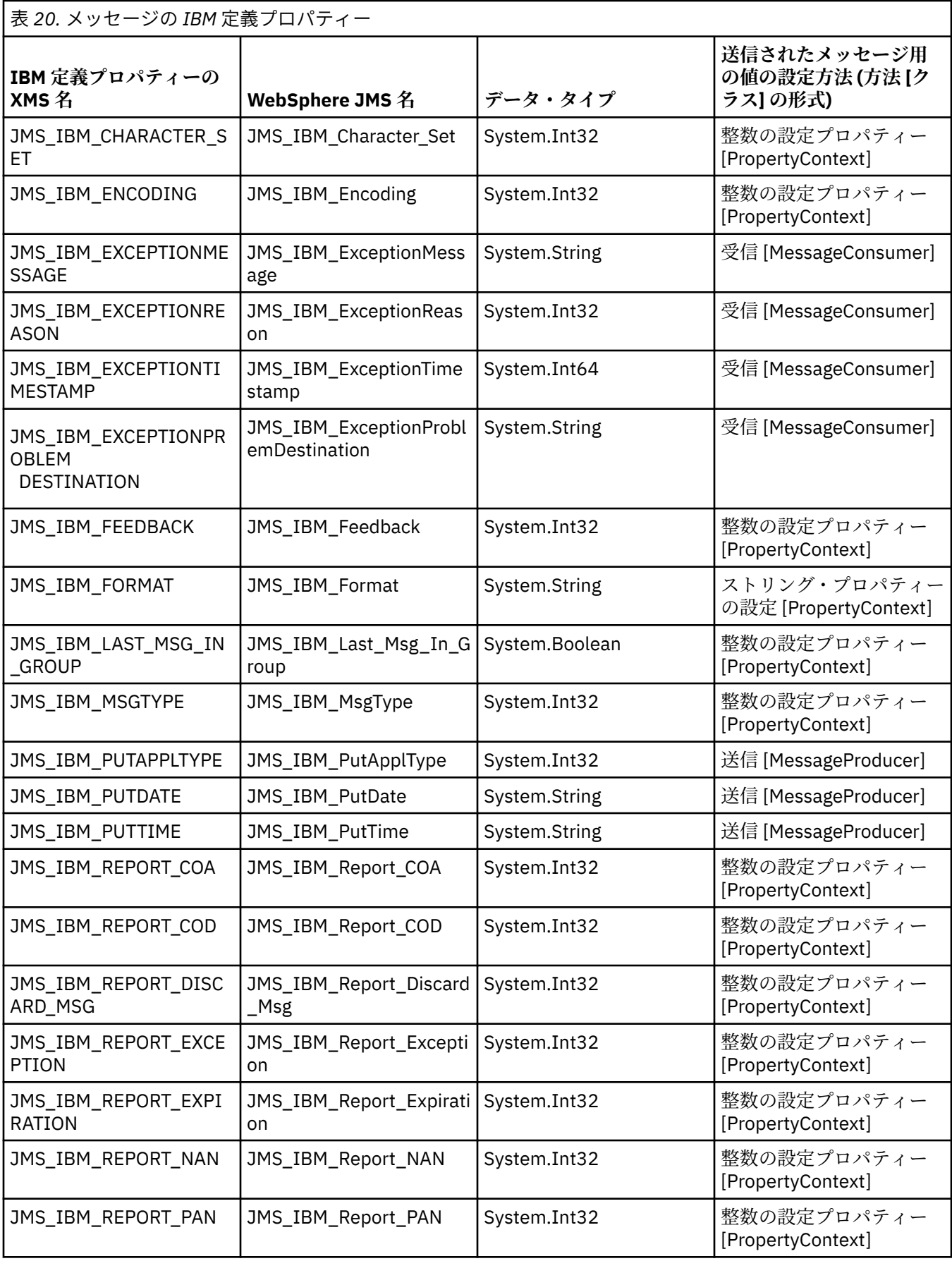

<span id="page-74-0"></span>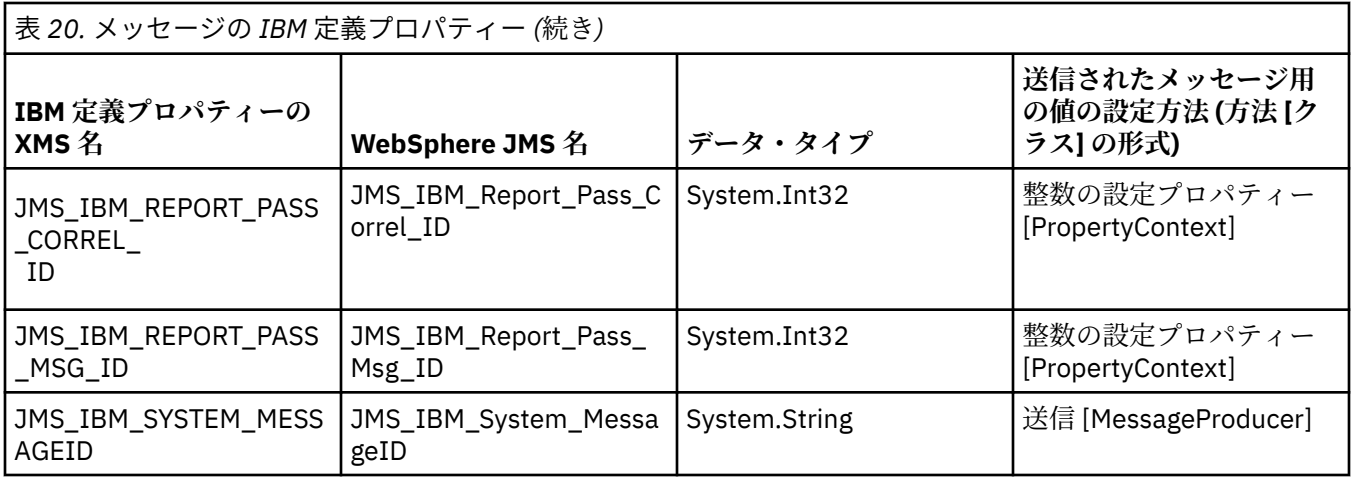

## **メッセージのアプリケーション定義プロパティー**

XMS アプリケーションは、メッセージ・プロパティーの独自のセットを作成および使用できます。 アプリ ケーションがメッセージを送信するときには、これらのプロパティーもメッセージと一緒に伝送されます。 受信側のアプリケーションは、メッセージ・セレクターを使用することにより、これらのプロパティーの 値に基づいて受信するメッセージを選択することができます。

WebSphere JMS アプリケーションが、XMS アプリケーションによって 送信されるメッセージを選択およ び処理できるようにするには、IBM MQ 製品資料の説明に従って、アプリケーション定義プロパティーの名 前がメッセージ・セレクター式の ID を形成する場合の規則に準拠している必要があります。 アプリケーシ ョン定義プロパティーの値のデータ型は、System.Boolean、System.SByte、System.Int16、 System.Int32、System.Int64、System.Float、System.Double、または System.String のいずれかである必 要があります。

## **XMS メッセージの本文**

メッセージの本文にはアプリケーション・データが含まれています。 ただしメッセージは、本文が含まれ ずに、ヘッダー・フィールドとプロパティーのみで構成されることもあります。

XMS は、5 つのタイプのメッセージ本文をサポートします。

#### **Bytes**

本文にはバイト・ストリームが含まれています。 この本文タイプのメッセージは、バイト・メッセー ジ と呼ばれます。 IBytesMessage インターフェースには、バイト・メッセージの本文を処理するメソ ッドが含まれています。 詳しくは、77 [ページの『バイト・メッセージ』を](#page-76-0)参照してください。

**マップ**

本文には、名前値のペアが 1 組含まれており、それぞれの値には関連付けられたデータ型があります。 この本文タイプのメッセージは、マップ・メッセージ と呼ばれます。 IMapMessage インターフェース には、マップ・メッセージの本文を処理するメソッドが含まれています。 詳しくは、78 [ページの『マ](#page-77-0) [ップ・メッセージ』](#page-77-0)を参照してください。

**オブジェクト**

本文には、シリアライズされた Java または .NET オブジェクトが含まれています。 この本文タイプの メッセージは、オブジェクト・メッセージ と呼ばれます。 IObjectMessage インターフェースには、オ ブジェクト・メッセージの本文を処理するメソッドが含まれています。 詳しくは、79 [ページの『オ](#page-78-0) [ブジェクト・メッセージ』](#page-78-0)を参照してください。

**ストリーム**

本文には、値のストリームが含まれており、それぞれの値には関連付けられたデータ型があります。 こ の本文タイプのメッセージは、ストリーム・メッセージ と呼ばれます。 IStreamMessage インターフ ェースには、ストリーム・メッセージの本文を処理するメソッドが含まれています。 詳しくは、[79](#page-78-0) ペ [ージの『ストリーム・メッセージ』](#page-78-0)を参照してください。

<span id="page-75-0"></span>**Text**

本文にはストリングが含まれています。 この本文タイプのメッセージは、テキスト・メッセージ と呼 ばれます。 ITextMessage インターフェースには、テキスト・メッセージの本文を処理するメソッドが 含まれています。 詳しくは、81 [ページの『テキスト・メッセージ』を](#page-80-0)参照してください。

IMessage インターフェースは、すべてのメッセージ・オブジェクトの親です。このインターフェースをメ ッセージング関数で使用することで、すべての XMS メッセージ・タイプを表すことができます。

それらの各データ型のサイズ、および最大値と最小値についての詳細は、40 [ページの表](#page-39-0) 5 を参照してくだ さい。

#### **関連資料**

XMS [メッセージのパーツ](#page-69-0)

XMS メッセージは、ヘッダー、プロパティーのセット、および本文で構成されています。

XMS [メッセージのヘッダー・フィールド](#page-70-0)

XMS アプリケーションが、WebSphere JMS アプリケーションとの間でメッセージを交換できるようにする ため、XMS メッセージのヘッダーには JMS メッセージのヘッダー・フィールドが含まれています。

XMS [メッセージのプロパティー](#page-71-0)

XMS は、3 種類の メッセージ・プロパティー (JMS 定義プロパティー、IBM 定義プロパティー、およびア プリケーション定義プロパティー) を サポートします。

[メッセージ・セレクター](#page-80-0)

XMS アプリケーションは、メッセージ・セレクターを使用して、受信するメッセージを選択します。

XMS メッセージの IBM MQ [メッセージへのマッピング](#page-81-0)

XMS メッセージの JMS ヘッダー・フィールドとプロパティーは、IBM MQ メッセージのヘッダー構造のフ ィールドにマッピングされます。

#### **アプリケーション・データの要素のデータ型**

XMS アプリケーションが IBM MQ classes for JMS アプリケーションとメッセージを交換できるようにす るには、両方のアプリケーションが、メッセージの本文にあるアプリケーション・データを同じように解 釈できることが必要です。

この理由により、XMS アプリケーションによってメッセージの本文に書き込まれるアプリケーション・デ ータの各エレメントは、76 ページの表 21 のリストにあるデータ型のいずれかを持っている必要がありま す。 データ型ごとに、以下の表に互換性のある Java データ型を示します。 XMS には、 これらのデータ型 のみを持つアプリケーション・データのエレメントを書き込むためのメソッドが用意されています。

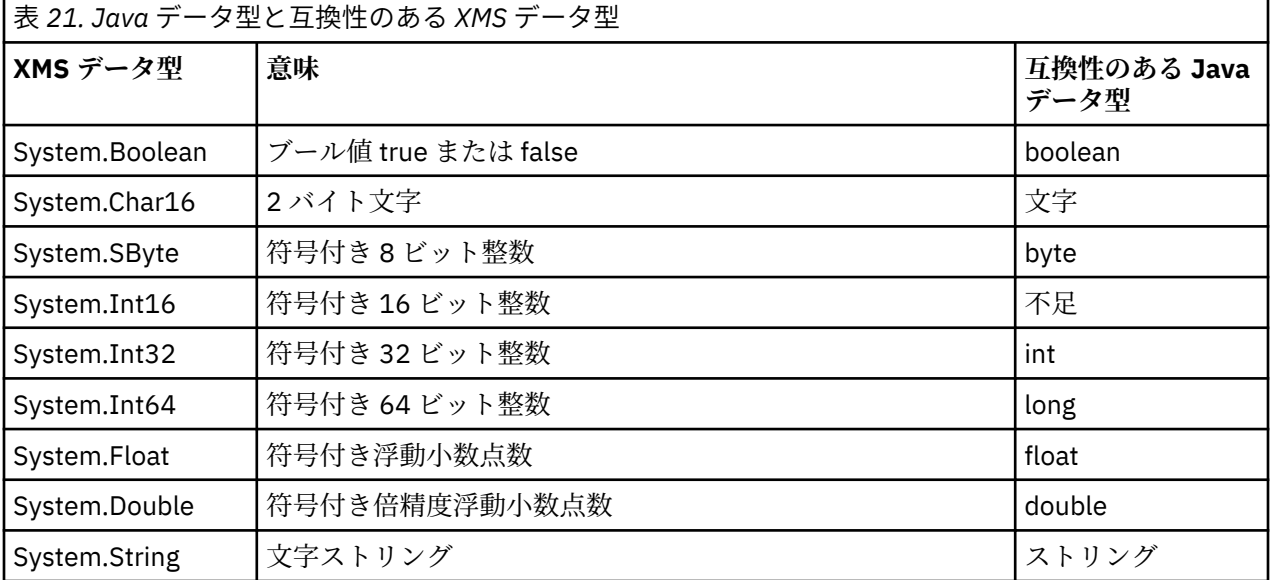

これらの各データ型のサイズ、最大値、および最小値についての詳細は、40 ページの『XMS [プリミティブ](#page-39-0) [型』を](#page-39-0)参照してください。

#### <span id="page-76-0"></span>**関連概念**

[オブジェクトの属性とプロパティー](#page-7-0)

XMS オブジェクトには、オブジェクトの特性である属性とプロパティーを設定できます。 これらはさまざ まな方法で実装されます。

XMS [プリミティブ型](#page-39-0)

XMS には、Java の 8 個のプリミティブ型 (byte、short、int、long、float、double、char、および boolean) に相当するデータ型が用意されています。 これにより、XMS と JMS の間で、データの損失や破損が発生す ることなくメッセージを交換することができます。

#### [プロパティー値のデータ型の暗黙的な変換](#page-40-0)

アプリケーションがプロパティーの値を取得するときに、 XMS によりこの値のデータ型を別のデータ型に 変換できます。 多くのルールが、サポートされる変換と、XMS がその変換を実行する方法を規定します。

#### **関連資料**

バイト・メッセージ

バイト・メッセージの本文には、バイトのストリームが含まれています。 本文には実際のデータのみが含 まれており、 このデータを解釈する役割は、送受信を行うアプリケーションに委ねられています。

[マップ・メッセージ](#page-77-0)

マップ・メッセージの本文には、名前値のペアが 1 組含まれており、それぞれの値には関連付けられたデ ータ型があります。

[オブジェクト・メッセージ](#page-78-0)

オブジェクト・メッセージの本文には、シリアライズされた Java オブジェクトまたは .NET オブジェクト が含まれています。

[ストリーム・メッセージ](#page-78-0)

ストリーム・メッセージの本文には、値のストリームが含まれており、それぞれの値には関連付けられた データ型があります。

[テキスト・メッセージ](#page-80-0) テキスト・メッセージの本文には、ストリングが含まれています。

#### **バイト・メッセージ**

バイト・メッセージの本文には、バイトのストリームが含まれています。 本文には実際のデータのみが含 まれており、 このデータを解釈する役割は、送受信を行うアプリケーションに委ねられています。

バイト・メッセージは、XMS アプリケーションが、XMS または JMS のアプリケーション・プログラミン グ・インターフェースを使用していないアプリケーションとメッセージを交換する必要がある場合に役立 ちます。

アプリケーションがバイト・メッセージを作成した後のメッセージの本文は、書き込み専用です。 アプリ ケーションは、.NET の IBytesMessage インターフェースの適切な書き込みメソッドを呼び出すことによ り、アプリケーション・データを本文にアセンブルします。 アプリケーションが値をバイト・メッセージ・ ストリームに書き込むたびに、その値は、アプリケーションによって書き込まれた前の値の直後にアセン ブルされます。 XMS は、アセンブルされた最後のバイトの位置を記憶するために内部のカーソルを維持し ています。

アプリケーションがメッセージを送信すると、メッセージの本文は読み取り専用になります。 このモード のとき、アプリケーションはメッセージを繰り返し送信できます。

アプリケーションがバイト・メッセージを受信するときのメッセージの本文は、読み取り専用です。 アプ リケーションは、IBytesMessage インターフェースの適切な読み取りメソッドを使用して、バイト・メッ セージ・ストリームのコンテンツを読み取ることができます。 アプリケーションはバイトを順番に読み取 り、XMS は、読み取られた最後のバイトの位置を記憶するために内部のカーソルを維持しています。

バイト・メッセージの本文が書き込み可能のときに、アプリケーションが IBytesMessage インターフェー スの Reset メソッドを呼び出すと、その本文は読み取り専用になります。 このメソッドはまた、バイト・ メッセージ・ストリームの先頭でカーソルを位置変更します。

バイト・メッセージの本文が読み取り専用のときに、アプリケーションが .NET の IMessage インターフェ ースの Clear Body メソッドを呼び出すと、その本文は書き込み可能になります。 このメソッドにより、 本文もクリアされます。

<span id="page-77-0"></span>**関連資料**

[アプリケーション・データの要素のデータ型](#page-75-0)

XMS アプリケーションが IBM MQ classes for JMS アプリケーションとメッセージを交換できるようにす るには、両方のアプリケーションが、メッセージの本文にあるアプリケーション・データを同じように解 釈できることが必要です。

マップ・メッセージ

マップ・メッセージの本文には、名前値のペアが 1 組含まれており、それぞれの値には関連付けられたデ ータ型があります。

[オブジェクト・メッセージ](#page-78-0)

オブジェクト・メッセージの本文には、シリアライズされた Java オブジェクトまたは .NET オブジェクト が含まれています。

[ストリーム・メッセージ](#page-78-0)

ストリーム・メッセージの本文には、値のストリームが含まれており、それぞれの値には関連付けられた データ型があります。

[テキスト・メッセージ](#page-80-0)

テキスト・メッセージの本文には、ストリングが含まれています。

[IBytesMessage \(.NET](#page-92-0) インターフェース用) バイト・メッセージとは、本体がバイトのストリームからなるメッセージです。

### **マップ・メッセージ**

マップ・メッセージの本文には、名前値のペアが 1 組含まれており、それぞれの値には関連付けられたデ ータ型があります。

それぞれの名前値ペアにおいて、名前は値を識別するストリングであり、その値は、76 [ページの表](#page-75-0) 21 に リストされている XMS データ型のいずれか 1 つを持つアプリケーション・データのエレメントです。 名前 値ペアの順序は定義されていません。 MapMessage クラスには、名前値ペアを設定および取得するメソッ ドが含まれています。

アプリケーションは、その名前を指定することによって名前値ペアにランダムにアクセスできます。

.NET アプリケーションは、MapNames プロパティーを使用して、マップ・メッセージの本文にある名前の 列挙を取得することができます。

アプリケーションが名前と値のペアから値を取得するとき、その値は XMS によって別のデータ型に変換さ れる可能性があります。 例えば、マップ・メッセージの本文から整数を取得するには、アプリケーション は MapMessage クラスの GetString メソッドを呼び出すことで、その整数をストリングとして取得するこ とができます。 サポートされる型変換は、XMS によってプロパティーの値が 1 つのデータ型から別のデー タ型に変換される場合にサポートされる型変換と同じです。 サポートされる変換について詳しくは、[41](#page-40-0) ペ [ージの『プロパティー値のデータ型の暗黙的な変換』を](#page-40-0)参照してください。

アプリケーションがマップ・メッセージを作成した後のメッセージの本文は、読み取り可能と書き込み可 能です。 本文は、アプリケーションがメッセージを送信した後も、読み取り可能と書き込み可能の状態の ままになります。 アプリケーションがマップ・メッセージを受信するときのメッセージの本文は、読み取 り専用です。 マップ・メッセージの本文が読み取り専用のときに、アプリケーションが Message クラスの Clear Body メソッドを呼び出すと、本文は読み取り可能と書き込み可能になります。 このメソッドにより、 本文もクリアされます。

### **関連概念**

[プロパティー値のデータ型の暗黙的な変換](#page-40-0)

アプリケーションがプロパティーの値を取得するときに、 XMS によりこの値のデータ型を別のデータ型に 変換できます。 多くのルールが、サポートされる変換と、XMS がその変換を実行する方法を規定します。

#### **関連資料**

[アプリケーション・データの要素のデータ型](#page-75-0)

XMS アプリケーションが IBM MQ classes for JMS アプリケーションとメッセージを交換できるようにす るには、両方のアプリケーションが、メッセージの本文にあるアプリケーション・データを同じように解 釈できることが必要です。

[バイト・メッセージ](#page-76-0)

<span id="page-78-0"></span>バイト・メッセージの本文には、バイトのストリームが含まれています。 本文には実際のデータのみが含 まれており、 このデータを解釈する役割は、送受信を行うアプリケーションに委ねられています。

オブジェクト・メッセージ

オブジェクト・メッセージの本文には、シリアライズされた Java オブジェクトまたは .NET オブジェクト が含まれています。

ストリーム・メッセージ

ストリーム・メッセージの本文には、値のストリームが含まれており、それぞれの値には関連付けられた データ型があります。

[テキスト・メッセージ](#page-80-0)

テキスト・メッセージの本文には、ストリングが含まれています。

[IMapMessage \(.NET](#page-113-0) インターフェース用)

マップ・メッセージとは、本体が名前と値のペアで構成されるメッセージです。それぞれの値に、関連付 けられたデータ・タイプがあります。

#### **オブジェクト・メッセージ**

オブジェクト・メッセージの本文には、シリアライズされた Java オブジェクトまたは .NET オブジェクト が含まれています。

XMS アプリケーションは、オブジェクト・メッセージを受信してヘッダー・フィールドとプロパティーを 変更してから、そのメッセージを別の宛先に送信することができます。 またアプリケーションは、オブジ ェクト・メッセージの本文をコピーし、そのコピーを使用して別のオブジェクト・メッセージを形成する こともできます。 XMS は、オブジェクト・メッセージの本文をバイトの配列として扱います。

アプリケーションがオブジェクト・メッセージを作成した後のメッセージの本文は、読み取り可能と書き 込み可能です。 本文は、アプリケーションがメッセージを送信した後も、読み取り可能と書き込み可能の 状態のままになります。 アプリケーションがオブジェクト・メッセージを受信するときのメッセージの本 文は、読み取り専用です。 オブジェクト・メッセージの本文が読み取り専用のときに、アプリケーション が .NET の IMessage インターフェースの Clear Body メソッドを呼び出すと、その本文は読み取り可能お よび書き込み可能になります。 このメソッドにより、本文もクリアされます。

#### **関連資料**

[アプリケーション・データの要素のデータ型](#page-75-0)

XMS アプリケーションが IBM MQ classes for JMS アプリケーションとメッセージを交換できるようにす るには、両方のアプリケーションが、メッセージの本文にあるアプリケーション・データを同じように解 釈できることが必要です。

[バイト・メッセージ](#page-76-0)

バイト・メッセージの本文には、バイトのストリームが含まれています。 本文には実際のデータのみが含 まれており、 このデータを解釈する役割は、送受信を行うアプリケーションに委ねられています。

[マップ・メッセージ](#page-77-0)

マップ・メッセージの本文には、名前値のペアが 1 組含まれており、それぞれの値には関連付けられたデ ータ型があります。

ストリーム・メッセージ

ストリーム・メッセージの本文には、値のストリームが含まれており、それぞれの値には関連付けられた データ型があります。

[テキスト・メッセージ](#page-80-0)

テキスト・メッセージの本文には、ストリングが含まれています。

#### [IObjectMessage \(.NET](#page-139-0) インターフェース用)

オブジェクト・メッセージは、本体がシリアライズされた Java オブジェクトまたは .NET オブジェクトで 構成されるメッセージです。

#### **ストリーム・メッセージ**

ストリーム・メッセージの本文には、値のストリームが含まれており、それぞれの値には関連付けられた データ型があります。

値のデータ型は、76 [ページの表](#page-75-0) 21 のリストにある XMS データ型のいずれかです。

アプリケーションがストリーム・メッセージを作成した後のメッセージの本文は、書き込み可能です。 ア プリケーションは、.NET の IStreamMessage インターフェースの適切な書き込みメソッドを呼び出すこと により、アプリケーション・データを本文にアセンブルします。 アプリケーションが値をメッセージ・ス トリームに書き込むたびに、その値とデータ型は、アプリケーションによって書き込まれた前の値の直後 にアセンブルされます。 XMS は、アセンブルされた最後の値の位置を記憶するために内部のカーソルを維 持しています。

アプリケーションがメッセージを送信すると、メッセージの本文は読み取り専用になります。 このモード のとき、アプリケーションはメッセージの送信を複数回実行することができます。

アプリケーションがストリーム・メッセージを受信するときのメッセージの本文は、読み取り専用です。 アプリケーションは、.NET の IStreamMessage インターフェースの適切な読み取りメソッドを使用して、 メッセージ・ストリームのコンテンツを読み取ることができます。 アプリケーションは、値を順番に読み 取り、XMS は、読み取られた最後の値の位置を記憶するために内部のカーソルを維持しています。

アプリケーションがメッセージ・ストリームから値を読み取る場合、その値は XMS によって別のデータ・ タイプに変換されることがあります。 例えば、メッセージ・ストリームから整数を読み取るには、アプリ ケーションは ReadString メソッドを呼び出すことで、その整数をストリングとして取得することができま す。 サポートされる型変換は、XMS によってプロパティーの値が 1 つのデータ型から別のデータ型に変換 される場合にサポートされる型変換と同じです。 サポートされる変換について詳しくは、41 [ページの『プ](#page-40-0) [ロパティー値のデータ型の暗黙的な変換』](#page-40-0)を参照してください。

アプリケーションがメッセージ・ストリームから値を読み込もうとするときにエラーが発生すると、カー ソルは次に進みません。 アプリケーションは、別のデータ型として値の読み取りを試みることにより、エ ラーから回復できます。

ストリーム・メッセージの本文が書き込み専用のときに、アプリケーションが XMS の IStreamMessage イ ンターフェースの Reset メソッドを呼び出した場合、その本文は読み取り専用になります。 このメソッド はまた、メッセージ・ストリームの先頭でカーソルを位置変更します。

ストリーム・メッセージの本文が読み取り専用の場合に、アプリケーションが XMS の IMessage インター フェースの Clear Body メソッドを呼び出すと、その本文は書き込み専用になります。 このメソッドによ り、本文もクリアされます。

#### **関連概念**

#### [プロパティー値のデータ型の暗黙的な変換](#page-40-0)

アプリケーションがプロパティーの値を取得するときに、 XMS によりこの値のデータ型を別のデータ型に 変換できます。 多くのルールが、サポートされる変換と、XMS がその変換を実行する方法を規定します。

#### **関連資料**

[アプリケーション・データの要素のデータ型](#page-75-0)

XMS アプリケーションが IBM MQ classes for JMS アプリケーションとメッセージを交換できるようにす るには、両方のアプリケーションが、メッセージの本文にあるアプリケーション・データを同じように解 釈できることが必要です。

[バイト・メッセージ](#page-76-0)

バイト・メッセージの本文には、バイトのストリームが含まれています。 本文には実際のデータのみが含 まれており、 このデータを解釈する役割は、送受信を行うアプリケーションに委ねられています。

[マップ・メッセージ](#page-77-0)

マップ・メッセージの本文には、名前値のペアが 1 組含まれており、それぞれの値には関連付けられたデ ータ型があります。

[オブジェクト・メッセージ](#page-78-0)

オブジェクト・メッセージの本文には、シリアライズされた Java オブジェクトまたは .NET オブジェクト が含まれています。

[テキスト・メッセージ](#page-80-0) テキスト・メッセージの本文には、ストリングが含まれています。

#### [IStreamMessage \(.NET](#page-164-0) インターフェース用)

ストリーム・メッセージとは、本体が値のストリームで構成されるメッセージです。それぞれの値に、関 連付けられたデータ・タイプがあります。 本体の内容は、順番に読み書きされます。

### <span id="page-80-0"></span>**テキスト・メッセージ**

テキスト・メッセージの本文には、ストリングが含まれています。

アプリケーションがテキスト・メッセージを作成した後のメッセージの本文は、読み取り可能と書き込み 可能です。 本文は、アプリケーションがメッセージを送信した後も、読み取り可能と書き込み可能の状態 のままになります。 アプリケーションがテキスト・メッセージを受信するときのメッセージの本文は、読 み取り専用です。 テキスト・メッセージの本文が読み取り専用のときに、アプリケーションが .NET の IMessage インターフェースの Clear Body メソッドを呼び出した場合、その本文は読み取り可能および書 き込み可能になります。 このメソッドにより、本文もクリアされます。

#### **関連資料**

[アプリケーション・データの要素のデータ型](#page-75-0)

XMS アプリケーションが IBM MQ classes for JMS アプリケーションとメッセージを交換できるようにす るには、両方のアプリケーションが、メッセージの本文にあるアプリケーション・データを同じように解 釈できることが必要です。

[バイト・メッセージ](#page-76-0)

バイト・メッセージの本文には、バイトのストリームが含まれています。 本文には実際のデータのみが含 まれており、 このデータを解釈する役割は、送受信を行うアプリケーションに委ねられています。

[マップ・メッセージ](#page-77-0)

マップ・メッセージの本文には、名前値のペアが 1 組含まれており、それぞれの値には関連付けられたデ ータ型があります。

[オブジェクト・メッセージ](#page-78-0)

オブジェクト・メッセージの本文には、シリアライズされた Java オブジェクトまたは .NET オブジェクト が含まれています。

[ストリーム・メッセージ](#page-78-0)

ストリーム・メッセージの本文には、値のストリームが含まれており、それぞれの値には関連付けられた データ型があります。

[ITextMessage \(.NET](#page-174-0) インターフェース用) テキスト・メッセージとは、本体がストリングからなるメッセージです。

## **メッセージ・セレクター**

XMS アプリケーションは、メッセージ・セレクターを使用して、受信するメッセージを選択します。

アプリケーションは、メッセージ・コンシューマーを作成する場合、メッセージ・セレクター式をそのコ ンシューマーに関連付けることができます。 メッセージ・セレクター式により、選択基準を指定します。

アプリケーションが IBM WebSphere MQ 7.0 キュー・マネージャーに接続されている場合は、メッセージ の選択はキュー・マネージャー側で行われます。 XMS では選択を行わず、単にキュー・マネージャーから 受信したメッセージを配信します。そのため、パフォーマンスが向上します。

アプリケーションは、複数のメッセージ・コンシューマーを作成し、それぞれに独自のメッセージ・セレ クター式を設定することができます。 着信メッセージが 複数のメッセージ・コンシューマーの選択基準を 満たす場合、XMS はそれらの各コンシューマーに着信メッセージを配信します。

メッセージ・セレクター式は、メッセージの次のプロパティーを参照できます。

- JMS 定義プロパティー
- IBM 定義プロパティー
- アプリケーション定義プロパティー

次のメッセージ・ヘッダーのフィールドも参照できます。

- JMSCorrelationID
- JMSDeliveryMode
- JMSMessageID
- JMSPriority
- JMSTimestamp

<span id="page-81-0"></span>• JMSType

ただし、メッセージ・セレクター式は、メッセージの本文のデータを参照できません。 次に、メッセージ・セレクター式の例を示します。

JMSPriority > 3 AND manufacturer = 'Jaguar' AND model in ('xj6','xj12')

XMS は、メッセージの優先順位が 3 より大きい場合にのみ、このメッセージ・セレクター式を使用してメ ッセージをメッセージ・コンシューマーに配信します。これは、値が Jaguar; のアプリケーション定義プ ロパティーの製造元と、値が xj6 または xj12. の別のアプリケーション定義プロパティーのモデルです。

XMS でメッセージ・セレクター式を形成する場合の構文規則は、IBM MQ classes for JMS の場合と同じで す。 メッセージ・セレクター式を構成する方法については、IBM MQ 製品資料の注記を参照してください。 なお、メッセージ・セレクター式では、JMS 定義プロパティーの名前が JMS 名になるように、また IBM 定 義プロパティーの名前が IBM MQ classes for JMS 名になるようにしてください。 メッセージ・セレクター 式で、XMS 名を使用することはできません。

#### **関連資料**

XMS [メッセージのパーツ](#page-69-0) XMS メッセージは、ヘッダー、プロパティーのセット、および本文で構成されています。

XMS [メッセージのヘッダー・フィールド](#page-70-0)

XMS アプリケーションが、WebSphere JMS アプリケーションとの間でメッセージを交換できるようにする ため、XMS メッセージのヘッダーには JMS メッセージのヘッダー・フィールドが含まれています。

XMS [メッセージのプロパティー](#page-71-0)

XMS は、3 種類の メッセージ・プロパティー (JMS 定義プロパティー、IBM 定義プロパティー、およびア プリケーション定義プロパティー) を サポートします。

XMS [メッセージの本文](#page-74-0)

メッセージの本文にはアプリケーション・データが含まれています。 ただしメッセージは、本文が含まれ ずに、ヘッダー・フィールドとプロパティーのみで構成されることもあります。

XMS メッセージの IBM MQ メッセージへのマッピング

XMS メッセージの JMS ヘッダー・フィールドとプロパティーは、IBM MQ メッセージのヘッダー構造のフ ィールドにマッピングされます。

## **XMS メッセージの IBM MQ メッセージへのマッピング**

XMS メッセージの JMS ヘッダー・フィールドとプロパティーは、IBM MQ メッセージのヘッダー構造のフ ィールドにマッピングされます。

XMS アプリケーションが IBM MQ キュー・マネージャーに接続されている場合、キュー・マネージャーに 送信されるメッセージは、IBM MQ メッセージにマッピングされます。その方法は、類似の環境において IBM MQ classes for JMS メッセージが IBM MQ メッセージにマッピングされる場合と同じです。

Destination オブジェクトの [XMSC\\_WMQ\\_TARGET\\_CLIENT](#page-237-0) プロパティーが

XMSC\_WMQ\_TARGET\_DEST\_JMS に設定されている場合、宛先に送信されるメッセージの JMS ヘッダー・ フィールドとプロパティーは、IBM MQ メッセージの MQMD および MQRFH2 ヘッダー構造のフィールドに マッピングされます。 この方法で XMSC\_WMQ\_TARGET\_CLIENT プロパティーを設定する場合は、メッセ ージを受信するアプリケーションが MQRFH2 ヘッダーを処理できることが前提となります。 したがって、 受信側のアプリケーションは、MQRFH2 ヘッダーを処理するように設計されている別の XMS アプリケーシ ョン、IBM MQ classes for JMS アプリケーション、またはネイティブ IBM MQ アプリケーションとなりま す。

Destination オブジェクトの XMSC\_WMQ\_TARGET\_CLIENT プロパティーが代わりに

XMSC\_WMQ\_TARGET\_DEST\_MQ に設定されている場合、宛先に送信されるメッセージの JMS ヘッダー・ フィールドとプロパティーは、IBM MQ メッセージの MQMD ヘッダー構造のフィールドにマッピングされ ます。 メッセージには MQRFH2 ヘッダーが含まれておらず、MQMD ヘッダー構造のフィールドにマッピ ングできない JMS ヘッダー・フィールドとプロパティーはすべて無視されます。 したがって、そのメッセ ージを受信するアプリケーションは、MQRFH2 ヘッダーを処理するようには設計されていないネイティブ IBM MQ アプリケーションにすることができます。

キュー・マネージャーから受信される IBM MQ メッセージは、XMS メッセージにマッピングされます。 そ の方法は、類似の環境において IBM MQ メッセージが IBM MQ classes for JMS メッセージにマッピングさ れる場合と同じです。

着信する IBM MQ メッセージに MQRFH2 ヘッダーがある場合、出力される XMS メッセージには、MQRFH2 ヘッダーの mcd フォルダーに入っている **Msd** プロパティーの値によって判別されるタイプの本文が含ま れています。 MQRFH2 ヘッダーに **Msd** プロパティーが含まれていない場合、または IBM MQ メッセージに MQRFH2 ヘッダーがない場合、出力される XMS メッセージには、MQMD ヘッダーの *Format* フィールド の値によって判別されるタイプの本文が含まれています。 *Format* フィールドが MQFMT\_STRING に設定 されていれば、XMS メッセージはテキスト・メッセージです。 それ以外の場合、XMS メッセージはバイ ト・メッセージです。 IBM MQ メッセージに MQRFH2 ヘッダーがない場合は、MQMD ヘッダーのフィール ドから派生可能な JMS ヘッダー・フィールドとプロパティーのみが設定されます。

IBM MQ classes for JMS メッセージを IBM MQ メッセージにマッピングする方法について詳しくは、IBM MQ 製品資料を参照してください。

#### **関連資料**

XMS [メッセージのパーツ](#page-69-0) XMS メッセージは、ヘッダー、プロパティーのセット、および本文で構成されています。

#### XMS [メッセージのヘッダー・フィールド](#page-70-0)

XMS アプリケーションが、WebSphere JMS アプリケーションとの間でメッセージを交換できるようにする ため、XMS メッセージのヘッダーには JMS メッセージのヘッダー・フィールドが含まれています。

#### XMS [メッセージのプロパティー](#page-71-0)

XMS は、3 種類の メッセージ・プロパティー (JMS 定義プロパティー、IBM 定義プロパティー、およびア プリケーション定義プロパティー) を サポートします。

#### XMS [メッセージの本文](#page-74-0)

メッセージの本文にはアプリケーション・データが含まれています。 ただしメッセージは、本文が含まれ ずに、ヘッダー・フィールドとプロパティーのみで構成されることもあります。

[メッセージ・セレクター](#page-80-0) XMS アプリケーションは、メッセージ・セレクターを使用して、受信するメッセージを選択します。

### *IBM Message Service Client for .NET* **アプリケーションからのメッセージ記述子の読み 取りと書き込み**

IBM MQ メッセージの StrucId と Version 以外のすべてのメッセージ記述子 (MQMD) フィールドにアクセ スできます。BackoutCount は読み取り可能ですが、書き込むことはできません。 この機能は、IBM WebSphere MQ 6.0 以降のキュー・マネージャーに接続されている場合のみ使用可能であり、後で説明する 宛先プロパティーによって制御されます。

IBM Message Service Client for .NET に用意されているメッセージ属性は、XMS アプリケーションが MQMD フィールドを設定したり、IBM WebSphere MQ アプリケーションを駆動したりするときに役立ちま す。

パブリッシュ/サブスクライブ・メッセージングを使用する場合は、いくつかの制約事項が適用されます。 例えば、MsgID や CorrelId などの MQMD フィールドは、設定しても無視されます。

IBM WebSphere MQ 6.0 キュー・マネージャーに接続している場合は、このトピックで説明されている機 能をパブリッシュ/サブスクライブ・メッセージングで使用できません。 **PROVIDERVERSION** プロパティー を 6 に設定している場合も使用できません。

### *IBM Message Service Client for .NET* **アプリケーションからの** *IBM MQ* **メッセージ・デー タへのアクセス**

IBM Message Service Client for .NET アプリケーション内で JMSBytesMessage の本体として MQRFH2 ヘ ッダー (存在する場合) およびその他の IBM MQ ヘッダー (存在する場合) を含む完全な IBM MQ メッセー ジ・データにアクセスすることができます。

このトピックで説明されている機能は、IBM WebSphere MQ 7.0 以降のキュー・マネージャーに接続され ていて、かつ WebSphere MQ メッセージング・プロバイダーが通常モードになっている場合のみ使用でき ます。

Destination オブジェクト・プロパティーによって、XMS アプリケーションが JMSBytesMessage の本文と して IBM MQ メッセージ全体 (MQRFH2 ヘッダーが存在する場合は、このヘッダーも含む) にアクセスする 方法が決定されます。

# **トラブルシューティング**

このセクションでは、IBM Message Service Client for .NET の使用時における問題の検出とその対処に役立 つ情報を提供します。

このセクションでは、以下のトピックについて説明します。

- 84 ページの『.NET アプリケーションのトレース構成』
- 88 ページの『.NET [アプリケーションの](#page-87-0) FFDC 構成』
- 88 [ページの『トラブルシューティングのヒント』](#page-87-0)

## **.NET アプリケーションのトレース構成**

XMS .NET アプリケーションのトレースを構成するには、アプリケーション構成ファイルを使用するか、ま たは XMS 環境変数を使用します。 トレースするコンポーネントを選択できます。 一般に、トレースは IBM サポートの指導に従って使用します。

XMS .NET のトレースは、標準 .NET トレース・インフラストラクチャーに基づいています。

デフォルトでは、エラー・トレースを除くすべてのトレースが使用不可に設定されています。 以下のいず れかの方法で、トレースをオンにしてトレース設定を構成できます。

- アプリケーション構成ファイルを使用する。このファイルの名前は、ファイルに関連する実行可能プログ ラムの名前とサフィックス .config からなります。 例えば、text.exe のアプリケーション構成ファイル の名前は text.exe.config になります。 XMS .NET アプリケーションのトレースを使用可能にする方法と しては、アプリケーション構成ファイルを使用する方法が推奨されます。 詳しくは、85 [ページの『ア](#page-84-0) [プリケーション構成ファイルを使用したトレース構成』を](#page-84-0)参照してください。
- XMS 環境変数を使用する (XMS C または C++ アプリケーションの場合)。 詳しくは、87 [ページの『](#page-86-0)XMS [環境変数を使用したトレース構成』を](#page-86-0)参照してください。

アクティブなトレース・ファイルの名前の形式は xms\_trace*PID*.log です。ここで、*PID* は、アプリケーシ ョンのプロセス ID を表します。 アクティブ・トレース・ファイルのサイズは、デフォルトでは 20 MB に 制限されています。 この制限に達すると、ファイルの名前が変更され、アーカイブ されます。 アーカイ ブ・ファイルの名前の形式は xms\_trace*PID*\_*YY.MM.DD*\_*HH.MM.SS*.log です。

デフォルトでは、保存されるトレース・ファイルの数は 4 つ、つまり 1 つのアクティブ・ファイルと 3 つ のアーカイブ・ファイルが保存されます。 これらの 4 つのファイルは、アプリケーションが停止するまで 循環バッファーとして使用されます。この場合、最も古いファイルが削除され、最新ファイルに置き換え られます。 トレース・ファイルの数を変更するには、アプリケーション構成ファイルで別の数を指定しま す。 ただし、少なくとも 2 つのファイル (1 つのアクティブ・ファイルと 1 つのアーカイブ・ファイル) が 必要です。

次の 2 種類のフォーマットのトレース・ファイルが使用可能です。

- basic フォーマット・トレース・ファイルは WebSphere Application Server フォーマットで人間が読み取 り可能なファイルです。 このフォーマットは、デフォルトのトレース・ファイル・フォーマットです。 basic フォーマットには、トレース・アナライザー・ツールとの互換性がありません。
- advanced フォーマット・トレース・ファイルには、トレース・アナライザー・ツールとの互換性があり ます。 advanced フォーマットのトレース・ファイルを作成する旨をアプリケーション構成ファイルで指 定する必要があります。

トレース項目には、以下の情報が含まれています。

- トレースが記録された日時
- クラス名
- トレース・タイプ
- トレース・メッセージ

<span id="page-84-0"></span>トレースの例を以下に示します。

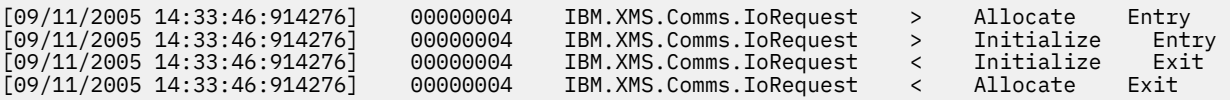

上記の例のフォーマットは以下のとおりです。

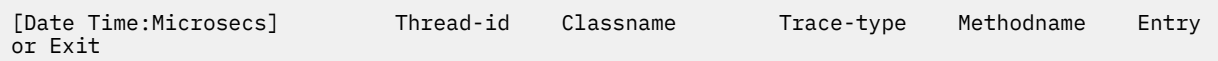

Trace-type は以下のとおりです。

- > (Entry)
- < (Exit)
- d (デバッグ情報)

### **アプリケーション構成ファイルを使用したトレース構成**

XMS .NET アプリケーションのトレース構成方法としては、アプリケーション構成ファイルを使用した構成 が推奨されます。 このファイルの trace セクションには、トレース対象を定義するパラメーター、トレー ス・ファイル位置と許容最大サイズ、使用されるトレース・ファイルの数、およびトレース・ファイルの フォーマットが記述されます。

アプリケーション構成ファイルを使用したトレースをオンにするために必要なのは、このファイルをアプ リケーションの実行可能ファイルと同じディレクトリーに配置することだけです。

トレースはコンポーネント別およびトレース・タイプ別に使用可能にできます。 トレース・グループ全体 のトレースをオンにすることも可能です。 階層内のコンポーネントごとにトレースをオンにすることも、 その階層のすべてのコンポーネントのトレースをオンにすることもできます。 使用可能なトレースのタイ プを以下に示します。

- デバッグ・トレース
- 例外トレース
- 警告、通知メッセージ、およびエラー・メッセージ
- メソッドの入り口/出口トレース

アプリケーション構成ファイルの Trace セクションで定義されたトレース設定の例を以下に示します。

```
<?xml version="1.0" encoding="UTF-8"?>
<configuration>
     <configSections>
         <sectionGroup name="IBM.XMS">
             <section name="Trace" 
                       type="System.Configuration.SingleTagSectionHandler"/>
         </sectionGroup>
     </configSections>
    <TBM.XMS> <Trace traceSpecification="*=all=enabled" traceFilePath="" 
                traceFileSize="20000000" traceFileNumber="3" 
                traceFormat="advanced"/>
    </IBM.XMS> </configuration>
```

```
86 ページの表 22 で、パラメーター設定について詳しく説明します。
```
<span id="page-85-0"></span>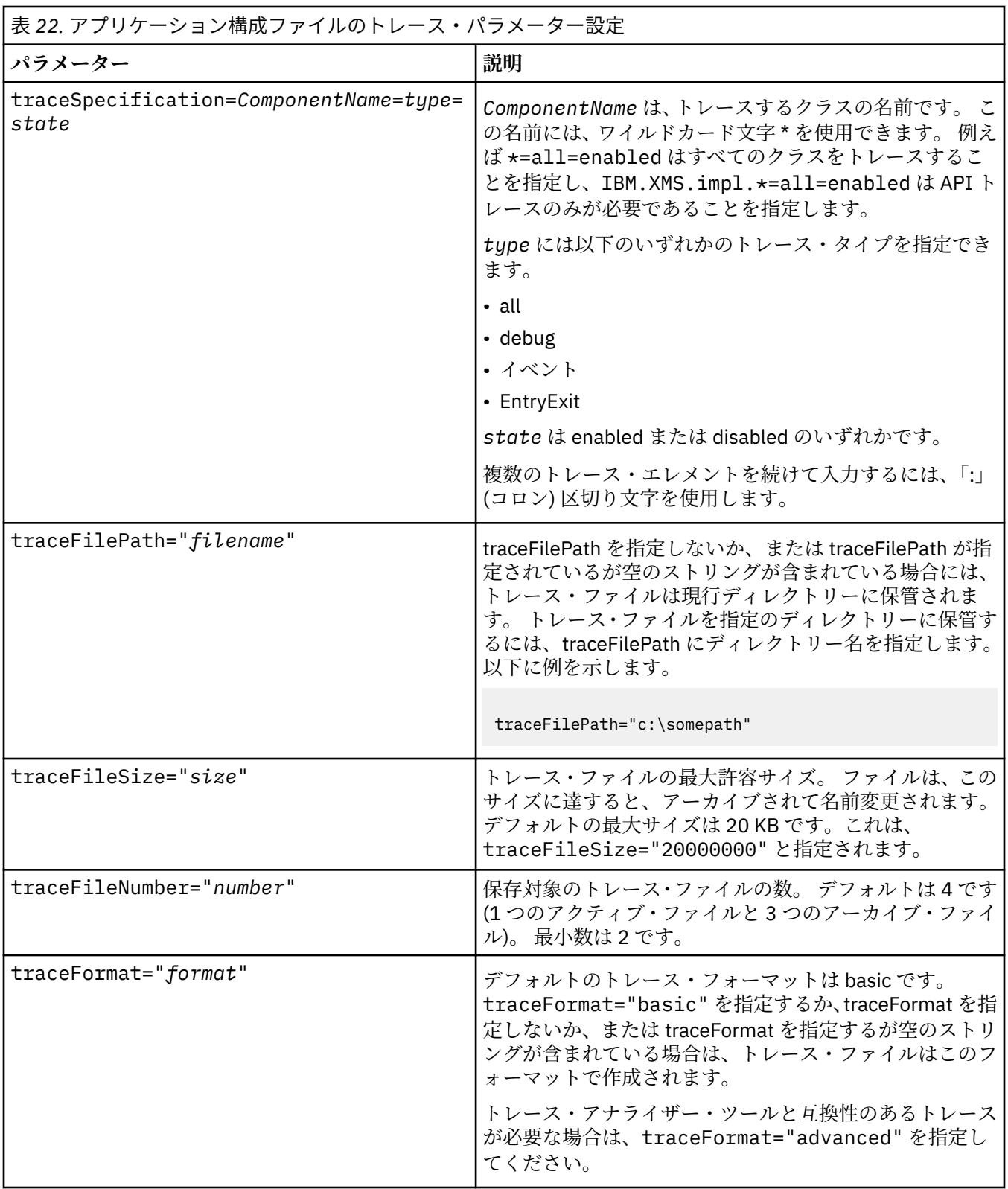

アプリケーション構成ファイルのトレース設定は動的であり、ファイルが保管または置換されるたびに再 読み取りされます。 編集されたファイルでエラーが検出されると、トレース・ファイルの設定はデフォル ト値に戻されます。

### **関連概念**

XMS [環境変数を使用したトレース構成](#page-86-0)

<span id="page-86-0"></span>アプリケーション構成ファイルを使用する代わりに、XMS 環境変数を使用してトレースをオンにすること もできます。 これらの環境変数は、アプリケーション構成ファイルにトレース指定がない場合にのみ使用 できます。

## **XMS 環境変数を使用したトレース構成**

アプリケーション構成ファイルを使用する代わりに、XMS 環境変数を使用してトレースをオンにすること もできます。 これらの環境変数は、アプリケーション構成ファイルにトレース指定がない場合にのみ使用 できます。

XMS .NET アプリケーションのトレースを構成するには、アプリケーションを実行する前に以下の環境変数 を設定します。

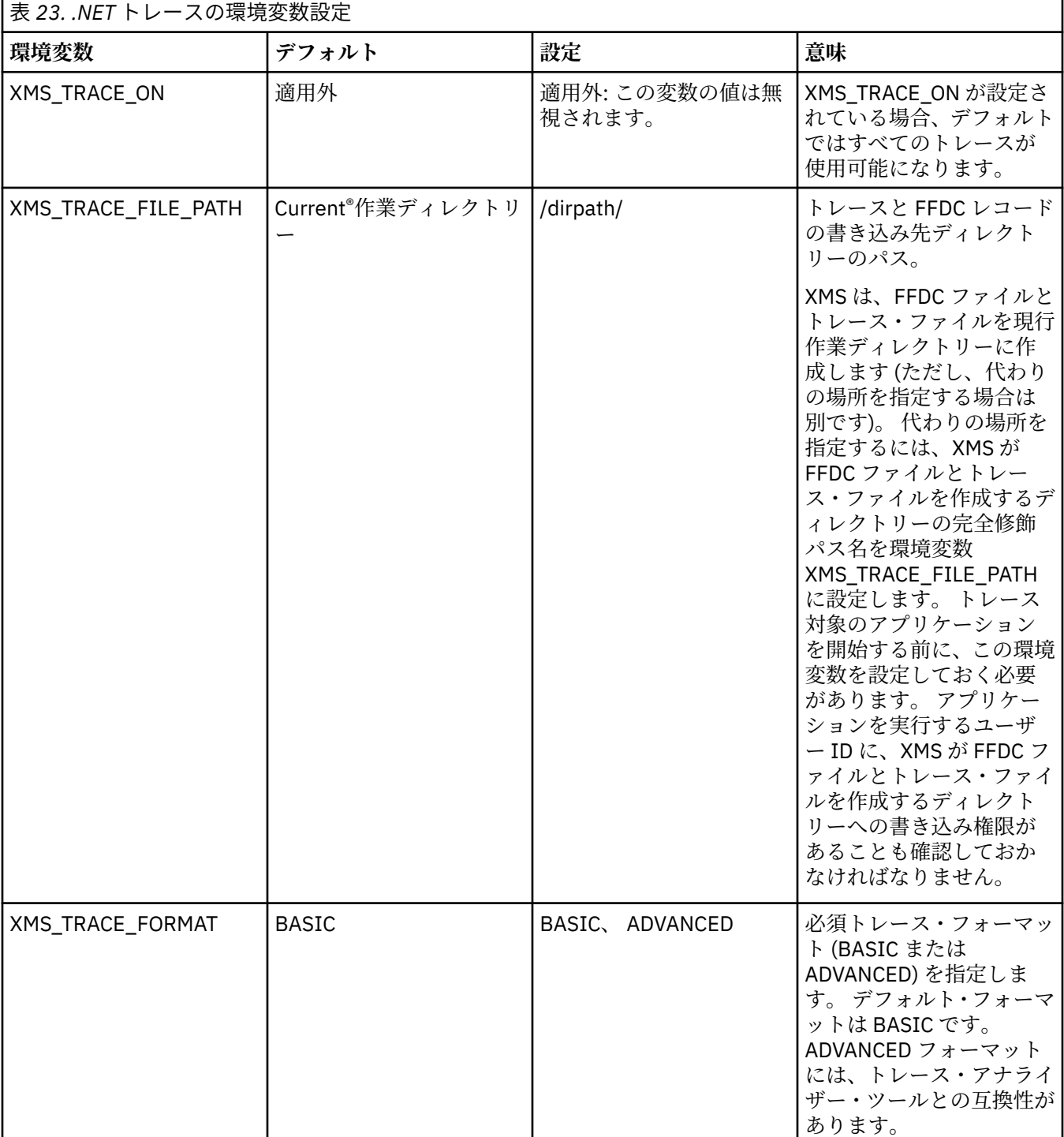

<span id="page-87-0"></span>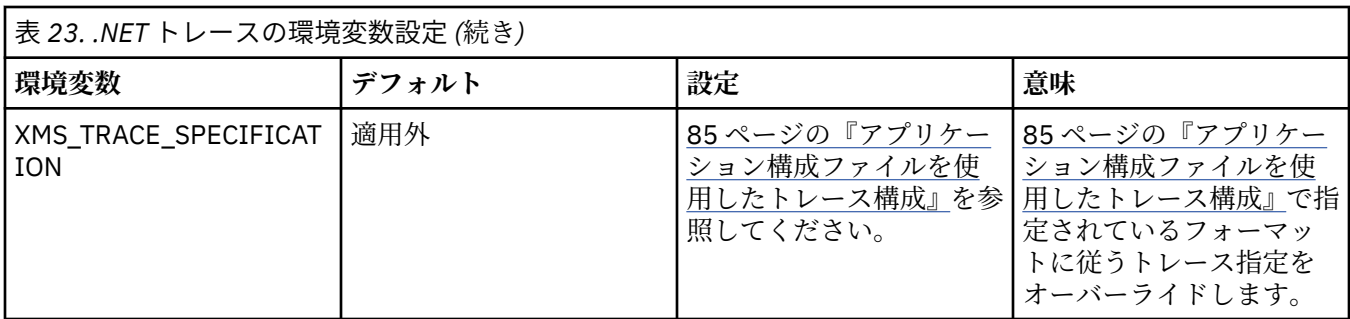

### **関連概念**

[アプリケーション構成ファイルを使用したトレース構成](#page-84-0)

XMS .NET アプリケーションのトレース構成方法としては、アプリケーション構成ファイルを使用した構成 が推奨されます。 このファイルの trace セクションには、トレース対象を定義するパラメーター、トレー ス・ファイル位置と許容最大サイズ、使用されるトレース・ファイルの数、およびトレース・ファイルの フォーマットが記述されます。

## **.NET アプリケーションの FFDC 構成**

XMS の .NET 実装では、FFDC ごとに 1 つの FFDC ファイルが作成されます。

First Failure Data Capture (FFDC) ファイルは、人が判読できるテキスト・ファイルの形で保管されていま す。 これらのファイルの名前は、xmsffdc*processID*\_*Date*T*Timestamp*.txt という形式になっていま す。 ファイル名は、例えば xmsffdc264\_2006.01.06T13.18.52.990955.txt のようになります。 タ イム・スタンプにはマイクロ秒の値まで含まれています。

ファイルの先頭には例外の発生日時が記述されており、その後に例外のタイプが続きます。 これらのファ イルには、固有の短い probeId も含まれています。この probeId に基づいて、この FFDC の発生位置を確 認できます。

FFDC をオンにするための構成は必要ありません。 デフォルトでは、すべての FFDC ファイルが現行ディレ クトリーに書き込まれます。 ただし、必要に応じて別のディレクトリーを指定することもできます。その ためには、アプリケーション構成ファイルの Trace セクションの ffdcDirectory を変更します。 次に示す例 では、すべてのトレース・ファイルがディレクトリー c:client¥ffdc: に書き込まれます。

<IBM.XMS>

 <Trace ffdc=true ffdcDirectory="c:\client\ffdc"/>  $<$ /IBM.XMS $>$ 

トレースを使用不可にするには、アプリケーション構成ファイルの Trace セクションの FFDC を false に設 定します。

アプリケーション構成ファイルを使用していない場合は、FFDC がオン、トレースがオフになっています。

# **トラブルシューティングのヒント**

次に挙げるヒントは、XMS を使用した問題のトラブルシューティングに役立ちます。

## **XMS アプリケーションがキュー・マネージャーに接続できない (MQRC\_NOT\_AUTHORIZED)**

XMS .NET クライアントの動作は、IBM MQ JMS クライアントの動作とは異なる可能性があります。 したが って、JMS アプリケーションはキュー・マネージャーに接続できるにもかかわらず、XMS アプリケーショ ンがキュー・マネージャーに接続できないということがあります。

• この問題の簡単な解決方法は、長さが 12 文字以下のユーザー ID を使用し、キュー・マネージャーの権 限リストの中で完全な許可を得ることです。 この解決方法が理想的ではない場合、もっと複雑な別のア プローチとしてセキュリティー出口を使う方法が考えられます。 この問題についてさらに詳しい情報が 必要であれば、IBM サポートにご連絡ください。

- 接続ファクトリーの XMSC\_USERID プロパティーを設定している場合、それはログオン・ユーザーのユ ーザー ID およびパスワードと一致していなければなりません。 このプロパティーを設定しない場合、デ フォルトのログオン・ユーザーのユーザー ID がキュー・マネージャーによって使用されます。
- IBM MQ のユーザー認証は、XMSC.USERID フィールドと XMSC.PASSWORD フィールドにある情報では なく、現在ログオンしているユーザーの詳細を使用して行われます。 この目的は、IBM MQ との整合性 を維持することにあります。 認証に関する詳細については、オンラインの IBM MQ 製品資料で認証情報 を参照してください。

### **接続がメッセージング・エンジンにリダイレクトされる**

WebSphere Application Server 6.0.2 サービス統合バスに接続すると、元のプロバイダー・エンドポイント から、そのクライアント接続に対してバスが選択したメッセージング・エンジンに、すべての接続がリダ イレクトされる場合があります。 その場合は常に、IP アドレスによってではなくホスト名によって指定さ れたホスト・サーバーに接続がリダイレクトされます。 したがって、ホスト名を解決できない場合は接続 の問題が発生することがあります。

WebSphere Application Server 6.0.2 サービス統合バスに正常に接続するためには、ホスト名と IP アドレ スのマッピングをクライアント・ホスト・マシンに用意しなければならない場合があります。 例えば、ク ライアント・ホスト・マシン上のローカル・ホスト・テーブルでマッピングを指定できます。

### **Telnet のようなパスワード認証のサポート**

XMS .NET Real Time Transport プロトコルは、Telnet のような単純なパスワード認証のみをサポートしま す。 XMS .NET Real Time Transport プロトコルは、保護品質 (QoP) をサポートしていません。

### **double 型プロパティーの値の設定**

Windows 64 ビット・プラットフォームでは、double 型プロパティーの値を設定または取得するとき、値 が Double.Epsilon よりも小さい場合は、SetDoubleProperty() メソッドまたは GetDoubleProperty() メソッ ドが正しく機能しないことがあります。

例えば、double 型のプロパティーに値 4.9E-324 を設定しようとしても、Windows 64 ビット・プラットフ ォームはそれを 0.0 として扱います。 したがって、分散メッセージング環境では、JMS または別のアプリ ケーションが UNIX または Windows の 32 ビット・マシン上で double 型プロパティーの値を 4.9E-324 と して設定した場合、XMS .NET が 64 ビット・マシン上で実行されていれば、GetDoubleProperty() から返さ れる値は 0.0 になります。 これは Microsoft .NET Framework 2.0 Framework での既知の問題です。

## **実行時に処理できるエラー状態**

API 呼び出しからの戻りコードは、実行時に処理できるエラー状態です。 このタイプのエラーを処理する 方法は、C API または C++ API のどちらを使用しているかによって異なります。

### **実行時にエラーを検出する方法**

アプリケーションが C API 関数を呼び出して、その呼び出しが失敗した場合、XMS\_OK 以外の戻りコード の応答と、失敗の原因に関する詳細情報が含まれている XMS エラー・ブロックが戻されます。

メソッドの使用時に、C++ API は例外をスローします。

アプリケーションは例外リスナーを使用して、接続の問題に関する通知を非同期に受信します。 例外リス ナーは XMS C または C++ API に提供されており、これらの API を使用して初期化されます。

### **実行時のエラー処理方法**

一部のエラー状態が発生した場合、一部のリソースが使用不可になっており、アプリケーションが実行で きるアクションは、アプリケーションが呼び出す XMS 関数によって異なります。 例えば、サーバーに接続 できない場合、アプリケーションは接続が確立するまで定期的に再試行します。 XMS エラー・ブロックま たは例外には、実行するアクションを判別するために十分な情報が含まれていないことがあります。また、 このような状況では、より詳細な診断情報が含まれているリンク・エラー・ブロックまたは例外にリンク していることがあります。

C API では、常に XMS\_OK 以外の戻りコードの応答をテストし、常に API 呼び出しにエラー・ブロックを 受け渡します。 通常、実行されるアクションは、アプリケーションが使用する API 関数によって決まりま す。

C++ API では、常にメソッド呼び出しを try ブロックに組み込み、またすべてのタイプの XMS 例外をキャ ッチするため、catch 構成体に Exception クラスを指定します。

例外リスナーは、いつでも開始可能な非同期エラー状態パスです。 例外リスナー関数がリスナー自体のス レッドで開始する場合、通常これは、標準の XMS API エラー状態よりも重大な障害が発生していることを 示します。 適切なアクションを実行する必要がありますが、この際に注意して XMS スレッド化モデルのル ールに従ってください (21 [ページの『スレッド化モデル』](#page-20-0)を参照)。

#### **関連概念**

[スレッド化モデル](#page-20-0)

マルチスレッド・アプリケーションがどのように XMS オブジェクトを使用できるかは、一般的な規則によ って決まります。

## **Message Service Client for .NET のリファレンス**

このリファレンス・セクションでは、Message Service Client for .NET を使用するときに役立つ情報を取り 上げます。 この情報は、XMS でのプログラミングに関連した作業に役立ちます。

## **.NET インターフェース**

この節では、.NET クラスのインターフェースとそのプロパティーおよびメソッドについて説明します。

以下の表に、すべてのインターフェースの要約を示します。これらのインターフェースは、IBM.XMS ネー ム・スペースの範囲内で定義されます。

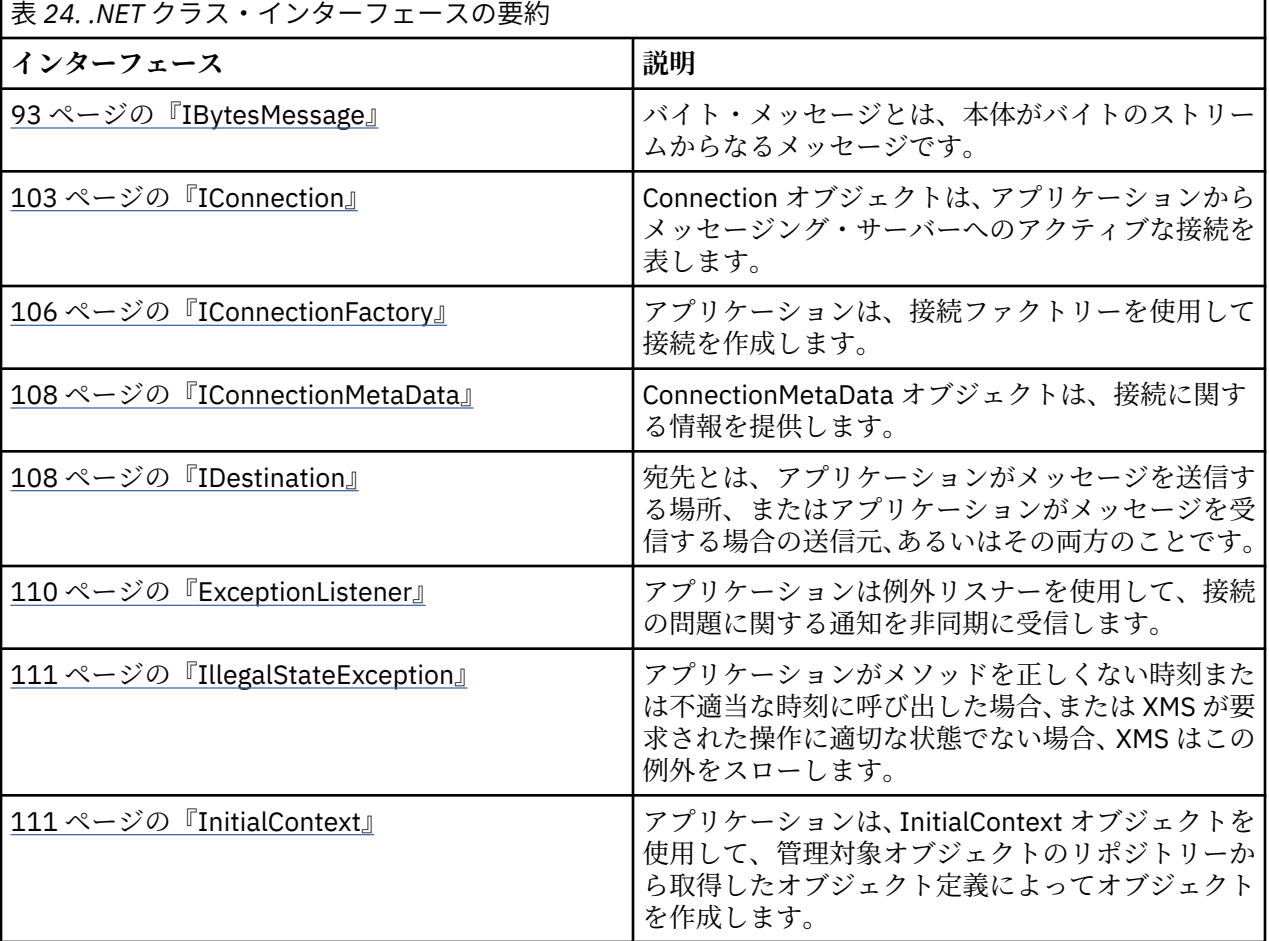

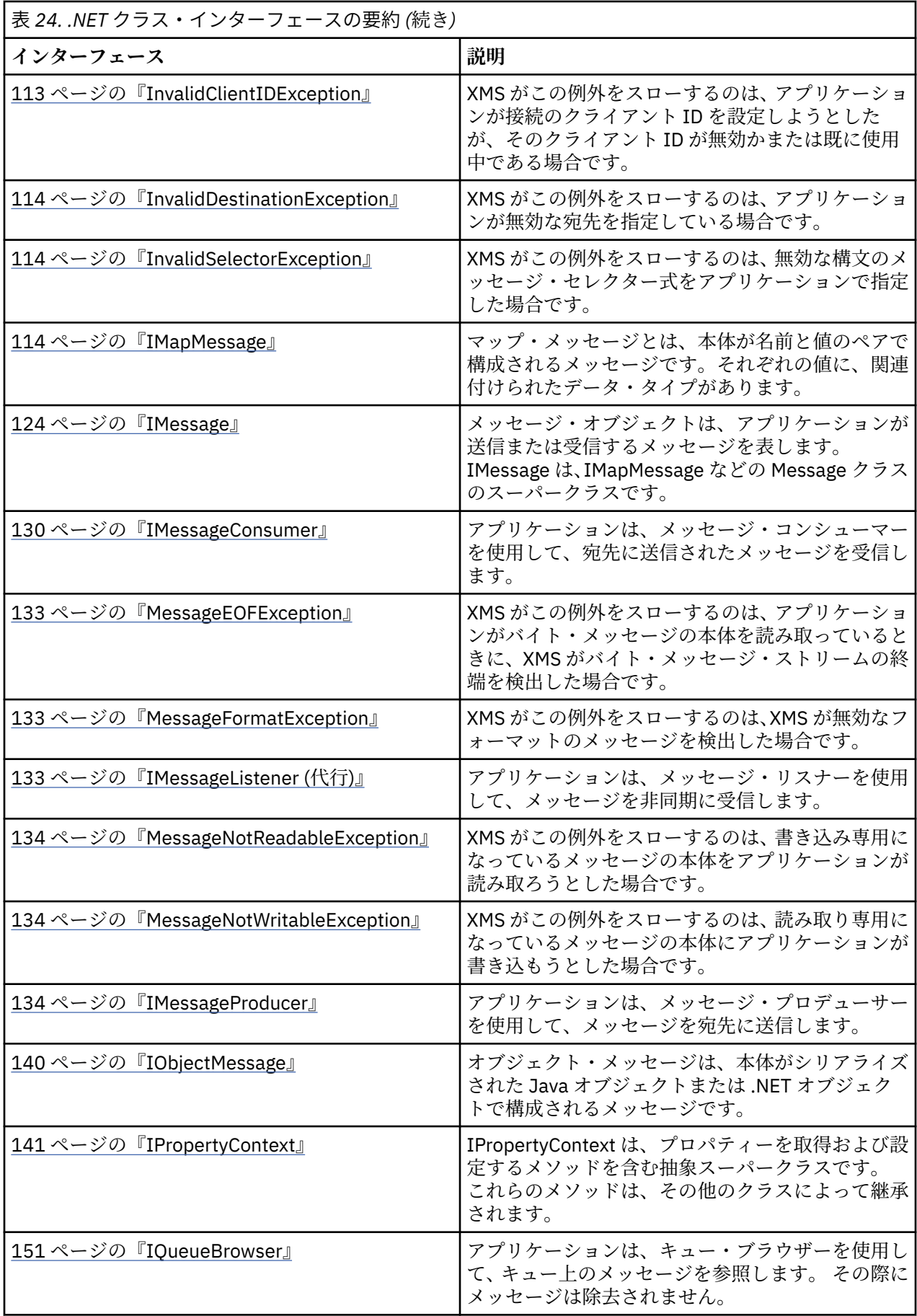

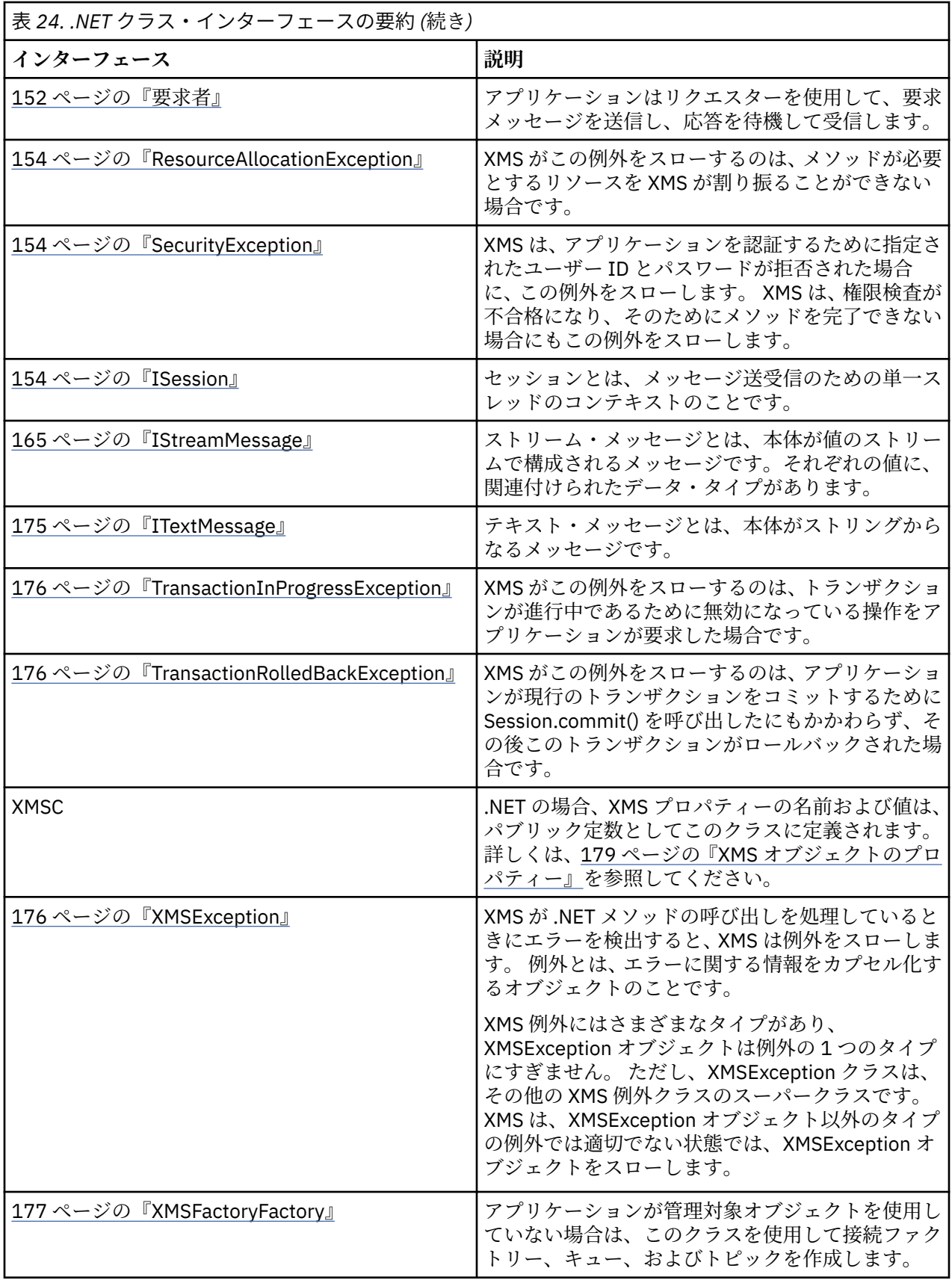

各メソッドの定義では、XMS がメソッドの呼び出しの処理中にエラーを検出した場合に戻す例外コードを リストしています。 各例外コードは、その名前付き定数で表されますが、この定数には対応する例外があ ります。

#### <span id="page-92-0"></span>**関連概念**

[ユーザー独自のアプリケーションの作成](#page-43-0) ユーザー独自のアプリケーションをビルドする方法は、サンプル・アプリケーションをビルドする場合と 同様です。

XMS [アプリケーションの作成](#page-20-0) このセクションのトピックでは、XMS アプリケーションを作成する場合に役立つ情報を記載します。

XMS .NET [アプリケーションの書き込み](#page-44-0) このセクションのトピックでは、XMS .NET アプリケーションを作成する場合に役立つ情報を記載します。

#### **関連資料**

XMS [オブジェクトのプロパティー](#page-178-0) この章では、XMS で定義したオブジェクトのプロパティーについて説明します。

### **IBytesMessage**

バイト・メッセージとは、本体がバイトのストリームからなるメッセージです。

#### **継承の階層:**

IBM.XMS[.IPropertyContext](#page-140-0) || || +----IBM.XMS.[IMessage](#page-123-0) | +----IBM.XMS.IBytesMessage

#### **関連資料**

[バイト・メッセージ](#page-76-0)

バイト・メッセージの本文には、バイトのストリームが含まれています。 本文には実際のデータのみが含 まれており、 このデータを解釈する役割は、送受信を行うアプリケーションに委ねられています。

### *.NET* **プロパティー**

*BodyLength -* 本体の長さの取得

**インターフェース:**

```
Int64 BodyLength 
      \overline{z} get;
       }
```
メッセージの本体が読み取り専用である場合に、メッセージの本体の長さ (バイト単位) を取得します。

この値は、メッセージを読み取るためのカーソルの現在の位置にかかわらず、本体の全体の長さが戻され ます。

**例外:**

- XMSException
- MessageNotReadableException

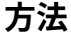

*ReadBoolean -* ブール値の読み取り

**インターフェース:**

```
Boolean ReadBoolean();
```
バイト・メッセージ・ストリームからブール値を読み取ります。

**パラメーター:**

なし

**戻り値:**

読み取られるブール値。

**例外:**

- XMSException
- MessageNotReadableException
- MessageEOFException

#### *ReadSignedByte -* バイトの読み取り

**インターフェース:**

Int16 ReadSignedByte();

バイト・メッセージ・ストリームから、次のバイトを符号付き 8 ビット整数として読み取ります。

**パラメーター:**

なし

**戻り値:**

読み取られるバイト。

**例外:**

- XMSException
- MessageNotReadableException
- MessageEOFException

*ReadBytes -* バイトの読み取り

**インターフェース:**

Int32 ReadBytes(Byte[] array); Int32 ReadBytes(Byte[] array, Int32 length);

バイト・メッセージ・ストリームから、カーソルの現在位置から始まるバイトの配列を読み取ります。

```
パラメーター:
```
#### **array (出力)**

読み取られるバイトの配列を含むバッファー。 呼び出しの前の、ストリームから読み取られる残り バイト数が、バッファーの長さより大きいか等しい場合、バッファーはいっぱいになります。 残り バイト数の方が小さい場合は、バッファーに残りのすべてのバイトが格納され、バッファーは部分 的に埋まります。

入力に NULL ポインターを指定すると、メソッドはそのバイトを読み取らずにスキップオーバーし ます。 呼び出しの前の、ストリームから読み取られる残りバイト数が、バッファーの長さより大き いか等しい場合、スキップされるバイト数は、バッファーの長さと等しくなります。 そうでない場 合は、残りのすべてのバイトがスキップされます。 カーソルは、バイト・メッセージ・ストリーム を読み取るために次の位置に残ります。

#### **length (入力)**

バッファーの長さ (バイト単位)

#### **戻り値:**

バッファーに読み取るバイト数。 バッファーが部分的に埋まっている場合は、値はバッファーの長さ よりも小さく、読み取るバイトが残っていないことを示します。 呼び出し前のストリームに読み取ら れるバイトが残っていない場合、値は XMSC\_END\_OF\_STREAM です。

入力に NULL ポインターを指定すると、メソッドは値を戻しません。

### **例外:**

- XMSException
- MessageNotReadableException

*ReadChar -* 文字の読み取り

**インターフェース:**

Char ReadChar();

バイト・メッセージ・ストリームから、次の 2 バイトを文字として読み取ります。

**パラメーター:** なし

**戻り値:** 読み取られる文字。

#### **例外:**

- XMSException
- MessageNotReadableException
- MessageEOFException

*ReadDouble -* 倍精度浮動小数点数の読み取り

**インターフェース:**

Double ReadDouble();

バイト・メッセージ・ストリームから、次の 8 バイトを倍精度浮動小数点数として読み取ります。

```
パラメーター:
```
なし

#### **戻り値:**

読み取られる倍精度浮動小数点数。

#### **例外:**

- XMSException
- MessageNotReadableException
- MessageEOFException

### *ReadFloat -* 浮動小数点数の読み取り

**インターフェース:**

```
Single ReadFloat();
```
バイト・メッセージ・ストリームから、次の 4 バイトを浮動小数点数として読み取ります。

**パラメーター:**

なし

#### **戻り値:**

読み取られる浮動小数点数。

**例外:**

- XMSException
- MessageNotReadableException
- MessageEOFException

*ReadInt -* 整数の読み取り

**インターフェース:**

Int32 ReadInt();

バイト・メッセージ・ストリームから、次の 4 バイトを符号付き 32 ビット整数として読み取ります。

**パラメーター:**

なし

**戻り値:**

読み取られる整数。

**例外:**

- XMSException
- MessageNotReadableException
- MessageEOFException

*ReadLong -* 長整数の読み取り

**インターフェース:**

Int64 ReadLong();

バイト・メッセージ・ストリームから、次の 8 バイトを符号付き 64 ビット整数として読み取ります。

```
パラメーター:
 なし
戻り値:
 読み取られる長整数。
例外:
```
- XMSException
- MessageNotReadableException
- MessageEOFException

**インターフェース:**

```
Int16 ReadShort();
```
バイト・メッセージ・ストリームから、次の 2 バイトを符号付き 16 ビット整数として読み取ります。

**パラメーター:** なし

**戻り値:**

読み取られる短整数。

**例外:**

- XMSException
- MessageNotReadableException
- MessageEOFException

*ReadByte -* 符号なしバイトの読み取り

**インターフェース:**

Byte ReadByte();

バイト・メッセージ・ストリームから、次のバイトを符号なし 8 ビット整数として読み取ります。

**パラメーター:**

なし

**戻り値:**

```
読み取られるバイト。
```
**例外:**

```
• XMSException
```
- MessageNotReadableException
- MessageEOFException

*ReadUnsignedShort -* 符号なし短整数の読み取り

**インターフェース:**

Int32 ReadUnsignedShort();

バイト・メッセージ・ストリームから、次の 2 バイトを符号なし 16 ビット整数として読み取ります。

**パラメーター:**

なし

**戻り値:**

読み取られる符号なし短整数。

**例外:**

- XMSException
- MessageNotReadableException

• MessageEOFException

```
ReadUTF - UTF ストリングの読み取り
```
**インターフェース:**

String ReadUTF();

バイト・メッセージ・ストリームから、UTF-8 でエンコードされたストリングを読み取ります。

**注 :** ReadUTF() を呼び出す前に、バッファーのカーソルがバイト・メッセージ・ストリームの先頭を指すよ うにしてください。

**パラメーター:** なし

### **戻り値:**

読み取られるストリングをカプセル化している String オブジェクト。

**例外:**

- XMSException
- MessageNotReadableException
- MessageEOFException

*Reset -* リセット

**インターフェース:**

void Reset();

メッセージの本体を読み取り専用モードにして、カーソルをバイト・メッセージ・ストリームの先頭に位 置変更します。

**パラメーター:** なし

**戻り値:**

Void

**例外:**

- XMSException
- MessageNotReadableException

*WriteBoolean -* ブール値の書き込み

**インターフェース:**

void WriteBoolean(Boolean value);

バイト・メッセージ・ストリームへブール値を書き込みます。

**パラメーター:**

**value (入力)** 書き込まれるブール値。 **戻り値:**

Void

### **例外:**

- XMSException
- MessageNotWritableException

*WriteByte -* バイトの書き込み

**インターフェース:**

void WriteByte(Byte value); void WriteSignedByte(Int16 value);

バイト・メッセージ・ストリームへ 1 バイト書き込みます。

**パラメーター:**

**value (入力)** 書き込まれるバイト。

**戻り値:**

Void

**例外:**

- XMSException
- MessageNotWritableException

*WriteBytes -* 複数バイトの書き込み

**インターフェース:**

void WriteBytes(Byte[] value);

バイト・メッセージ・ストリームへバイトの配列を書き込みます。

**パラメーター:**

**value (入力)** 書き込まれるバイト配列。

**戻り値:**

Void

**例外:**

- XMSException
- MessageNotWritableException

*WriteBytes -* 部分的なバイト配列の書き込み

**インターフェース:**

void WriteBytes(Byte[] value, int offset, int length);

部分的なバイト配列を、指定の長さで定義したとおりにバイト・メッセージ・ストリームに書き込みます。

```
パラメーター:
  value (入力)
    書き込まれるバイト配列。
  offset (入力)
    書き込まれるバイト配列の開始点。
  length (入力)
    書き込むバイト数。
戻り値:
```
Void

## **例外:**

- XMSException
- MessageNotWritableException

*WriteChar -* 文字の書き込み

**インターフェース:**

void WriteChar(Char value);

文字を、上位バイトを先にして、2 バイトでバイト・メッセージ・ストリームに書き込みます。

**パラメーター:**

**value (入力)** 書き込まれる文字。

**戻り値:**

Void

## **例外:**

- XMSException
- MessageNotWritableException

*WriteDouble -* 倍精度浮動小数点数の書き込み

**インターフェース:**

void WriteDouble(Double value);

倍精度浮動小数点数を長整数に変換し、その長整数を、上位バイトを先にして、8 バイトでバイト・メッセ ージ・ストリームに書き込みます。

**パラメーター:**

**value (入力)** 書き込まれる倍精度浮動小数点数。

**戻り値:**

Void

**例外:**

- XMSException
- MessageNotWritableException

### *WriteFloat -* 浮動小数点数の書き込み

### **インターフェース:**

```
void WriteFloat(Single value);
```
浮動小数点数を整数に変換し、その整数を、上位バイトを先にして、4 バイトでバイト・メッセージ・スト リームに書き込みます。

**パラメーター:**

**value (入力)** 書き込まれる浮動小数点数。

**戻り値:**

Void

**例外:**

- XMSException
- MessageNotWritableException

*WriteInt -* 整数の書き込み

**インターフェース:**

void WriteInt(Int32 value);

整数を、上位バイトを先にして、4 バイトでバイト・メッセージ・ストリームに書き込みます。

**パラメーター:**

**value (入力)** 書き込まれる整数。

**戻り値:**

Void

**例外:**

- XMSException
- MessageNotWritableException

*WriteLong -* 長整数の書き込み

**インターフェース:**

void WriteLong(Int64 value);

長整数を、上位バイトを先にして、8 バイトでバイト・メッセージ・ストリームに書き込みます。

**パラメーター:**

**value (入力)** 書き込まれる長整数。

**戻り値:**

Void

**例外:**

- XMSException
- MessageNotWritableException

*WriteObject -* オブジェクトの書き込み

**インターフェース:**

void WriteObject(Object value);

指定したオブジェクトをバイト・メッセージ・ストリームに書き込みます。

**パラメーター:**

**value (入力)**

書き込まれるオブジェクト。プリミティブ型への参照である必要があります。

### **戻り値:**

Void

### **例外:**

- XMSException
- MessageNotWritableException

*WriteShort -* 短整数の書き込み

**インターフェース:**

void WriteShort(Int16 value);

短整数を、上位バイトを先にして、2 バイトでバイト・メッセージ・ストリームに書き込みます。

#### **パラメーター:**

**value (入力)** 書き込まれる短整数。

### **戻り値:**

Void

**例外:**

```
• XMSException
```
• MessageNotWritableException

*WriteUTF - UTF* ストリングの書き込み

**インターフェース:**

void WriteUTF(String value);

バイト・メッセージ・ストリームへ、UTF-8 でエンコードされたストリングを書き込みます。

```
パラメーター:
```

```
value (入力)
    書き込まれるストリングをカプセル化している String オブジェクト。
戻り値:
```
Void

#### **例外:**

• XMSException

• MessageNotWritableException

## <span id="page-102-0"></span>**継承されたプロパティーおよびメソッド**

以下のプロパティーは、[IMessage](#page-123-0) インターフェースから継承されています。

[JMSCorrelationID](#page-123-0)、[JMSDeliveryMode](#page-123-0)、[JMSDestination](#page-124-0)、[JMSExpiration](#page-124-0)、[JMSMessageID](#page-125-0)、[JMSPriority](#page-125-0)、 [JMSRedelivered](#page-126-0)、[JMSReplyTo](#page-126-0)、[JMSTimestamp](#page-126-0)、[JMSType](#page-127-0)、[Properties](#page-127-0)

以下のメソッドは、[IMessage](#page-123-0) インターフェースから継承されています。

[clearBody](#page-128-0)、[clearProperties](#page-128-0)、[PropertyExists](#page-129-0)

以下のメソッドは、[IPropertyContext](#page-140-0) インターフェースから継承されています。

[GetBooleanProperty](#page-140-0)、[GetByteProperty](#page-141-0)、[GetBytesProperty](#page-141-0)、[GetCharProperty](#page-141-0)、[GetDoubleProperty](#page-142-0)、 [GetFloatProperty](#page-142-0)、[GetIntProperty](#page-143-0)、[GetLongProperty](#page-143-0)、[GetObjectProperty](#page-143-0)、[GetShortProperty](#page-144-0)、 [GetStringProperty](#page-144-0)、[SetBooleanProperty](#page-145-0)、[SetByteProperty](#page-145-0)、[SetBytesProperty](#page-145-0)、[SetCharProperty](#page-146-0)、 [SetDoubleProperty](#page-146-0)、[SetFloatProperty](#page-147-0)、[SetIntProperty](#page-147-0)、[SetLongProperty](#page-148-0)、[SetObjectProperty](#page-148-0)、 [SetShortProperty](#page-149-0)、[SetStringProperty](#page-149-0)

### **IConnection**

Connection オブジェクトは、アプリケーションからメッセージング・サーバーへのアクティブな接続を表 します。

### **継承の階層:**

IBM.XMS[.IPropertyContext](#page-140-0) || ||

+----IBM.XMS.IConnection

Connection オブジェクトの XMS 定義プロパティーのリストについては、180 ページの『[Connection](#page-179-0) のプ [ロパティー』を](#page-179-0)参照してください。

### *.NET* **プロパティー**

*ClientID -* クライアント *ID* の取得および設定

**インターフェース:**

String ClientID  $\left\{ \begin{array}{c} 1 \ 1 \end{array} \right\}$  get; set; }

接続のクライアント ID を取得および設定します。

クライアント ID は、ClientID を設定することにより割り当てることも、管理者が ConnectionFactory で事 前に構成することもできます。

クライアント ID は、パブリッシュ/サブスクライブ・ドメイン内の永続サブスクリプションをサポートす るためだけに使用され、Point-to-Point ドメインでは無視されます。

アプリケーションが接続のクライアント ID を設定する場合、アプリケーションは、接続の作成の直後に、 接続で他の操作を実行する前にこの設定を行う必要があります。 アプリケーションが、この時点よりも後 に、このクライアント ID の設定を試行すると、呼び出しは例外 IllegalStateException をスローします。

ブローカーへのリアルタイム接続の場合、このプロパティーは無効です。

**例外:**

- XMSException
- IllegalStateException

• InvalidClientIDException

*ExceptionListener -* 例外リスナーの取得および設定

**インターフェース:**

```
 ExceptionListener ExceptionListener
    \Sigma get;
        set;
      }
```
接続に登録されている例外リスナーを取得し、例外リスナーを接続に登録します。

接続に例外リスナーが登録されていない場合、このメソッドでは NULL が戻されます。 接続に例外リスナ ーが既に登録されている場合は、この例外リスナーの代わりに NULL を指定すれば、登録を取り消すことが できます。

例外リスナーの使用について詳しくは、49 ページの『.NET [でのメッセージ・リスナーおよび例外リスナ](#page-48-0) [ー』](#page-48-0)を参照してください。

### **例外:**

• XMSException

```
Metadata - メタデータの取得
```

```
インターフェース:
```
IConnectionMetaData MetaData { get; }

接続のメタデータを取得します。

### **例外:**

• XMSException

## **方法**

*Close -* 接続のクローズ

**インターフェース:**

```
void Close();
```
接続を閉じます。

アプリケーションが、既に閉じている接続を閉じようとした場合、呼び出しは無視されます。

**パラメーター:** なし **戻り値:** Void

**例外:**

• XMSException

*CreateSession -* セッションの作成

**インターフェース:**

 ISession CreateSession(Boolean transacted, AcknowledgeMode acknowledgeMode);

セッションを作成します。

#### **パラメーター:**

### **transacted (入力)**

値 True は、セッションがトランザクション化されていることを意味します。 値 False は、セッ ションがトランザクション化されていないことを意味します。

ブローカーへのリアルタイム接続の場合、値は False である必要があります。

#### **acknowledgeMode (入力)**

アプリケーションが受信するメッセージの確認応答の方法を示します。 値は、以下の AcknowledgeMode 列挙子のいずれかにする必要があります。

AcknowledgeMode.AutoAcknowledge AcknowledgeMode.ClientAcknowledge AcknowledgeMode.DupsOkAcknowledge

ブローカーへのリアルタイム接続の場合、値は AcknowledgeMode.AutoAcknowledge または AcknowledgeMode.DupsOkAcknowledge である必要があります。

セッションがトランザクション化されている場合、このパラメーターは無視されます。 肯定応答モ ードについて詳しくは、26 [ページの『メッセージの確認応答』](#page-25-0)を参照してください。

#### **戻り値:**

Session オブジェクト。

### **例外:**

• XMSException

#### *Start -* 接続の開始

**インターフェース:**

void Start();

接続の着信メッセージの配信を開始または再開します。 接続が既に開始されている場合、呼び出しは無視 されます。

**パラメーター:**

なし

## **戻り値:**

Void

### **例外:**

• XMSException

<span id="page-105-0"></span>*Stop -* 接続の停止

**インターフェース:**

void Stop();

接続の着信メッセージの配信を停止します。 接続が既に停止されている場合、呼び出しは無視されます。

**パラメーター:** なし **戻り値:** Void

**例外:**

• XMSException

## **継承されたプロパティーおよびメソッド**

以下のメソッドは、[IPropertyContext](#page-140-0) インターフェースから継承されています。

[GetBooleanProperty](#page-140-0)、[GetByteProperty](#page-141-0)、[GetBytesProperty](#page-141-0)、[GetCharProperty](#page-141-0)、[GetDoubleProperty](#page-142-0)、 [GetFloatProperty](#page-142-0)、[GetIntProperty](#page-143-0)、[GetLongProperty](#page-143-0)、[GetObjectProperty](#page-143-0)、[GetShortProperty](#page-144-0)、 [GetStringProperty](#page-144-0)、[SetBooleanProperty](#page-145-0)、[SetByteProperty](#page-145-0)、[SetBytesProperty](#page-145-0)、[SetCharProperty](#page-146-0)、 [SetDoubleProperty](#page-146-0)、[SetFloatProperty](#page-147-0)、[SetIntProperty](#page-147-0)、[SetLongProperty](#page-148-0)、[SetObjectProperty](#page-148-0)、 [SetShortProperty](#page-149-0)、[SetStringProperty](#page-149-0)

## **IConnectionFactory**

アプリケーションは、接続ファクトリーを使用して接続を作成します。

**継承の階層:**

IBM.XMS[.IPropertyContext](#page-140-0)

|| || +----IBM.XMS.IConnectionFactory

ConnectionFactory オブジェクトの XMS 定義プロパティーのリストについては、181 [ページの](#page-180-0) 『[ConnectionFactory](#page-180-0) のプロパティー』を参照してください。

### **関連概念**

[ConnectionFactories](#page-21-0) オブジェクトと Connection オブジェクト

ConnectionFactory オブジェクトには、アプリケーションが Connection オブジェクトを作成するときに使 用するテンプレートがあります。 アプリケーションは、Connection オブジェクトを使用して Session オブ ジェクトを作成します。

[サービス統合バスへの接続](#page-23-0)

XMS アプリケーションは、TCP/IP 直接接続を使用するか、HTTP over TCP/IP を使用することにより、 WebSphere Application Server サービス統合バスに接続できます。

IBM MQ [キュー・マネージャーとのセキュア接続](#page-66-0)

XMS .NET アプリケーションが IBM MQ キュー・マネージャーとのセキュア接続を確立できるようにするに は、関係するプロパティーが ConnectionFactory オブジェクトで定義されていることが必要です。

[WebSphere Application Server service integration bus](#page-67-0) メッセージング・エンジンとのセキュア接続 XMS .NET アプリケーションが WebSphere Application Server service integration bus メッセージング・エ ンジンとのセキュア接続を確立できるようにするには、関係するプロパティーが ConnectionFactory オブ ジェクトで定義されていることが必要です。

[管理対象オブジェクトのプロパティー・マッピング](#page-51-0)

アプリケーションを使用可能にして、IBM MQ JMS と WebSphere Application Server の接続ファクトリー・ オブジェクト定義および宛先オブジェクト定義を使用するには、これらの定義から取り出したプロパティ ーを、定義に対応する XMS プロパティーで、かつ XMS 接続ファクトリーおよび宛先に設定できるプロパ ティーにマップする必要があります。

### **関連タスク**

[管理対象オブジェクトの作成](#page-57-0) メッセージング・サーバーへの接続を作成するために XMS アプリケーションが必要とする ConnectionFactory および Destination オブジェクト定義は、適切な管理ツールを使用して作成する必要が あります。

### **関連資料**

管理対象 ConnectionFactory [オブジェクトの必須プロパティー](#page-54-0) アプリケーションが接続ファクトリーを作成する場合には、メッセージング・サーバーへの接続を作成す るために多くのプロパティーを定義する必要があります。

## **方法**

*CreateConnection -* 接続ファクトリーの作成 *(*デフォルト・ユーザー *ID* を使用*)*

**インターフェース:**

IConnection CreateConnection();

デフォルトのプロパティーを使用して接続ファクトリーを作成します。

WebSphere MQ に接続しているときに、XMSC\_USERID が設定されていない場合、キュー・マネージャー はデフォルトでログオン・ユーザーのユーザー ID を使用します。 個々のユーザーの接続レベル認証がさら に必要な場合には、WebSphere MQ で構成済みのクライアント認証出口を作成できます。

**パラメーター:**

なし

### **例外:**

• XMSException

*CreateConnection -* 接続の作成 *(*指定されたユーザー *ID* を使用*)*

#### **インターフェース:**

IConnection CreateConnection(String userId, String password);

指定されたユーザー ID を使用して接続を作成します。

WebSphere MQ に接続しているときに、XMSC\_USERID が設定されていない場合、キュー・マネージャー はデフォルトでログオン・ユーザーのユーザー ID を使用します。 個々のユーザーの接続レベル認証がさら に必要な場合には、WebSphere MQ で構成済みのクライアント認証出口を作成できます。

接続は停止済みモードで作成されます。 アプリケーションが **Connection.start()** を呼び出すまで、メ ッセージは配信されません。

#### **パラメーター:**

#### **userID (入力)**

アプリケーションを認証するときに使用するユーザー ID をカプセル化している String オブジェク ト。 NULL を指定した場合は、認証のない接続の作成が試行されます。

#### **password (入力)**

アプリケーションを認証するときに使用するパスワードをカプセル化している String オブジェク ト。 NULL を指定した場合は、認証のない接続の作成が試行されます。

**戻り値:**

Connection オブジェクト。

#### **例外:**

• XMSException

• XMS\_X\_SECURITY\_EXCEPTION

## <span id="page-107-0"></span>**継承されたプロパティーおよびメソッド**

以下のメソッドは、[IPropertyContext](#page-140-0) インターフェースから継承されています。

[GetBooleanProperty](#page-140-0)、[GetByteProperty](#page-141-0)、[GetBytesProperty](#page-141-0)、[GetCharProperty](#page-141-0)、[GetDoubleProperty](#page-142-0)、 [GetFloatProperty](#page-142-0)、[GetIntProperty](#page-143-0)、[GetLongProperty](#page-143-0)、[GetObjectProperty](#page-143-0)、[GetShortProperty](#page-144-0)、 [GetStringProperty](#page-144-0)、[SetBooleanProperty](#page-145-0)、[SetByteProperty](#page-145-0)、[SetBytesProperty](#page-145-0)、[SetCharProperty](#page-146-0)、 [SetDoubleProperty](#page-146-0)、[SetFloatProperty](#page-147-0)、[SetIntProperty](#page-147-0)、[SetLongProperty](#page-148-0)、[SetObjectProperty](#page-148-0)、 [SetShortProperty](#page-149-0)、[SetStringProperty](#page-149-0)

## **IConnectionMetaData**

ConnectionMetaData オブジェクトは、接続に関する情報を提供します。

**継承の階層:**

IBM.XMS[.IPropertyContext](#page-140-0) || ||

+----IBM.XMS.IConnectionMetaData

ConnectionMetaData オブジェクトの XMS 定義プロパティーのリストについては、187 [ページの](#page-186-0) 『[ConnectionMetaData](#page-186-0) のプロパティー』を参照してください。

## *.NET* **プロパティー**

*JMSXPropertyNames - JMS* 定義メッセージ・プロパティーの取得

**インターフェース:**

System.Collections.IEnumerator JMSXPropertyNames  $\{$  get; }

接続でサポートされている JMS 定義メッセージ・プロパティーの名前の列挙を戻します。

JMS 定義メッセージ・プロパティーは、ブローカーへのリアルタイム接続ではサポートされていません。

**例外:**

• XMSException

## **継承されたプロパティーおよびメソッド**

以下のメソッドは、[IPropertyContext](#page-140-0) インターフェースから継承されています。

[GetBooleanProperty](#page-140-0)、[GetByteProperty](#page-141-0)、[GetBytesProperty](#page-141-0)、[GetCharProperty](#page-141-0)、[GetDoubleProperty](#page-142-0)、 [GetFloatProperty](#page-142-0)、[GetIntProperty](#page-143-0)、[GetLongProperty](#page-143-0)、[GetObjectProperty](#page-143-0)、[GetShortProperty](#page-144-0)、 [GetStringProperty](#page-144-0)、[SetBooleanProperty](#page-145-0)、[SetByteProperty](#page-145-0)、[SetBytesProperty](#page-145-0)、[SetCharProperty](#page-146-0)、 [SetDoubleProperty](#page-146-0)、[SetFloatProperty](#page-147-0)、[SetIntProperty](#page-147-0)、[SetLongProperty](#page-148-0)、[SetObjectProperty](#page-148-0)、 [SetShortProperty](#page-149-0)、[SetStringProperty](#page-149-0)

## **IDestination**

宛先とは、アプリケーションがメッセージを送信する場所、またはアプリケーションがメッセージを受信 する場合の送信元、あるいはその両方のことです。

#### **継承の階層:**

IBM.XMS[.IPropertyContext](#page-140-0)
|| || +----IBM.XMS.IDestination

[Destination](#page-186-0) オブジェクトの XMS 定義プロパティーのリストについては、187 ページの『Destination のプ [ロパティー』を](#page-186-0)参照してください。

#### **関連概念**

[ConnectionFactories](#page-21-0) オブジェクトと Connection オブジェクト

ConnectionFactory オブジェクトには、アプリケーションが Connection オブジェクトを作成するときに使 用するテンプレートがあります。 アプリケーションは、Connection オブジェクトを使用して Session オブ ジェクトを作成します。

[サービス統合バスへの接続](#page-23-0)

XMS アプリケーションは、TCP/IP 直接接続を使用するか、HTTP over TCP/IP を使用することにより、 WebSphere Application Server サービス統合バスに接続できます。

### [宛先](#page-28-0)

XMS アプリケーションは、送信対象メッセージの宛先と受信対象メッセージの送信元を指定するときに Destination オブジェクトを使用します。

[宛先のワイルドカード](#page-32-0)

XMS では、宛先のワイルドカードがサポートされているため、必要な場所にワイルドカードを挿入して突 き合わせを行うことができます。 XMS が処理できるサーバー・タイプごとに、ワイルドカード・スキーム は異なります。

#### [トピック](#page-28-0) URI

トピック URI はトピック名を指定します。 また、オプションでトピックのプロパティー (複数可) を指定す ることもできます。

#### [キュー](#page-30-0) URI

キューの URI は、キューの名前を指定します。 また、オプションでキューのプロパティー (複数可) を指定 することもできます。

[一時宛先](#page-31-0)

XMS アプリケーションは一時宛先を作成および使用できます。

[管理対象オブジェクトのプロパティー・マッピング](#page-51-0)

アプリケーションを使用可能にして、IBM MQ JMS と WebSphere Application Server の接続ファクトリー・ オブジェクト定義および宛先オブジェクト定義を使用するには、これらの定義から取り出したプロパティ ーを、定義に対応する XMS プロパティーで、かつ XMS 接続ファクトリーおよび宛先に設定できるプロパ ティーにマップする必要があります。

#### **関連タスク**

[管理対象オブジェクトの作成](#page-57-0)

メッセージング・サーバーへの接続を作成するために XMS アプリケーションが必要とする ConnectionFactory および Destination オブジェクト定義は、適切な管理ツールを使用して作成する必要が あります。

### **関連資料**

管理対象 Destination [オブジェクトの必須プロパティー](#page-56-0) 宛先を作成するアプリケーションは、管理対象 Destination オブジェクトで複数のプロパティーを設定する 必要があります。

## *.NET* **プロパティー**

*Name -* 宛先名の取得

**インターフェース:**

```
String Name
{
   get;
}
```
宛先名を取得します。 この名前は、キューの名前またはトピックの名前をカプセル化しているストリング です。

**例外:**

• XMSException

*TypeId -* 宛先タイプの取得

**インターフェース:**

DestinationType TypeId { get; }

宛先のタイプを取得します。 宛先のタイプは、以下の値のいずれかです。

DestinationType.Queue DestinationType.Topic

## **例外:**

• XMSException

# **継承されたプロパティーおよびメソッド**

以下のメソッドは、[IPropertyContext](#page-140-0) インターフェースから継承されています。

[GetBooleanProperty](#page-140-0)、[GetByteProperty](#page-141-0)、[GetBytesProperty](#page-141-0)、[GetCharProperty](#page-141-0)、[GetDoubleProperty](#page-142-0)、 [GetFloatProperty](#page-142-0)、[GetIntProperty](#page-143-0)、[GetLongProperty](#page-143-0)、[GetObjectProperty](#page-143-0)、[GetShortProperty](#page-144-0)、 [GetStringProperty](#page-144-0)、[SetBooleanProperty](#page-145-0)、[SetByteProperty](#page-145-0)、[SetBytesProperty](#page-145-0)、[SetCharProperty](#page-146-0)、 [SetDoubleProperty](#page-146-0)、[SetFloatProperty](#page-147-0)、[SetIntProperty](#page-147-0)、[SetLongProperty](#page-148-0)、[SetObjectProperty](#page-148-0)、 [SetShortProperty](#page-149-0)、[SetStringProperty](#page-149-0)

# **ExceptionListener**

## **継承の階層:**

なし

アプリケーションは例外リスナーを使用して、接続の問題に関する通知を非同期に受信します。

アプリケーションがメッセージを非同期にコンシュームするためにのみ接続を使用し、他の目的では使用 しない場合、アプリケーションが接続の問題を確認することができる唯一の方法は、例外リスナーを使用 することです。 その他の状況では、例外リスナーは、次の XMS への同期呼び出しを待機するよりも迅速 に、接続の問題を確認する方法を提供することができます。

# **代行**

*ExceptionListener -* 例外リスナー

**インターフェース:**

public delegate void ExceptionListener(Exception ex)

アプリケーションに接続の問題を通知します。

この代行を実装するメソッドは、接続に登録できます。

例外リスナーの使用について詳しくは、49 ページの『.NET [でのメッセージ・リスナーおよび例外リスナ](#page-48-0) [ー』を](#page-48-0)参照してください。

```
パラメーター:
```

```
exception (入力)
  XMS が作成した例外へのポインター。
```
**戻り値:** Void

# **IllegalStateException**

**継承の階層:**

IBM.XMS.XMSException || || +----IBM.XMS.[Exception](#page-175-0) | +----IBM.XMS.IllegalStateException

アプリケーションがメソッドを正しくない時刻または不適当な時刻に呼び出した場合、または XMS が要求 された操作に適切な状態でない場合、 XMS はこの例外をスローします。

# **継承されたプロパティーおよびメソッド**

以下のメソッドは、[XMSException](#page-175-0) インターフェースから継承されています。

[GetErrorCode](#page-176-0)、[GetLinkedException](#page-176-0)

# **InitialContext**

アプリケーションは、InitialContext オブジェクトを使用して、管理対象オブジェクトのリポジトリーから 取得したオブジェクト定義によってオブジェクトを作成します。

## **継承の階層:**

なし

## **関連概念**

[InitialContext](#page-60-0) プロパティー

InitialContext コンストラクターのパラメーターには Uniform Resource Indicator (URI) で指定される、管理 対象オブジェクトのリポジトリーのロケーションが含まれます。 アプリケーションがリポジトリーへの接 続を確立するためには、URI に含まれる情報より多くの情報を指定することが必要な場合があります。

XMS [初期コンテキストの](#page-61-0) URI フォーマット

管理対象オブジェクトのリポジトリーのロケーションは、Uniform Resource Indicator (URI) で指定します。 URI のフォーマットは、コンテキストのタイプにより異なります。

### [管理対象オブジェクトの検索](#page-64-0)

XMS は、InitialContext オブジェクトの作成時に指定されたアドレス、または InitialContext プロパティー に指定されているアドレスを使用して、リポジトリーから管理対象オブジェクトを取り出します。

## **関連タスク**

[InitialContext](#page-59-0) オブジェクト

アプリケーションは、管理対象オブジェクト・リポジトリーへの接続を作成するために使用される初期コ ンテキストを作成して、必要な管理対象オブジェクトを取得する必要があります。

# *.NET* **プロパティー**

*Environment -* 環境の取得

**インターフェース:**

```
Hashtable Environment
{
      get;
}
```
環境を取得します。

**例外:**

• 例外は、使用するディレクトリー・サービスに固有のものです。

# **コンストラクター**

*InitialContext -* 初期コンテキストの作成

**インターフェース:**

InitialContext(Hashtable env);

InitialContext オブジェクトを作成します。

**パラメーター:**

管理対象オブジェクトのリポジトリーへの接続を確立するために必要な情報は、環境 Hashtable 内のコ ンストラクターに渡されます。

## **例外:**

• XMSException

## **方法**

*AddToEnvironment -* 環境への新規プロパティーの追加

**インターフェース:**

Object AddToEnvironment(String propName, Object propVal);

環境へ新規プロパティーを追加します。

#### **パラメーター:**

```
propName (入力)
  追加するプロパティーの名前をカプセル化している String オブジェクト。
propVal (入力)
```
追加するプロパティーの値。

**戻り値:**

プロパティーの以前の値。

### **例外:**

• 例外は、使用するディレクトリー・サービスに固有のものです。

*Close -* このコンテキストのクローズ

**インターフェース:**

void Close()

このコンテキストを閉じます。

**パラメーター:** なし **戻り値:** なし

**例外:**

• 例外は、使用するディレクトリー・サービスに固有のものです。

*Lookup -* 初期コンテキスト内のオブジェクトの検索

**インターフェース:**

Object Lookup(String name);

管理対象オブジェクトのリポジトリーから取得したオブジェクト定義によって、オブジェクトを作成しま す。

**パラメーター:**

**name (入力)**

検索対象の管理対象オブジェクトの名前をカプセル化している String オブジェクト。 この名前は、 単純な名前でも複雑な名前でも構いません。 詳しくは、65 [ページの『管理対象オブジェクトの検](#page-64-0) [索』](#page-64-0)を参照してください。

#### **戻り値:**

検索の対象となるオブジェクトのタイプに応じて、IConnectionFactory または IDestination のいずれ か。 この関数はディレクトリーにアクセスできますが、必要なオブジェクトを検索できないため、NULL が戻ります。

### **例外:**

• 例外は、使用するディレクトリー・サービスに固有のものです。

*RemoveFromEnvironment -* 環境からのプロパティーの除去

```
インターフェース:
```
Object RemoveFromEnvironment(String propName);

環境からプロパティーを除去します。

#### **パラメーター:**

**propName (入力)**

除去するプロパティーの名前をカプセル化している String オブジェクト。

**戻り値:**

除去されたオブジェクト。

## **例外:**

• 例外は、使用するディレクトリー・サービスに固有のものです。

## **InvalidClientIDException**

#### **継承の階層:**

IBM.XMS.XMSException || || +----IBM.XMS.[XMSException](#page-175-0) | +----IBM.XMS.InvalidClientIDException

XMS がこの例外をスローするのは、アプリケーションが接続のクライアント ID を設定しようとしたが、そ のクライアント ID が無効かまたは既に使用中である場合です。

# **継承されたプロパティーおよびメソッド**

以下のメソッドは、[XMSException](#page-175-0) インターフェースから継承されています。

[GetErrorCode](#page-176-0)、[GetLinkedException](#page-176-0)

# **InvalidDestinationException**

**継承の階層:**

IBM.XMS.XMSException || || +----IBM.XMS.[XMSException](#page-175-0) | +----IBM.XMS.InvalidDestinationException

XMS がこの例外をスローするのは、アプリケーションが無効な宛先を指定している場合です。

# **継承されたプロパティーおよびメソッド**

以下のメソッドは、[XMSException](#page-175-0) インターフェースから継承されています。

[GetErrorCode](#page-176-0)、[GetLinkedException](#page-176-0)

## **InvalidSelectorException**

**継承の階層:**

IBM.XMS.XMSException || || +----IBM.XMS.[XMSException](#page-175-0) | +----IBM.XMS.InvalidSelectorException

XMS がこの例外をスローするのは、無効な構文のメッセージ・セレクター式をアプリケーションで指定し た場合です。

# **継承されたプロパティーおよびメソッド**

以下のメソッドは、[XMSException](#page-175-0) インターフェースから継承されています。

[GetErrorCode](#page-176-0)、[GetLinkedException](#page-176-0)

## **IMapMessage**

マップ・メッセージとは、本体が名前と値のペアで構成されるメッセージです。それぞれの値に、関連付 けられたデータ・タイプがあります。

### **継承の階層:**

IBM.XMS[.IPropertyContext](#page-140-0) || || +----IBM.XMS.[IMessage](#page-123-0) | +----IBM.XMS.IMapMessage

アプリケーションが名前と値のペアの値を取得するとき、値は XMS によって別のデータ・タイプに変換さ れる可能性があります。 この形式の暗黙の型変換について詳しくは、78 [ページの『マップ・メッセージ』](#page-77-0) を参照してください。

### **関連資料**

[マップ・メッセージ](#page-77-0)

マップ・メッセージの本文には、名前値のペアが 1 組含まれており、それぞれの値には関連付けられたデ ータ型があります。

*.NET* **プロパティー**

```
MapNames - マップ名の取得
```

```
インターフェース:
```

```
System.Collections.IEnumerator MapNames
{
   get;
}
```
マップ・メッセージの本体に存在する名前の列挙を取得します。

## **例外:**

• XMSException

# **方法**

*GetBoolean -* ブール値の取得

**インターフェース:**

Boolean GetBoolean(String name);

マップ・メッセージの本体から名前で識別されるブール値を取得します。

## **パラメーター:**

**name (入力)**

ブール値を識別する名前をカプセル化している String オブジェクト。

## **戻り値:**

マップ・メッセージの本体から検索されたブール値。

## **例外:**

• XMSException

### *GetByte -* バイトの取得

**インターフェース:**

```
Byte GetByte(String name);
    Int16 GetSignedByte(String name);
```
マップ・メッセージの本体から名前で識別されるバイトを取得します。

### **パラメーター:**

**name (入力)**

バイトを識別する名前をカプセル化している String オブジェクト。

## **戻り値:**

マップ・メッセージの本体から検索されたバイト。 バイトにはデータ変換は実行されません。 **例外:**

#### *GetBytes -* 複数バイトの取得

**インターフェース:**

```
Byte[] GetBytes(String name);
```
マップ・メッセージの本体から名前で識別されるバイトの配列を取得します。

## **パラメーター:**

**name (入力)**

バイトの配列を識別する名前をカプセル化している String オブジェクト。

### **戻り値:**

配列のバイト数。

## **例外:**

• XMSException

### *GetChar -* 文字の取得

**インターフェース:**

Char GetChar(String name);

マップ・メッセージの本体から名前で識別される文字を取得します。

#### **パラメーター:**

**name (入力)**

文字を識別する名前をカプセル化している String オブジェクト。

#### **戻り値:**

マップ・メッセージの本体から検索された文字。

## **例外:**

• XMSException

## *GetDouble -* 倍精度浮動小数点数の取得

**インターフェース:**

Double GetDouble(String name);

マップ・メッセージの本体から名前で識別される倍精度浮動小数点数を取得します。

## **パラメーター:**

## **name (入力)**

倍精度浮動小数点数を識別する名前をカプセル化している String オブジェクト。

#### **戻り値:**

マップ・メッセージの本体から検索された倍精度浮動小数点数。

## **例外:**

## *GetFloat -* 浮動小数点数の取得

## **インターフェース:**

Single GetFloat(String name);

マップ・メッセージの本体から名前で識別される浮動小数点数を取得します。

**パラメーター:**

**name (入力)**

浮動小数点数を識別する名前をカプセル化している String オブジェクト。

**戻り値:**

マップ・メッセージの本体から検索された浮動小数点数。

## **例外:**

• XMSException

*GetInt -* 整数の取得

**インターフェース:**

Int32 GetInt(String name);

マップ・メッセージの本体から名前で識別される整数を取得します。

**パラメーター:**

**name (入力)** 整数を識別する名前をカプセル化している String オブジェクト。

**戻り値:**

マップ・メッセージの本体から検索された整数。

### **例外:**

• XMSException

*GetLong -* 長整数の取得

**インターフェース:**

Int64 GetLong(String name);

マップ・メッセージの本体から名前で識別される長整数を取得します。

### **パラメーター:**

### **name (入力)**

長整数を識別する名前をカプセル化している String オブジェクト。

**戻り値:**

マップ・メッセージの本体から検索された長整数。

**例外:**

#### *GetObject -* オブジェクトの取得

**インターフェース:**

Object GetObject(String name);

マップ・メッセージの本体から、名前と値のペアの値への参照を取得します。 名前と値のペアは、名前で 識別されます。

**パラメーター:**

**name (入力)**

名前と値のペアの名前をカプセル化している String オブジェクト。

### **戻り値:**

値。以下のオブジェクト・タイプのいずれかです。

Boolean Byte Byte[] Char Double Single Int32 Int64 Int16 String

## **例外:**

XMSException

*GetShort -* 短整数の取得

**インターフェース:**

Int16 GetShort(String name);

マップ・メッセージの本体から名前で識別される短整数を取得します。

#### **パラメーター:**

**name (入力)**

短整数を識別する名前をカプセル化している String オブジェクト。

#### **戻り値:**

マップ・メッセージの本体から検索された短整数。

**例外:**

• XMSException

#### *GetString -* ストリングの取得

**インターフェース:**

String GetString(String name);

マップ・メッセージの本体から名前で識別されるストリングを取得します。

**パラメーター:**

**name (入力)**

マップ・メッセージの本体のストリングを識別する名前をカプセル化している String オブジェク ト。

**戻り値:**

マップ・メッセージの本体から取り出したストリングをカプセル化している String オブジェクト。 デ ータ変換が必要な場合、この値は、変換後のストリングになります。

**例外:**

• XMSException

*ItemExists -* 名前と値のペアの存在のチェック

**インターフェース:**

```
Boolean ItemExists(String name);
```
マップ・メッセージの本体に、指定した名前が付けられた名前と値のペアが含まれているかどうかをチェ ックします。

**パラメーター:**

**name (入力)**

名前と値のペアの名前をカプセル化している String オブジェクト。

**戻り値:**

- マップ・メッセージの本体に、指定された名前が付けられた名前と値のペアが含まれている場合は、 True です。
- マップ・メッセージの本体に、指定された名前が付けられた名前と値のペアが含まれていない場合 は、False です。

**例外:**

• XMSException

*SetBoolean -* ブール値の設定

**インターフェース:**

void SetBoolean(String name, Boolean value);

マップ・メッセージの本体にブール値を設定します。

**パラメーター:**

**name (入力)**

マップ・メッセージの本体に存在するブール値を識別するための名前をカプセル化している String オブジェクト。

**value (入力)**

設定されるブール値。

**戻り値:**

Void

**例外:**

#### *SetByte -* バイトの設定

## **インターフェース:**

void SetByte(String name, Byte value); void SetSignedByte(String name, Int16 value);

マップ・メッセージの本体にバイトを設定します。

### **パラメーター:**

#### **name (入力)**

マップ・メッセージの本体に存在するバイトを識別するための名前をカプセル化している String オ ブジェクト。

## **value (入力)**

設定されるバイト。

## **戻り値:**

Void

## **例外:**

• XMSException

```
SetBytes - 複数バイトの設定
```
**インターフェース:**

```
void SetBytes(String name, Byte[] value);
```
マップ・メッセージの本体にバイトの配列を設定します。

#### **パラメーター:**

### **name (入力)**

マップ・メッセージの本体に存在するバイトの配列を識別するための名前をカプセル化している String オブジェクト。

#### **value (入力)**

設定されるバイト配列。

### **戻り値:**

Void

### **例外:**

• XMSException

#### *SetChar -* 文字の設定

**インターフェース:**

void SetChar(String name, Char value);

マップ・メッセージの本体に 2 バイト文字を設定します。

#### **パラメーター:**

#### **name (入力)**

マップ・メッセージの本体に存在する文字を識別するための名前をカプセル化している String オブ ジェクト。

## **value (入力)**

設定される文字。

## **戻り値:**

Void

## **例外:**

• XMSException

## *SetDouble -* 倍精度浮動小数点数の設定

**インターフェース:**

void SetDouble(String name, Double value);

マップ・メッセージの本体に倍精度浮動小数点数を設定します。

## **パラメーター:**

### **name (入力)**

マップ・メッセージの本体に存在する倍精度浮動小数点数を識別するための名前をカプセル化して いる String オブジェクト。

### **value (入力)**

設定される倍精度浮動小数点数。

## **戻り値:**

Void

### **例外:**

• XMSException

### *SetFloat -* 浮動小数点数の設定

## **インターフェース:**

void SetFloat(String name, Single value);

マップ・メッセージの本体に浮動小数点数を設定します。

### **パラメーター:**

#### **name (入力)**

マップ・メッセージの本体に存在する浮動小数点数を識別するための名前をカプセル化している String オブジェクト。

## **value (入力)**

設定される浮動小数点数。

### **戻り値:**

Void

## **例外:**

*SetInt -* 整数の設定

**インターフェース:**

```
void SetInt(String name, Int32 value);
```
マップ・メッセージの本体に整数を設定します。

**パラメーター:**

**name (入力)** マップ・メッセージの本体に存在する整数を識別するための名前をカプセル化している String オブ ジェクト。

**value (入力)** 設定される整数。

**戻り値:** Void

## **例外:**

• XMSException

*SetLong -* 長整数の設定

**インターフェース:**

void SetLong(String name, Int64 value);

マップ・メッセージの本体に長整数を設定します。

### **パラメーター:**

**name (入力)**

マップ・メッセージの本体に存在する長整数を識別するための名前をカプセル化している String オ ブジェクト。

**value (入力)** 設定される長整数。

**戻り値:**

Void

## **例外:**

• XMSException

*SetObject -* オブジェクトの設定

**インターフェース:**

void SetObject(String name, Object value);

マップ・メッセージの本体に XMS プリミティブ型の値を設定します。

**パラメーター:**

```
name (入力)
```
マップ・メッセージの本体に存在する値を識別するための名前をカプセル化している String オブジ ェクト。

**value (入力)** 設定される値を含むバイトの配列。 **戻り値:**

Void

## **例外:**

• XMSException

*SetShort -* 短整数の設定

**インターフェース:**

void SetShort(String name, Int16 value);

マップ・メッセージの本体に短整数を設定します。

```
パラメーター:
```
**name (入力)**

マップ・メッセージの本体に存在する短整数を識別するための名前をカプセル化している String オ ブジェクト。

**value (入力)**

設定される短整数。

## **戻り値:**

Void

## **例外:**

• XMSException

## *SetString -* ストリングの設定

**インターフェース:**

void SetString(String name, String value);

マップ・メッセージの本体にストリングを設定します。

## **パラメーター:**

**name (入力)**

マップ・メッセージの本体に存在するストリングを識別するための名前をカプセル化している String オブジェクト。

### **value (入力)**

設定されるストリングをカプセル化している String オブジェクト。

## **戻り値:**

Void

## **例外:**

• XMSException

## **継承されたプロパティーおよびメソッド**

以下のプロパティーは、[IMessage](#page-123-0) インターフェースから継承されています。

[JMSCorrelationID](#page-123-0)、[JMSDeliveryMode](#page-123-0)、[JMSDestination](#page-124-0)、[JMSExpiration](#page-124-0)、[JMSMessageID](#page-125-0)、[JMSPriority](#page-125-0)、 [JMSRedelivered](#page-126-0)、[JMSReplyTo](#page-126-0)、[JMSTimestamp](#page-126-0)、[JMSType](#page-127-0)、[Properties](#page-127-0)

以下のメソッドは、[IMessage](#page-123-0) インターフェースから継承されています。

[clearBody](#page-128-0)、[clearProperties](#page-128-0)、[PropertyExists](#page-129-0)

<span id="page-123-0"></span>以下のメソッドは、[IPropertyContext](#page-140-0) インターフェースから継承されています。

[GetBooleanProperty](#page-140-0)、[GetByteProperty](#page-141-0)、[GetBytesProperty](#page-141-0)、[GetCharProperty](#page-141-0)、[GetDoubleProperty](#page-142-0)、 [GetFloatProperty](#page-142-0)、[GetIntProperty](#page-143-0)、[GetLongProperty](#page-143-0)、[GetObjectProperty](#page-143-0)、[GetShortProperty](#page-144-0)、 [GetStringProperty](#page-144-0)、[SetBooleanProperty](#page-145-0)、[SetByteProperty](#page-145-0)、[SetBytesProperty](#page-145-0)、[SetCharProperty](#page-146-0)、 [SetDoubleProperty](#page-146-0)、[SetFloatProperty](#page-147-0)、[SetIntProperty](#page-147-0)、[SetLongProperty](#page-148-0)、[SetObjectProperty](#page-148-0)、 [SetShortProperty](#page-149-0)、[SetStringProperty](#page-149-0)

## **IMessage**

メッセージ・オブジェクトは、アプリケーションが送信または受信するメッセージを表します。 IMessage は、IMapMessage などの Message クラスのスーパークラスです。

### **継承の階層:**

IBM.XMS[.IPropertyContext](#page-140-0)

|| || +----IBM.XMS.IMessage

Message オブジェクトの JMS メッセージ・ヘッダー・フィールドのリストについては、71 [ページの『](#page-70-0)XMS [メッセージのヘッダー・フィールド』](#page-70-0)を参照してください。 Message オブジェクトの JMS 定義プロパティ ーのリストについては、73 [ページの『メッセージの](#page-72-0) JMS 定義プロパティー』を参照してください。 Message オブジェクトの IBM 定義プロパティーのリストについては、73 [ページの『メッセージの](#page-72-0) IBM 定 <u>義プロパティー』</u>を参照してください。 Message オブジェクトの JMS\_IBM\_MQMD\* プロパティーのリス トについては、192 ページの『[JMS\\_IBM\\_MQMD\\*](#page-191-0) プロパティー』を参照してくさい。

メッセージは、ガーベッジ・コレクターによって削除されます。 メッセージが削除されると、これによっ てメッセージが使用していたリソースが解放されます。

### **関連資料**

XMS [メッセージ](#page-69-0)

このセクションでは、XMS メッセージの構造とコンテンツについて説明するとともに、アプリケーション による XMS メッセージの処理方法について説明します。

## *.NET* **プロパティー**

*GetJMSCorrelationID - JMSCorrelationID* の取得および設定

```
インターフェース:
```

```
String JMSCorrelationID
{
   get;
   set;
}
```
メッセージの相関 ID を String オブジェクトとして取得および設定します。

**例外:**

• XMSException

*JMSDeliveryMode - JMSDeliveryMode* の取得および設定

```
インターフェース:
```

```
DeliveryMode JMSDeliveryMode
{
   get;
   set;
}
```
<span id="page-124-0"></span>メッセージの送達モードを取得して設定します。

メッセージの送達モードは、以下の値のいずれかです。

DeliveryMode.Persistent DeliveryMode.NonPersistent

新規に作成されて送信されていないメッセージの場合、送達モードは DeliveryMode.Persistent です。 ただし、送達モードが DeliveryMode.NonPersistent であるブローカーへのリアルタイム接続の場合 を除きます。 受信されたメッセージについては、受信側アプリケーションが JMSDeliveryMode を設定して 送達モードを変更していない限り、このメソッドでは、メッセージ送信時に IMessageProducer.send() 呼 び出しによって設定された送達モードが戻されます。

#### **例外:**

• XMSException

*JMSDestination - JMSDestination* の取得および設定

```
インターフェース:
```

```
IDestination JMSDestination
{
   get;
   set;
}
```
メッセージの宛先を取得して設定します。

宛先は、メッセージの送信時に IMessageProducer.send() 呼び出しによって設定されます。 JMSDestination の値は無視されます。 ただし、JMSDestination を使用して、受信されたメッセージの宛先 を変更することができます。

未送信の新規作成メッセージの場合、送信側アプリケーションが JMSDestination を設定して宛先を設定し ない限り、メソッドはヌルの Destination オブジェクトを戻します。 受信されたメッセージについては、受 信側アプリケーションが JMSDestination を設定して宛先を変更していない限り、このメソッドでは、メッ セージ送信時に IMessageProducer.send() 呼び出しによって設定された宛先の Destination オブジェクト が戻されます。

**例外:**

• XMSException

*JMSExpiration - JMSExpiration* の取得および設定

**インターフェース:**

```
Int64 JMSExpiration
{
   get;
   set;
}
```
メッセージの有効期限切れ時刻を取得および設定します。

有効期限切れ時刻は、メッセージの送信時に IMessageProducer.send() 呼び出しによって設定されます。 その値は、送信側アプリケーションが指定した存続時間を、メッセージの送信時刻に加算して計算されま す。 有効期限切れ時刻は、1970 年 1 月 1 日 00:00:00 GMT からのミリ秒で表されます。

新規に作成されて送信されていないメッセージの場合、送信側アプリケーションが JMSExpiration を設定 して異なる有効期限切れ時刻を設定していない限り、有効期限切れ時刻は 0 です。 受信されたメッセージ については、受信側アプリケーションが JMSExpiration を設定して有効期限切れ時刻を変更していない限

<span id="page-125-0"></span>り、このメソッドでは、メッセージ送信時に IMessageProducer.send() 呼び出しによって設定された有効 期限切れ時刻が戻されます。

存続時間が 0 の場合、IMessageProducer.send() 呼び出しでは、有効期限切れ時刻が 0 に設定されますが、 これはメッセージの有効期限がないことを示します。

XMS は、有効期限が切れたメッセージを廃棄し、アプリケーションに配信しません。

#### **例外:**

• XMSException

*JMSMessageID - JMSMessageID* の取得および設定

**インターフェース:**

String JMSMessageID ₹ get; set; }

メッセージのメッセージ ID を、このメッセージ ID をカプセル化している String オブジェクトとして取得 し、設定します。

メッセージ ID は、メッセージの送信時に IMessageProducer.send() 呼び出しによって設定されます。 受信 されたメッセージについては、受信側アプリケーションが JMSMessageID を設定してメッセージ ID を変 更していない限り、このメソッドでは、メッセージ送信時に IMessageProducer.send() 呼び出しによって 設定されたメッセージ ID が戻されます。

メッセージにメッセージ ID がない場合、このメソッドは NULL を戻します。

**例外:**

• XMSException

*JMSPriority - JMSPriority* の取得および設定

**インターフェース:**

```
Int32 JMSPriority
\mathcal{F} get;
    set;
}
```
メッセージの優先順位を取得して設定します。

優先順位は、メッセージの送信時に IMessageProducer.send() 呼び出しによって設定されます。 値は 0 (最 低優先順位) から 9 (最高優先順位) までの整数です。

新規に作成されて送信されていないメッセージの場合、送信側アプリケーションが JMSPriority を設定して 異なる優先順位を設定していない限り、優先順位は 4 です。 受信されたメッセージについては、受信側ア プリケーションが JMSPriority を設定して優先順位を変更していない限り、このメソッドでは、メッセージ 送信時に IMessageProducer.send() 呼び出しによって設定された優先順位が戻されます。

**例外:**

<span id="page-126-0"></span>*JMSRedelivered - JMSRedelivered* の取得および設定

**インターフェース:**

```
Boolean JMSRedelivered
{
   get;
   set;
}
```
メッセージが再配信されるかどうかの標識を取得し、メッセージが再配信されるかどうかを示します。 標 識は、メッセージの受信時に IMessageConsumer.receive() 呼び出しによって設定されます。

このプロパティーの値は、以下のとおりです。

- メッセージが再配信される場合は、True です。
- メッセージが再配信されない場合は、False です。

ブローカーへのリアルタイム接続の場合、常に値は False です。

メッセージの送信前に JMSRedelivered が設定した再配信の標識は、メッセージの送信時の IMessageProducer.send() 呼び出しでは無視され、メッセージ受信時の IMessageConsumer.receive() 呼び 出しでは無視されて置き換えられます。 ただし、JMSRedelivered を使用して、受信したメッセージの標識 を変更することもできます。

**例外:**

```
• XMSException
```
*JMSReplyTo - JMSReplyTo* の取得および設定

```
インターフェース:
```

```
IDestination JMSReplyTo
{
   get;
   set;
}
```
メッセージに対する応答が送信される宛先を取得および設定します。

このプロパティーの値は、メッセージに対する応答が送信される宛先の Destination オブジェクトです。 Destination オブジェクトがヌルの場合は、応答を想定していないという意味です。

**例外:**

• XMSException

*JMSTimestamp - JMSTimestamp* の取得および設定

```
インターフェース:
```
Int64 JMSTimestamp { get; set; }

メッセージが送信された時刻を取得して設定します。

タイム・スタンプは、メッセージの送信時に IMessageProducer.send() 呼び出しによって設定され、1970 年 1 月 1 日 00:00:00 GMT からのミリ秒で表されます。

<span id="page-127-0"></span>新規に作成されて送信されていないメッセージの場合、送信側アプリケーションが JMSTimestamp を設定 して異なるタイム・スタンプを設定していない限り、タイム・スタンプは 0 です。 受信されたメッセージ については、受信側アプリケーションが JMSTimestamp を設定してタイム・スタンプを変更していない限 り、このメソッドでは、メッセージ送信時に IMessageProducer.send() 呼び出しによって設定されたタイ ム・スタンプが戻されます。

**例外:**

• XMSException

**注 :**

1. タイム・スタンプが未定義の場合、このメソッドは 0 を戻しますが例外はスローしません。

#### *JMSType - JMSType* の取得および設定

**インターフェース:**

```
String JMSType
\{ get;
   set;
}
```
メッセージのタイプを取得および設定します。

JMSType の値は、メッセージのタイプをカプセル化しているストリングです。 データ変換が必要な場合、 この値は、変換後のタイプになります。

#### **例外:**

• XMSException

*PropertyNames -* プロパティーの取得

**インターフェース:**

```
System.Collections.IEnumerator PropertyNames
{
   get;
}
```
メッセージの名前プロパティーの列挙を取得します。

### **例外:**

• XMSException

# **方法**

*Acknowledge -* 応答

**インターフェース:**

void Acknowledge();

このメッセージと、セッションが以前に受信して、まだ応答していないすべてのメッセージに応答します。

<span id="page-128-0"></span>セッションの応答モードが AcknowledgeMode.ClientAcknowledge である場合、アプリケーションはこのメ ソッドを呼び出すことができます。 セッションがその他の応答モードであるか、セッションが処理中であ る場合は、このメソッドの呼び出しは無視されます。

受信されたが、応答されていないメッセージは、再配信される可能性があります。

メッセージの応答について詳しくは、26 [ページの『メッセージの確認応答』](#page-25-0)を参照してください。

**パラメーター:**

なし

**戻り値:**

Void

**例外:**

- XMSException
- IllegalStateException

*ClearBody -* 本体のクリア

**インターフェース:**

void ClearBody();

メッセージの本体をクリアします。 ヘッダー・フィールドおよびメッセージ・プロパティーはクリアされ ません。

アプリケーションがメッセージ本体をクリアすると、本体は、新規に作成されたメッセージ内の空の本体 と同じ状態で残ります。 新規に作成されたメッセージ内の空の本体の状態は、メッセージ本体のタイプに よって異なります。 詳しくは、75 ページの『XMS [メッセージの本文』](#page-74-0)を参照してください。

アプリケーションは、本体の状態にかかわらず、いつでもメッセージ本体をクリアできます。 メッセージ 本体が読み取り専用の場合、アプリケーションが本体に書き込むことができる唯一の方法は、まずアプリ ケーションが本体をクリアすることです。

**パラメーター:**

なし

**戻り値:** Void

**例外:**

• XMSException

*ClearProperties -* プロパティーのクリア

**インターフェース:**

void ClearProperties();

メッセージのプロパティーをクリアします。 ヘッダー・フィールドおよびメッセージ本体はクリアされま せん。

アプリケーションがメッセージのプロパティーをクリアした場合、プロパティーは読み書き可能になりま す。

アプリケーションは、プロパティーの状態にかかわらず、いつでもメッセージのプロパティーをクリアで きます。 メッセージのプロパティーが読み取り専用の場合、プロパティーを書き込み可能にすることがで きる唯一の方法は、アプリケーションがまずプロパティーをクリアすることです。

<span id="page-129-0"></span>**パラメーター:** なし **戻り値:** Void

**例外:**

• XMSException

*PropertyExists -* プロパティーの存在の検査

**インターフェース:**

Boolean PropertyExists(String propertyName);

メッセージに、指定された名前のプロパティーがあるかどうかを検査します。

**パラメーター:**

**propertyName (入力)**

プロパティーの名前をカプセル化している String オブジェクト。

**戻り値:**

- メッセージに、指定された名前のプロパティーがある場合は、True です。
- メッセージに、指定された名前のプロパティーがない場合は、False です。

**例外:**

• XMSException

## **継承されたプロパティーおよびメソッド**

以下のメソッドは、[IPropertyContext](#page-140-0) インターフェースから継承されています。

[GetBooleanProperty](#page-140-0)、[GetByteProperty](#page-141-0)、[GetBytesProperty](#page-141-0)、[GetCharProperty](#page-141-0)、[GetDoubleProperty](#page-142-0)、 [GetFloatProperty](#page-142-0)、[GetIntProperty](#page-143-0)、[GetLongProperty](#page-143-0)、[GetObjectProperty](#page-143-0)、[GetShortProperty](#page-144-0)、 [GetStringProperty](#page-144-0)、[SetBooleanProperty](#page-145-0)、[SetByteProperty](#page-145-0)、[SetBytesProperty](#page-145-0)、[SetCharProperty](#page-146-0)、 [SetDoubleProperty](#page-146-0)、[SetFloatProperty](#page-147-0)、[SetIntProperty](#page-147-0)、[SetLongProperty](#page-148-0)、[SetObjectProperty](#page-148-0)、 [SetShortProperty](#page-149-0)、[SetStringProperty](#page-149-0)

## **IMessageConsumer**

アプリケーションは、メッセージ・コンシューマーを使用して、宛先に送信されたメッセージを受信しま す。

**継承の階層:**

IBM.XMS[.IPropertyContext](#page-140-0) || ||

+----IBM.XMS.IMessageConsumer

MessageConsumer オブジェクトの XMS 定義プロパティーのリストについては、195 [ページの](#page-194-0) 『[MessageConsumer](#page-194-0) のプロパティー』を参照してください。

*.NET* **プロパティー**

*MessageListener -* メッセージ・リスナーの取得および設定

## **インターフェース:**

```
MessageListener MessageListener
\Sigma get;
   set;
}
```
メッセージ・コンシューマーに登録されているメッセージ・リスナーを取得し、メッセージ・リスナーを メッセージ・コンシューマーに登録します。

メッセージ・コンシューマーにメッセージ・リスナーが登録されていない場合、MessageListener は NULL です。 メッセージ・コンシューマーにメッセージ・リスナーが既に登録されている場合、代わりに NULL を指定することによって、登録を取り消すことができます。

メッセージ・リスナーの使用について詳しくは、49 ページの『.NET [でのメッセージ・リスナーおよび例外](#page-48-0) [リスナー』](#page-48-0)を参照してください。

### **例外:**

• XMSException

*MessageSelector -* メッセージ・セレクターの取得

**インターフェース:**

```
String MessageSelector
\rightarrow get;
}
```
メッセージ・コンシューマーのメッセージ・セレクターを取得します。 戻り値は、メッセージ・セレクタ ー式をカプセル化している String オブジェクトです。 データ変換が必要な場合、この値は、変換後のメッ セージ・セレクター式になります。 メッセージ・コンシューマーにメッセージ・セレクターが存在しない 場合、MessageSelector の値はヌルの String オブジェクトです。

## **例外:**

• XMSException

# **方法**

*Close -* メッセージ・コンシューマーのクローズ

**インターフェース:**

void Close();

メッセージ・コンシューマーを閉じます。

アプリケーションが、既に閉じているメッセージ・コンシューマーを閉じようとした場合、呼び出しは無 視されます。

**パラメーター:** なし **戻り値:** Void

**例外:**

• XMSException

*Receive -* 受信

**インターフェース:**

IMessage Receive();

メッセージ・コンシューマーの次のメッセージを受信します。 この呼び出しでは、無期限にメッセージを 待機し続けるか、メッセージ・コンシューマーがクローズされるまで待機します。

**パラメーター:** なし

**戻り値:**

Message オブジェクトへのポインター。 呼び出しがメッセージを待機している間にメッセージ・コン シューマーを閉じると、メソッドは、ヌルの Message オブジェクトを指すポインターを戻します。

**例外:**

• XMSException

*Receive -* 受信 *(*待機間隔あり*)*

**インターフェース:**

IMessage Receive(Int64 delay);

メッセージ・コンシューマーの次のメッセージを受信します。 この呼び出しは、指定の期間だけメッセー ジを待機するか、メッセージ・コンシューマーがクローズされるまで待機します。

**パラメーター:**

**delay (入力)**

呼び出しがメッセージを待機する時間 (ミリ秒単位)。 待機間隔を 0 と指定した場合、呼び出しは無 期限にメッセージを待機します。

**戻り値:**

Message オブジェクトへのポインター。 待機間隔の間にメッセージが到着しなかった場合や、呼び出 しがメッセージを待機している間にメッセージ・コンシューマーを閉じた場合、メソッドは、ヌルの Message オブジェクトを指すポインターを戻しますが、例外はスローしません。

**例外:**

• XMSException

*ReceiveNoWait -* 待機なしの受信

**インターフェース:**

IMessage ReceiveNoWait();

メッセージ・コンシューマーの次のメッセージが即時に受信可能である場合に、そのメッセージを受け取 ります。

**パラメーター:** なし

## **戻り値:**

```
Message オブジェクトへのポインター。 即時に有効なメッセージがない場合、メソッドは、ヌルの
Message オブジェクトを指すポインターを戻します。
```
**例外:**

• XMSException

# **継承されたプロパティーおよびメソッド**

以下のメソッドは、[IPropertyContext](#page-140-0) インターフェースから継承されています。

[GetBooleanProperty](#page-140-0)、[GetByteProperty](#page-141-0)、[GetBytesProperty](#page-141-0)、[GetCharProperty](#page-141-0)、[GetDoubleProperty](#page-142-0)、 [GetFloatProperty](#page-142-0)、[GetIntProperty](#page-143-0)、[GetLongProperty](#page-143-0)、[GetObjectProperty](#page-143-0)、[GetShortProperty](#page-144-0)、 [GetStringProperty](#page-144-0)、[SetBooleanProperty](#page-145-0)、[SetByteProperty](#page-145-0)、[SetBytesProperty](#page-145-0)、[SetCharProperty](#page-146-0)、 [SetDoubleProperty](#page-146-0)、[SetFloatProperty](#page-147-0)、[SetIntProperty](#page-147-0)、[SetLongProperty](#page-148-0)、[SetObjectProperty](#page-148-0)、 [SetShortProperty](#page-149-0)、[SetStringProperty](#page-149-0)

## **MessageEOFException**

**継承の階層:**

IBM.XMS.XMSException || ||

```
 +----IBM.XMS.XMSException
 |
```
+----IBM.XMS.MessageEOFException

XMS がこの例外をスローするのは、アプリケーションがバイト・メッセージの本体を読み取っているとき に、XMS がバイト・メッセージ・ストリームの終端を検出した場合です。

# **継承されたプロパティーおよびメソッド**

以下のメソッドは、[XMSException](#page-175-0) インターフェースから継承されています。

[GetErrorCode](#page-176-0)、[GetLinkedException](#page-176-0)

# **MessageFormatException**

**継承の階層:**

IBM.XMS.XMSException || || +----IBM.XMS.[XMSException](#page-175-0) | +----IBM.XMS.MessageFormatException

XMS がこの例外をスローするのは、XMS が無効なフォーマットのメッセージを検出した場合です。

# **継承されたプロパティーおよびメソッド**

以下のメソッドは、[XMSException](#page-175-0) インターフェースから継承されています。

[GetErrorCode](#page-176-0)、[GetLinkedException](#page-176-0)

# **IMessageListener (代行)**

## **継承の階層:**

なし

アプリケーションは、メッセージ・リスナーを使用して、メッセージを非同期に受信します。

**代行**

*MessageListener -* メッセージ・リスナー

**インターフェース:**

public delegate void MessageListener(IMessage msg);

メッセージを非同期にメッセージ・コンシューマーに配信します。

この代行を実装するメソッドは、接続に登録できます。

メッセージ・リスナーの使用について詳しくは、49 ページの『.NET [でのメッセージ・リスナーおよび例外](#page-48-0) [リスナー』](#page-48-0)を参照してください。

```
パラメーター:
```
**mesg (入力)** Message オブジェクト。

**戻り値:**

Void

# **MessageNotReadableException**

**継承の階層:**

IBM.XMS.XMSException || || +----IBM.XMS.[XMSException](#page-175-0) | +----IBM.XMS.MessageNotReadableException

XMS がこの例外をスローするのは、書き込み専用になっているメッセージの本体をアプリケーションが読 み取ろうとした場合です。

# **継承されたプロパティーおよびメソッド**

以下のメソッドは、[XMSException](#page-175-0) インターフェースから継承されています。

[GetErrorCode](#page-176-0)、[GetLinkedException](#page-176-0)

# **MessageNotWritableException**

**継承の階層:**

IBM.XMS.XMSException || || +----IBM.XMS.[XMSException](#page-175-0) | +----IBM.XMS.MessageNotWritableException

XMS がこの例外をスローするのは、読み取り専用になっているメッセージの本体にアプリケーションが書 き込もうとした場合です。

# **継承されたプロパティーおよびメソッド**

以下のメソッドは、[XMSException](#page-175-0) インターフェースから継承されています。

[GetErrorCode](#page-176-0)、[GetLinkedException](#page-176-0)

# **IMessageProducer**

アプリケーションは、メッセージ・プロデューサーを使用して、メッセージを宛先に送信します。

```
継承の階層:
```
IBM.XMS[.IPropertyContext](#page-140-0) || || +----IBM.XMS.IMessageProducer

MessageProducer オブジェクトの XMS 定義プロパティーのリストについては、195 [ページの](#page-194-0) 『[MessageProducer](#page-194-0) のプロパティー』を参照してください。

# *.NET* **プロパティー**

*DeliveryMode -* デフォルト送達モードの取得および設定

**インターフェース:**

DeliveryMode DeliveryMode  $\mathcal{F}$  get; set; }

メッセージ・プロデューサーによって送信されるメッセージのデフォルト送達モードを取得および設定し ます。

デフォルトの送達モードは、以下の値のいずれかです。

DeliveryMode.Persistent DeliveryMode.NonPersistent

ブローカーへのリアルタイム接続の場合、値は DeliveryMode.NonPersistent である必要があります。

デフォルト値は DeliveryMode.Persistent です。ただし、デフォルト値が DeliveryMode.NonPersistent となるブローカーへのリアルタイム接続の場合を除きます。

**例外:**

• XMSException

*Destination -* 宛先の取得

**インターフェース:**

```
IDestination Destination
\overline{\mathcal{E}} get;
}
```
メッセージ・プロデューサーの宛先を取得します。

```
パラメーター:
  なし
```
**戻り値:**

Destination オブジェクト。 メッセージ・プロデューサーに宛先が存在しない場合、このメソッドはヌ ルの Destination オブジェクトを戻します。

**例外:**

*DisableMsgID -* メッセージ *ID* の使用不可化フラグの取得および設定

**インターフェース:**

```
Boolean DisableMessageID
{
   get;
   set;
}
```
受信側アプリケーションにとって、メッセージ・プロデューサーにより送信されるメッセージにメッセー ジ ID が含まれている必要があるかどうかの標識を取得し、受信側アプリケーションにとって、メッセー ジ・プロデューサーにより送信されるメッセージにメッセージ ID が含まれている必要があるかどうかを示 します。

キュー・マネージャーへの接続またはブローカーへのリアルタイム接続では、このフラグは無視されます。 サービス統合バスへの接続では、フラグが尊重されます。

DisabledMsgID の値は、以下のとおりです。

- 受信側アプリケーションにとって、メッセージ・プロデューサーにより送信されるメッセージにメッセー ジ ID が含まれている必要がない場合は、True です。
- 受信側アプリケーションにとって、メッセージ・プロデューサーにより送信されるメッセージにメッセー ジ ID が含まれている必要がある場合は、False です。

**例外:**

• XMSException

*DisableMsgTS -* タイム・スタンプの使用不可化フラグの取得および設定

**インターフェース:**

```
Boolean DisableMessageTimestamp
\mathcal{F} get;
   set;
}
```
受信側アプリケーションにとって、メッセージ・プロデューサーにより送信されるメッセージにタイム・ スタンプが含まれている必要があるかどうかの標識を取得し、受信側アプリケーションにとって、メッセ ージ・プロデューサーにより送信されるメッセージにタイム・スタンプが含まれている必要があるかどう かを示します。

ブローカーへのリアルタイム接続では、このフラグは無視されます。 キュー・マネージャーへの接続また はサービス統合バスへの接続では、フラグは尊重されます。

DisableMsgTS の値は、以下のとおりです。

- 受信側アプリケーションにとって、メッセージ・プロデューサーにより送信されるメッセージにタイム・ スタンプが含まれている必要がない場合は、True です。
- 受信側アプリケーションにとって、メッセージ・プロデューサーにより送信されるメッセージにタイム・ スタンプが含まれている必要がある場合は、False です。

**戻り値:**

**例外:**

*Priority -* デフォルト優先順位の取得および設定

```
インターフェース:
```

```
Int32 Priority
\Sigma get;
   set;
}
```
メッセージ・プロデューサーによって送信されるメッセージのデフォルト優先順位を取得および設定しま す。

デフォルトのメッセージ優先順位の値は、0 (最低優先順位) から 9 (最高優先順位) までの整数です。

ブローカーへのリアルタイム接続では、メッセージの優先順位は無視されます。

### **例外:**

• XMSException

*TimeToLive -* デフォルト存続時間の取得および設定

**インターフェース:**

```
Int64 TimeToLive
{
   get;
   set;
}
```
メッセージが有効期限切れになるまでのデフォルトの時間の長さを取得して設定します。

時間は、メッセージ・プロデューサーがメッセージを送信した時刻とデフォルトの存続時間を基に、ミリ 秒単位で測定します。 値 0 は、メッセージの有効期限がないことを意味します。

ブローカーへのリアルタイム接続の場合、この値は常に 0 です。

## **例外:**

• XMSException

# **方法**

*Close -* メッセージ・プロデューサーのクローズ

**インターフェース:**

void Close();

メッセージ・プロデューサーを閉じます。

アプリケーションが、既に閉じているメッセージ・プロデューサーを閉じようとした場合、呼び出しは無 視されます。

**パラメーター:** なし

**戻り値:**

Void

**例外:**

*Send -* 送信

**インターフェース:**

void Send(IMessage msg) ;

メッセージ・プロデューサーが作成されたときに指定された宛先にメッセージを送信します。 メッセー ジ・プロデューサーのデフォルト送達モード、優先順位、および存続時間を使用してメッセージを送信し ます。

**パラメーター:**

**msg (入力)** Message オブジェクト。

**戻り値:**

Void

**例外:**

- XMSException
- MessageFormatException
- InvalidDestinationException

*Send -* 送信 *(*送達モード、優先順位、および存続時間を指定*)*

**インターフェース:**

```
void Send(IMessage msg, 
 DeliveryMode deliveryMode, 
 Int32 priority, 
 Int64 timeToLive);
```
メッセージ・プロデューサーが作成されたときに指定された宛先にメッセージを送信します。 指定された 送達モード、優先順位、および存続時間を使用してメッセージを送信します。

**パラメーター:**

**msg (入力)** Message オブジェクト。

**deliveryMode (入力)**

メッセージの送達モード。以下の値のいずれかでなければなりません。

DeliveryMode.Persistent

DeliveryMode.NonPersistent

ブローカーへのリアルタイム接続の場合、値は DeliveryMode.NonPersistent である必要があ ります。

#### **priority (入力)**

メッセージの優先順位。 値は 0 (最低優先順位) から 9 (最高優先順位) までの整数です。 ブローカ ーへのリアルタイム接続では、値は無視されます。

**timeToLive (入力)**

メッセージの存続時間 (ミリ秒単位)。 値 0 は、メッセージの有効期限がないことを意味します。 ブ ローカーへのリアルタイム接続の場合、値は 0 である必要があります。

**戻り値:**

Void

#### **例外:**

- XMSException
- MessageFormatException
- InvalidDestinationException
- IllegalStateException

送信 *(*指定された宛先へ*)*

**インターフェース:**

void Send(IDestination dest, IMessage msg) ;

メッセージ・プロデューサーが作成されたときに宛先が指定されていないメッセージ・プロデューサーを 使用している場合は、指定された宛先にメッセージを送信します。 メッセージ・プロデューサーのデフォ ルト送達モード、優先順位、および存続時間を使用してメッセージを送信します。

通常、メッセージ・プロデューサーの作成時には宛先を指定しますが、宛先を指定しない場合、メッセー ジの送信ごとに宛先を指定する必要があります。

**パラメーター:**

**dest (入力)** Destination オブジェクト。 **msg (入力)**

Message オブジェクト。

**戻り値:**

Void

**例外:**

- XMSException
- MessageFormatException
- InvalidDestinationException

*Send -* 送信 *(*送達モード、優先順位、および存続時間を指定して、指定された宛先へ*)*

**インターフェース:**

```
void Send(IDestination dest, 
          IMessage msg, 
          DeliveryMode deliveryMode, 
 Int32 priority, 
 Int64 timeToLive) ;
```
メッセージ・プロデューサーが作成されたときに宛先が指定されていないメッセージ・プロデューサーを 使用している場合は、指定された宛先にメッセージを送信します。 指定された送達モード、優先順位、お よび存続時間を使用してメッセージを送信します。

通常、メッセージ・プロデューサーの作成時には宛先を指定しますが、宛先を指定しない場合、メッセー ジの送信ごとに宛先を指定する必要があります。

**パラメーター:**

**dest (入力)** Destination オブジェクト。 **msg (入力)** Message オブジェクト。

## **deliveryMode (入力)**

メッセージの送達モード。以下の値のいずれかでなければなりません。

DeliveryMode.Persistent

DeliveryMode.NonPersistent

ブローカーへのリアルタイム接続の場合、値は DeliveryMode.NonPersistent である必要があ ります。

**priority (入力)**

メッセージの優先順位。 値は 0 (最低優先順位) から 9 (最高優先順位) までの整数です。 ブローカ ーへのリアルタイム接続では、値は無視されます。

**timeToLive (入力)**

メッセージの存続時間 (ミリ秒単位)。 値 0 は、メッセージの有効期限がないことを意味します。 ブ ローカーへのリアルタイム接続の場合、値は 0 である必要があります。

**戻り値:**

Void

**例外:**

- XMSException
- MessageFormatException
- InvalidDestinationException
- IllegalStateException

# **継承されたプロパティーおよびメソッド**

以下のメソッドは、[IPropertyContext](#page-140-0) インターフェースから継承されています。

[GetBooleanProperty](#page-140-0)、[GetByteProperty](#page-141-0)、[GetBytesProperty](#page-141-0)、[GetCharProperty](#page-141-0)、[GetDoubleProperty](#page-142-0)、 [GetFloatProperty](#page-142-0)、[GetIntProperty](#page-143-0)、[GetLongProperty](#page-143-0)、[GetObjectProperty](#page-143-0)、[GetShortProperty](#page-144-0)、 [GetStringProperty](#page-144-0)、[SetBooleanProperty](#page-145-0)、[SetByteProperty](#page-145-0)、[SetBytesProperty](#page-145-0)、[SetCharProperty](#page-146-0)、 [SetDoubleProperty](#page-146-0)、[SetFloatProperty](#page-147-0)、[SetIntProperty](#page-147-0)、[SetLongProperty](#page-148-0)、[SetObjectProperty](#page-148-0)、 [SetShortProperty](#page-149-0)、[SetStringProperty](#page-149-0)

# **IObjectMessage**

オブジェクト・メッセージは、本体がシリアライズされた Java オブジェクトまたは .NET オブジェクトで 構成されるメッセージです。

## **継承の階層:**

IBM.XMS[.IPropertyContext](#page-140-0) || || +----IBM.XMS.[IMessage](#page-123-0) | +----IBM.XMS.IObjectMessage

## **関連資料**

[オブジェクト・メッセージ](#page-78-0)

オブジェクト・メッセージの本文には、シリアライズされた Java オブジェクトまたは .NET オブジェクト が含まれています。

# *.NET* **プロパティー**

<span id="page-140-0"></span>*Object -* オブジェクトをバイトとして取得および設定

```
System.Object Object
    \Sigma get;
        set;
     }
     Byte[] GetObject();
```
オブジェクト・メッセージの本体を形成するオブジェクトを取得および設定します。

**例外:**

• XMSException

**インターフェース:**

- MessageNotReadableException
- MessageEOFException
- MessageNotWritableException

# **継承されたプロパティーおよびメソッド**

以下のプロパティーは、[IMessage](#page-123-0) インターフェースから継承されています。

[JMSCorrelationID](#page-123-0)、[JMSDeliveryMode](#page-123-0)、[JMSDestination](#page-124-0)、[JMSExpiration](#page-124-0)、[JMSMessageID](#page-125-0)、[JMSPriority](#page-125-0)、 [JMSRedelivered](#page-126-0)、[JMSReplyTo](#page-126-0)、[JMSTimestamp](#page-126-0)、[JMSType](#page-127-0)、[Properties](#page-127-0)

以下のメソッドは、[IMessage](#page-123-0) インターフェースから継承されています。

[clearBody](#page-128-0)、[clearProperties](#page-128-0)、[PropertyExists](#page-129-0)

以下のメソッドは、IPropertyContext インターフェースから継承されています。

GetBooleanProperty、[GetByteProperty](#page-141-0)、[GetBytesProperty](#page-141-0)、[GetCharProperty](#page-141-0)、[GetDoubleProperty](#page-142-0)、 [GetFloatProperty](#page-142-0)、[GetIntProperty](#page-143-0)、[GetLongProperty](#page-143-0)、[GetObjectProperty](#page-143-0)、[GetShortProperty](#page-144-0)、 [GetStringProperty](#page-144-0)、[SetBooleanProperty](#page-145-0)、[SetByteProperty](#page-145-0)、[SetBytesProperty](#page-145-0)、[SetCharProperty](#page-146-0)、 [SetDoubleProperty](#page-146-0)、[SetFloatProperty](#page-147-0)、[SetIntProperty](#page-147-0)、[SetLongProperty](#page-148-0)、[SetObjectProperty](#page-148-0)、 [SetShortProperty](#page-149-0)、[SetStringProperty](#page-149-0)

# **IPropertyContext**

IPropertyContext は、プロパティーを取得および設定するメソッドを含む抽象スーパークラスです。 これ らのメソッドは、その他のクラスによって継承されます。

## **継承の階層:**

なし

# **方法**

*GetBooleanProperty - boolean* プロパティーの取得

**インターフェース:**

Boolean GetBooleanProperty(String property\_name);

指定した名前を持つ boolean プロパティーの値を取得します。

**パラメーター:**

**property\_name (入力)** プロパティーの名前をカプセル化している String オブジェクト。 <span id="page-141-0"></span>**戻り値:**

プロパティーの値。

### **スレッド・コンテキスト:** サブクラスによって決定

**例外:**

• XMSException

*GetByteProperty -* バイト・プロパティーの取得

**インターフェース:**

Byte GetByteProperty(String property\_name) ; Int16 GetSignedByteProperty(String property\_name) ;

名前で識別されるバイト・プロパティーの値を取得します。

**パラメーター:**

**property\_name (入力)**

プロパティーの名前をカプセル化している String オブジェクト。

## **戻り値:**

プロパティーの値。

**スレッド・コンテキスト:** サブクラスによって決定

#### **例外:**

• XMSException

*GetBytesProperty -* バイト配列プロパティーの取得

**インターフェース:**

Byte[] GetBytesProperty(String property\_name) ;

名前で識別されるバイト配列プロパティーの値を取得します。

**パラメーター:**

```
property_name (入力)
```

```
プロパティーの名前をカプセル化している String オブジェクト。
```
**戻り値:**

配列のバイト数。

```
スレッド・コンテキスト:
 サブクラスによって決定
```
## **例外:**

• XMSException

*GetCharProperty -* 文字プロパティーの取得

**インターフェース:**

Char GetCharProperty(String property\_name) ;

<span id="page-142-0"></span>名前で識別される 2 バイト文字プロパティーの値を取得します。

**パラメーター:**

**property\_name (入力)**

プロパティーの名前をカプセル化している String オブジェクト。

**戻り値:**

プロパティーの値。

**スレッド・コンテキスト:** サブクラスによって決定

#### **例外:**

• XMSException

*GetDoubleProperty -* 倍精度浮動小数点プロパティーの取得

**インターフェース:**

Double GetDoubleProperty(String property\_name) ;

名前で識別される倍精度浮動小数点プロパティーの値を取得します。

#### **パラメーター:**

**property\_name (入力)**

プロパティーの名前をカプセル化している String オブジェクト。

**戻り値:**

プロパティーの値。

```
スレッド・コンテキスト:
 サブクラスによって決定
```
## **例外:**

• XMSException

*GetFloatProperty -* 浮動小数点プロパティーの取得

**インターフェース:**

Single GetFloatProperty(String property\_name) ;

名前で識別される浮動小数点プロパティーの値を取得します。

#### **パラメーター:**

### **property\_name (入力)**

プロパティーの名前をカプセル化している String オブジェクト。

## **戻り値:**

プロパティーの値。

**スレッド・コンテキスト:**

## サブクラスによって決定

### **例外:**

#### <span id="page-143-0"></span>*GetIntProperty -* 整数プロパティーの取得

## **インターフェース:**

Int32 GetIntProperty(String property\_name) ;

名前で識別される整数プロパティーの値を取得します。

#### **パラメーター:**

### **property\_name (入力)**

プロパティーの名前をカプセル化している String オブジェクト。

### **戻り値:**

プロパティーの値。

## **スレッド・コンテキスト:**

サブクラスによって決定

## **例外:**

• XMSException

#### *GetLongProperty -* 長整数プロパティーの取得

**インターフェース:**

Int64 GetLongProperty(String property\_name) ;

名前で識別される長整数プロパティーの値を取得します。

#### **パラメーター:**

```
property_name (入力)
  プロパティーの名前をカプセル化している String オブジェクト。
```
#### **戻り値:**

プロパティーの値。

**スレッド・コンテキスト:**

サブクラスによって決定

## **例外:**

• XMSException

#### *GetObjectProperty -* オブジェクト・プロパティーの取得

## **インターフェース:**

Object GetObjectProperty( String property\_name) ;

名前で識別されるプロパティーの値およびデータ・タイプを取得します。

#### **パラメーター:**

```
property_name (入力)
    プロパティーの名前をカプセル化している String オブジェクト。
戻り値:
  オブジェクト・タイプが以下のいずれかであるプロパティーの値。
   Boolean
   Byte
```
<span id="page-144-0"></span>Byte[] Char Double Single Int32 Int64 Int16 String

**スレッド・コンテキスト:** サブクラスによって決定

**例外:**

```
• XMSException
```
*GetShortProperty -* 短整数プロパティーの取得

**インターフェース:**

Int16 GetShortProperty(String property\_name) ;

名前で識別される短整数プロパティーの値を取得します。

**パラメーター:**

**property\_name (入力)** プロパティーの名前をカプセル化している String オブジェクト。

**戻り値:**

プロパティーの値。

**スレッド・コンテキスト:**

サブクラスによって決定

**例外:**

• XMSException

*GetStringProperty -* ストリング・プロパティーの取得

**インターフェース:**

String GetStringProperty(String property\_name) ;

名前で識別されるストリング・プロパティーの値を取得します。

#### **パラメーター:**

**property\_name (入力)**

プロパティーの名前をカプセル化している String オブジェクト。

**戻り値:**

プロパティーの値を表すストリングをカプセル化している String オブジェクト。 データ変換が必要な 場合、この値は、変換後のストリングになります。

**スレッド・コンテキスト:**

サブクラスによって決定

## **例外:**

• XMSException

<span id="page-145-0"></span>*SetBooleanProperty - boolean* プロパティーの設定

**インターフェース:**

void SetBooleanProperty( String property\_name, Boolean value) ;

名前で識別される boolean プロパティーの値を設定します。

#### **パラメーター:**

**property\_name (入力)** プロパティーの名前をカプセル化している String オブジェクト。 **value (入力)**

プロパティーの値。

## **戻り値:**

Void

```
スレッド・コンテキスト:
 サブクラスによって決定
```
#### **例外:**

- XMSException
- MessageNotWritableException

*SetByteProperty -* バイト・プロパティーの設定

**インターフェース:**

void SetByteProperty( String property\_name, Byte value) ; void SetSignedByteProperty( String property\_name, Int16 value) ;

名前で識別されるバイト・プロパティーの値を設定します。

#### **パラメーター:**

**property\_name (入力)** プロパティーの名前をカプセル化している String オブジェクト。 **value (入力)**

プロパティーの値。

## **戻り値:**

Void

**スレッド・コンテキスト:** サブクラスによって決定

## **例外:**

- XMSException
- MessageNotWritableException

*SetBytesProperty -* バイト配列プロパティーの設定

**インターフェース:**

void SetBytesProperty( String property\_name, Byte[] value ) ;

<span id="page-146-0"></span>名前で識別されるバイト配列プロパティーの値を設定します。

**パラメーター:**

```
property_name (入力)
  プロパティーの名前をカプセル化している String オブジェクト。
value (入力)
```
バイトの配列であるプロパティーの値。

**戻り値:**

Void

**スレッド・コンテキスト:** サブクラスによって決定

**例外:**

- XMSException
- MessageNotWritableException

*SetCharProperty -* 文字プロパティーの設定

**インターフェース:**

void SetCharProperty( String property\_name, Char value) ;

名前で識別される 2 バイト文字プロパティーの値を設定します。

**パラメーター:**

```
property_name (入力)
  プロパティーの名前をカプセル化している String オブジェクト。
```
**value (入力)** プロパティーの値。

#### **戻り値:**

Void

**スレッド・コンテキスト:** サブクラスによって決定

**例外:**

- XMSException
- MessageNotWritableException

*SetDoubleProperty -* 倍精度浮動小数点プロパティーの設定

**インターフェース:**

void SetDoubleProperty( String property\_name, Double value) ;

名前で識別される倍精度浮動小数点プロパティーの値を設定します。

**パラメーター:**

```
property_name (入力)
  プロパティーの名前をカプセル化している String オブジェクト。
value (入力)
  プロパティーの値。
```
<span id="page-147-0"></span>**戻り値:**

Void

#### **スレッド・コンテキスト:** サブクラスによって決定

**例外:**

- XMSException
- MessageNotWritableException

*SetFloatProperty -* 浮動小数点プロパティーの設定

# **インターフェース:**

void SetFloatProperty( String property\_name, Single value) ;

名前で識別される浮動小数点プロパティーの値を設定取得します。

# **パラメーター:**

```
property_name (入力)
  プロパティーの名前をカプセル化している String オブジェクト。
```
**value (入力)**

プロパティーの値。

# **戻り値:**

Void **スレッド・コンテキスト:** サブクラスによって決定

## **例外:**

- XMSException
- MessageNotWritableException

## *SetIntProperty -* 整数プロパティーの設定

**インターフェース:**

void SetIntProperty( String property\_name, Int32 value) ;

名前で識別される整数プロパティーの値を設定します。

## **パラメーター:**

# **property\_name (入力)**

プロパティーの名前をカプセル化している String オブジェクト。

## **value (入力)**

プロパティーの値。

## **戻り値:**

Void

# **スレッド・コンテキスト:**

サブクラスによって決定

# **例外:**

- XMSException
- MessageNotWritableException

<span id="page-148-0"></span>*SetLongProperty -* 長整数プロパティーの設定

**インターフェース:**

void SetLongProperty( String property\_name, Int64 value) ;

名前で識別される長整数プロパティーの値を設定します。

#### **パラメーター:**

**property\_name (入力)** プロパティーの名前をカプセル化している String オブジェクト。 **value (入力)**

プロパティーの値。

### **戻り値:**

Void

```
スレッド・コンテキスト:
```
サブクラスによって決定

# **例外:**

- XMSException
- MessageNotWritableException

*SetObjectProperty -* オブジェクト・プロパティーの設定

**インターフェース:**

void SetObjectProperty( String property\_name, Object value) ;

名前で識別されるプロパティーの値およびデータ・タイプを設定します。

#### **パラメーター:**

**property\_name (入力)** プロパティーの名前をカプセル化している String オブジェクト。

#### **objectType (入力)**

プロパティーの値。以下のオブジェクト・タイプのいずれかでなければなりません。

Boolean Byte Byte[] Char Double Single Int32 Int64 Int16 String

#### **value (入力)**

バイトの配列としてのプロパティーの値。

#### **length (入力)**

配列のバイト数。

<span id="page-149-0"></span>**戻り値:**

Void

#### **スレッド・コンテキスト:** サブクラスによって決定

**例外:**

- XMSException
- MessageNotWritableException

```
SetShortProperty - 短整数プロパティーの設定
```
# **インターフェース:**

void SetShortProperty( String property\_name, Int16 value) ;

名前で識別される短整数プロパティーの値を設定します。

# **パラメーター:**

```
property_name (入力)
  プロパティーの名前をカプセル化している String オブジェクト。
```
**value (入力)**

プロパティーの値。

# **戻り値:**

Void **スレッド・コンテキスト:** サブクラスによって決定

## **例外:**

- XMSException
- MessageNotWritableException

*SetStringProperty -* ストリング・プロパティーの設定

**インターフェース:**

void SetStringProperty( String property\_name, String value);

名前で識別されるストリング・プロパティーの値を設定します。

## **パラメーター:**

## **property\_name (入力)**

プロパティーの名前をカプセル化している String オブジェクト。

## **value (入力)**

プロパティーの値を表すストリングをカプセル化している String オブジェクト。

**戻り値:**

Void

**スレッド・コンテキスト:**

サブクラスによって決定

**例外:**

- XMSException
- MessageNotWritableException

# **IQueueBrowser**

アプリケーションは、キュー・ブラウザーを使用して、キュー上のメッセージを参照します。 その際にメ ッセージは除去されません。

## **継承の階層:**

IBM.XMS[.IPropertyContext](#page-140-0) System.Collections.IEnumerable || || +----IBM.XMS.IQueueBrowser

# *.NET* **プロパティー**

*MessageSelector -* メッセージ・セレクターの取得

```
インターフェース:
```

```
String MessageSelector
\{5\} get;
}
```
キュー・ブラウザーのメッセージ・セレクターを取得します。

メッセージ・セレクターは、メッセージ・セレクター式をカプセル化している String オブジェクトです。 データ変換が必要な場合、この値は、変換後のメッセージ・セレクター式になります。 キュー・ブラウザ ーにメッセージ・セレクターが存在しない場合、このメソッドはヌルの String オブジェクトを戻します。

### **例外:**

• XMSException

*Queue -* キューの取得

**インターフェース:**

```
IDestination Queue
{
   get;
}
```
キュー・ブラウザーに関連付けられたキューを、キューを表す宛先オブジェクトとして取得します。 **例外:**

• XMSException

# **方法**

*Close -* キュー・ブラウザーのクローズ

**インターフェース:**

void Close();

キュー・ブラウザーを閉じます。

アプリケーションが、既に閉じているキュー・ブラウザーを閉じようとした場合、呼び出しは無視されま す。

**パラメーター:** なし **戻り値:** Void

**例外:**

• XMSException

*GetEnumerator -* メッセージの取得

**インターフェース:**

IEnumerator GetEnumerator();

キュー上のメッセージのリストを取得します。

このメソッドは、Message オブジェクトのリストをカプセル化する列挙子を戻します。 Message オブジェ クトの順序は、メッセージがキューから取り出される順序と同じ です。 アプリケーションは列挙子を使用 して、各メッセージを順番に参照できます。

メッセージがキューに書き込まれたり削除されたりすると、列挙子は動的に更新されます。 アプリケーシ ョンがキュー上の次のメッセージを参照するために IEnumerator.MoveNext() を呼び出すたびに、メッセー ジはキューの現在の内容を反映しています。

アプリケーションがキュー・ブラウザーに対してこのメソッドを複数回呼び出すと、そのたびに新しい列 挙子が返されます。 したがって、アプリケーションは複数の列挙子を使用してキューのメッセージを参照 し、キュー内の複数の位置を維持することができます。

**パラメーター:** なし

## **戻り値:**

Iterator オブジェクト。

### **例外:**

• XMSException

# **継承されたプロパティーおよびメソッド**

以下のメソッドは、[IPropertyContext](#page-140-0) インターフェースから継承されています。

[GetBooleanProperty](#page-140-0)、[GetByteProperty](#page-141-0)、[GetBytesProperty](#page-141-0)、[GetCharProperty](#page-141-0)、[GetDoubleProperty](#page-142-0)、 [GetFloatProperty](#page-142-0)、[GetIntProperty](#page-143-0)、[GetLongProperty](#page-143-0)、[GetObjectProperty](#page-143-0)、[GetShortProperty](#page-144-0)、 [GetStringProperty](#page-144-0)、[SetBooleanProperty](#page-145-0)、[SetByteProperty](#page-145-0)、[SetBytesProperty](#page-145-0)、[SetCharProperty](#page-146-0)、 [SetDoubleProperty](#page-146-0)、[SetFloatProperty](#page-147-0)、[SetIntProperty](#page-147-0)、[SetLongProperty](#page-148-0)、[SetObjectProperty](#page-148-0)、 [SetShortProperty](#page-149-0)、[SetStringProperty](#page-149-0)

# **要求者**

アプリケーションはリクエスターを使用して、要求メッセージを送信し、応答を待機して受信します。

**継承の階層:** なし

**コンストラクター**

## **インターフェース:**

Requestor(ISession sess, IDestination dest);

```
リクエスターを作成します。
```
#### **パラメーター:**

**sess (入力)**

Session オブジェクト。 セッションはトランザクション化されていてはならず、以下の肯定応答モ ードのいずれかでなければなりません。

AcknowledgeMode.AutoAcknowledge AcknowledgeMode.DupsOkAcknowledge

**dest (入力)**

アプリケーションが要求メッセージを送信できる宛先を表す Destination オブジェクト。

**スレッド・コンテキスト:**

リクエスターに関連付けられたセッション

**例外:**

• XMSException

# **方法**

*Close -* リクエスターのクローズ

**インターフェース:**

```
void Close();
```
リクエスターを閉じます。

アプリケーションが、既に閉じているリクエスターを閉じようとした場合、呼び出しは無視されます。

**注 :** アプリケーションがリクエスターを閉じたとき、関連したセッションは閉じません。 この点で、XMS の動作は JMS とは異なります。

```
パラメーター:
  なし
戻り値:
  Void
スレッド・コンテキスト:
  任意
例外:
```
• XMSException

*Request -* 応答の要求

**インターフェース:**

IMessage Request(IMessage requestMessage);

要求メッセージを送信してから、その要求メッセージを受信するアプリケーションからの応答を待機して 応答を受信します。

このメソッドへの呼び出しは、応答が受信されるまで、またはセッションが終了するまでの、いずれか早 い方の時点までブロックします。

**パラメーター:**

**requestMessage (入力)**

要求メッセージをカプセル化している Message オブジェクト。

**戻り値:**

応答メッセージをカプセル化している Message オブジェクトを指すポインター。

**スレッド・コンテキスト:**

リクエスターに関連付けられたセッション

**例外:**

• XMSException

# **ResourceAllocationException**

**継承の階層:**

IBM.XMS.XMSException || || +----IBM.XMS.[XMSException](#page-175-0) | +----IBM.XMS.ResourceAllocationException

XMS がこの例外をスローするのは、メソッドが必要とするリソースを XMS が割り振ることができない場合 です。

# **継承されたプロパティーおよびメソッド**

以下のメソッドは、[XMSException](#page-175-0) インターフェースから継承されています。

[GetErrorCode](#page-176-0)、[GetLinkedException](#page-176-0)

# **SecurityException**

**継承の階層:**

```
IBM.XMS.XMSException
|| ||
   +----IBM.XMS.XMSException
 |
           +----IBM.XMS.SecurityException
```
XMS は、アプリケーションを認証するために指定されたユーザー ID とパスワードが拒否された場合に、こ の例外をスローします。 XMS は、権限検査が不合格になり、そのためにメソッドを完了できない場合にも この例外をスローします。

# **継承されたプロパティーおよびメソッド**

以下のメソッドは、[XMSException](#page-175-0) インターフェースから継承されています。

[GetErrorCode](#page-176-0)、[GetLinkedException](#page-176-0)

# **ISession**

セッションとは、メッセージ送受信のための単一スレッドのコンテキストのことです。

**継承の階層:**

IBM.XMS[.IPropertyContext](#page-140-0) || || +----IBM.XMS.ISession Session オブジェクトの XMS 定義プロパティーのリストについては、195 [ページの『](#page-194-0)Session のプロパテ [ィー』](#page-194-0)を参照してください。

# *.NET* **プロパティー**

*AcknowledgeMode -* 肯定応答モードの取得

**インターフェース:**

```
AcknowledgeMode AcknowledgeMode
    \Sigma get;
     \zeta
```
セッションの肯定応答モードを取得します。

肯定応答モードは、セッション作成時に指定されます。

セッションがトランザクション化されていない場合、肯定応答モードは以下の値のいずれかです。

AcknowledgeMode.AutoAcknowledge AcknowledgeMode.ClientAcknowledge AcknowledgeMode.DupsOkAcknowledge

肯定応答モードについて詳しくは、26 [ページの『メッセージの確認応答』](#page-25-0)を参照してください。

トランザクション化されているセッションには、肯定応答モードはありません。 セッションが処理された 場合、メソッドは代わりに AcknowledgeMode.SessionTransacted を戻します。

#### **例外:**

• XMSException

*Transacted -* 処理済みであるかどうかの判別

**インターフェース:**

Boolean Transacted { get; }

セッションがトランザクション化されているかどうかを判別します。

トランザクション化されている状態は以下のとおりです。

- セッションがトランザクション化されている場合は、True です。
- セッションがトランザクション化されていない場合は、False です。

ブローカーへのリアルタイム接続の場合、常にメソッドは False を戻します。

### **例外:**

• XMSException

# **方法**

*Close -* セッションのクローズ

## **インターフェース:**

void Close();

セッションを閉じます。 セッションがトランザクション化されている場合、進行中のトランザクションは ロールバックされます。

アプリケーションが、既に閉じているセッションを閉じようとした場合、呼び出しは無視されます。

**パラメーター:** なし

**戻り値:**

- Void
- **スレッド・コンテキスト:**

任意

**例外:**

• XMSException

*Commit -* コミット

**インターフェース:**

void Commit();

現在のトランザクションで処理されたすべてのメッセージをコミットします。

セッションは、トランザクション化セッションでなければなりません。

### **パラメーター:**

なし

### **戻り値:**

Void

**例外:**

- XMSException
- IllegalStateException
- TransactionRolledBackException

*CreateBrowser -* キュー・ブラウザーの作成

**インターフェース:**

IQueueBrowser CreateBrowser(IDestination queue) ;

指定されたキューのキュー・ブラウザーを作成します。

**パラメーター:**

**queue (入力)** キューを表す Destination オブジェクト。

**戻り値:**

QueueBrowser オブジェクト。

## **例外:**

- XMSException
- InvalidDestinationException

*CreateBrowser -* キュー・ブラウザーの作成 *(*メッセージ・セレクターを使用*)*

**インターフェース:**

IQueueBrowser CreateBrowser(IDestination queue, String selector) ;

メッセージ・セレクターを使用して、指定されたキューのキュー・ブラウザーを作成します。

## **パラメーター:**

## **queue (入力)**

キューを表す Destination オブジェクト。

#### **selector (入力)**

メッセージ・セレクター式をカプセル化している String オブジェクト。 メッセージ・セレクター式 に一致するプロパティーを持つメッセージのみが、キュー・ブラウザーに配信されます。

String オブジェクトがヌルであるとは、キュー・ブラウザー用のメッセージ・セレクターが存在し ないという意味です。

### **戻り値:**

QueueBrowser オブジェクト。

### **例外:**

- XMSException
- InvalidDestinationException
- InvalidSelectorException

### *CreateBytesMessage -* バイト・メッセージの作成

### **インターフェース:**

IBytesMessage CreateBytesMessage();

バイト・メッセージを作成します。

**パラメーター:**

なし

**戻り値:**

```
BytesMessage オブジェクト。
```
## **例外:**

- XMSException
- IllegalStateException (セッションは終了しています)

*CreateConsumer -* コンシューマーの作成

**インターフェース:**

```
IMessageConsumer CreateConsumer(IDestination dest) ;
```
指定された宛先のメッセージ・コンシューマーを作成します。

**パラメーター:**

**dest (入力)** Destination オブジェクト。

**戻り値:**

MessageConsumer オブジェクト。

#### **例外:**

- XMSException
- InvalidDestinationException

*CreateConsumer -* コンシューマーの作成 *(*メッセージ・セレクターを使用*)*

#### **インターフェース:**

IMessageConsumer CreateConsumer(IDestination dest, String selector) ;

メッセージ・セレクターを使用して、指定された宛先のメッセージ・コンシューマーを作成します。

### **パラメーター:**

#### **dest (入力)**

Destination オブジェクト。

#### **selector (入力)**

メッセージ・セレクター式をカプセル化している String オブジェクト。 メッセージ・セレクター式 に一致するプロパティーを持つメッセージのみが、メッセージ・コンシューマーに配信されます。

String オブジェクトがヌルであるとは、メッセージ・コンシューマー用のメッセージ・セレクター が存在しないという意味です。

#### **戻り値:**

MessageConsumer オブジェクト。

**例外:**

- XMSException
- InvalidDestinationException
- InvalidSelectorException

*CreateConsumer -* コンシューマーの作成 *(*メッセージ・セレクターおよびローカル・メッセージ・フラグを 使用*)*

**インターフェース:**

IMessageConsumer CreateConsumer(IDestination dest, String selector, Boolean noLocal) ;

メッセージ・セレクターを使用し、宛先がトピックの場合はメッセージ・コンシューマーが自身の接続に より公開されたメッセージを受信するかどうかを指定して、指定された宛先のメッセージ・コンシューマ ーを作成します。

**パラメーター:**

**dest (入力)** Destination オブジェクト。

#### **selector (入力)**

メッセージ・セレクター式をカプセル化している String オブジェクト。 メッセージ・セレクター式 に一致するプロパティーを持つメッセージのみが、メッセージ・コンシューマーに配信されます。

String オブジェクトがヌルであるとは、メッセージ・コンシューマー用のメッセージ・セレクター が存在しないという意味です。

#### **noLocal (入力)**

値 True は、メッセージ・コンシューマーが、自身の接続により公開されたメッセージを受信しな いことを意味します。 値 False は、メッセージ・コンシューマーが、自身の接続により公開され たメッセージを受信することを意味します。 デフォルト値は False です。

#### **戻り値:**

MessageConsumer オブジェクト。

### **例外:**

- XMSException
- InvalidDestinationException
- InvalidSelectorException

## *CreateDurableSubscriber -* 永続サブスクライバーの作成

**インターフェース:**

IMessageConsumer CreateDurableSubscriber(IDestination dest, String subscription) ;

指定されたトピックの永続サブスクライバーを作成します。

ブローカーへのリアルタイム接続の場合、このメソッドは無効です。

永続サブスクライバーについて詳しくは、34 [ページの『永続サブスクライバー』](#page-33-0)を参照してください。

### **パラメーター:**

#### **dest (入力)**

トピックを表す Destination オブジェクト。 トピックは、一時トピックであってはなりません。

#### **subscription (入力)**

永続サブスクリプションを識別する名前をカプセル化している String オブジェクト。 名前は、接続 のクライアント ID 内で固有である必要があります。

#### **戻り値:**

永続サブスクライバーを表す MessageConsumer オブジェクト。

### **例外:**

- XMSException
- InvalidDestinationException

*CreateDurableSubscriber -* 永続サブスクライバーの作成 *(*メッセージ・セレクターおよびローカル・メッセ ージ・フラグを使用*)*

**インターフェース:**

IMessageConsumer CreateDurableSubscriber(IDestination dest, String subscription, String selector, Boolean noLocal) ;

メッセージ・セレクターを使用し、永続サブスクライバーが自身の接続により公開されたメッセージを受 信するかどうかを指定して、指定されたトピックの永続サブスクライバーを作成します。

ブローカーへのリアルタイム接続の場合、このメソッドは無効です。

永続サブスクライバーについて詳しくは、34 [ページの『永続サブスクライバー』](#page-33-0)を参照してください。

#### **パラメーター:**

#### **dest (入力)**

トピックを表す Destination オブジェクト。 トピックは、一時トピックであってはなりません。

#### **subscription (入力)**

永続サブスクリプションを識別する名前をカプセル化している String オブジェクト。 名前は、接続 のクライアント ID 内で固有である必要があります。

#### **selector (入力)**

メッセージ・セレクター式をカプセル化している String オブジェクト。 メッセージ・セレクター式 に一致するプロパティーを持つメッセージのみが、永続サブスクライバーに配信されます。

String オブジェクトがヌルであるとは、永続サブスクライバー用のメッセージ・セレクターが存在 しないという意味です。

#### **noLocal (入力)**

値 True は、永続サブスクライバーが、自身の接続により公開されたメッセージを受信しないこと を意味します。 値 False は、永続サブスクライバーが、自身の接続により公開されたメッセージ を受信することを意味します。 デフォルト値は False です。

#### **戻り値:**

永続サブスクライバーを表す MessageConsumer オブジェクト。

#### **例外:**

- XMSException
- InvalidDestinationException
- InvalidSelectorException

#### *CreateMapMessage -* マップ・メッセージの作成

#### **インターフェース:**

IMapMessage CreateMapMessage();

マップ・メッセージを作成します。

**パラメーター:**

なし

## **戻り値:**

MapMessage オブジェクト。

#### **例外:**

- XMSException
- IllegalStateException (セッションは終了しています)

*CreateMessage -* メッセージの作成

**インターフェース:**

IMessage CreateMessage();

本体を持たないメッセージを作成します。

**パラメーター:** なし **戻り値:**

Message オブジェクト。

# **例外:**

- XMSException
- IllegalStateException (セッションは終了しています)

*CreateObjectMessage -* オブジェクト・メッセージの作成

## **インターフェース:**

IObjectMessage CreateObjectMessage();

```
オブジェクト・メッセージを作成します。
```
**パラメーター:**

なし

#### **戻り値:**

ObjectMessage オブジェクト。

### **例外:**

- XMSException
- IllegalStateException (セッションは終了しています)

### *CreateProducer -* プロデューサーの作成

**インターフェース:**

IMessageProducer CreateProducer(IDestination dest) ;

メッセージを指定された宛先へ送信するメッセージ・プロデューサーを作成します。

### **パラメーター:**

## **dest (入力)**

Destination オブジェクト。

ヌルの Destination オブジェクトを指定すると、宛先のないメッセージ・プロデューサーが作成さ れます。 この場合アプリケーションは、メッセージを送信するためにメッセージ・プロデューサー を使用するたびに、宛先を指定する必要があります。

## **戻り値:**

MessageProducer オブジェクト。

## **例外:**

- XMSException
- InvalidDestinationException

# **インターフェース:**

```
IDestination CreateQueue(String queue) ;
```
メッセージング・サーバー内のキューを表すための Destination オブジェクトを作成します。

このメソッドは、メッセージング・サーバー内にキューを作成しません。 アプリケーションがこのメソッ ドを呼び出すためには、その前にキューを作成する必要があります。

#### **パラメーター:**

**queue (入力)**

キューの名前をカプセル化している String オブジェクト、またはキューを識別する Uniform Resource Identifier (URI) をカプセル化している String オブジェクト。

**戻り値:**

キューを表す Destination オブジェクト。

**例外:**

• XMSException

*CreateStreamMessage -* ストリーム・メッセージの作成

**インターフェース:**

IStreamMessage CreateStreamMessage();

```
ストリーム・メッセージを作成します。
```
**パラメーター:**

なし

```
戻り値:
  StreamMessage オブジェクト。
```
### **例外:**

```
• XMSException
```
• XMS\_ILLEGAL\_STATE\_EXCEPTION

*CreateTemporaryQueue -* 一時キューの作成

```
インターフェース:
```
IDestination CreateTemporaryQueue() ;

一時キューを作成します。

一時キューのスコープは接続です。 接続によって作成されたセッションのみが、一時キューを使用できま す。

一時キューは、明示的に削除されるまで、あるいは接続が終了するまで存続します。

一時キューについて詳しくは、32 [ページの『一時宛先』](#page-31-0)を参照してください。

**パラメーター:** なし **戻り値:** 一時キューを表す Destination オブジェクト。 **例外:**

• XMSException

*CreateTemporaryTopic -* 一時トピックの作成

**インターフェース:**

IDestination CreateTemporaryTopic() ;

一時トピックを作成します。

一時トピックのスコープは接続です。 接続によって作成されたセッションのみが、一時トピックを使用で きます。

一時トピックは、明示的な削除または接続終了のいずれかが発生するまで存在します。

一時トピックについて詳しくは、32 [ページの『一時宛先』](#page-31-0)を参照してください。

**パラメーター:**

なし

**戻り値:** 一時トピックを表す Destination オブジェクト。

**例外:**

• XMSException

*CreateTextMessage -* テキスト・メッセージの作成

**インターフェース:**

ITextMessage CreateTextMessage();

本体が空であるテキスト・メッセージを作成します。

**パラメーター:**

なし

**戻り値:**

TextMessage オブジェクト。

**例外:**

• XMSException

*CreateTextMessage -* テキスト・メッセージの作成 *(*初期化済み*)*

**インターフェース:**

ITextMessage CreateTextMessage(String initialValue);

本体が指定されたテキストで初期化されているテキスト・メッセージを作成します。

**パラメーター:**

```
initialValue (入力)
  テキスト・メッセージの本体を初期化するためのテキストをカプセル化している String オブジェク
  ト。
なし
```
**戻り値:**

TextMessage オブジェクト。

**例外:**

• XMSException

*CreateTopic -* トピックの作成

**インターフェース:**

IDestination CreateTopic(String topic) ;

トピックを表すための Destination オブジェクトを作成します。

**パラメーター:**

**topic (入力)**

トピックの名前をカプセル化している String オブジェクト、またはトピックを識別する Uniform Resource Identifier (URI) をカプセル化している String オブジェクト。

**戻り値:**

トピックを表す Destination オブジェクト。

### **例外:**

• XMSException

*Recover -* 回復

**インターフェース:**

void Recover();

セッションを回復します。 メッセージ配信が一旦停止され、その後応答されていない最も古いメッセージ を使用して再開されます。

セッションは、トランザクション化セッションであってはなりません。

セッションの回復について詳しくは、26 [ページの『メッセージの確認応答』](#page-25-0)を参照してください。

**パラメーター:** なし

**戻り値:**

Void

**例外:**

- XMSException
- IllegalStateException

*Rollback -* ロールバック

**インターフェース:**

void Rollback();

現在のトランザクションで処理されたすべてのメッセージをロールバックします。 セッションは、トランザクション化セッションでなければなりません。

**パラメーター:** なし **戻り値:** Void

**例外:**

- XMSException
- IllegalStateException

*Unsubscribe -* アンサブスクライブ

**インターフェース:**

void Unsubscribe(String subscription);

永続サブスクリプションを削除します。 メッセージング・サーバーは 保守している永続サブスクリプショ ンのレコードを削除し、永続サブスクライバーにこれ以降メッセージを送信 しなくなります。

アプリケーションは、以下のいずれの状況でも、永続サブスクリプションを削除することはできません。

- 永続サブスクリプションのアクティブなメッセージ・コンシューマーがあるとき
- コンシュームされたメッセージが保留中のトランザクションの一部であるとき
- コンシュームされたメッセージの確認応答がなかったとき

ブローカーへのリアルタイム接続の場合、このメソッドは無効です。

#### **パラメーター:**

#### **subscription (入力)**

永続サブスクリプションを識別する名前をカプセル化している String オブジェクト。

## **戻り値:**

Void

## **例外:**

- XMSException
- InvalidDestinationException
- IllegalStateException

## **継承されたプロパティーおよびメソッド**

以下のメソッドは、[IPropertyContext](#page-140-0) インターフェースから継承されています。

[GetBooleanProperty](#page-140-0)、[GetByteProperty](#page-141-0)、[GetBytesProperty](#page-141-0)、[GetCharProperty](#page-141-0)、[GetDoubleProperty](#page-142-0)、 [GetFloatProperty](#page-142-0)、[GetIntProperty](#page-143-0)、[GetLongProperty](#page-143-0)、[GetObjectProperty](#page-143-0)、[GetShortProperty](#page-144-0)、 [GetStringProperty](#page-144-0)、[SetBooleanProperty](#page-145-0)、[SetByteProperty](#page-145-0)、[SetBytesProperty](#page-145-0)、[SetCharProperty](#page-146-0)、 [SetDoubleProperty](#page-146-0)、[SetFloatProperty](#page-147-0)、[SetIntProperty](#page-147-0)、[SetLongProperty](#page-148-0)、[SetObjectProperty](#page-148-0)、 [SetShortProperty](#page-149-0)、[SetStringProperty](#page-149-0)

### **IStreamMessage**

ストリーム・メッセージとは、本体が値のストリームで構成されるメッセージです。それぞれの値に、関 連付けられたデータ・タイプがあります。 本体の内容は、順番に読み書きされます。

#### **継承の階層:**

IBM.XMS[.IPropertyContext](#page-140-0) || || +----IBM.XMS.[IMessage](#page-123-0)  | +----IBM.XMS.IStreamMessage

アプリケーションがメッセージ・ストリームから値を読み取る場合、その値は XMS によって別のデータ・ タイプに変換されることがあります。 この形式の暗黙の型変換について詳しくは、79 [ページの『ストリー](#page-78-0) [ム・メッセージ』を](#page-78-0)参照してください。

#### **関連資料**

[ストリーム・メッセージ](#page-78-0) ストリーム・メッセージの本文には、値のストリームが含まれており、それぞれの値には関連付けられた データ型があります。

# **方法**

*ReadBoolean -* ブール値の読み取り

**インターフェース:**

Boolean ReadBoolean();

メッセージ・ストリームからブール値を読み取ります。

**パラメーター:**

なし

**戻り値:** 読み取られるブール値。

**例外:**

- XMSException
- MessageNotReadableException
- MessageEOFException

```
ReadByte - バイトの読み取り
```

```
インターフェース:
```

```
Int16 ReadSignedByte();
 Byte ReadByte();
```
メッセージ・ストリームから符号付き 8 ビット整数を読み取ります。

```
パラメーター:
  なし
戻り値:
  読み取られるバイト。
```
## **例外:**

- XMSException
- MessageNotReadableException
- MessageEOFException

#### *ReadBytes -* バイトの読み取り

## **インターフェース:**

Int32 ReadBytes(Byte[] array);

メッセージ・ストリームからバイトの配列を読み取ります。

#### **パラメーター:**

#### **array (入力)**

読み取られるバイトの配列が収容されているバッファーとそのバッファーの長さ (単位: バイト)。

配列のバイト数が、バッファーの長さ以下である場合は、配列全体がバッファーに読み取られま す。 配列のバイト数がバッファーの長さを超える場合、配列の一部でバッファーはいっぱいにな り、内部カーソルは次に読み取られるバイトの位置をマークします。 次に readBytes() を呼び出す と、カーソルの現在位置から始まる配列から、バイトが読み取られます。

入力に NULL ポインターを指定すると、呼び出しではそのバイトの配列は読み取られずにスキップ オーバーされます。

#### **戻り値:**

バッファーに読み取るバイト数。 バッファーが部分的に埋まっている場合は、値はバッファーの長さ よりも小さく、配列内に読み取るバイトが残っていないことを示します。 呼び出し前の配列に読み取 り可能なバイトが残っていない場合、値は XMSC\_END\_OF\_BYTEARRAY です。

入力に NULL ポインターを指定すると、メソッドは値を戻しません。

#### **例外:**

- XMSException
- MessageNotReadableException
- MessageEOFException

*ReadChar -* 文字の読み取り

**インターフェース:**

Char ReadChar();

メッセージ・ストリームから 2 バイト文字を読み取ります。

**パラメーター:**

なし

**戻り値:**

読み取られる文字。

**例外:**

- XMSException
- MessageNotReadableException
- MessageEOFException

*ReadDouble -* 倍精度浮動小数点数の読み取り

**インターフェース:**

Double ReadDouble();

メッセージ・ストリームから 8 バイトの倍精度浮動小数点数を読み取ります。

```
パラメーター:
```
なし

**戻り値:**

読み取られる倍精度浮動小数点数。

**例外:**

- XMSException
- MessageNotReadableException
- MessageEOFException

# *ReadFloat -* 浮動小数点数の読み取り

**インターフェース:**

Single ReadFloat();

メッセージ・ストリームから 4 バイトの浮動小数点数を読み取ります。

**パラメーター:**

なし

## **戻り値:**

読み取られる浮動小数点数。

## **例外:**

- XMSException
- MessageNotReadableException
- MessageEOFException

```
ReadInt - 整数の読み取り
```

```
インターフェース:
```
Int32 ReadInt();

メッセージ・ストリームから符号付き 32 ビット整数を読み取ります。

**パラメーター:**

なし

**戻り値:**

読み取られる整数。

**例外:**

- XMSException
- MessageNotReadableException
- MessageEOFException

#### *ReadLong -* 長整数の読み取り

**インターフェース:**

```
Int64 ReadLong();
```
メッセージ・ストリームから符号付き 64 ビット整数を読み取ります。

**パラメーター:**

なし

**戻り値:**

読み取られる長整数。

**例外:**

- XMSException
- MessageNotReadableException
- MessageEOFException

#### *ReadObject -* オブジェクトの読み取り

**インターフェース:**

Object ReadObject();

メッセージ・ストリームから値を読み取り、そのデータ・タイプを戻します。

**パラメーター:**

なし

- **戻り値:**
	- 値。以下のオブジェクト・タイプのいずれかです。

Boolean Byte Byte[] Char Double Single Int32 Int64 Int16 String

#### **例外:**

XMSException

## *ReadShort -* 短整数の読み取り

**インターフェース:**

Int16 ReadShort();

メッセージ・ストリームから符号付き 16 ビット整数を読み取ります。

**パラメーター:** なし

**戻り値:**

読み取られる短整数。

### **例外:**

- XMSException
- MessageNotReadableException
- MessageEOFException

*ReadString -* ストリングの読み取り

**インターフェース:**

String ReadString();

メッセージ・ストリームからストリングを読み取ります。 必要な場合、XMS がストリング内の文字をロー カル・コード・ページに変換します。

**パラメーター:**

なし

## **戻り値:**

読み取られるストリングをカプセル化している String オブジェクト。 データ変換が必要な場合、これ は変換後のストリングです。

## **例外:**

- XMSException
- MessageNotReadableException
- MessageEOFException

*Reset -* リセット

**インターフェース:**

void Reset();

メッセージの本体を読み取り専用モードにして、カーソルをメッセージ・ストリームの先頭に位置変更し ます。

**パラメーター:** なし

**戻り値:**

Void

**例外:**

- XMSException
- MessageNotReadableException
- MessageEOFException

*WriteBoolean -* ブール値の書き込み

**インターフェース:**

```
void WriteBoolean(Boolean value);
```
メッセージ・ストリームへブール値を書き込みます。

**パラメーター: value (入力)** 書き込まれるブール値。

**戻り値:**

Void

**例外:**

- XMSException
- MessageNotWritableException
- *WriteByte* バイトの書き込み
- **インターフェース:**

void WriteByte(Byte value); void WriteSignedByte(Int16 value);

メッセージ・ストリームへバイトを書き込みます。

**パラメーター:**

**value (入力)** 書き込まれるバイト。

# **戻り値:**

Void

# **例外:**

- XMSException
- MessageNotWritableException

*WriteBytes -* 複数バイトの書き込み

**インターフェース:**

void WriteBytes(Byte[] value);

メッセージ・ストリームへバイトの配列を書き込みます。

```
パラメーター:
```
**value (入力)** 書き込まれるバイト配列。 **length (入力)** 配列のバイト数。

**戻り値:**

Void

**例外:**

- XMSException
- MessageNotWritableException

**インターフェース:**

```
void WriteChar(Char value);
```
文字を、上位バイトを先にして、2 バイトでメッセージ・ストリームに書き込みます。

**パラメーター:**

**value (入力)** 書き込まれる文字。

**戻り値:**

Void

**例外:**

- XMSException
- MessageNotWritableException

*WriteDouble -* 倍精度浮動小数点数の書き込み

**インターフェース:**

void WriteDouble(Double value);

倍精度浮動小数点数を長整数に変換し、その長整数を、上位バイトを先にして、8 バイトでメッセージ・ス トリームに書き込みます。

**パラメーター:**

```
value (入力)
  書き込まれる倍精度浮動小数点数。
```
**戻り値:**

Void

**例外:**

- XMSException
- MessageNotWritableException

*WriteFloat -* 浮動小数点数の書き込み

**インターフェース:**

void WriteFloat(Single value);

浮動小数点数を整数に変換し、その整数を、上位バイトを先にして、4 バイトでメッセージ・ストリームに 書き込みます。

```
パラメーター:
```

```
value (入力)
```
書き込まれる浮動小数点数。

**戻り値:**

Void

**例外:**

• XMSException

• MessageNotWritableException

*WriteInt -* 整数の書き込み

**インターフェース:**

void WriteInt(Int32 value);

整数を、上位バイトを先にして、4 バイトでメッセージ・ストリームに書き込みます。

**パラメーター:**

**value (入力)** 書き込まれる整数。

**戻り値:**

Void

**例外:**

- XMSException
- MessageNotWritableException

*WriteLong -* 長整数の書き込み

**インターフェース:**

```
void WriteLong(Int64 value);
```
長整数を、上位バイトを先にして、8 バイトでメッセージ・ストリームに書き込みます。

#### **パラメーター:**

**value (入力)** 書き込まれる長整数。

## **戻り値:**

Void

**例外:**

- XMSException
- MessageNotWritableException

*WriteObject -* オブジェクトの書き込み

**インターフェース:**

void WriteObject(Object value);

メッセージ・ストリームに、指定されたデータ・タイプの値を書き込みます。

**パラメーター:**

```
objectType (入力)
  値。以下のオブジェクト・タイプのいずれかでなければなりません。
    Boolean
    Byte
    Byte[]
```
Char Double Single Int32 Int64 Int16 String

## **value (入力)**

書き込まれる値を含むバイトの配列。

### **length (入力)**

配列のバイト数。

# **戻り値:**

Void

# **例外:**

• XMSException

#### *WriteShort -* 短整数の書き込み

**インターフェース:**

void WriteShort(Int16 value);

短整数を、上位バイトを先にして、2 バイトでメッセージ・ストリームに書き込みます。

#### **パラメーター:**

**value (入力)** 書き込まれる短整数。

#### **戻り値:**

Void

## **例外:**

- XMSException
- MessageNotWritableException

*WriteString -* ストリングの書き込み

**インターフェース:**

void WriteString(String value);

メッセージ・ストリームへストリングを書き込みます。

```
パラメーター:
```

```
value (入力)
```

```
書き込まれるストリングをカプセル化している String オブジェクト。
```
**戻り値:**

Void

**例外:**

- XMSException
- MessageNotWritableException

# **継承されたプロパティーおよびメソッド**

以下のプロパティーは、[IMessage](#page-123-0) インターフェースから継承されています。

[JMSCorrelationID](#page-123-0)、[JMSDeliveryMode](#page-123-0)、[JMSDestination](#page-124-0)、[JMSExpiration](#page-124-0)、[JMSMessageID](#page-125-0)、[JMSPriority](#page-125-0)、 [JMSRedelivered](#page-126-0)、[JMSReplyTo](#page-126-0)、[JMSTimestamp](#page-126-0)、[JMSType](#page-127-0)、[Properties](#page-127-0)

以下のメソッドは、[IMessage](#page-123-0) インターフェースから継承されています。

[clearBody](#page-128-0)、[clearProperties](#page-128-0)、[PropertyExists](#page-129-0)

以下のメソッドは、[IPropertyContext](#page-140-0) インターフェースから継承されています。

[GetBooleanProperty](#page-140-0)、[GetByteProperty](#page-141-0)、[GetBytesProperty](#page-141-0)、[GetCharProperty](#page-141-0)、[GetDoubleProperty](#page-142-0)、 [GetFloatProperty](#page-142-0)、[GetIntProperty](#page-143-0)、[GetLongProperty](#page-143-0)、[GetObjectProperty](#page-143-0)、[GetShortProperty](#page-144-0)、 [GetStringProperty](#page-144-0)、[SetBooleanProperty](#page-145-0)、[SetByteProperty](#page-145-0)、[SetBytesProperty](#page-145-0)、[SetCharProperty](#page-146-0)、 [SetDoubleProperty](#page-146-0)、[SetFloatProperty](#page-147-0)、[SetIntProperty](#page-147-0)、[SetLongProperty](#page-148-0)、[SetObjectProperty](#page-148-0)、 [SetShortProperty](#page-149-0)、[SetStringProperty](#page-149-0)

# **ITextMessage**

```
テキスト・メッセージとは、本体がストリングからなるメッセージです。
```
### **継承の階層:**

```
IBM.XMS.IPropertyContext
|| ||
    +----IBM.XMS.IMessage
 |
           +----IBM.XMS.ITextMessage
```
#### **関連資料**

[テキスト・メッセージ](#page-80-0) テキスト・メッセージの本文には、ストリングが含まれています。

# *.NET* **プロパティー**

*Text -* テキストの取得および設定

```
インターフェース:
```

```
String Text
\frac{1}{2} get;
    set;
}
```
テキスト・メッセージの本文を形成するストリングを取得および設定します。

必要な場合、XMS がストリング内の文字をローカル・コード・ページに変換します。

**例外:**

- XMSException
- MessageNotReadableException
- MessageNotWritableException
- MessageEOFException

# **継承されたプロパティーおよびメソッド**

以下のプロパティーは、[IMessage](#page-123-0) インターフェースから継承されています。

<span id="page-175-0"></span>[JMSCorrelationID](#page-123-0)、[JMSDeliveryMode](#page-123-0)、[JMSDestination](#page-124-0)、[JMSExpiration](#page-124-0)、[JMSMessageID](#page-125-0)、[JMSPriority](#page-125-0)、 [JMSRedelivered](#page-126-0)、[JMSReplyTo](#page-126-0)、[JMSTimestamp](#page-126-0)、[JMSType](#page-127-0)、[Properties](#page-127-0)

以下のメソッドは、[IMessage](#page-123-0) インターフェースから継承されています。

[clearBody](#page-128-0)、[clearProperties](#page-128-0)、[PropertyExists](#page-129-0)

以下のメソッドは、[IPropertyContext](#page-140-0) インターフェースから継承されています。

[GetBooleanProperty](#page-140-0)、[GetByteProperty](#page-141-0)、[GetBytesProperty](#page-141-0)、[GetCharProperty](#page-141-0)、[GetDoubleProperty](#page-142-0)、 [GetFloatProperty](#page-142-0)、[GetIntProperty](#page-143-0)、[GetLongProperty](#page-143-0)、[GetObjectProperty](#page-143-0)、[GetShortProperty](#page-144-0)、 [GetStringProperty](#page-144-0)、[SetBooleanProperty](#page-145-0)、[SetByteProperty](#page-145-0)、[SetBytesProperty](#page-145-0)、[SetCharProperty](#page-146-0)、 [SetDoubleProperty](#page-146-0)、[SetFloatProperty](#page-147-0)、[SetIntProperty](#page-147-0)、[SetLongProperty](#page-148-0)、[SetObjectProperty](#page-148-0)、 [SetShortProperty](#page-149-0)、[SetStringProperty](#page-149-0)

# **TransactionInProgressException**

**継承の階層:**

IBM.XMS.XMSException || || +----IBM.XMS.XMSException | +----IBM.XMS.TransactionInProgressException

XMS がこの例外をスローするのは、トランザクションが進行中であるために無効になっている操作をアプ リケーションが要求した場合です。

# **継承されたプロパティーおよびメソッド**

以下のメソッドは、XMSException インターフェースから継承されています。

[GetErrorCode](#page-176-0)、[GetLinkedException](#page-176-0)

# **TransactionRolledBackException**

## **継承の階層:**

IBM.XMS.XMSException || || +----IBM.XMS.XMSException | +----IBM.XMS.TransactionRolledBackException

XMS がこの例外をスローするのは、アプリケーションが現行のトランザクションをコミットするために Session.commit() を呼び出したにもかかわらず、その後このトランザクションがロールバックされた場合 です。

# **継承されたプロパティーおよびメソッド**

以下のメソッドは、XMSException インターフェースから継承されています。

[GetErrorCode](#page-176-0)、[GetLinkedException](#page-176-0)

# **XMSException**

XMS が .NET メソッドの呼び出しを処理しているときにエラーを検出すると、XMS は例外をスローします。 例外とは、エラーに関する情報をカプセル化するオブジェクトのことです。

**継承の階層:**

System.Exception || || +----IBM.XMS.XMSException <span id="page-176-0"></span>XMS 例外にはさまざまなタイプがあり、 XMSException オブジェクトは例外の 1 つのタイプにすぎません。 ただし、XMSException クラスは、その他の XMS 例外クラスのスーパークラスです。 XMS は、 XMSException オブジェクト以外のタイプの例外では適切でない状態では、XMSException オブジェクトを スローします。

# *.NET* **プロパティー**

*ErrorCode -* エラー・コードの取得

```
インターフェース:
```
public String ErrorCode { get {return errorCode\_;} }

エラー・コードを取得します。

**例外:**

• XMSException

*LinkedException -* リンク例外の取得

```
インターフェース:
```

```
public Exception LinkedException 
{
 get { return linkedException_;}
 set { linkedException_ = value;}
}
```
例外のチェーン内の次の例外を取得します。

```
チェーン内に次の例外がない場合、このメソッドは NULL を戻します。
```
**例外:**

• XMSException

# **XMSFactoryFactory**

アプリケーションが管理対象オブジェクトを使用していない場合は、このクラスを使用して接続ファクト リー、キュー、およびトピックを作成します。

**継承の階層:**

なし

# *.NET* **プロパティー**

*Metadata -* メタデータの検索

**インターフェース:**

IConnectionMetaData MetaData

XMSFactoryFactory オブジェクトの接続タイプに該当するメタデータを取得します。

**例外:**

なし

# **方法**

*CreateConnectionFactory -* 接続ファクトリーの作成

**インターフェース:**

IConnectionFactory CreateConnectionFactory();

宣言したタイプの ConnectionFactory オブジェクトを作成します。

**パラメーター:** なし

**戻り値:** ConnectionFactory オブジェクト。

**例外:**

• XMSException

*CreateQueue -* キューの作成

**インターフェース:**

IDestination CreateQueue(String name);

メッセージング・サーバー内のキューを表すための Destination オブジェクトを作成します。

このメソッドは、メッセージング・サーバー内にキューを作成しません。 アプリケーションがこのメソッ ドを呼び出すためには、その前にキューを作成する必要があります。

### **パラメーター:**

**name (入力)**

キューの名前をカプセル化している String オブジェクト、またはキューを識別する Uniform Resource Identifier (URI) をカプセル化している String オブジェクト。

### **戻り値:**

```
キューを表す Destination オブジェクト。
```
**例外:**

• XMSException

*CreateTopic -* トピックの作成

**インターフェース:**

IDestination CreateTopic(String name);

トピックを表すための Destination オブジェクトを作成します。

**パラメーター:**

#### **name (入力)**

トピックの名前をカプセル化している String オブジェクト、またはトピックを識別する Uniform Resource Identifier (URI) をカプセル化している String オブジェクト。

**戻り値:**

トピックを表す Destination オブジェクト。

**例外:**

• XMSException

*GetInstance - XMSFactoryFactory* のインスタンスの取得

**インターフェース:**

static XMSFactoryFactory GetInstance(int connectionType);

XMSFactoryFactory のインスタンスを作成します。 XMS アプリケーションは、XMSFactoryFactory オブジ ェクトを使用して、必要なタイプのプロトコルに適した ConnectionFactory オブジェクトへの参照を取得 します。 この結果、この ConnectionFactory オブジェクトは、対象のプロトコル・タイプに対してのみ接 続経路を作成できます。

**パラメーター:**

## **connectionType (入力)**

ConnectionFactory オブジェクトによって接続経路が作成される接続のタイプ

- XMSC.CT\_WPM
- XMSC.CT\_RTT
- XMSC.CT\_WMQ

**戻り値:**

宣言した接続タイプ専用の XMSFactoryFactory オブジェクト。

**例外:**

• NotSupportedException

# **XMS オブジェクトのプロパティー**

この章では、XMS で定義したオブジェクトのプロパティーについて説明します。

章には、以下の節が含まれています。

- 180 ページの『Connection [のプロパティー』](#page-179-0)
- 181 ページの『[ConnectionFactory](#page-180-0) のプロパティー』
- 187 ページの『[ConnectionMetaData](#page-186-0) のプロパティー』
- 187 ページの『Destination [のプロパティー』](#page-186-0)
- 189 ページの『InitialContext [のプロパティー』](#page-188-0)
- 190 ページの『Message [のプロパティー』](#page-189-0)
- 195 ページの『[MessageConsumer](#page-194-0) のプロパティー』
- 195 ページの『[MessageProducer](#page-194-0) のプロパティー』
- 195 ページの『Session [のプロパティー』](#page-194-0)

各節には、指定された型のオブジェクトのプロパティーがリストで表示され、各プロパティーの簡略説明 が記載されています。

この章には、各プロパティーの定義をまとめた 196 [ページの『プロパティー定義』と](#page-195-0)いう節も含まれてい ます。

この章で取り上げているオブジェクトに関する独自のプロパティーをアプリケーションで定義すると、エ ラーは発生しませんが、予測できない結果が発生する可能性があります。

**注 :** このセクションのプロパティー名および値は、XMSC.*NAME* という形式で表示されます。これは、 C お よび C++ に使用される形式です。ただし、 .NET では、プロパティー名の形式は、 XMSC.*NAME* または XMSC\_*NAME* のいずれかにすることができます。使用方法によっては、以下のようになります。

<span id="page-179-0"></span>• プロパティーを指定している場合、以下の例のように、プロパティー名は XMSC.*NAME* の形式でなければ なりません。

cf.SetStringProperty(XMSC.WMQ\_CHANNEL, "DOTNET.SVRCONN");

• ストリングを指定している場合、以下の例のように、プロパティー名は XMSC\_*NAME* の形式でなければな りません。

cf.SetStringProperty("XMSC\_WMQ\_CHANNEL", "DOTNET.SVRCONN");

.NET では、プロパティー名と値は XMSC クラスの定数として提供されます。 これらの定数はストリング を識別し、任意の XMS .NET アプリケーションによって使用されます。 これらの事前定義定数を使用す る場合、プロパティー名と値の形式は XMSC.*NAME* となるため、例えば XMSC\_USERID ではなく、 XMSC.USERID を使用します。

データ・タイプは、C/C++ で使用される形式にもなっています。 .NET の対応する値については、45 [ペー](#page-44-0) ジの『.NET [のデータ型』を](#page-44-0)参照してください。

#### **関連概念**

[ユーザー独自のアプリケーションの作成](#page-43-0)

ユーザー独自のアプリケーションをビルドする方法は、サンプル・アプリケーションをビルドする場合と 同様です。

### **関連資料**

.NET [インターフェース](#page-89-0) この節では、.NET クラスのインターフェースとそのプロパティーおよびメソッドについて説明します。

# **Connection のプロパティー**

Connection オブジェクトのプロパティーの概要と、詳細な参照情報へのリンクを示します。

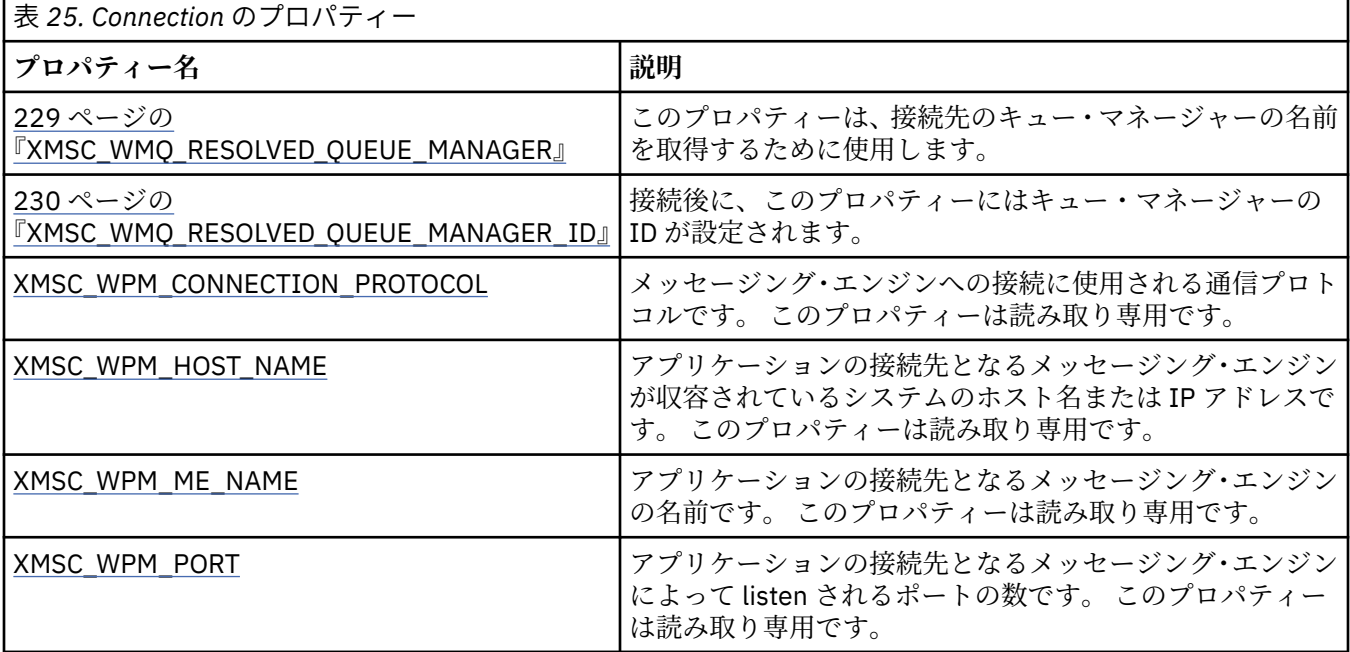

Connection オブジェクトには、接続経路を作成するときに使用した接続ファクトリーのプロパティーから 導出した読み取り専用プロパティーもあります。 これらのプロパティーの導出元は、接続経路作成時に設 定された接続ファクトリー・プロパティーだけでなく、未設定だったプロパティーのデフォルト値の場合 もあります。 これらのプロパティーは、アプリケーションの接続先になっているメッセージング・サーバ ーのタイプに該当するプロパティーに限定されます。 プロパティーの名前は、接続ファクトリー・プロパ ティーの名前と同じです。
# **ConnectionFactory のプロパティー**

ConnectionFactory オブジェクトのプロパティーの概要と、詳細な参照情報へのリンクを示します。

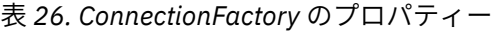

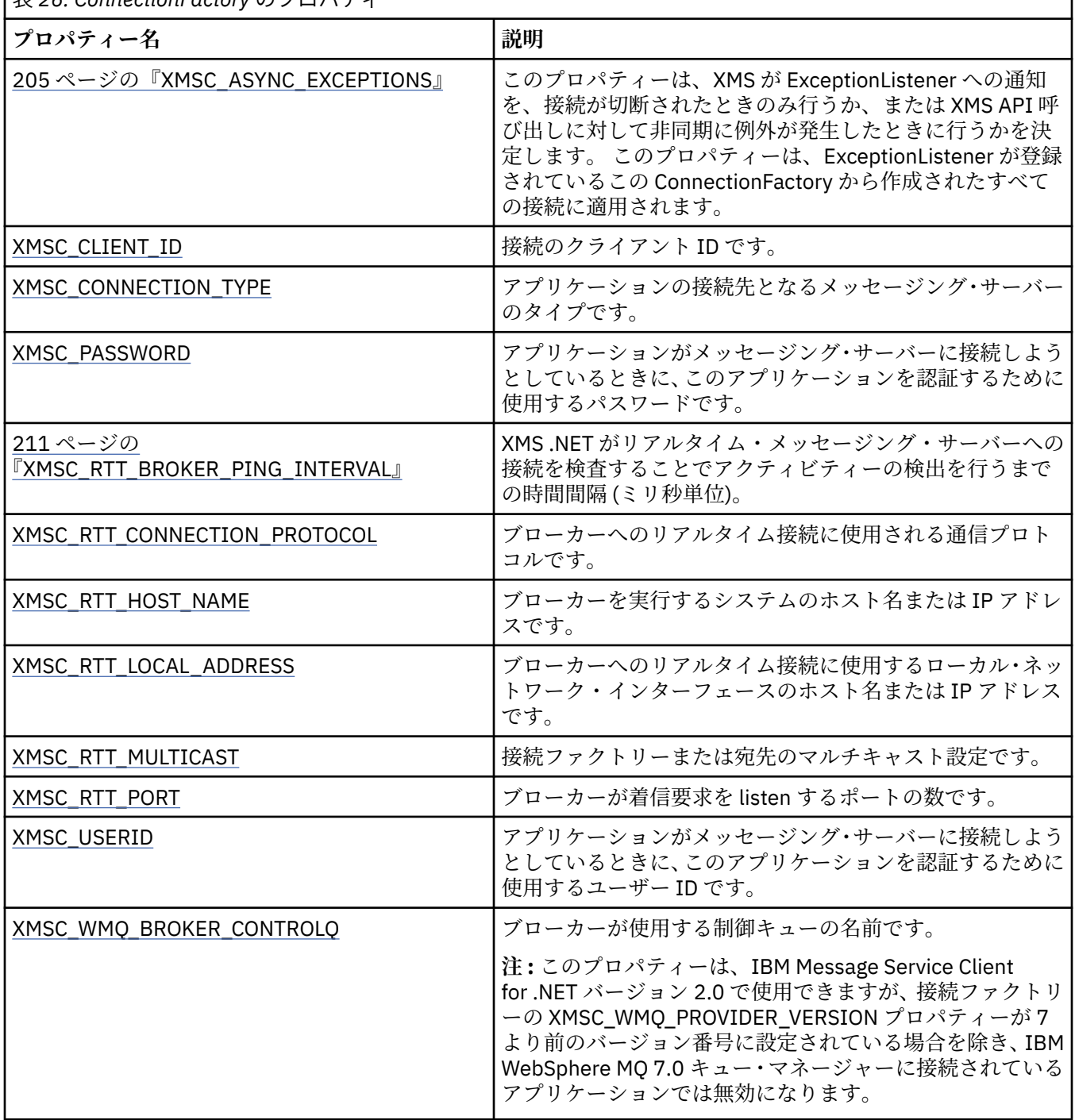

٦

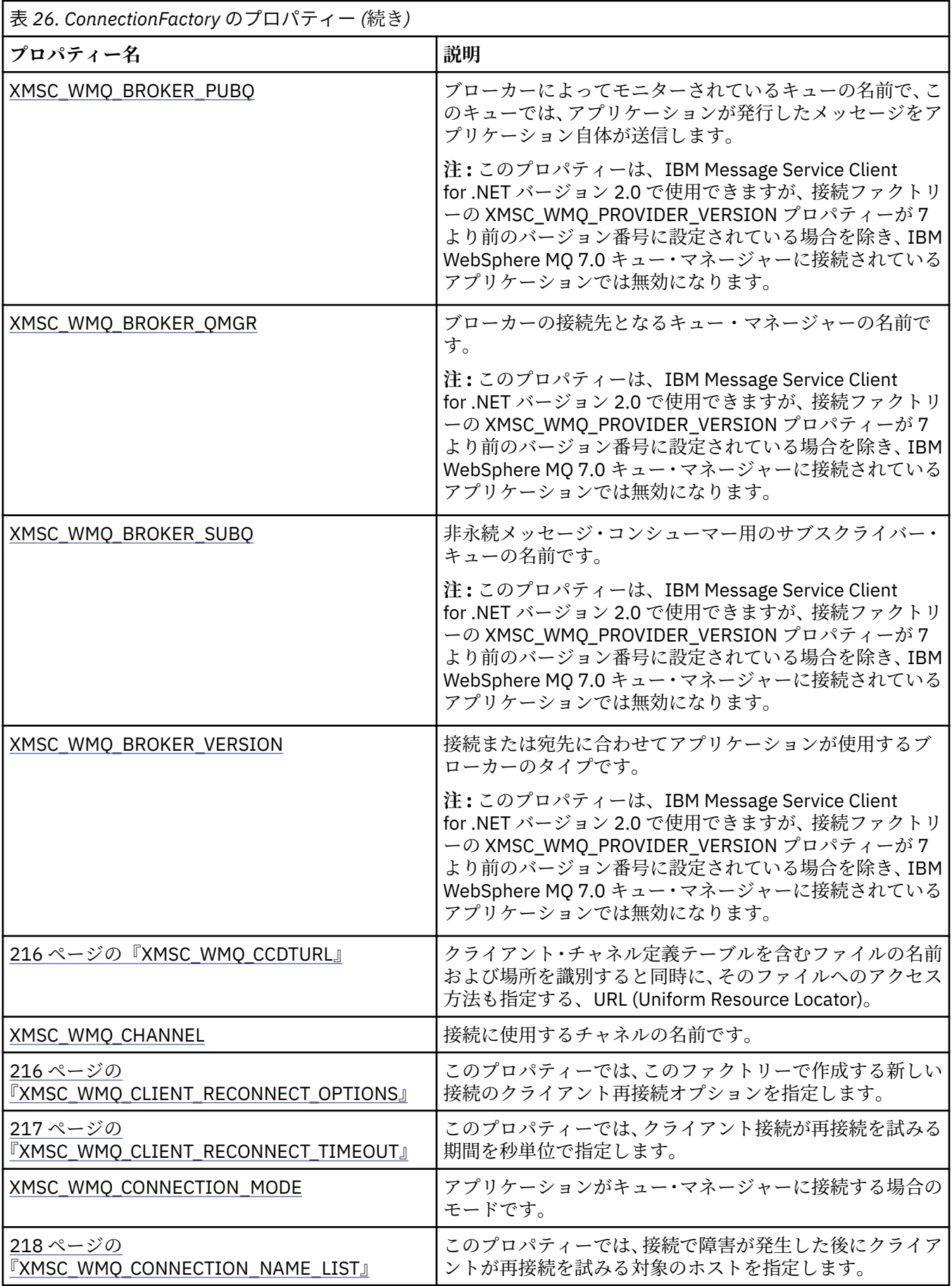

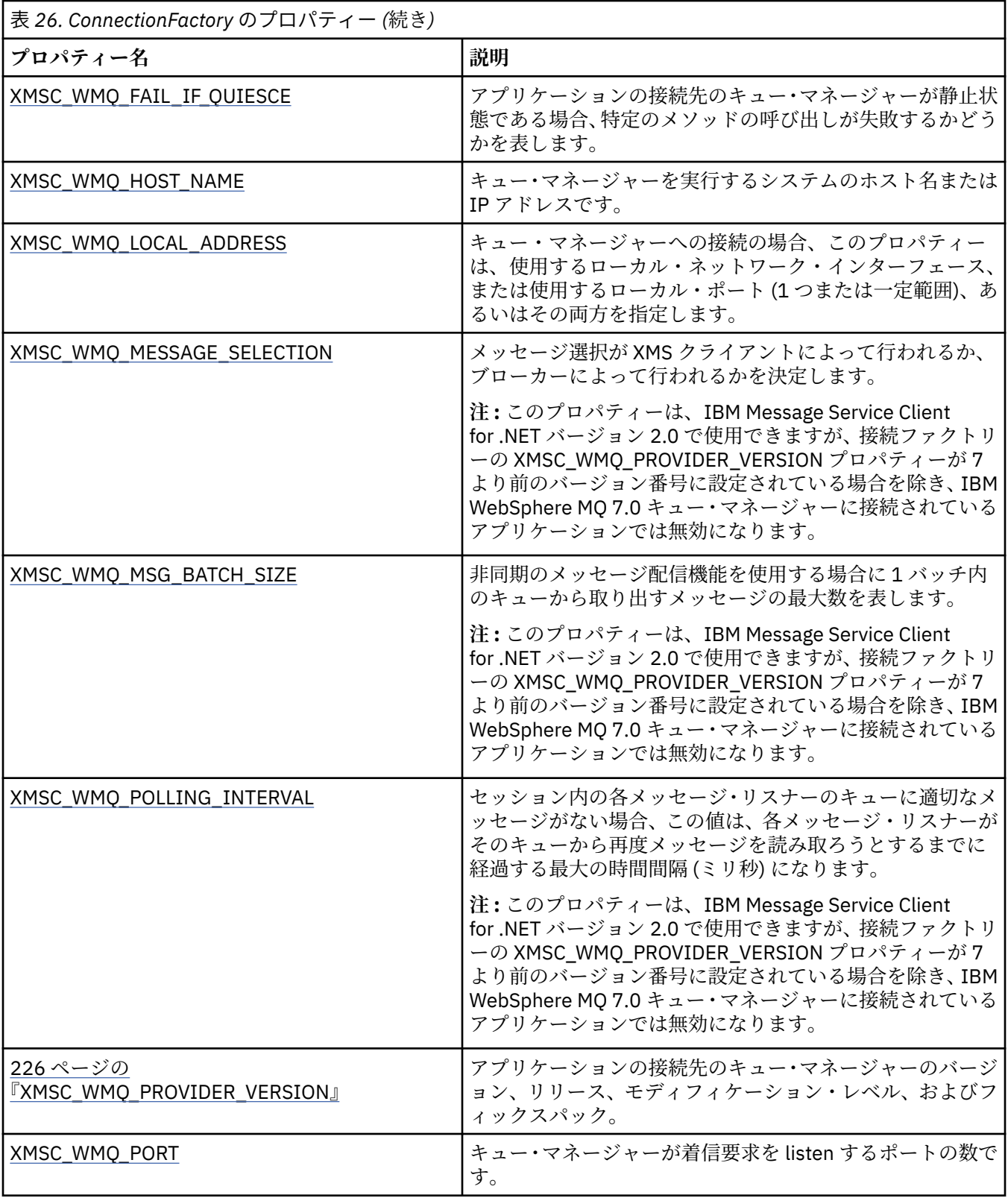

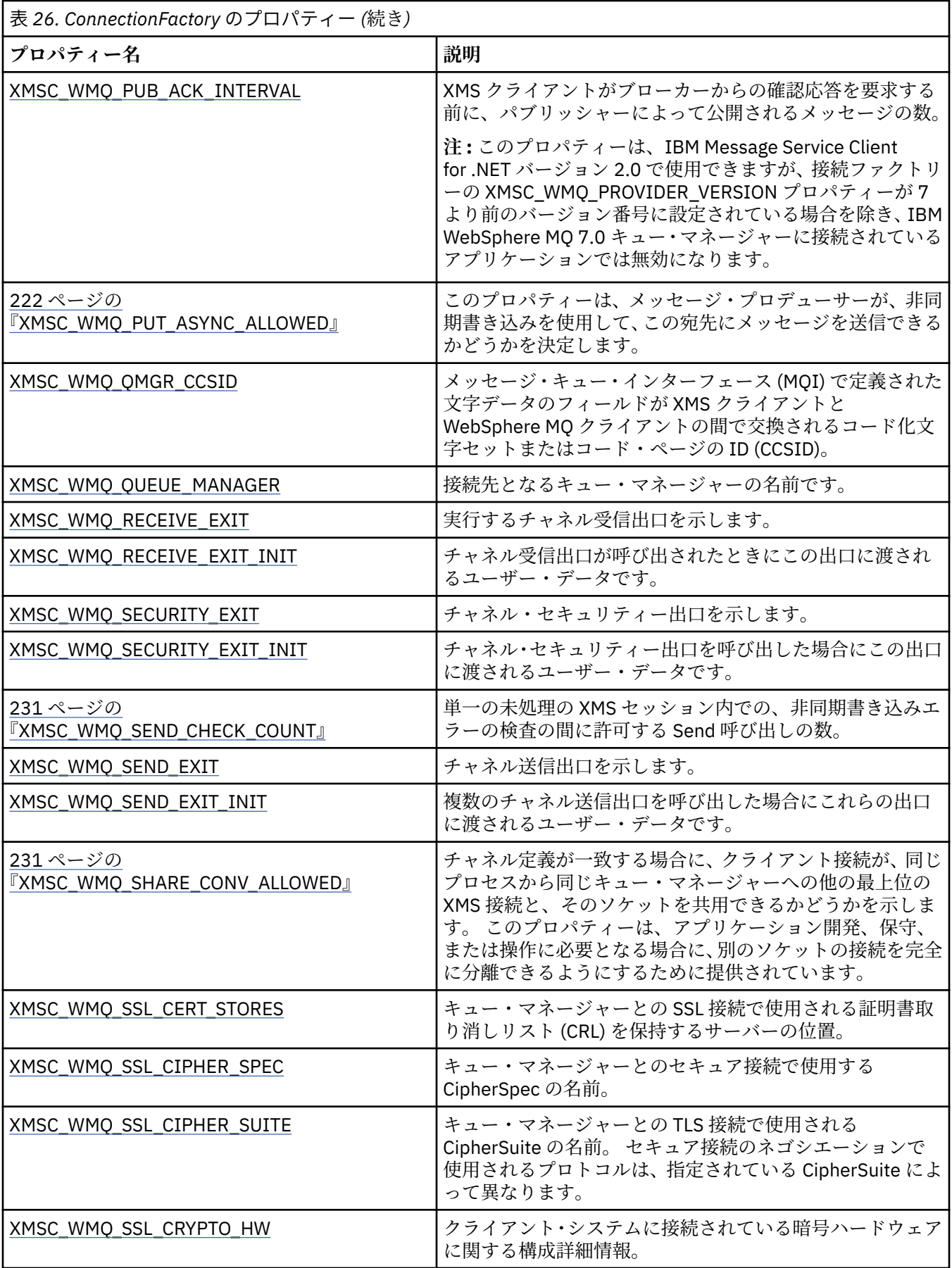

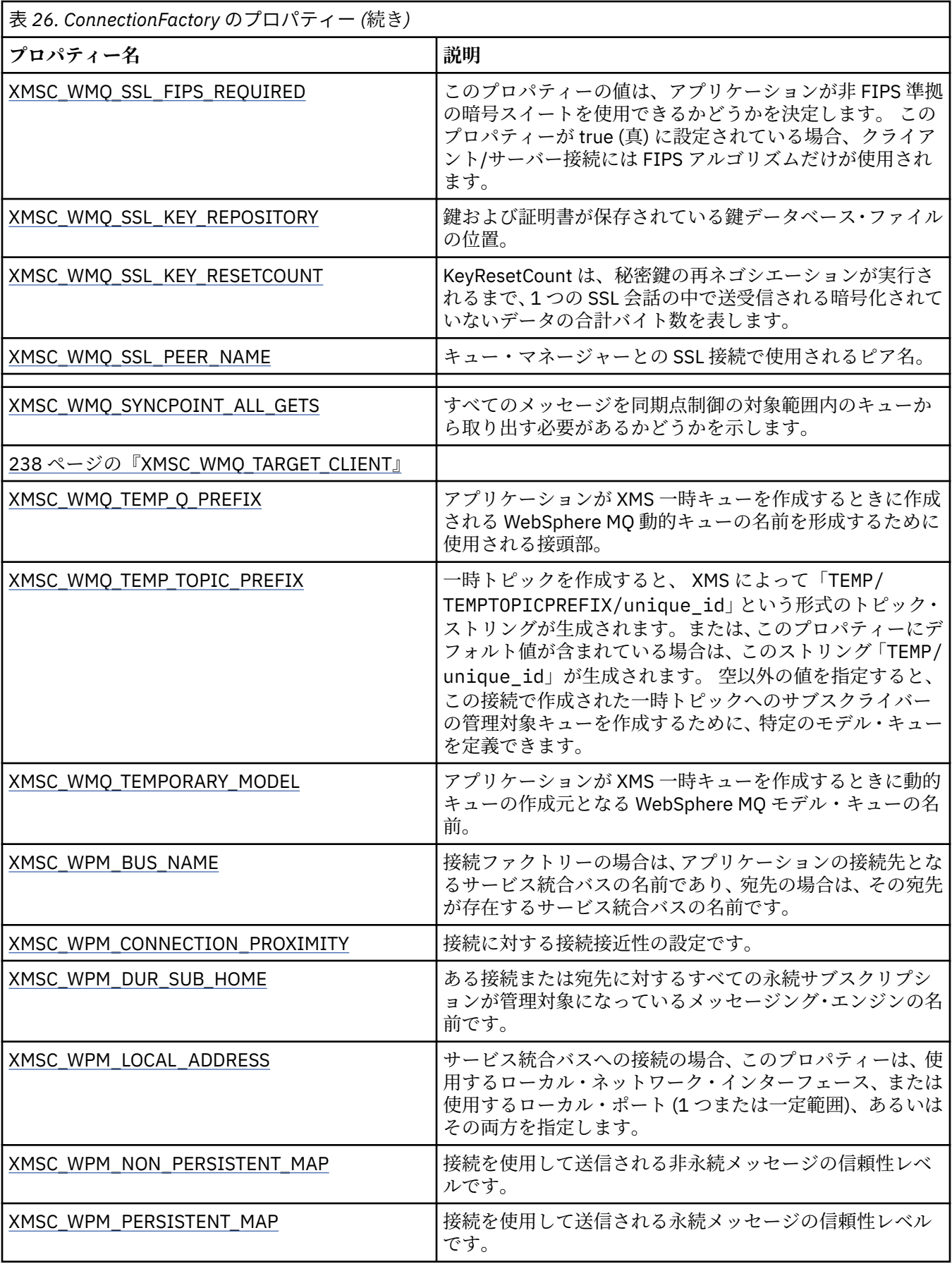

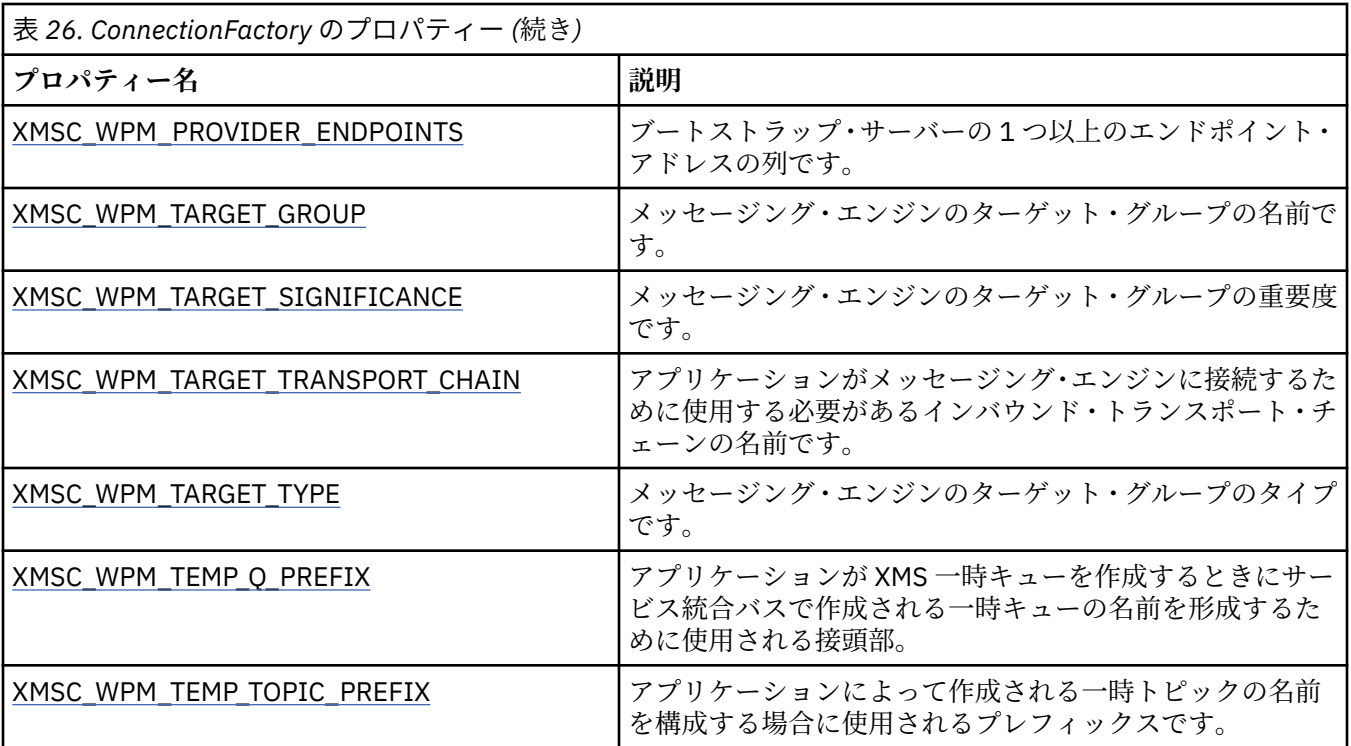

#### **関連概念**

[ConnectionFactories](#page-21-0) オブジェクトと Connection オブジェクト

ConnectionFactory オブジェクトには、アプリケーションが Connection オブジェクトを作成するときに使 用するテンプレートがあります。 アプリケーションは、Connection オブジェクトを使用して Session オブ ジェクトを作成します。

[サービス統合バスへの接続](#page-23-0)

XMS アプリケーションは、TCP/IP 直接接続を使用するか、HTTP over TCP/IP を使用することにより、 WebSphere Application Server サービス統合バスに接続できます。

#### IBM MQ [キュー・マネージャーとのセキュア接続](#page-66-0)

XMS .NET アプリケーションが IBM MQ キュー・マネージャーとのセキュア接続を確立できるようにするに は、関係するプロパティーが ConnectionFactory オブジェクトで定義されていることが必要です。

[WebSphere Application Server service integration bus](#page-67-0) メッセージング・エンジンとのセキュア接続 XMS .NET アプリケーションが WebSphere Application Server service integration bus メッセージング・エ ンジンとのセキュア接続を確立できるようにするには、関係するプロパティーが ConnectionFactory オブ ジェクトで定義されていることが必要です。

### [管理対象オブジェクトのプロパティー・マッピング](#page-51-0)

アプリケーションを使用可能にして、IBM MQ JMS と WebSphere Application Server の接続ファクトリー・ オブジェクト定義および宛先オブジェクト定義を使用するには、これらの定義から取り出したプロパティ ーを、定義に対応する XMS プロパティーで、かつ XMS 接続ファクトリーおよび宛先に設定できるプロパ ティーにマップする必要があります。

### **関連タスク**

[管理対象オブジェクトの作成](#page-57-0)

メッセージング・サーバーへの接続を作成するために XMS アプリケーションが必要とする ConnectionFactory および Destination オブジェクト定義は、適切な管理ツールを使用して作成する必要が あります。

### **関連資料**

#### 管理対象 ConnectionFactory [オブジェクトの必須プロパティー](#page-54-0)

アプリケーションが接続ファクトリーを作成する場合には、メッセージング・サーバーへの接続を作成す るために多くのプロパティーを定義する必要があります。

# **ConnectionMetaData のプロパティー**

ConnectionMetaData オブジェクトのプロパティーの概要と、詳細な参照情報へのリンクを示します。

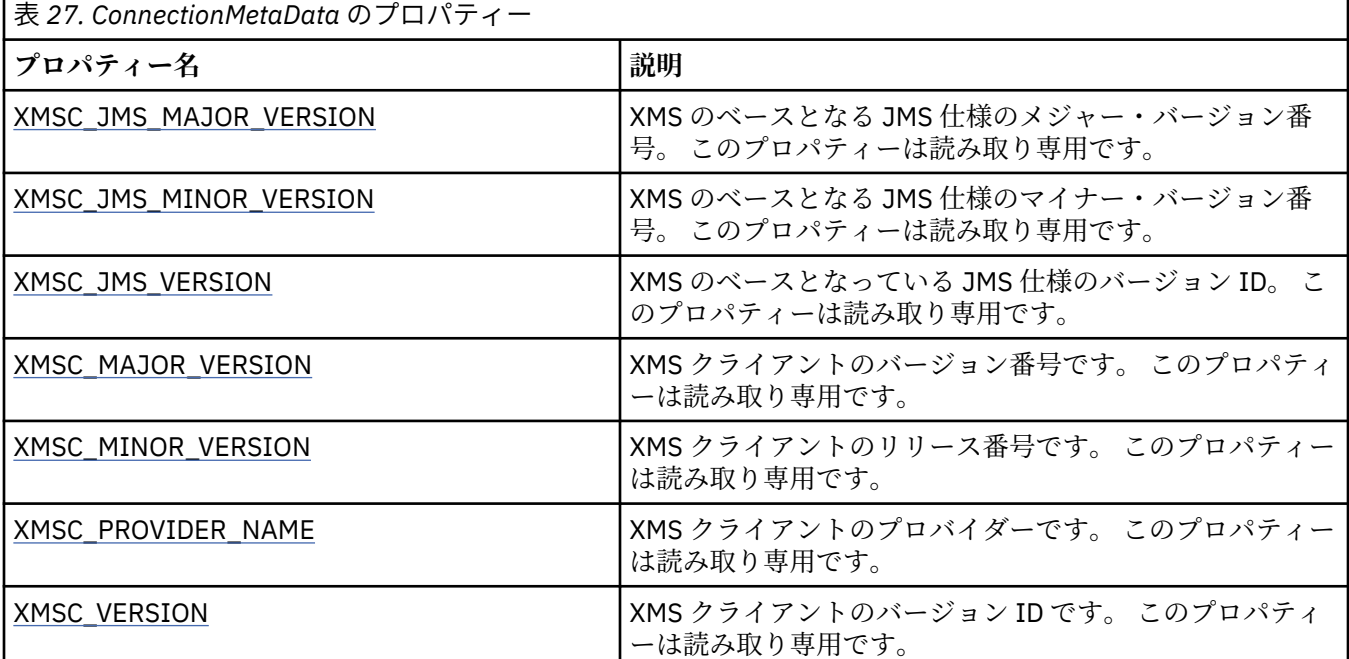

# **Destination のプロパティー**

Destination オブジェクトのプロパティーの概要と、詳細な参照情報へのリンクを示します。

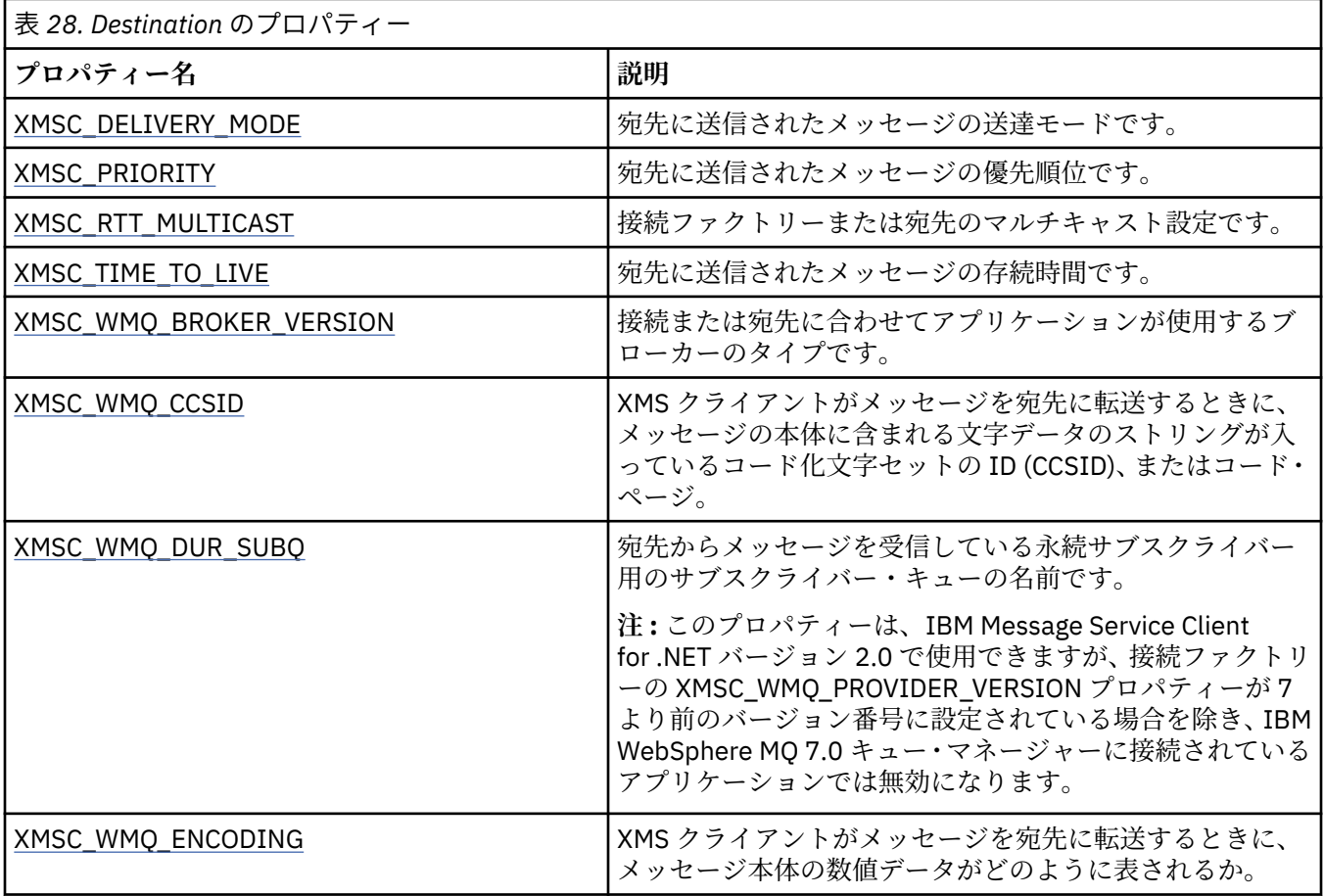

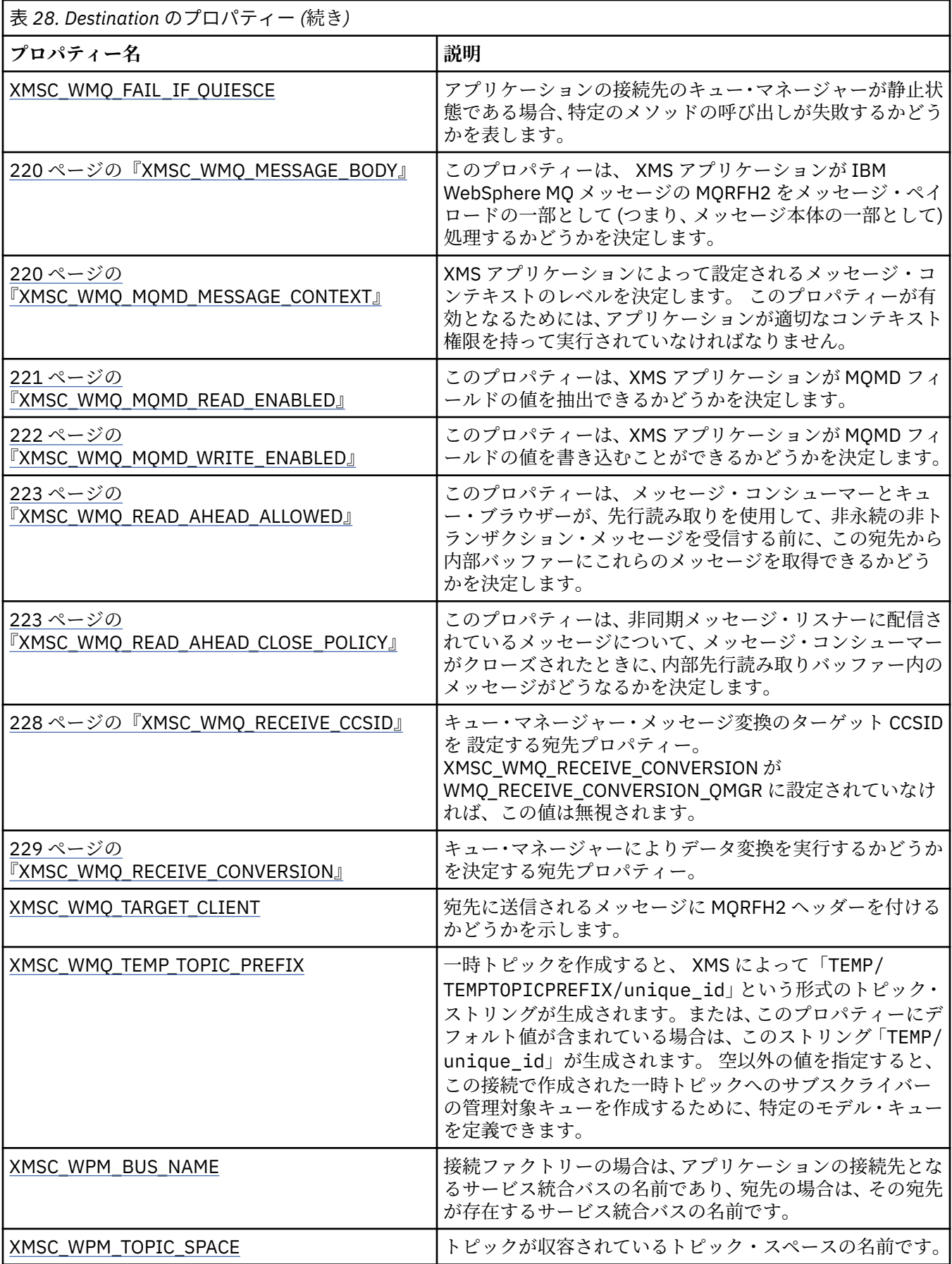

### **関連概念**

[ConnectionFactories](#page-21-0) オブジェクトと Connection オブジェクト

ConnectionFactory オブジェクトには、アプリケーションが Connection オブジェクトを作成するときに使 用するテンプレートがあります。 アプリケーションは、Connection オブジェクトを使用して Session オブ ジェクトを作成します。

[サービス統合バスへの接続](#page-23-0)

XMS アプリケーションは、TCP/IP 直接接続を使用するか、HTTP over TCP/IP を使用することにより、 WebSphere Application Server サービス統合バスに接続できます。

#### [宛先](#page-28-0)

XMS アプリケーションは、送信対象メッセージの宛先と受信対象メッセージの送信元を指定するときに Destination オブジェクトを使用します。

[宛先のワイルドカード](#page-32-0)

XMS では、宛先のワイルドカードがサポートされているため、必要な場所にワイルドカードを挿入して突 き合わせを行うことができます。 XMS が処理できるサーバー・タイプごとに、ワイルドカード・スキーム は異なります。

#### [トピック](#page-28-0) URI

トピック URI はトピック名を指定します。 また、オプションでトピックのプロパティー (複数可) を指定す ることもできます。

#### [キュー](#page-30-0) URI

キューの URI は、キューの名前を指定します。 また、オプションでキューのプロパティー (複数可) を指定 することもできます。

#### [一時宛先](#page-31-0)

XMS アプリケーションは一時宛先を作成および使用できます。

[管理対象オブジェクトのプロパティー・マッピング](#page-51-0)

アプリケーションを使用可能にして、IBM MQ JMS と WebSphere Application Server の接続ファクトリー・ オブジェクト定義および宛先オブジェクト定義を使用するには、これらの定義から取り出したプロパティ ーを、定義に対応する XMS プロパティーで、かつ XMS 接続ファクトリーおよび宛先に設定できるプロパ ティーにマップする必要があります。

### **関連タスク**

[管理対象オブジェクトの作成](#page-57-0)

メッセージング・サーバーへの接続を作成するために XMS アプリケーションが必要とする ConnectionFactory および Destination オブジェクト定義は、適切な管理ツールを使用して作成する必要が あります。

## **関連資料**

管理対象 Destination [オブジェクトの必須プロパティー](#page-56-0) 宛先を作成するアプリケーションは、管理対象 Destination オブジェクトで複数のプロパティーを設定する 必要があります。

# **InitialContext のプロパティー**

InitialContext オブジェクトのプロパティーの概要と、詳細な参照情報へのリンクを示します。

表 *29. InitialContext* のプロパティー

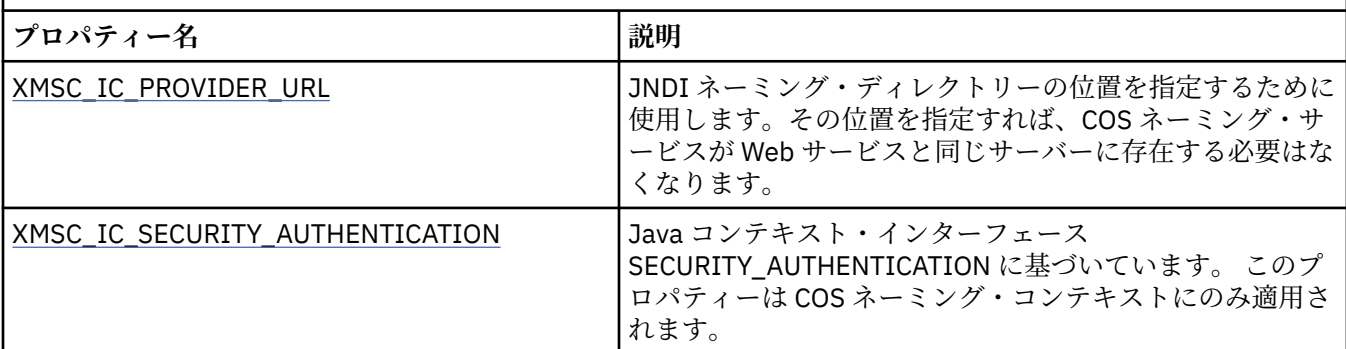

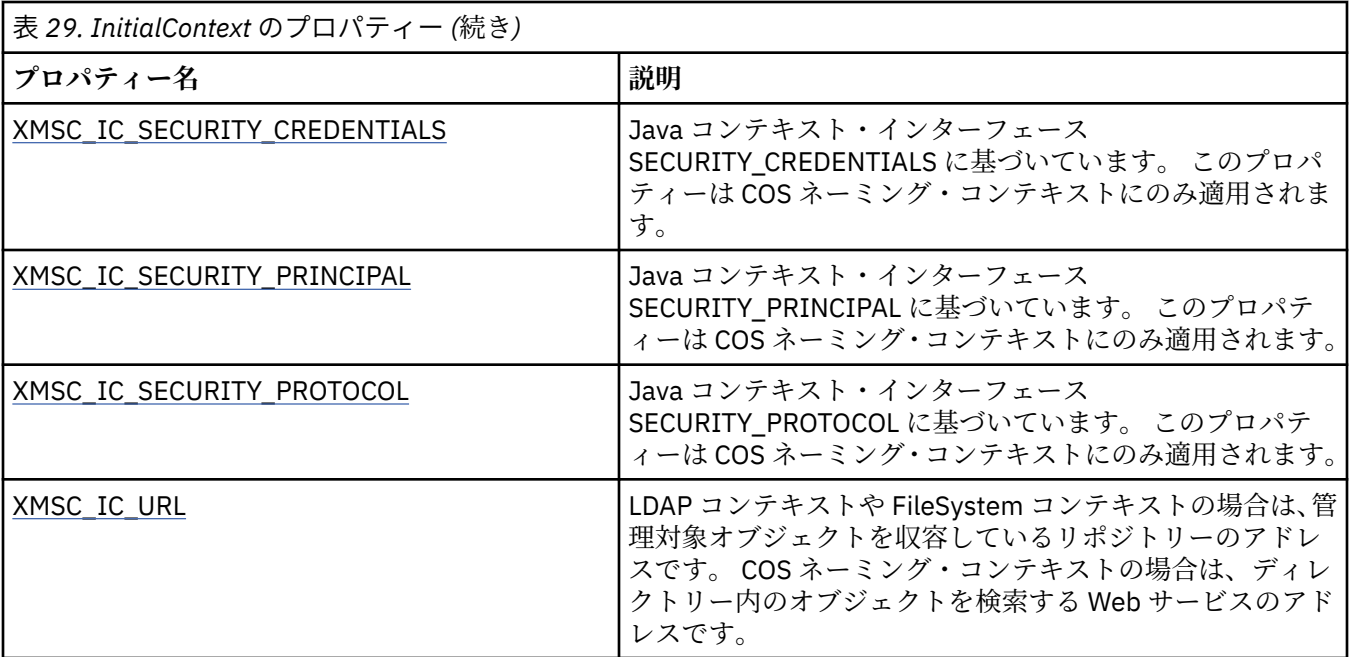

### **関連概念**

#### [InitialContext](#page-60-0) プロパティー

InitialContext コンストラクターのパラメーターには Uniform Resource Indicator (URI) で指定される、管理 対象オブジェクトのリポジトリーのロケーションが含まれます。 アプリケーションがリポジトリーへの接 続を確立するためには、URI に含まれる情報より多くの情報を指定することが必要な場合があります。

#### XMS [初期コンテキストの](#page-61-0) URI フォーマット

管理対象オブジェクトのリポジトリーのロケーションは、Uniform Resource Indicator (URI) で指定します。 URI のフォーマットは、コンテキストのタイプにより異なります。

#### [管理対象オブジェクトの検索](#page-64-0)

XMS は、InitialContext オブジェクトの作成時に指定されたアドレス、または InitialContext プロパティー に指定されているアドレスを使用して、リポジトリーから管理対象オブジェクトを取り出します。

### **関連タスク**

#### [InitialContext](#page-59-0) オブジェクト

アプリケーションは、管理対象オブジェクト・リポジトリーへの接続を作成するために使用される初期コ ンテキストを作成して、必要な管理対象オブジェクトを取得する必要があります。

# **Message のプロパティー**

Message オブジェクトのプロパティーの概要と、詳細な参照情報へのリンクを示します。

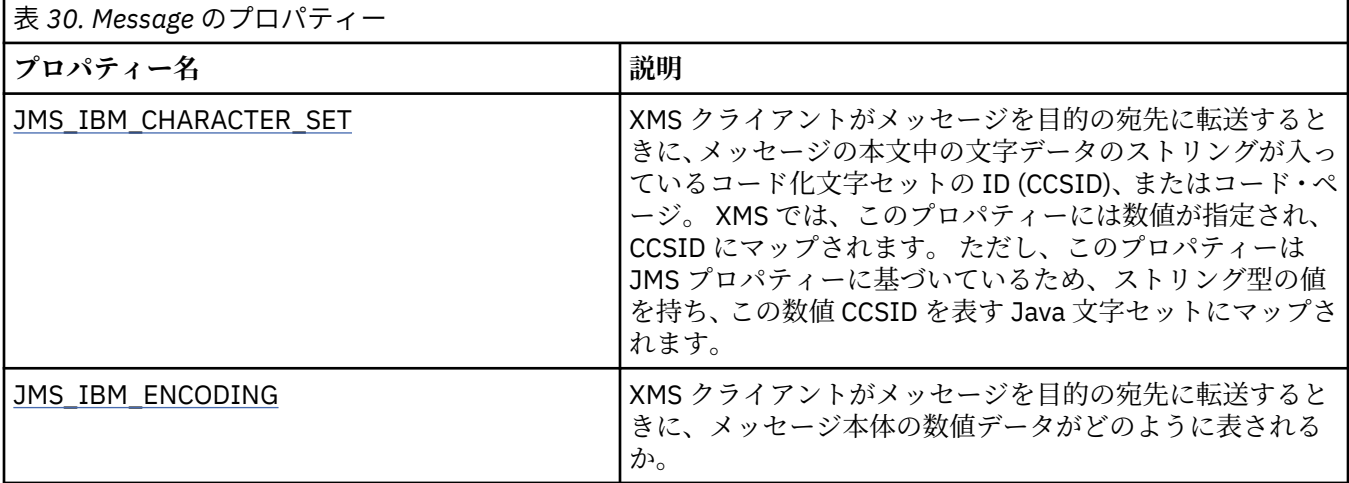

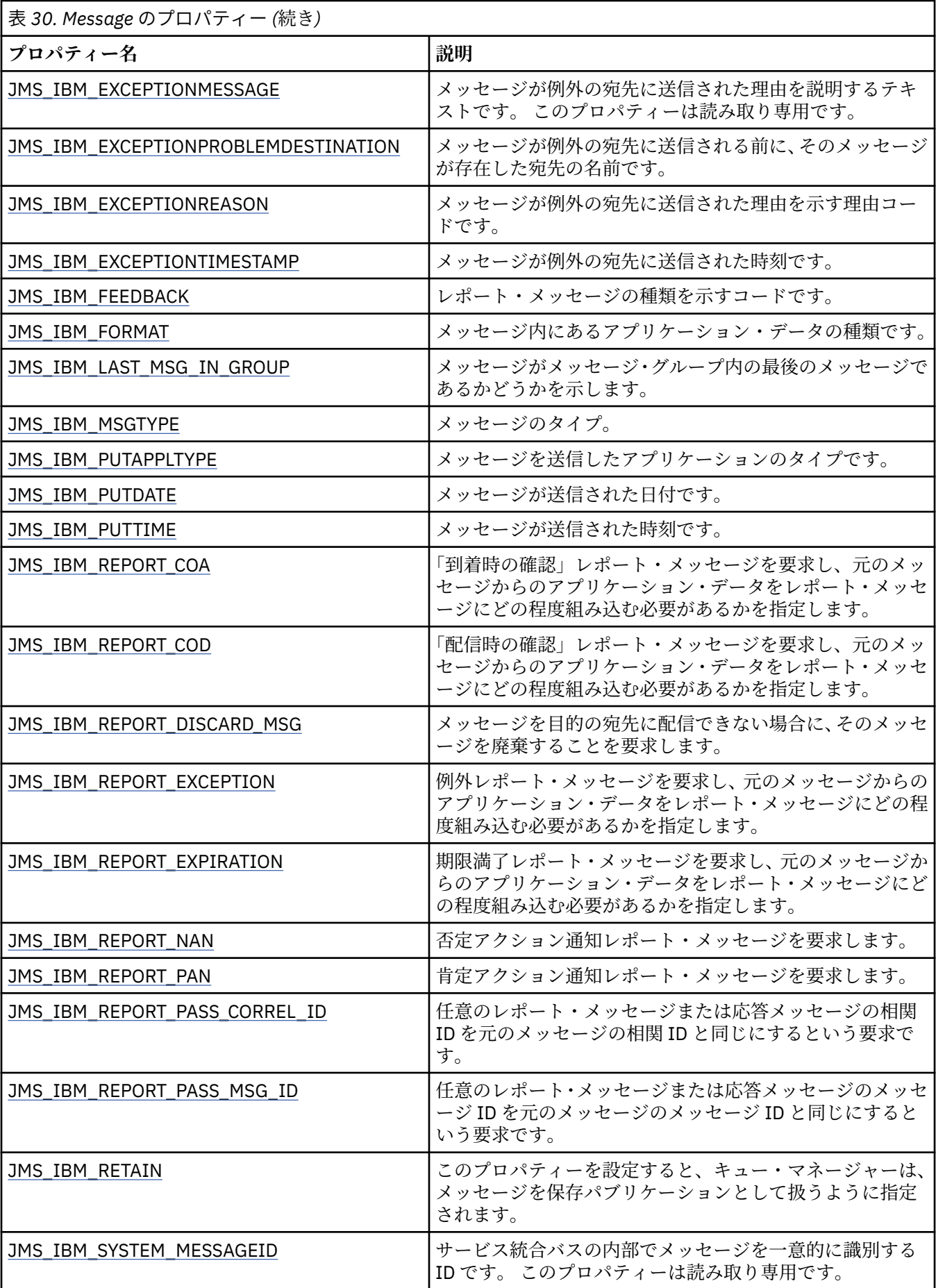

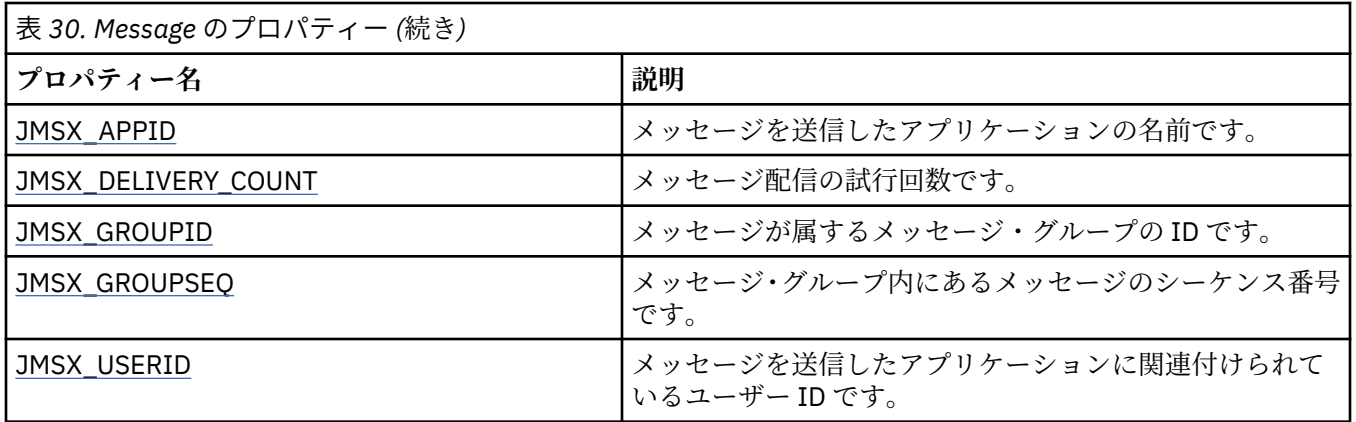

# **JMS\_IBM\_MQMD\* プロパティー**

IBM Message Service Client for .NET では、API を使用して、クライアント・アプリケーションによる MQMD フィールドの読み取り/書き込みが可能です。 また、MQ メッセージ・データにアクセスすることもできま す。 デフォルトでは、MQMD へのアクセスは無効になっており、Destination のプロパティー XMSC\_WMQ\_MQMD\_WRITE\_ENABLED と XMSC\_WMQ\_MQMD\_READ\_ENABLED を使用してアプリケーシ ョンで明示的に有効にする必要があります。 これらの 2 つのプロパティーは互いに独立しています。

StrucId と Version を除く MQMD フィールドはすべて、追加の Message オブジェクト・プロパティーとし て公開され、JMS\_IBM\_MQMD というプレフィックスが付けられます。

JMS\_IBM\_MQMD\* プロパティーは、上の表で取り上げられている他のプロパティー (JMS\_IBM\* など) より 優先されます。

# **メッセージの送信**

StrucId と Version を除くすべての MQMD フィールドが表されます。 これらのプロパティーは MQMD フ ィールドのみを参照しています。このフィールドでは、MQMD ヘッダーと MQRFH2 ヘッダーの両方でプロ パティーが発生し、MQRFH2 のバージョンは設定も抽出もされません。 JMS\_IBM\_MQMD\_BackoutCount を除き、これらのすべてのプロパティーを設定できます。 JMS\_IBM\_MQMD\_BackoutCount に設定された 値はすべて無視されます。

プロパティーが最大長を持っていて、長過ぎる値が提供された場合、その値は切り捨てられます。

特定のプロパティーでは、Destination オブジェクトで XMSC\_WMQ\_MQMD\_MESSAGE\_CONTEXT プロパテ ィーも設定する必要があります。 このプロパティーが有効となるためには、アプリケーションが適切なコ ンテキスト権限を持って実行されていなければなりません。 XMSC\_WMQ\_MQMD\_MESSAGE\_CONTEXT を 適切な値に設定しないと、プロパティー値は無視されます。 XMSC\_WMQ\_MQMD\_MESSAGE\_CONTEXT を 適切な値に設定しても、キュー・マネージャーに対して十分なコンテキスト権限がない場合は、例外が発 行されます。 XMSC\_WMQ\_MQMD\_MESSAGE\_CONTEXT の特定の値が必要なプロパティーは以下のとおり です。

以下のプロパティーでは、XMSC\_WMQ\_MQMD\_MESSAGE\_CONTEXT を XMSC\_WMQ\_MDCTX\_SET\_IDENTITY\_CONTEXT または XMSC\_WMQ\_MDCTX\_SET\_ALL\_CONTEXT に設定 する必要があります。

- JMS\_IBM\_MQMD\_UserIdentifier
- JMS\_IBM\_MQMD\_AccountingToken
- JMS\_IBM\_MOMD\_ApplIdentityData

以下のプロパティーでは、XMSC\_WMO\_MOMD\_MESSAGE\_CONTEXT を XMSC\_WMQ\_MDCTX\_SET\_ALL\_CONTEXT に設定する必要があります。

- JMS\_IBM\_MQMD\_PutApplType
- JMS\_IBM\_MQMD\_PutApplName
- JMS\_IBM\_MQMD\_PutDate
- JMS\_IBM\_MQMD\_PutTime
- JMS\_IBM\_MQMD\_ApplOriginData

# **メッセージの受信**

XMSC\_WMQ\_MQMD\_READ\_ENABLED プロパティーが true に設定されていれば、メッセージを作成するア プリケーションで設定されている実際のプロパティーに関係なく、受信するメッセージでこれらのプロパ ティーがすべて有効になります。 JMS 仕様によれば、最初にプロパティーをすべてクリアしない限り、ア プリケーションでは、受信したメッセージのプロパティーを変更できません。 プロパティーを変更せずに、 受信メッセージを転送することができます。

**注 :** アプリケーションが、XMSC\_WMQ\_MQMD\_READ\_ENABLED プロパティーが true に設定された宛先か らメッセージを受信して、XMSC\_WMQ\_MQMD\_WRITE\_ENABLED が true に設定された宛先にそのメッセ ージを転送すると、受信したメッセージの MQMD フィールド値はすべて、転送メッセージにコピーされま す。 プロパティーの表

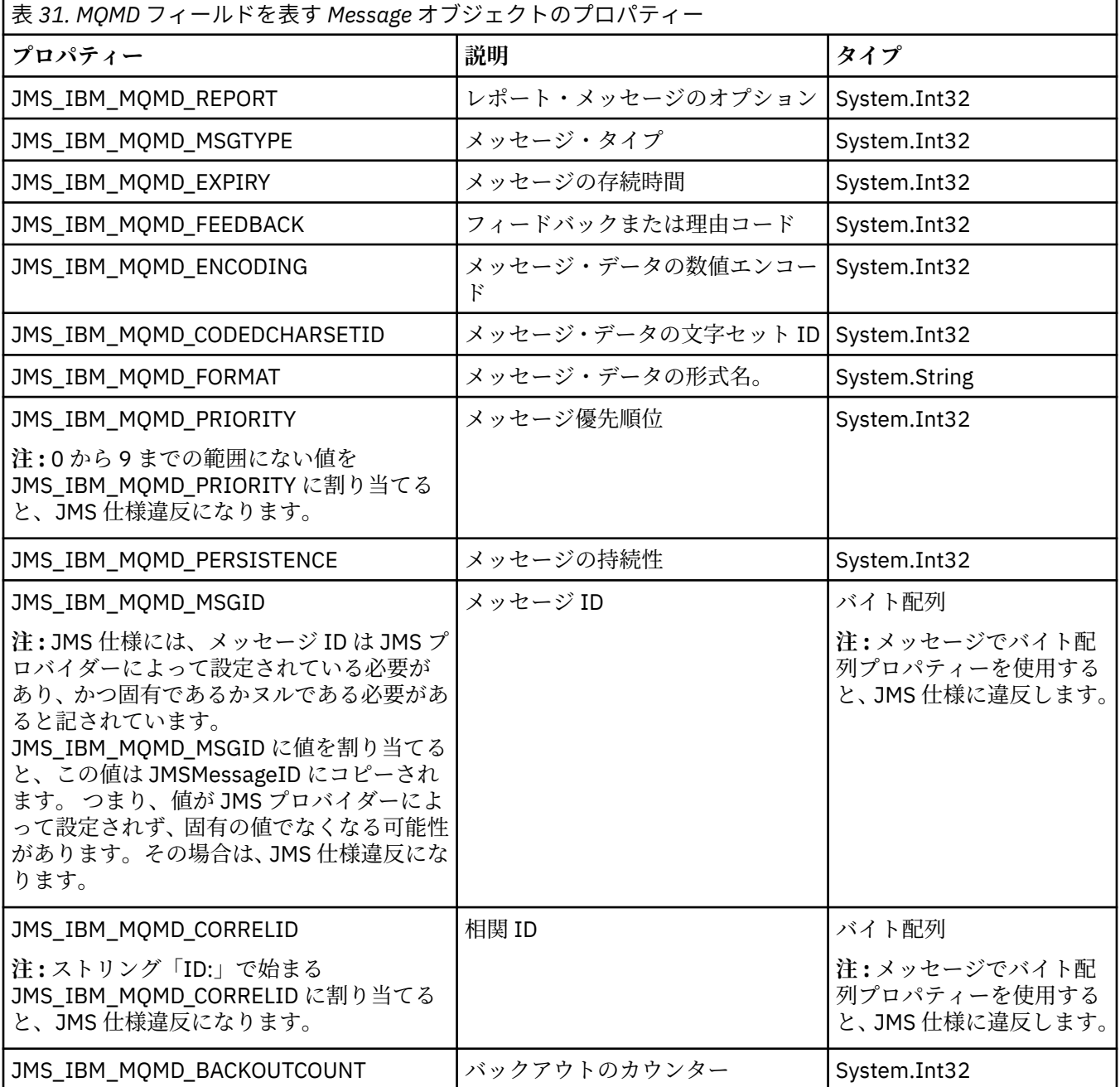

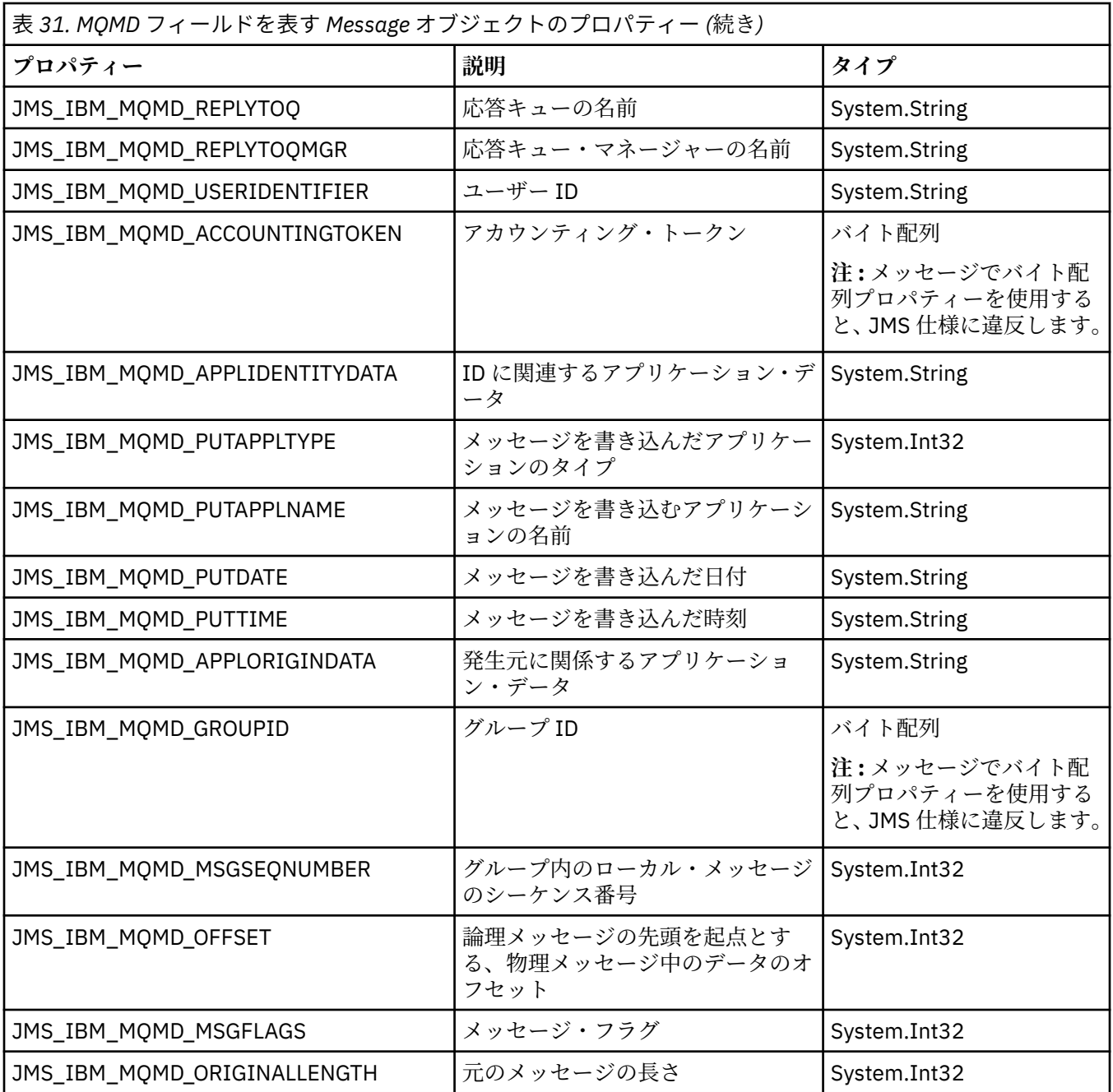

詳しくは、MQMD を参照してください。

# **例**

この例では、MQMD.UserIdentifier が「JoeBloggs」に設定されたキューまたはトピックにメッセージが書 き込まれます。

 // Create a ConnectionFactory, connection, session, producer, message // ... // Create a destination // ... // Enable MQMD write dest.setBooleanProperty(XMSC\_WMQ\_MQMD\_WRITE\_ENABLED, XMSC\_WMQ\_MQMD\_WRITE\_ENABLED\_YES); // Optionally, set a message context if applicable for this MD field

```
 dest.setIntProperty(XMSC_WMQ_MQMD_MESSAGE_CONTEXT, 
   XMSC_WMQ_MDCTX_SET_IDENTITY_CONTEXT);
// On the message, set property to provide custom UserId
msg.setStringProperty(JMS_IBM_MQMD_USERIDENTIFIER, "JoeBloggs");
 // Send the message
 // ...
```
JMS\_IBM\_MQMD\_USERIDENTIFIER を設定する前に、XMSC\_WMQ\_MQMD\_MESSAGE\_CONTEXT を設定す る必要があります。 XMSC\_WMQ\_MQMD\_MESSAGE\_CONTEXT の使用の詳細については、Message オブジ ェクト・プロパティーを参照してください。

同様に、メッセージを受信する前に XMSC\_WMQ\_MQMD\_READ\_ENABLED を true に設定してから、メッセ ージの get メソッド (getStringProperty など) を使用することによって、MQMD フィールドの内容を抽出で きます。 受信するプロパティーはすべて読み取り専用です。

この例では、メッセージの MQMD.ApplIdentityData フィールドの値を保持する値フィールドがキューまた はトピックから取得されます。

```
 // Create a ConnectionFactory, connection, session, consumer
 // ...
 // Create a destination
\frac{1}{2}...
 // Enable MQMD read
 dest.setBooleanProperty(XMSC_WMQ_MQMD_READ_ENABLED, XMSC_WMQ_MQMD_READ_ENABLED_YES);
 // Receive a message
 // ...
// Get required MQMD field value using a property
System.String value = rcvMsg.getStringProperty(JMS_IBM_MQMD_APPLIDENTITYDATA);
```
# **MessageConsumer のプロパティー**

MessageConsumer オブジェクトのプロパティーの概要と、詳細な参照情報へのリンクを示します。

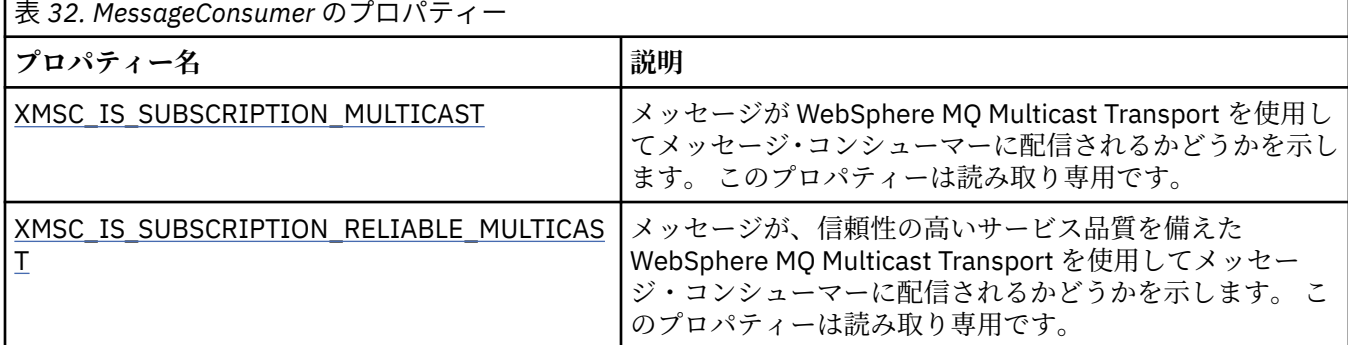

詳しくは、『[IMessageConsumer](#page-129-0)』の『.NET プロパティー』を参照してください。

# **MessageProducer のプロパティー**

MessageProducer オブジェクトのプロパティーの概要と、詳細な参照情報へのリンクを示します。 詳しくは、 [IMessageProducer](#page-134-0) の .NET プロパティー を参照してください。

# **Session のプロパティー**

Session オブジェクトのプロパティーの概要と、詳細な参照情報へのリンクを示します。

詳しくは、 ISession の .NET [プロパティ](#page-154-0) を参照してください。

# <span id="page-195-0"></span>**プロパティー定義**

この節では、各オブジェクト・プロパティーの定義について説明します。

各プロパティー定義には、以下の情報が含まれます。

- プロパティーのデータ・タイプ
- プロパティーを持つオブジェクトの型
- Destination のプロパティーの場合は、Uniform Resource Identifier (URI) で使用できる名前
- プロパティーの詳細な説明
- プロパティーの有効値
- プロパティーのデフォルト値

名前が以下のいずれかのプレフィックスで始まるプロパティーは、指定されたタイプの接続にのみ関連し ます。

#### **XMSC\_RTT**

このプロパティーは、ブローカーへのリアルタイム接続にのみ関連します。 プロパティーの名前は、 名前付き定数としてヘッダー・ファイル xmsc\_rtt.h に定義されます。

#### **XMSC\_WMQ**

このプロパティーは、アプリケーションが WebSphere MQ キュー・マネージャーに接続している場合 にのみ関連します。 プロパティーの名前は、名前付き定数としてヘッダー・ファイル xmsc\_wmq.h に 定義されます。

### **XMSC\_WPM**

このプロパティーを使用するのは、アプリケーションが WebSphere サービス統合バスに接続する場合 に限られます。 プロパティーの名前は、名前付き定数としてヘッダー・ファイル xmsc\_wpm.h に定義 されます。

プロパティーの定義に特に明記されていない限り、残りのプロパティーは、すべてのタイプの接続に関連 します。 プロパティーの名前は、名前付き定数としてヘッダー・ファイル xmsc.h に定義されます。 名前 が JMSX というプレフィックスで始まるプロパティーは、メッセージの JMS 定義のプロパティーであり、 名前が JMS\_IBM というプレフィックスで始まるプロパティーは、メッセージの IBM 定義のプロパティー です。 メッセージのプロパティーの詳細については、72 ページの『XMS [メッセージのプロパティー』](#page-71-0)を 参照してください。

プロパティーの定義に特に明記されていない限り、各プロパティーは Point-to-Point とパブリッシュ/サブ スクライブの 2 つのドメインに関連します。

プロパティーが読み取り専用と指定されていない限り、アプリケーションは任意のプロパティーの値を取 得して設定できます。

### *JMS\_IBM\_CHARACTER\_SET*

#### **データ型:**

System.Int32

**プロパティー:** メッセージ

XMS クライアントがメッセージを目的の宛先に転送するときに、メッセージの本文中の文字データのスト リングが入っているコード化文字セットの ID (CCSID)、またはコード・ページ。 XMS では、このプロパテ ィーには数値が指定され、CCSID にマップされます。 ただし、このプロパティーは JMS プロパティーに基 づいているため、ストリング型の値を持ち、この数値 CCSID を表す Java 文字セットにマップされます。 このプロパティーは、[XMSC\\_WMQ\\_CCSID](#page-215-0) プロパティーによって宛先に指定されたすべての CCSID に優先 します。

デフォルトでは、このプロパティーは設定されていません。

アプリケーションがサービス統合バスに接続している場合、このプロパティーは関係ありません。

# <span id="page-196-0"></span>*JMS\_IBM\_ENCODING*

**データ型:**

System.Int32

# **プロパティー:**

メッセージ

XMS クライアントがメッセージを目的の宛先に転送するときに、メッセージ本体の数値データがどのよう に表されるか。 このプロパティーは、XMSC\_WMO\_ENCODING プロパティーによって宛先に指定されたす べてのエンコード方式に優先します。 このプロパティーは、2 進整数、パック 10 進数、および浮動小数点 数の表記を指定します。

このプロパティーの有効値は、メッセージ記述子の **Encoding** フィールドに指定できる値と同じです。 アプリケーションは、以下の名前付き定数を使用してプロパティーを設定できます。

### **名前付き定数 意味**

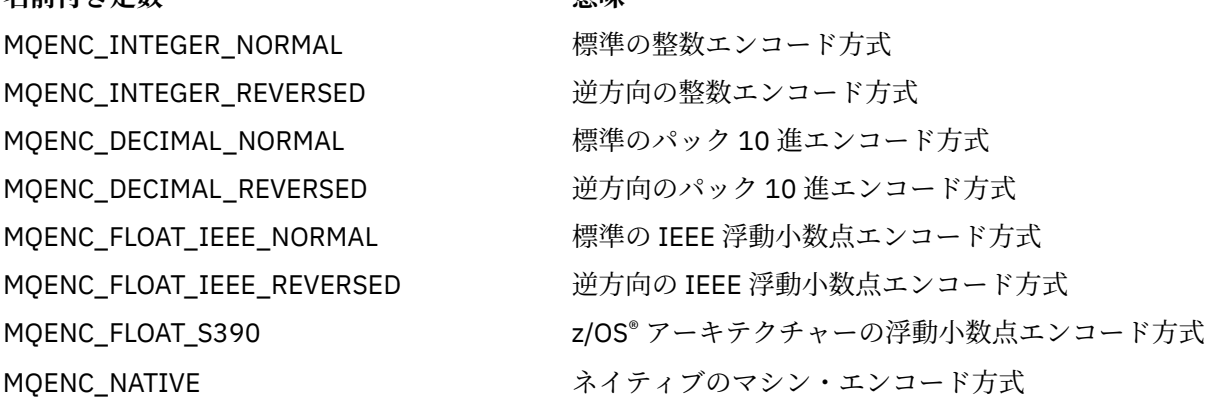

プロパティーの値を設定するために、アプリケーションは、以下に示す 3 つの定数を加算できます。

• 2 進整数の表記を指定するための、名前が MQENC\_INTEGER で始まる定数

• パック 10 進整数の表記を指定するための、名前が MQENC\_DECIMAL で始まる定数

• 浮動小数点数の表記を指定するための、名前が MQENC\_FLOAT で始まる定数

あるいは、アプリケーションは、その値が環境に依存する MOENC\_NATIVE にプロパティーを設定できま す。

デフォルトでは、このプロパティーは設定されていません。

アプリケーションがサービス統合バスに接続している場合、このプロパティーは関係ありません。

## *JMS\_IBM\_EXCEPTIONMESSAGE*

#### **データ型:**

ストリング

**プロパティー:**

メッセージ

メッセージが例外の宛先に送信された理由を説明するテキストです。 このプロパティーは読み取り専用で す。

このプロパティーが関連するのは、アプリケーションがサービス統合バスに接続し、例外の宛先からメッ セージを受信した場合に限られます。

### *JMS\_IBM\_EXCEPTIONPROBLEMDESTINATION*

**データ型:** ストリング **プロパティー:** メッセージ

<span id="page-197-0"></span>メッセージが例外の宛先に送信される前に、そのメッセージが存在した宛先の名前です。

このプロパティーが関連するのは、アプリケーションがサービス統合バスに接続し、例外の宛先からメッ セージを受信した場合に限られます。

### *JMS\_IBM\_EXCEPTIONREASON*

**データ型:**

System.Int32

**プロパティー:** メッセージ

メッセージが例外の宛先に送信された理由を示す理由コードです。

このプロパティーが関連するのは、アプリケーションがサービス統合バスに接続し、例外の宛先からメッ セージを受信した場合に限られます。

#### *JMS\_IBM\_EXCEPTIONTIMESTAMP*

**データ型:**

System.Int64

**プロパティー:**

メッセージ

メッセージが例外の宛先に送信された時刻です。

この時刻は、1970 年 1 月 1 日 00:00:00 GMT からの経過時間をミリ秒単位で表現したものです。

このプロパティーが関連するのは、アプリケーションがサービス統合バスに接続し、例外の宛先からメッ セージを受信した場合に限られます。

### *JMS\_IBM\_FEEDBACK*

**データ型:**

System.Int32

**プロパティー:** メッセージ

レポート・メッセージの種類を示すコードです。

このプロパティーの有効値は、メッセージ記述子の **Feedback** フィールドに指定できるフィードバック・ コードおよび理由コードです。

デフォルトでは、このプロパティーは設定されていません。

### *JMS\_IBM\_FORMAT*

**データ型:**

ストリング

### **プロパティー:**

メッセージ

メッセージ内にあるアプリケーション・データの種類です。

このプロパティーの有効値は、メッセージ記述子の **Format** フィールドに指定できる値と同じです。

デフォルトでは、このプロパティーは設定されていません。

アプリケーションがサービス統合バスに接続している場合、このプロパティーは関係ありません。

### *JMS\_IBM\_LAST\_MSG\_IN\_GROUP*

**データ型:** System.Boolean <span id="page-198-0"></span>**プロパティー:** メッセージ

メッセージがメッセージ・グループ内の最後のメッセージであるかどうかを示します。

メッセージがメッセージ・グループ内の最後のメッセージである場合は、このプロパティーを true に設定 します。 それ以外の場合は、このプロパティーを false に設定するか、このプロパティーを設定しないよう にします。 デフォルトでは、このプロパティーは設定されていません。

値 true は、状況フラグ MOMF\_LAST\_MSG\_IN\_GROUP に対応し、このフラグはメッセージ記述子の **MsgFlags** フィールドで指定できます。

このプロパティーは パブリッシュ/サブスクライブ ドメイン内では無視され、アプリケーションがサービス 統合バスに接続している場合は関係ありません。

### *JMS\_IBM\_MSGTYPE*

**データ型:** System.Int32

**プロパティー:** メッセージ

メッセージのタイプ。

プロパティーの有効値は以下のとおりです。

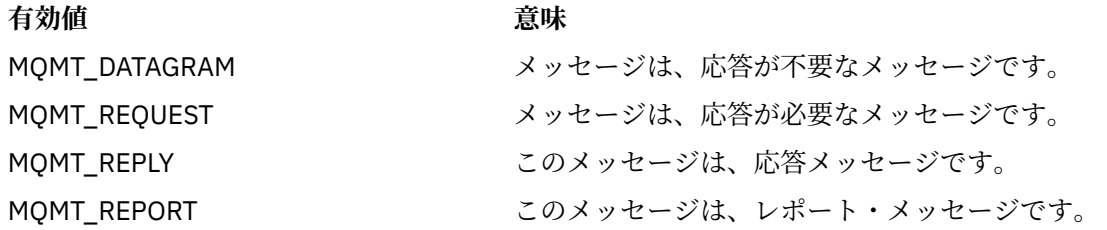

これらの値は、メッセージ記述子の **MsgType** フィールドに指定できるメッセージのタイプに対応します。 デフォルトでは、このプロパティーは設定されていません。

アプリケーションがサービス統合バスに接続している場合、このプロパティーは関係ありません。

### *JMS\_IBM\_PUTAPPLTYPE*

**データ型:**

System.Int32

**プロパティー:**

メッセージ

メッセージを送信したアプリケーションのタイプです。

このプロパティーの有効値は、メッセージ記述子の **PutApplType** フィールドに指定できるアプリケーシ ョン・タイプです。

デフォルトでは、このプロパティーは設定されていません。

アプリケーションがサービス統合バスに接続している場合、このプロパティーは関係ありません。

### *JMS\_IBM\_PUTDATE*

**データ型:**

ストリング

**プロパティー:**

メッセージ

メッセージが送信された日付です。

<span id="page-199-0"></span>このプロパティーの有効値は、メッセージ記述子の **PutDate** フィールドに指定できる値と同じです。 デフォルトでは、このプロパティーは設定されていません。

アプリケーションがサービス統合バスに接続している場合、このプロパティーは関係ありません。

### *JMS\_IBM\_PUTTIME*

**データ型:**

ストリング

**プロパティー:** メッセージ

メッセージが送信された時刻です。

このプロパティーの有効値は、メッセージ記述子の **PutTime** フィールドに指定できる値と同じです。

デフォルトでは、このプロパティーは設定されていません。

アプリケーションがサービス統合バスに接続している場合、このプロパティーは関係ありません。

### *JMS\_IBM\_REPORT\_COA*

#### **データ型:**

System.Int32

#### **プロパティー:**

メッセージ

「到着時の確認」レポート・メッセージを要求し、元のメッセージからのアプリケーション・データをレポ ート・メッセージにどの程度組み込む必要があるかを指定します。

プロパティーの有効値は以下のとおりです。

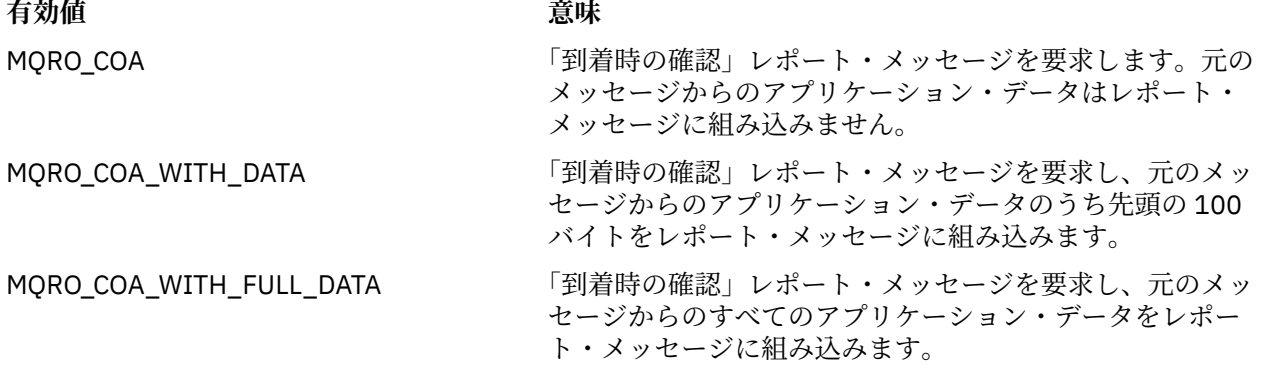

これらの値は、メッセージ記述子の **Report** フィールドに指定できるレポート・オプションに対応してい ます。 これらのオプションの詳細については、Report (MQLONG)を参照してください。

デフォルトでは、このプロパティーは設定されていません。

### *JMS\_IBM\_REPORT\_COD*

#### **データ型:**

System.Int32

# **プロパティー:**

メッセージ

「配信時の確認」レポート・メッセージを要求し、元のメッセージからのアプリケーション・データをレポ ート・メッセージにどの程度組み込む必要があるかを指定します。

プロパティーの有効値は以下のとおりです。

<span id="page-200-0"></span>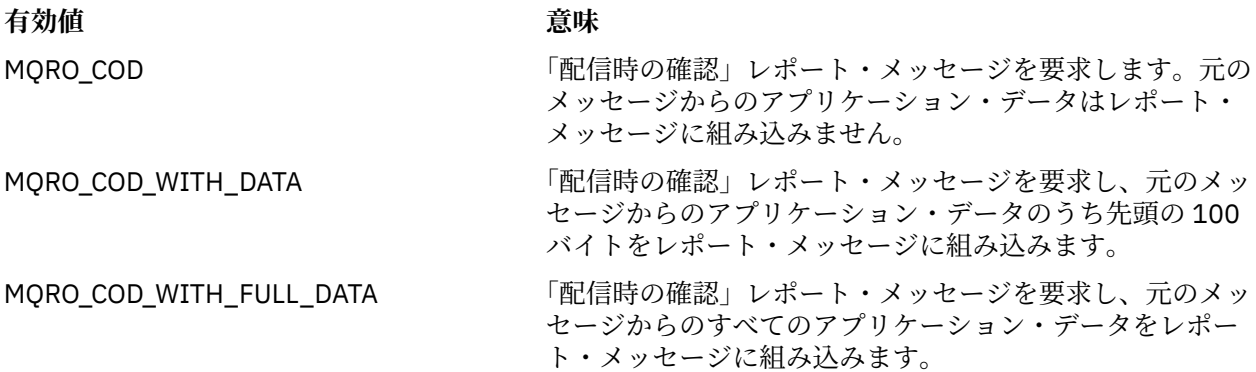

これらの値は、メッセージ記述子の **Report** フィールドに指定できるレポート・オプションに対応してい ます。

デフォルトでは、このプロパティーは設定されていません。

### *JMS\_IBM\_REPORT\_DISCARD\_MSG*

**データ型:**

System.Int32

**プロパティー:** メッセージ

メッセージを目的の宛先に配信できない場合に、そのメッセージを廃棄することを要求します。

メッセージを目的の宛先に配信できない場合に、そのメッセージを廃棄することを要求するには、このプ ロパティーを MQRO\_DISCARD\_MSG に設定します。 そうではなく、メッセージを送達不能キューに書き込 むか、例外の宛先に送信することを要求する場合は、このプロパティーを設定しないでください。 デフォ ルトでは、このプロパティーは設定されていません。

MQRO\_DISCARD\_MSG という値は、メッセージ記述子の **Report** フィールドに指定できるレポート・オプ ションに対応します。

### *JMS\_IBM\_REPORT\_EXCEPTION*

**データ型:** System.Int32

**プロパティー:** メッセージ

例外レポート・メッセージを要求し、元のメッセージからのアプリケーション・データをレポート・メッ セージにどの程度組み込む必要があるかを指定します。

プロパティーの有効値は以下のとおりです。

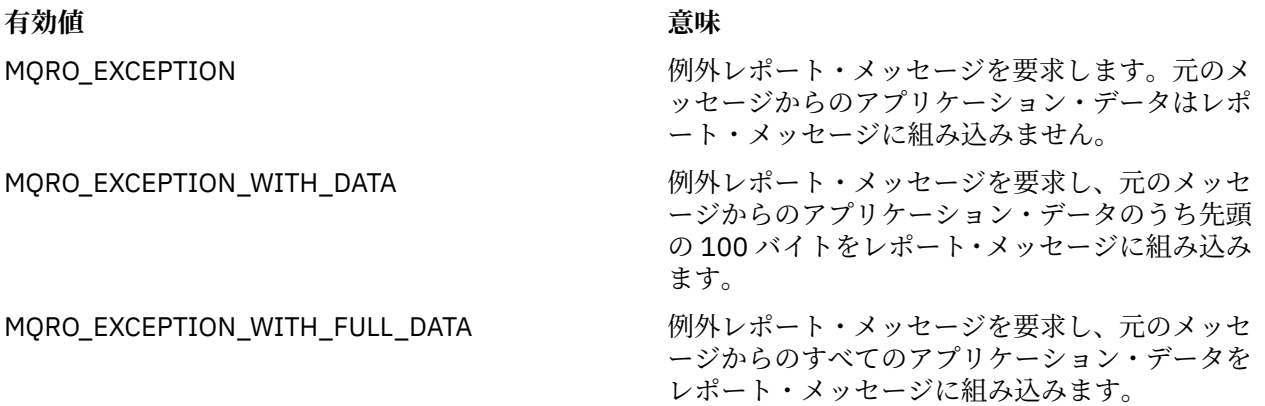

<span id="page-201-0"></span>これらの値は、メッセージ記述子の **Report** フィールドに指定できるレポート・オプションに対応してい ます。

デフォルトでは、このプロパティーは設定されていません。

### *JMS\_IBM\_REPORT\_EXPIRATION*

**データ型:**

System.Int32

**プロパティー:** メッセージ

期限満了レポート・メッセージを要求し、元のメッセージからのアプリケーション・データをレポート・ メッセージにどの程度組み込む必要があるかを指定します。

プロパティーの有効値は以下のとおりです。

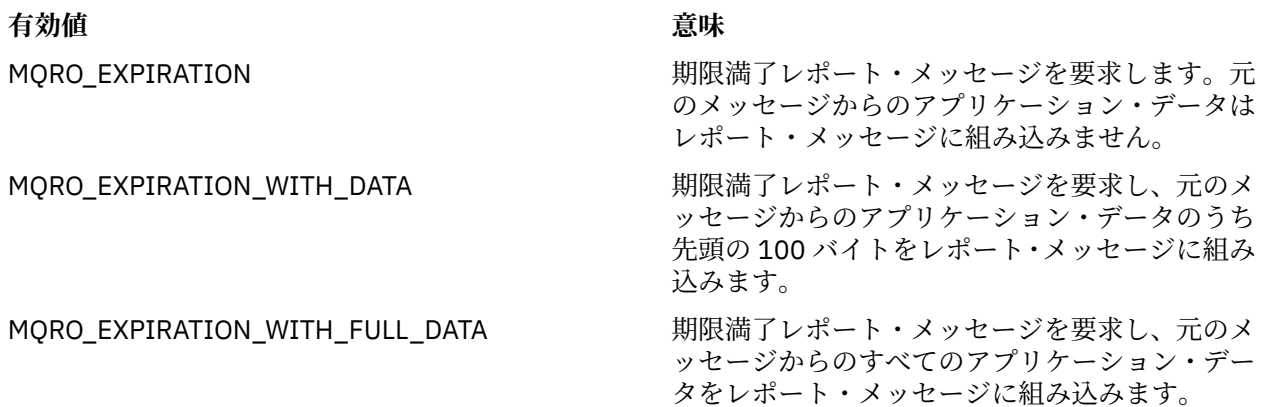

これらの値は、メッセージ記述子の **Report** フィールドに指定できるレポート・オプションに対応してい ます。

デフォルトでは、このプロパティーは設定されていません。

# *JMS\_IBM\_REPORT\_NAN*

### **データ型:**

System.Int32

#### **プロパティー:**

メッセージ

否定アクション通知レポート・メッセージを要求します。

否定アクション通知レポート・メッセージを要求するには、このプロパティーを MQRO\_NAN に設定しま す。 否定アクション通知レポート・メッセージが必要でない場合は、このプロパティーを設定しないでく ださい。 デフォルトでは、このプロパティーは設定されていません。

MQRO\_NAN という値は、メッセージ記述子の **Report** フィールドに指定できるレポート・オプションに対 応します。

## *JMS\_IBM\_REPORT\_PAN*

**データ型:** System.Int32

**プロパティー:** メッセージ

肯定アクション通知レポート・メッセージを要求します。

<span id="page-202-0"></span>肯定アクション通知レポート・メッセージを要求するには、このプロパティーを MQRO\_PAN に設定しま す。 肯定アクション通知レポート・メッセージが必要でない場合は、このプロパティーを設定しないでく ださい。 デフォルトでは、このプロパティーは設定されていません。

MQRO\_PAN という値は、メッセージ記述子の **Report** フィールドに指定できるレポート・オプションに対 応します。

### *JMS\_IBM\_REPORT\_PASS\_CORREL\_ID*

### **データ型:**

System.Int32

#### **プロパティー:** メッセージ

任意のレポート・メッセージまたは応答メッセージの相関 ID を元のメッセージの相関 ID と同じにすると いう要求です。

プロパティーの有効値は以下のとおりです。

### **有効値 意味**

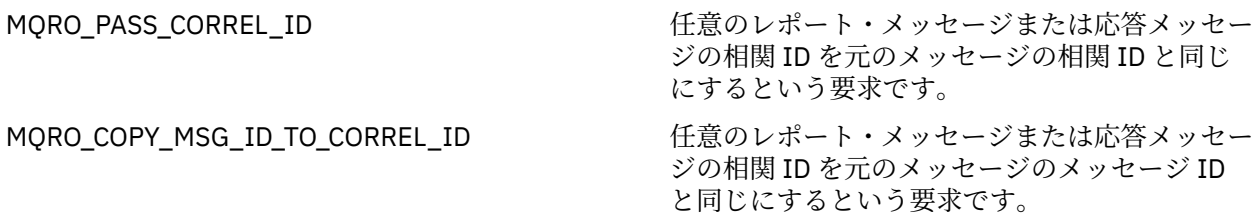

これらの値は、メッセージ記述子の **Report** フィールドに指定できるレポート・オプションに対応してい ます。

このプロパティーのデフォルト値は MQRO\_COPY\_MSG\_ID\_TO\_CORREL\_ID です。

# *JMS\_IBM\_REPORT\_PASS\_MSG\_ID*

### **データ型:**

System.Int32

**プロパティー:** メッセージ

任意のレポート・メッセージまたは応答メッセージのメッセージ ID を元のメッセージのメッセージ ID と 同じにするという要求です。

プロパティーの有効値は以下のとおりです。

# **有効値 意味**

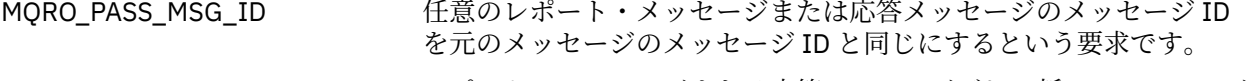

MQRO\_NEW\_MSG\_ID レポート・メッセージまたは応答メッセージごとに新しいメッセージ ID を生成するという要求です。

これらの値は、メッセージ記述子の Report フィールドに指定できるレポート・オプションに対応していま す。

このプロパティーのデフォルト値は MQRO\_NEW\_MSG\_ID です。

# *JMS\_IBM\_RETAIN*

**データ型:** System.Int32 <span id="page-203-0"></span>**プロパティー:** メッセージ

このプロパティーを設定すると、キュー・マネージャーは、メッセージを保存パブリケーションとして扱 うように指定されます。 サブスクライバーは、トピックからメッセージを受け取るときに、前のリリース で受け取っていたメッセージのほかに、サブスクライブ直後に追加のメッセージを受け取ることがありま す。 それらのメッセージは、サブスクライブしたトピックのオプションの保存パブリケーションです。 サ ブスクリプションに合致するトピックごとに、保存パブリケーションがある場合は、そのパブリケーショ ンも、サブスクライブしているメッセージ・コンシューマーに配信できるようになります。

RETAIN\_PUBLICATION は、このプロパティーで唯一有効な値です。 デフォルトでは、このプロパティー は設定されていません。

**注 :** このプロパティーが関連するのは、パブリッシュ/サブスクライブ・ドメインの場合に限られます。

#### *JMS\_IBM\_SYSTEM\_MESSAGEID*

**データ型:**

ストリング

**プロパティー:** メッセージ

サービス統合バスの内部でメッセージを一意的に識別する ID です。 このプロパティーは読み取り専用で す。

このプロパティーが関連するのは、アプリケーションがサービス統合バスに接続している場合に限られま す。

### *JMSX\_APPID*

**データ型:**

ストリング

**プロパティー:**

メッセージ

メッセージを送信したアプリケーションの名前です。

このプロパティーは JMS 定義のプロパティーで、JMSXAppID という JMS 名が付いています。 このプロパ ティーの詳細については、「*Java Message Service Specification, Version 1.1*」を参照してください。

デフォルトでは、このプロパティーは設定されていません。

ブローカーへのリアルタイム接続の場合、このプロパティーは無効です。

### *JMSX\_DELIVERY\_COUNT*

**データ型:**

System.Int32

**プロパティー:**

メッセージ

メッセージ配信の試行回数です。

このプロパティーは JMS 定義のプロパティーで、JMSXDeliveryCount という JMS 名が付いています。 こ のプロパティーの詳細については、「*Java Message Service Specification, Version 1.1*」を参照してくださ い。

デフォルトでは、このプロパティーは設定されていません。

ブローカーへのリアルタイム接続の場合、このプロパティーは無効です。

### *JMSX\_GROUPID*

**データ型:** ストリング <span id="page-204-0"></span>**プロパティー:**

メッセージ

メッセージが属するメッセージ・グループの ID です。

このプロパティーは JMS 定義のプロパティーで、JMSXGroupID という JMS 名が付いています。 このプロ パティーの詳細については、「*Java Message Service Specification, Version 1.1*」を参照してください。

デフォルトでは、このプロパティーは設定されていません。

ブローカーへのリアルタイム接続の場合、このプロパティーは無効です。

### *JMSX\_GROUPSEQ*

#### **データ型:**

System.Int32

# **プロパティー:**

メッセージ

メッセージ・グループ内にあるメッセージのシーケンス番号です。

このプロパティーは JMS 定義のプロパティーで、JMSXGroupSeq という JMS 名が付いています。 このプ ロパティーの詳細については、「*Java Message Service Specification, Version 1.1*」を参照してください。

デフォルトでは、このプロパティーは設定されていません。

ブローカーへのリアルタイム接続の場合、このプロパティーは無効です。

#### *JMSX\_USERID*

**データ型:**

ストリング

**プロパティー:**

メッセージ

メッセージを送信したアプリケーションに関連付けられているユーザー ID です。

このプロパティーは JMS 定義のプロパティーで、JMSXUserID という JMS 名が付いています。 このプロパ ティーの詳細については、「*Java Message Service Specification, Version 1.1*」を参照してください。

デフォルトでは、このプロパティーは設定されていません。

ブローカーへのリアルタイム接続の場合、このプロパティーは無効です。

### *XMSC\_ASYNC\_EXCEPTIONS*

**データ型:**

System.Int32

**プロパティー:**

ConnectionFactory

**適用可能なオブジェクト:**

JMS 管理ツールのロング・ネーム: ASYNCEXCEPTION

JMS 管理ツールのショート・ネーム: AEX

このプロパティーは、XMS が ExceptionListener への通知を、接続が切断されたときのみ行うか、または XMS API 呼び出しに対して非同期に例外が発生したときに行うかを決定します。 このプロパティーは、 ExceptionListener が登録されているこの ConnectionFactory から作成されたすべての接続に適用されま す。

このプロパティーの有効な値は以下のとおりです。

#### **XMSC\_ASYNC\_EXCEPTIONS\_ALL**

同期 API 呼び出しの有効範囲外で非同期に検出されたすべての例外、および接続切断の例外はすべて ExceptionListener に送信されます。

#### <span id="page-205-0"></span>**XMSC\_ASYNC\_EXCEPTIONS\_CONNECTIONBROKEN**

切断された接続を示す例外のみが ExceptionListener に送信されます。 非同期処理中に起きる他のす べての例外は ExceptionListener には報告されず、そのためアプリケーションにはそれらの例外は通知 されません。

デフォルトでは、このプロパティーは XMSC\_ASYNC\_EXCEPTIONS\_ALL に設定されます。

### *XMSC\_CLIENT\_ID*

**データ型:**

ストリング

**プロパティー:** ConnectionFactory

**適用可能なオブジェクト:** JMS 管理ツールのロング・ネーム: CLIENTID

JMS 管理ツールのショート・ネーム: CID

接続のクライアント ID です。

クライアント ID は、パブリッシュ/サブスクライブ・ドメイン内の永続サブスクリプションをサポートす るためにのみ使用され、Point-to-Point ドメインでは無視されます。 クライアント ID の設定についての詳 細は、22 ページの『[ConnectionFactories](#page-21-0) オブジェクトと Connection オブジェクト』を参照してくださ い。

このプロパティーは、ブローカーへのリアルタイム接続には関連していません。

### *XMSC\_CONNECTION\_TYPE*

**データ型:**

System.Int32

**プロパティー:**

ConnectionFactory

アプリケーションの接続先となるメッセージング・サーバーのタイプです。

プロパティーの有効値は以下のとおりです。

# **有効値 意味** XMSC\_CT\_RTT インコンコンコンファールのリアルタイム接続です。 XMSC\_CT\_WMQ WebSphere MQ キュー・マネージャーへの接続です。 XMSC\_CT\_WPM WebSphere サービス統合バスへの接続です。

デフォルトでは、このプロパティーは設定されていません。

# *XMSC\_DELIVERY\_MODE*

# **データ型:** System.Int32

**プロパティー:**

Destination

**URI で使用される名前:**

persistence (WebSphere MQ 宛先の場合) deliveryMode (WebSphere デフォルト・メッセージング・プロバイダーの宛先の場合)

**適用可能なオブジェクト:**

JMS 管理ツールのロング・ネーム: PERSISTENCE

JMS 管理ツールのショート・ネーム: PER

宛先に送信されたメッセージの送達モードです。

<span id="page-206-0"></span>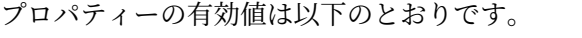

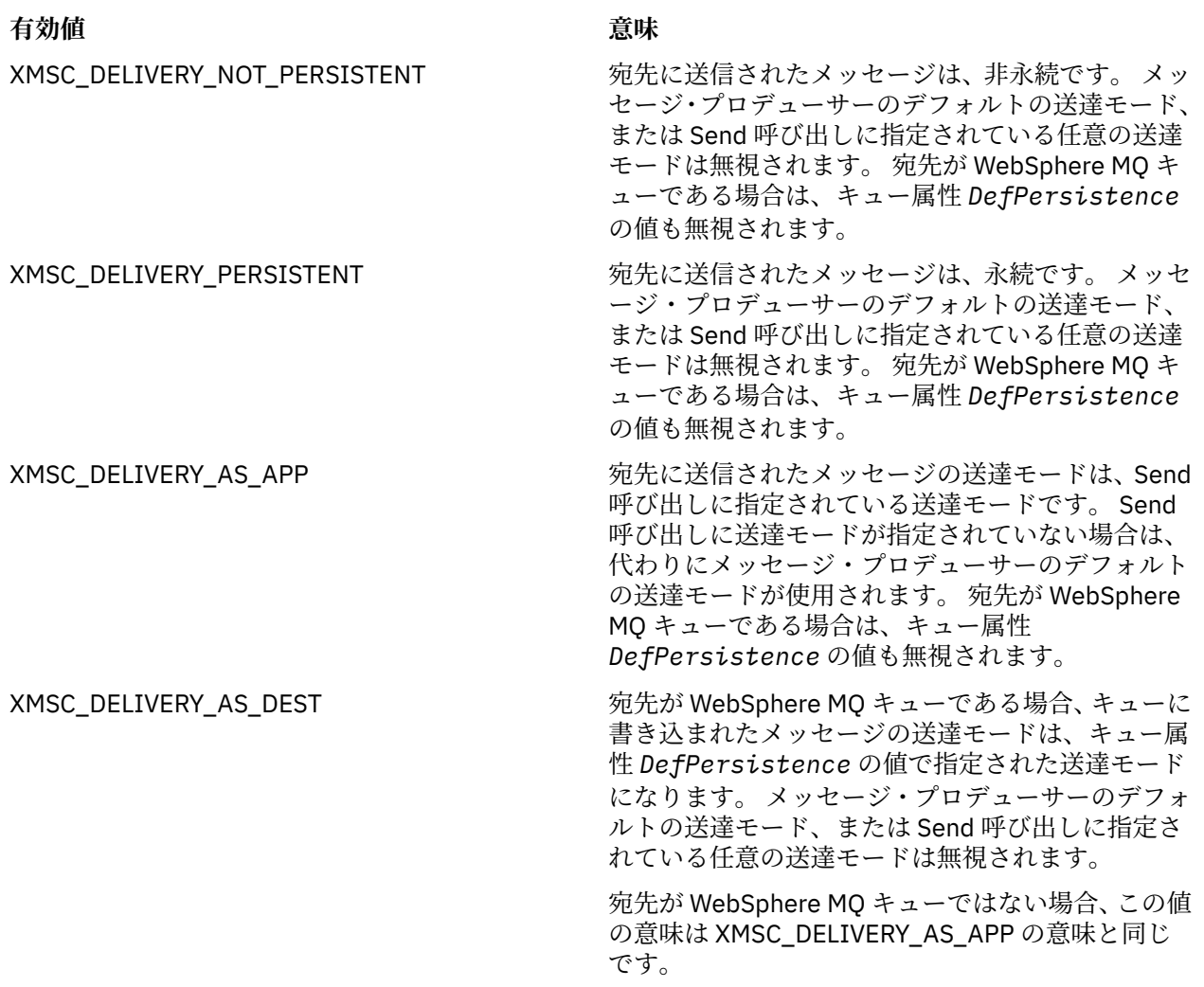

デフォルト値は XMSC\_DELIVERY\_AS\_APP です。

# *XMSC\_IC\_PROVIDER\_URL*

**データ型:** ストリング

**プロパティー:** InitialContext

JNDI ネーミング・ディレクトリーの位置を指定するために使用します。その位置を指定すれば、COS ネー ミング・サービスが Web サービスと同じサーバーに存在する必要はなくなります。

## *XMSC\_IC\_SECURITY\_AUTHENTICATION*

**データ型:** ストリング **プロパティー:**

InitialContext

Java コンテキスト・インターフェース SECURITY\_AUTHENTICATION に基づいています。 このプロパティ ーは COS ネーミング・コンテキストにのみ適用されます。

# <span id="page-207-0"></span>*XMSC\_IC\_SECURITY\_CREDENTIALS*

**データ型:**

ストリング

**プロパティー:**

**InitialContext** 

Java コンテキスト・インターフェース SECURITY\_CREDENTIALS に基づいています。 このプロパティーは COS ネーミング・コンテキストにのみ適用されます。

# *XMSC\_IC\_SECURITY\_PRINCIPAL*

**データ型:** ストリング

**プロパティー:**

InitialContext

Java コンテキスト・インターフェース SECURITY\_PRINCIPAL に基づいています。 このプロパティーは COS ネーミング・コンテキストにのみ適用されます。

# *XMSC\_IC\_SECURITY\_PROTOCOL*

**データ型:**

ストリング

**プロパティー: InitialContext** 

Java コンテキスト・インターフェース SECURITY\_PROTOCOL に基づいています。このプロパティーは COS ネーミング・コンテキストにのみ適用されます。

# *XMSC\_IC\_URL*

**データ型:** ストリング

**プロパティー:** InitialContext

LDAP コンテキストや FileSystem コンテキストの場合は、管理対象オブジェクトを収容しているリポジト リーのアドレスです。

COS ネーミング・コンテキストの場合は、ディレクトリー内のオブジェクトを検索する Web サービスのア ドレスです。

# *XMSC\_IS\_SUBSCRIPTION\_MULTICAST*

**データ型:**

System.Boolean

**プロパティー:** MessageConsumer

メッセージが WebSphere MQ Multicast Transport を使用してメッセージ・コンシューマーに配信されるか どうかを示します。 このプロパティーは読み取り専用です。

メッセージが WebSphere MQ Multicast Transport を使用してメッセージ・コンシューマーに配信される場 合、このプロパティーの値は true です。 それ以外の場合、値は false です。

このプロパティーは、ブローカーへのリアルタイム接続にのみ関連します。

# *XMSC\_IS\_SUBSCRIPTION\_RELIABLE\_MULTICAST*

**データ型:** System.Boolean <span id="page-208-0"></span>**プロパティー:**

MessageConsumer

メッセージが、信頼性の高いサービス品質を備えた WebSphere MQ Multicast Transport を使用してメッセ ージ・コンシューマーに配信されるかどうかを示します。 このプロパティーは読み取り専用です。

メッセージが、信頼性の高いサービス品質を備えた WebSphere MQ Multicast Transport を使用してメッセ ージ・コンシューマーに配信される場合、このプロパティーの値は true です。 それ以外の場合、値は false です。

このプロパティーは、ブローカーへのリアルタイム接続にのみ関連します。

# *XMSC\_JMS\_MAJOR\_VERSION*

**データ型:**

System.Int32

**プロパティー:**

ConnectionMetaData

XMS のベースとなる JMS 仕様のメジャー・バージョン番号。 このプロパティーは読み取り専用です。

# *XMSC\_JMS\_MINOR\_VERSION*

**データ型:**

System.Int32

**プロパティー:** ConnectionMetaData

XMS のベースとなる JMS 仕様のマイナー・バージョン番号。 このプロパティーは読み取り専用です。

# *XMSC\_JMS\_VERSION*

**データ型:**

ストリング

**プロパティー:** ConnectionMetaData

XMS のベースとなっている JMS 仕様のバージョン ID。 このプロパティーは読み取り専用です。

# *XMSC\_MAJOR\_VERSION*

**データ型:** System.Int32

**プロパティー:** ConnectionMetaData

XMS クライアントのバージョン番号です。 このプロパティーは読み取り専用です。

# *XMSC\_MINOR\_VERSION*

**データ型:** System.Int32 **プロパティー:**

ConnectionMetaData

XMS クライアントのリリース番号です。 このプロパティーは読み取り専用です。

# *XMSC\_PASSWORD*

**データ型:** バイト配列 <span id="page-209-0"></span>**プロパティー:** ConnectionFactory

アプリケーションがメッセージング・サーバーに接続しようとしているときに、このアプリケーションを 認証するために使用するパスワードです。 このパスワードは、[XMSC\\_USERID](#page-212-0) プロパティーと一緒に使用 します。

デフォルトでは、このプロパティーは設定されていません。

**Multi マルチプラットフォーム上の WebSphere MQ に接続する場合、接続ファクトリーの** XMSC\_USERID プロパティーを設定するときは、ログオン・ユーザーの **userid** と一致している必要があ ります。 これらのプロパティーを設定しない場合、キュー・マネージャーはデフォルトでログオン・ユー ザーの **userid** を使用します。 個々のユーザーの接続レベル認証がさらに必要な場合には、WebSphere MQ で構成済みのクライアント認証出口を作成できます。 クライアント認証出口の作成に関する詳細は、 WebSphere MQ Clients のマニュアルの「認証」のトピックでさらに調べることができます。

WebSphere MQ on z/OS に接続するときにユーザーを認証するには、セキュリティー出口を使用する必要 があります。

# *XMSC\_PRIORITY*

### **データ型:**

System.Int32

**プロパティー:** Destination

# **URI で使用される名前:**

priority

宛先に送信されたメッセージの優先順位です。

プロパティーの有効値は以下のとおりです。

### **有効値 意味**

- 0 (最低の優先順位) から 9 (最高の優 先順位) までの範囲の整数 宛先に送信されたメッセージには、指定された優先順位がありま す。 メッセージ・プロデューサーのデフォルトの優先順位、およ び Send 呼び出しに指定されているすべての優先順位は無視され ます。 宛先が WebSphere MQ キューである場合は、キュー属性の 値 **DefPriority** も無視されます。 XMSC\_PRIORITY\_AS\_APP 宛先に送信されたメッセージの優先順位は、Send 呼び出しに指定
	- されている優先順位です。 Send 呼び出しに優先順位が指定され ていない場合は、代わりにメッセージ・プロデューサーのデフォ ルトの優先順位が使用されます。 宛先が WebSphere MQ キュー である場合は、キュー属性の値 **DefPriority** も無視されます。
- XMSC\_PRIORITY\_AS\_DEST \_\_\_\_\_\_\_\_\_\_\_宛先が WebSphere MQ キューである場合、キューに書き込まれた メッセージの優先順位は、キュー属性 **DefPriority** の値で指定 された優先順位になります。 メッセージ・プロデューサーのデフ ォルトの優先順位、および Send 呼び出しに指定されているすべて の優先順位は無視されます。

宛先が WebSphere MQ キューではない場合、この値の意味は XMSC\_PRIORITY\_AS\_APP の意味と同じです。

デフォルト値は XMSC\_PRIORITY\_AS\_APP です。

WebSphere MQ Real-Time Transport および WebSphere MQ Multicast Transport には、メッセージの優先 順位に基づく動作はありません。

# <span id="page-210-0"></span>*XMSC\_PROVIDER\_NAME*

**データ型:** ストリング

**プロパティー:**

ConnectionMetaData

XMS クライアントのプロバイダーです。 このプロパティーは読み取り専用です。

# *XMSC\_RTT\_BROKER\_PING\_INTERVAL*

**データ型:** System.Int32

**プロパティー: ConnectionFactory** 

XMS .NET がリアルタイム・メッセージング・サーバーへの接続を検査することでアクティビティーの検出 を行うまでの時間間隔 (ミリ秒単位)。 アクティビティーが何も検出されないと、クライアントは ping を開 始します。ping に対する応答が検出されないと、接続は閉じられます。

このプロパティーのデフォルト値は 30000 です。

# *XMSC\_RTT\_CONNECTION\_PROTOCOL*

**データ型:**

System.Int32

**プロパティー:** ConnectionFactory

ブローカーへのリアルタイム接続に使用される通信プロトコルです。

このプロパティーの値は、TCP/IP を使用したブローカーへのリアルタイム接続という意味の XMSC\_RTT\_CP\_TCP にする必要があります。 デフォルト値は XMSC\_RTT\_CP\_TCP です。

# *XMSC\_RTT\_HOST\_NAME*

**データ型:** ストリング

**プロパティー:** ConnectionFactory

ブローカーを実行するシステムのホスト名または IP アドレスです。

このプロパティーは、ブローカーを識別するために、[XMSC\\_RTT\\_PORT](#page-212-0) プロパティーと一緒に使用します。

デフォルトでは、このプロパティーは設定されていません。

# *XMSC\_RTT\_LOCAL\_ADDRESS*

**データ型:** ストリング

**プロパティー:**

ConnectionFactory

ブローカーへのリアルタイム接続に使用するローカル・ネットワーク・インターフェースのホスト名また は IP アドレスです。

このプロパティーが有用なのは、アプリケーションを実行しているシステムに複数のネットワーク・イン ターフェースがあり、リアルタイム接続にどのインターフェースを使用する必要があるかを指定できるこ とが必要な場合に限ります。 システムが備えるネットワーク・インターフェースが 1 つのみである場合、 使用できるのはそのインターフェースのみです。 システムに複数のネットワーク・インターフェースがあ り、このプロパティーを設定していない場合、ネットワーク・インターフェースはランダムに選択されま す。

<span id="page-211-0"></span>デフォルトでは、このプロパティーは設定されていません。

# *XMSC\_RTT\_MULTICAST*

**データ型:**

System.Int32

### **プロパティー:**

ConnectionFactory および Destination

## **URI で使用される名前:**

mulicast

接続ファクトリーまたは宛先のマルチキャスト設定です。 このプロパティーを設定できるのは、内容がト ピックである宛先のみです。

アプリケーションがこのプロパティーを使用する目的は、以下の 2 つです。1 つは、ブローカーへのリア ルタイム接続と関連してマルチキャストを使用可能にすることで、もう 1 つは、マルチキャストが使用可 能になった場合に、ブローカーからメッセージ・コンシューマーにメッセージを配信するときにマルチキ ャストを使用する方法を正確に指定することです。 このプロパティーは、メッセージ・プロデューサーに よるブローカーへのメッセージ送信方法については影響しません。

プロパティーの有効値は以下のとおりです。

#### **有効値 意味**

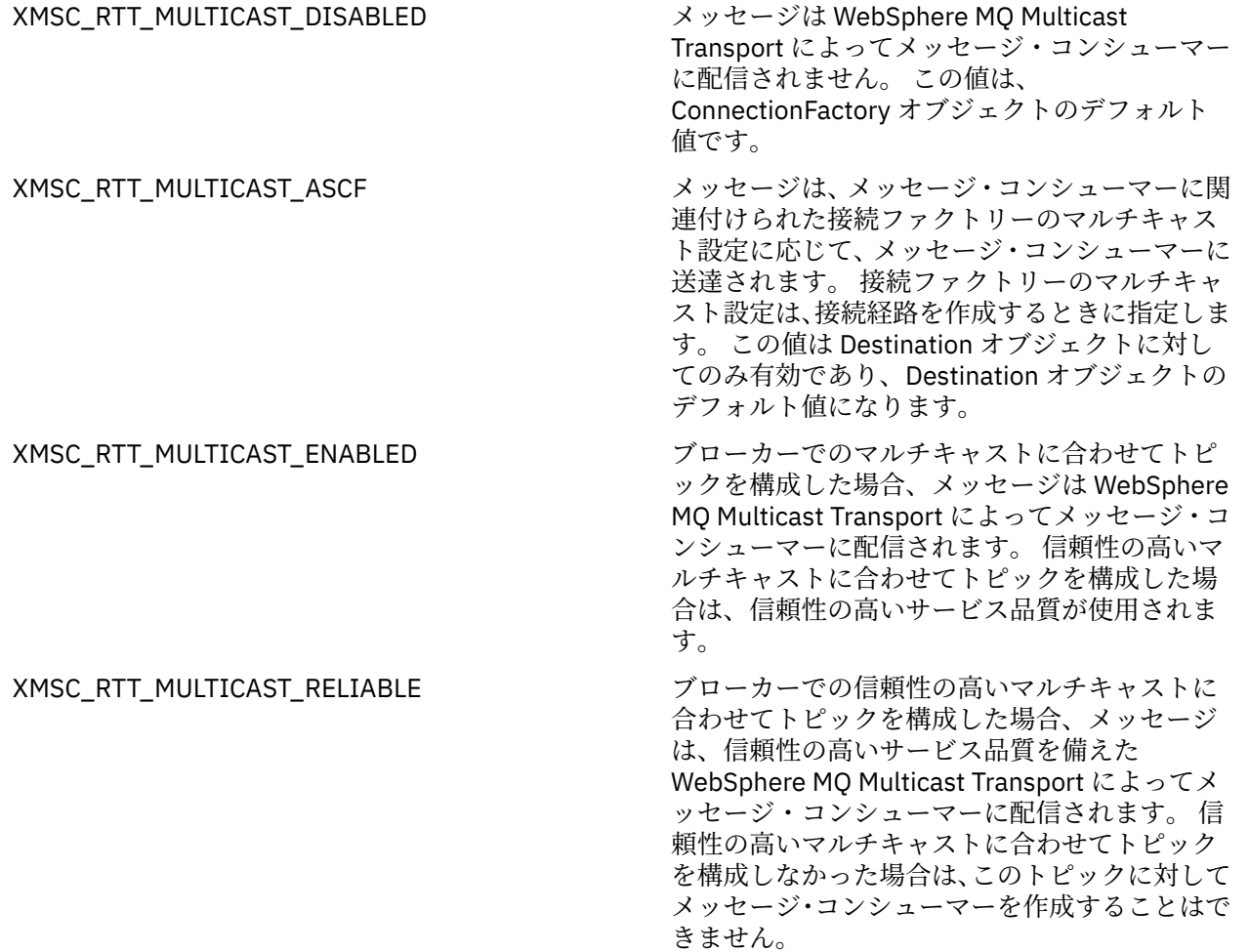

<span id="page-212-0"></span>XMSC\_RTT\_MULTICAST\_NOT\_RELIABLE ブローカーでのマルチキャストに合わせてトピ ックを構成した場合、メッセージは WebSphere MQ Multicast Transport によってメッセージ・コ ンシューマーに配信されます。 信頼性の高いマ ルチキャストに合わせてトピックを構成した場 合でも、信頼性の高いサービス品質は使用されま せん。

# *XMSC\_RTT\_PORT*

**データ型:**

System.Int32

**プロパティー:**

ConnectionFactory

ブローカーが着信要求を listen するポートの数です。 ブローカーでは、Real-timeInput または RealtimeOptimizedFlow メッセージ処理ノードを構成して、このポートを listen する必要があります。

このプロパティーは、ブローカーを識別するために、[XMSC\\_RTT\\_HOST\\_NAME](#page-210-0) プロパティーと一緒に使用 します。

このプロパティーのデフォルト値は XMSC\_RTT\_DEFAULT\_PORT、つまり 1506 です。

# *XMSC\_TIME\_TO\_LIVE*

**データ型:**

System.Int32

**プロパティー:**

Destination

**URI で使用される名前:**

expiry (WebSphere MQ 宛先の場合) timeToLive (WebSphere デフォルト・メッセージング・プロバイダーの宛先の場合)

宛先に送信されたメッセージの存続時間です。

プロパティーの有効値は以下のとおりです。

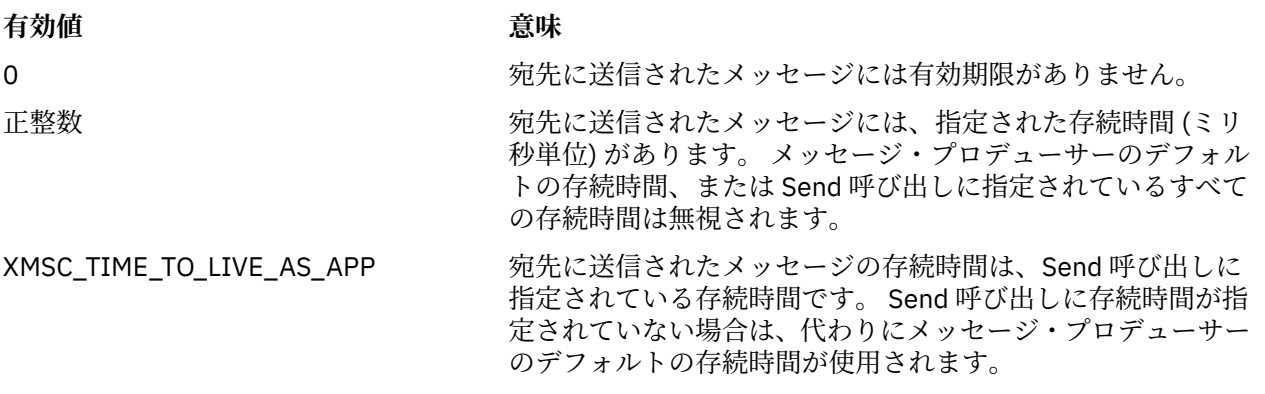

デフォルト値は XMSC\_TIME\_TO\_LIVE\_AS\_APP です。

## *XMSC\_USERID*

**データ型:** ストリング **プロパティー: ConnectionFactory**  <span id="page-213-0"></span>アプリケーションがメッセージング・サーバーに接続しようとしているときに、このアプリケーションを 認証するために使用するユーザー ID です。 このユーザー ID は、[XMSC\\_PASSWORD](#page-208-0) プロパティーと一緒 に使用します。

デフォルトでは、このプロパティーは設定されていません。

■ Multi IBM MO for Multiplatforms に接続する場合、接続ファクトリーの XMSC\_USERID プロパティ ーを設定するときは、ログオン・ユーザーの **userid** と一致している必要があります。 これらのプロパテ ィーを設定しない場合、キュー・マネージャーはデフォルトでログオン・ユーザーの **userid** を使用しま す。 個々のユーザーの接続レベル認証がさらに必要な場合は、 IBM MQ で構成されるクライアント認証出 口を作成できます。

■ <mark>I/OS ■■</mark>IBM MQ for z/OS に接続するときにユーザーを認証するには、 セキュリティー出口を使用する 必要があります。

### *XMSC\_VERSION*

**データ型:** ストリング

**プロパティー:**

ConnectionMetaData

XMS クライアントのバージョン ID です。 このプロパティーは読み取り専用です。

### *XMSC\_WMQ\_BROKER\_CONTROLQ*

**データ型:** ストリング

**プロパティー:**

ConnectionFactory

ブローカーが使用する制御キューの名前です。

プロパティーのデフォルト値は SYSTEM.BROKER.CONTROL.QUEUE です。

このプロパティーが関連するのは、パブリッシュ/サブスクライブ・ドメインの場合に限られます。

### *XMSC\_WMQ\_BROKER\_PUBQ*

**データ型:** ストリング

**プロパティー:**

ConnectionFactory

ブローカーによってモニターされているキューの名前で、このキューでは、アプリケーションが発行した メッセージをアプリケーション自体が送信します。

プロパティーのデフォルト値は SYSTEM.BROKER.DEFAULT.STREAM です。

このプロパティーが関連するのは、パブリッシュ/サブスクライブ・ドメインの場合に限られます。

### *XMSC\_WMQ\_BROKER\_QMGR*

**データ型:**

ストリング

**プロパティー:** ConnectionFactory

ブローカーの接続先となるキュー・マネージャーの名前です。

デフォルトでは、このプロパティーは設定されていません。

このプロパティーが関連するのは、パブリッシュ/サブスクライブ・ドメインの場合に限られます。

## <span id="page-214-0"></span>*XMSC\_WMQ\_BROKER\_SUBQ*

**データ型:**

ストリング

#### **プロパティー:**

ConnectionFactory

非永続メッセージ・コンシューマー用のサブスクライバー・キューの名前です。

以下の文字で始まる必要があるサブスクライバー・キューの名前です。

#### SYSTEM.JMS.ND.

すべての非永続メッセージ・コンシューマーがサブスクライバー・キューを共用するようにするには、共 用キューの完全な名前を指定します。 アプリケーションが非永続メッセージ・コンシューマーを作成でき るようにするには、指定した名前のキューが事前に存在している必要があります。

各非永続メッセージ・コンシューマーが自身の排他的サブスクライバー・キューからメッセージを検索す るようにしたい場合は、アスタリスク (\*)で終わるキュー名を指定します。 その後、アプリケーションが非 永続メッセージ・コンシューマーを作成すると、 XMS クライアントは、メッセージ・コンシューマーが排 他使用するための動的キューを作成します。 XMS クライアントは、このプロパティーの値を使用して、動 的キューを作成するときに使用するオブジェクト記述子の **DynamicQName** フィールドの内容を設定しま す。

このプロパティーのデフォルト値は SYSTEM.JMS.ND.SUBSCRIBER.QUEUE は、 XMS がデフォルトで共用 キュー方式を使用することを意味します。

このプロパティーが関連するのは、パブリッシュ/サブスクライブ・ドメインの場合に限られます。

#### *XMSC\_WMQ\_BROKER\_VERSION*

**データ型:** System.Int32

**プロパティー:**

ConnectionFactory および Destination

#### **URI で使用される名前:**

brokerVersion

接続または宛先に合わせてアプリケーションが使用するブローカーのタイプです。 このプロパティーを設 定できるのは、内容がトピックである宛先のみです。

プロパティーの有効値は以下のとおりです。

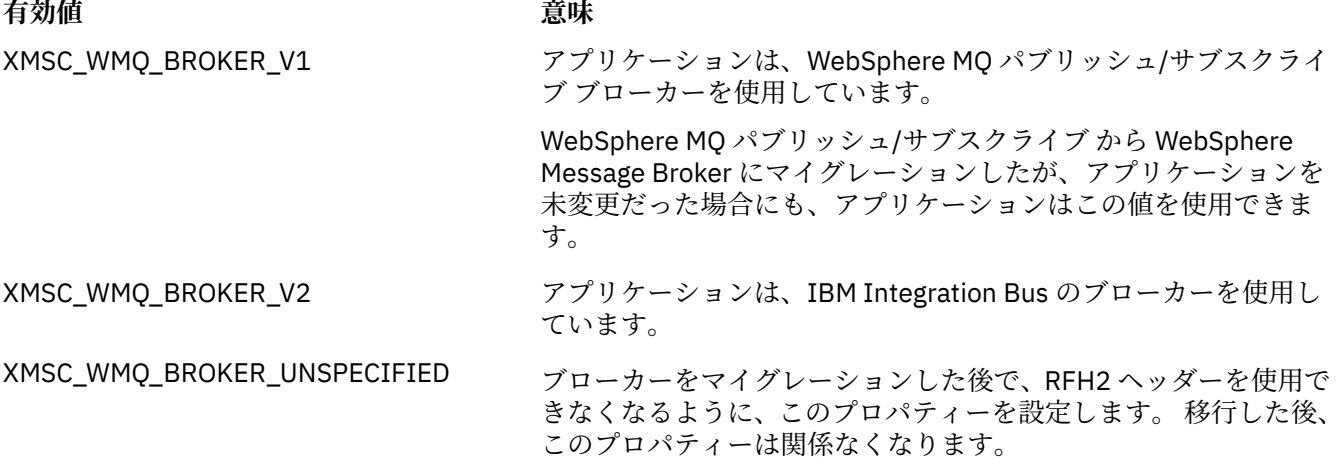

接続ファクトリーのデフォルト値は XMSC\_WMQ\_BROKER\_UNSPECIFIED ですが、デフォルトでは、この プロパティーは宛先に設定されていません。 このプロパティーを宛先に設定すると、接続ファクトリーの プロパティーによって指定された値は無効になります。

## <span id="page-215-0"></span>*XMSC\_WMQ\_CCDTURL*

**データ型:** System.String

**プロパティー:**

ConnectionFactory

**適用可能なオブジェクト:** JMS 管理ツールのロング・ネーム: CCDTURL JMS 管理ツールのショート・ネーム: CCDT

クライアント・チャネル定義テーブルを含むファイルの名前および場所を識別すると同時に、そのファイ ルへのアクセス方法も指定する、URL (Uniform Resource Locator)。

デフォルトでは、このプロパティーは設定されません。

# *XMSC\_WMQ\_CCSID*

**データ型:**

System.Int32

**プロパティー:** Destination

# **URI で使用される名前:**

CCSID

XMS クライアントがメッセージを宛先に転送するときに、メッセージの本体に含まれる文字データのスト リングが入っているコード化文字セットの ID (CCSID)、またはコード・ページ。 個々のメッセージに対し て設定した場合、このプロパティーによって宛先に指定された CCSID は、[JMS\\_IBM\\_CHARACTER\\_SET](#page-195-0) プ ロパティーによって無効になります。

このプロパティーのデフォルト値は 1208 です。

このプロパティーが関連するのは宛先に送信されたメッセージのみであり、宛先から受信したメッセージ には関連しません。

# *XMSC\_WMQ\_CHANNEL*

**データ型:**

ストリング

**プロパティー:** ConnectionFactory

**適用可能なオブジェクト:**

JMS 管理ツールのロング・ネーム: CHANNEL JMS 管理ツールのショート・ネーム: CHAN

接続に使用するチャネルの名前です。

デフォルトでは、このプロパティーは設定されていません。

アプリケーションがクライアント・モードでキュー・マネージャーに接続している場合のみ、このプロパ ティーが関連します。

# *XMSC\_WMQ\_CLIENT\_RECONNECT\_OPTIONS*

### **データ型:**

ストリング

**プロパティー:** ConnectionFactory

**適用可能なオブジェクト:** JMS 管理ツールのロング・ネーム: CLIENTRECONNECTOPTIONS JMS 管理ツールのショート・ネーム: CROPT
このプロパティーでは、このファクトリーで作成する新しい接続のクライアント再接続オプションを指定 します。 これは、 XMSC 内にあり、以下のいずれかです。

- WMO CLIENT RECONNECT AS DEF (デフォルト)。 mqclient.ini ファイルで指定されている値を使 用します。 その値を設定するには、Channels スタンザにある **DefRecon** プロパティーを使用します。 以下のいずれかに設定できます。
	- 1. はい。 WMQ\_CLIENT\_RECONNECT オプションの動作になります。
	- 2. No. デフォルト。 再接続オプションを指定しません。
	- 3. QMGR。 WMQ\_CLIENT\_RECONNECT\_Q\_MGR オプションの動作になります。

4. DISABLED。 WMQ\_CLIENT\_RECONNECT\_DISABLED オプションの動作になります。

- WMQ\_CLIENT\_RECONNECT。 接続名リストで指定されているキュー・マネージャーのいずれかに再接続 します。
- WMO CLIENT RECONNECT Q MGR。 元の接続先と同じキュー・マネージャーに再接続します。 接続し ようとする対象のキュー・マネージャー (接続名リストで指定されているキュー・マネージャー) の QMID が元の接続先のキュー・マネージャーの QMID とは異なる場合は、MQRC\_RECONNECT\_QMID\_MISMATCH を返します。
- WMQ\_CLIENT\_RECONNECT\_DISABLED。 再接続が無効になります。

### *XMSC\_WMQ\_CLIENT\_RECONNECT\_TIMEOUT*

**データ型:**

ストリング

**プロパティー:** ConnectionFactory

**適用可能なオブジェクト:**

JMS 管理ツールのロング・ネーム: CLIENTRECONNECTTIMEOUT

JMS 管理ツールのショート・ネーム: CRT

XMSC\_WMO\_CLIENT\_RECONNECT\_TIMEOUT プロパティーが有効なのは、管理対象 XMS .NET クライアン トに関してのみです。

このプロパティーでは、クライアント接続が再接続を試みる期間を秒単位で指定します。

クライアントは、この期間、再接続を試みた後に、MQRC\_RECONNECT\_FAILED で失敗します。 このプロ パティーのデフォルト設定は XMSC.WMQ\_CLIENT\_RECONNECT\_TIMEOUT\_DEFAULT です。

このプロパティーのデフォルト値は 1800 です。

#### *XMSC\_WMQ\_CONNECTION\_MODE*

**データ型:**

System.Int32

**プロパティー:**

ConnectionFactory

アプリケーションがキュー・マネージャーに接続する場合のモードです。

プロパティーの有効値は以下のとおりです。

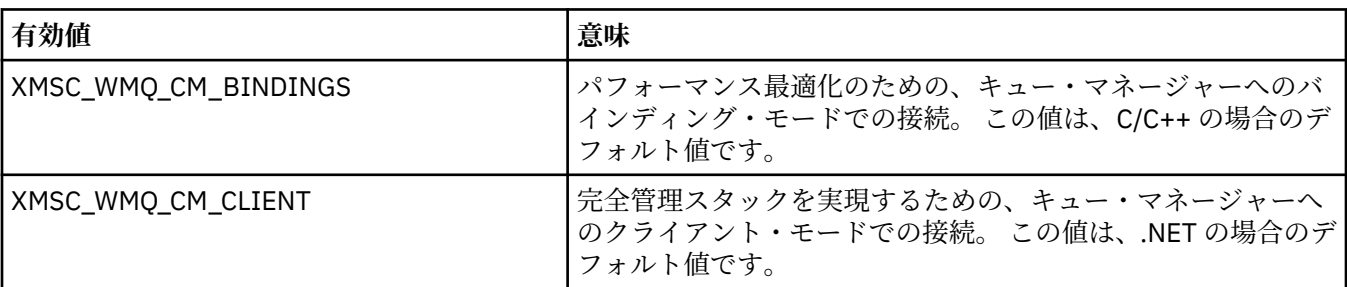

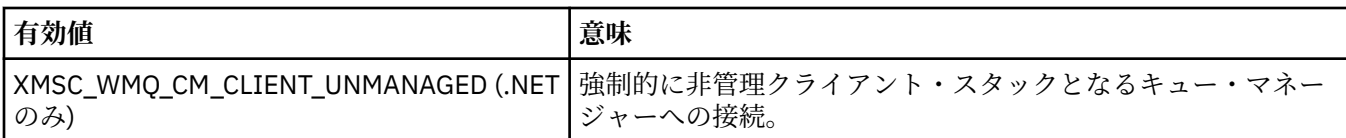

#### **関連概念**

.NET [における管理操作および非管理操作](#page-45-0)

管理コードは、.NET 共通言語ランタイム環境の中で排他的に実行され、そのランタイムによって提供され るサービスに完全に依存します。 アプリケーションが非管理に分類されるのは、そのアプリケーションの 一部分が .NET 共通言語ランタイム環境の外部で実行されるか、または 外部にあるサービスを呼び出す場合 です。

#### *XMSC\_WMQ\_CONNECTION\_NAME\_LIST*

**データ型:**

ストリング

**プロパティー:**

ConnectionFactory

**適用可能なオブジェクト:**

JMS 管理ツールのロング・ネーム: CONNECTIONNAMELIST

JMS 管理ツールのショート・ネーム: CNLIST

このプロパティーでは、接続で障害が発生した後にクライアントが再接続を試みる対象のホストを指定し ます。

接続名リストは、ホスト/IP ポートのペアのコンマ区切りリストです。 このプロパティーのデフォルト設定 は WMQ\_CONNECTION\_NAME\_LIST\_DEFAULT です。

例えば、127.0.0.1(1414),host2.example.com(1400) のようになります。

このプロパティーのデフォルト設定は localhost(1414) です。

### *XMSC\_WMQ\_DUR\_SUBQ*

**データ型:**

ストリング

**プロパティー:**

Destination

宛先からメッセージを受信している永続サブスクライバー用のサブスクライバー・キューの名前です。 こ のプロパティーを設定できるのは、内容がトピックである宛先のみです。

以下の文字で始まる必要があるサブスクライバー・キューの名前です。

#### SYSTEM.JMS.D.

すべての永続サブスクライバーがサブスクライバー・キューを共用するようにするには、共用キューの完 全な名前を指定します。 アプリケーションが永続サブスクライバーを作成できるようにするには、指定し た名前のキューが事前に存在している必要があります。

各永続サブスクライバーが自身の排他的サブスクライバー・キューからメッセージを検索するようにする には、末尾にアスタリスク (\*) を付けるキュー名を指定します。 その後、アプリケーションが永続サブスク ライバーを作成すると、 XMS クライアントは、永続サブスクライバーが排他使用するための動的キューを 作成します。 XMS クライアントは、このプロパティーの値を使用して、動的キューを作成するときに使用 するオブジェクト記述子の **DynamicQName** フィールドの内容を設定します。

このプロパティーのデフォルト値は SYSTEM.JMS.D.SUBSCRIBER.QUEUE は、 XMS がデフォルトで共用キ ュー方式を使用することを意味します。

このプロパティーが関連するのは、パブリッシュ/サブスクライブ・ドメインの場合に限られます。

### *XMSC\_WMQ\_ENCODING*

**データ型:** System.Int32

**プロパティー:** Destination

XMS クライアントがメッセージを宛先に転送するときに、メッセージ本体の数値データがどのように表さ れるか。 個々のメッセージに対して設定した場合、このプロパティーによって宛先に指定されたエンコー ド方式は、[JMS\\_IBM\\_ENCODING](#page-196-0) プロパティーによって無効になります。 このプロパティーは、2 進整数、 パック 10 進数、および浮動小数点数の表記を指定します。

このプロパティーの有効値は、メッセージ記述子の **Encoding** フィールドで指定できる値と同じです。 アプリケーションは、以下の名前付き定数を使用してプロパティーを設定できます。

### **名前付き定数 意味**

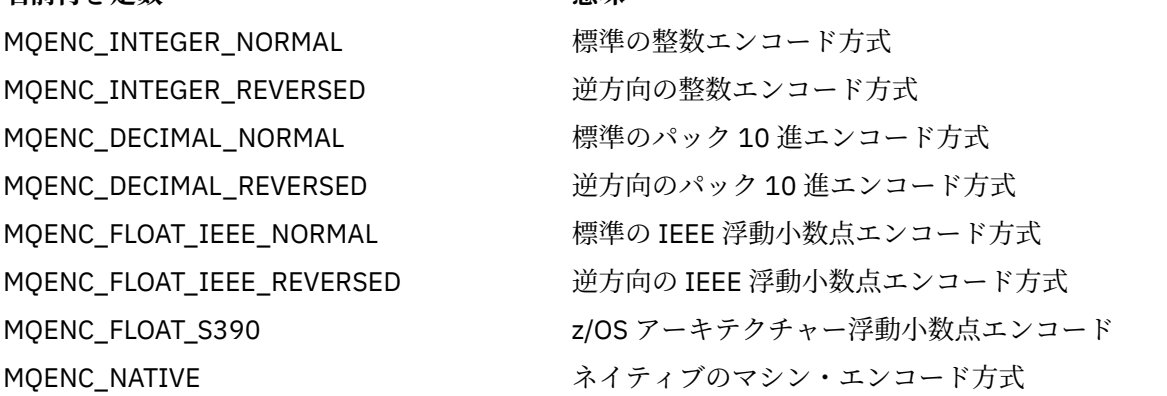

プロパティーの値を設定するために、アプリケーションは、以下に示す 3 つの定数を加算できます。

• 2 進整数の表記を指定するための、名前が MQENC\_INTEGER で始まる定数

• パック 10 進整数の表記を指定するための、名前が MQENC\_DECIMAL で始まる定数

• 浮動小数点数の表記を指定するための、名前が MQENC\_FLOAT で始まる定数

あるいは、アプリケーションは、その値が環境に依存する MQENC\_NATIVE にプロパティーを設定できま す。

このプロパティーのデフォルト値は MQENC\_NATIVE です。

このプロパティーが関連するのは宛先に送信されたメッセージのみであり、宛先から受信したメッセージ には関連しません。

### *XMSC\_WMQ\_FAIL\_IF\_QUIESCE*

**データ型:** System.Int32 **プロパティー:** ConnectionFactory および Destination

**URI で使用される名前:**

failIfQuiesce

**適用可能なオブジェクト:** JMS 管理ツールのロング・ネーム: FAILIFQUIESCE JMS 管理ツールのショート・ネーム: FIQ

アプリケーションの接続先のキュー・マネージャーが静止状態である場合、特定のメソッドの呼び出しが 失敗するかどうかを表します。

プロパティーの有効値は以下のとおりです。

**有効値 意味**

- XMSC\_WMQ\_FIQ\_YES キュー・マネージャーが静止状態である場合、特定のメソッドの呼び出しは失敗 します。 キュー・マネージャーが静止していることをアプリケーションが検出し た場合、アプリケーションはその即時タスクを完了して接続を終了し、キュー・ マネージャーを停止できます。
- XMSC WMQ FIQ NO キュー・マネージャーは静止状態であるため、メソッドの呼び出しは失敗しませ ん。 この値を指定すると、アプリケーションはキュー・マネージャーが静止して いることを検出できません。 アプリケーションはキュー・マネージャーに対する 操作を続行する可能性があるため、キュー・マネージャーの停止を防止する場合 があります。

接続ファクトリーのデフォルト値は XMSC\_WMQ\_FIQ\_YES ですが、デフォルトでは、このプロパティーは 宛先に設定されていません。 このプロパティーを宛先に設定すると、接続ファクトリーのプロパティーに よって指定された値は無効になります。

### *XMSC\_WMQ\_MESSAGE\_BODY*

**データ型:**

System.Int32

**プロパティー:** Destination

このプロパティーは、 XMS アプリケーションが IBM WebSphere MQ メッセージの MQRFH2 をメッセー ジ・ペイロードの一部として (つまり、メッセージ本体の一部として) 処理するかどうかを決定します。

**注 :** メッセージを宛先に送信すると、XMSC\_WMQ\_MESSAGE\_BODY プロパティーは、既存の XMS Destination プロパティー XMSC\_WMQ\_TARGET\_CLIENT を置き換えます。

このプロパティーの有効な値は以下のとおりです。

#### **XMSC\_WMQ\_MESSAGE\_BODY\_JMS**

**Receive:** インバウンド XMS メッセージのタイプと本文は、受信した IBM WebSphere MQ メッセージ 内の MQRFH2 (存在する場合) または MQMD (MQRFH2 がない場合) の内容によって決定されます。

**Send:** アウトバウンド XMS メッセージの本文には、XMS メッセージのプロパティーとヘッダー・フィ ールドに基づいて、前に付加され、自動生成された MQRFH2 ヘッダーが含まれています。

#### **XMSC\_WMQ\_MESSAGE\_BODY\_MQ**

**Receive:** 受信した IBM WebSphere MQ メッセージの内容や受信した MQMD の形式フィールドに関係 なく、インバウンド XMS メッセージのタイプは常に ByteMessage です。 XMS メッセージの本文は、 下位層のメッセージング・プロバイダー API 呼び出しによって戻される、未変更のメッセージ・データ です。 メッセージ本文内のデータの文字セットとエンコードは、MQMD の CodedCharSetId フィール ドと Encoding フィールドによって決定されます。 メッセージ本文内のデータの形式は、MQMD の Format フィールドによって決定されます。

**Send:** アウトバウンド XMS メッセージの本文には、アプリケーション・ペイロードがそのまま含まれ ています。自動生成された IBM WebSphere MQ ヘッダーは本文に追加されません。

#### **XMSC\_WMQ\_MESSAGE\_BODY\_UNSPECIFIED**

**Receive:** XMS クライアントは、このプロパティーに適した値を決定します。 受信パスの場合、この値 は、WMQ MESSAGE BODY JMS プロパティーの値になります。

**Send:** XMS クライアントは、このプロパティーに適した値を決定します。 送信パスの場合、この値は、 XMSC\_WMO\_TARGET\_CLIENT プロパティーの値になります。

デフォルトでは、このプロパティーは XMSC WMO MESSAGE BODY UNSPECIFIED に設定されます。

#### *XMSC\_WMQ\_MQMD\_MESSAGE\_CONTEXT*

**データ型:** System.Int32 **プロパティー:**

Destination

XMS アプリケーションによって設定されるメッセージ・コンテキストのレベルを決定します。 このプロパ ティーが有効となるためには、アプリケーションが適切なコンテキスト権限を持って実行されていなけれ ばなりません。

このプロパティーの有効な値は以下のとおりです。

#### **XMSC\_WMQ\_MDCTX\_DEFAULT**

アウトバウンド・メッセージでは、MQOPEN API 呼び出しと MQPMO 構造は、明示的なメッセージ・ コンテキスト・オプションを指定しません。

#### **XMSC\_WMQ\_MDCTX\_SET\_IDENTITY\_CONTEXT**

MQOPEN API 呼び出しは、メッセージ・コンテキスト・オプション MQOO\_SET\_IDENTITY\_CONTEXT を指定し、MOPMO 構造は MOPMO\_SET\_IDENTITY\_CONTEXT を指定します。

#### **XMSC\_WMQ\_MDCTX\_SET\_ALL\_CONTEXT**

MQOPEN API 呼び出しは メッセージ・コンテキスト・オプション MQOO\_SET\_ALL\_ CONTEXT を指定 し、MQPMO 構造は MQPMO\_SET\_ALL\_ CONTEXT を指定します。

デフォルトでは、このプロパティーは XMSC\_WMQ\_MDCTX\_DEFAULT に設定されます。

**注 :** アプリケーションがシステム統合バスに接続している場合、このプロパティーは関係ありません。

望ましい効果を得るには、以下のプロパティーでは、メッセージの送信時に、 XMSC\_WMQ\_MQMD\_MESSAGE\_CONTEXT プロパティーが XMSC\_WMQ\_MDCTX\_SET\_IDENTITY\_CONTEXT プロパティー値または XMSC\_WMQ\_MDCTX\_SET\_ALL\_CONTEXT プロパティー値に設定されている必要があります。

• JMS\_IBM\_MQMD\_USERIDENTIFIER

• JMS\_IBM\_MQMD\_ACCOUNTINGTOKEN

• JMS\_IBM\_MQMD\_APPLIDENTITYDATA

望ましい効果を得るには、以下のプロパティーでは、メッセージの送信時に、 XMSC\_WMQ\_MQMD\_MESSAGE\_CONTEXT プロパティーが XMSC\_WMQ\_MDCTX\_SET\_ALL\_CONTEXT プロ パティー値に設定されている必要があります。

#### • JMS\_IBM\_MQMD\_PUTAPPLTYPE

• JMS\_IBM\_MQMD\_PUTAPPLNAME

- JMS\_IBM\_MQMD\_PUTDATE
- JMS\_IBM\_MQMD\_PUTTIME
- JMS\_IBM\_MQMD\_APPLORIGINDATA

### *XMSC\_WMQ\_MQMD\_READ\_ENABLED*

#### **データ型:**

System.Int32

**プロパティー:**

Destination

このプロパティーは、XMS アプリケーションが MQMD フィールドの値を抽出できるかどうかを決定しま す。

このプロパティーの有効な値は以下のとおりです。

#### **XMSC\_WMQ\_READ\_ENABLED\_NO**

メッセージの送信時に、送信されたメッセージの JMS\_IBM\_MQMD\* プロパティーは、MQMD での更新 済みのフィールド値を反映するように更新されません。

送信側が JMS\_IBM\_MOMD\* プロパティーの一部またはすべてを設定しておいた場合でも、メッセージ の受信時には、受信したメッセージでこれらのプロパティーはいずれも有効になりません。

#### **XMSC\_WMQ\_READ\_ENABLED\_YES**

メッセージの送信時に、送信したメッセージの JMS\_IBM\_MQMD\* プロパティーはすべて、MQMD の更 新後のフィールド値に合わせて更新されます (送信側が明示的に設定しなかったプロパティーも含めて そのようになります)。

メッセージの受信時には、受信したメッセージですべての JMS\_IBM\_MQMD\* プロパティーが有効にな ります (送信側が明示的に設定しなかったプロパティーも含めてそのようになります)。

デフォルトでは、このプロパティーは XMSC\_WMO\_READ\_ENABLED\_NO に設定されます。

### *XMSC\_WMQ\_MQMD\_WRITE\_ENABLED*

#### **データ型:**

System.Int32

**プロパティー:**

Destination

このプロパティーは、XMS アプリケーションが MQMD フィールドの値を書き込むことができるかどうかを 決定します。

このプロパティーの有効な値は以下のとおりです。

#### **XMSC\_WMQ\_WRITE\_ENABLED\_NO**

JMS\_IBM\_MQMD\* プロパティーはすべて無視され、その値は基礎となる MQMD 構造にコピーされませ  $\mathcal{A}_{\alpha}$ 

#### **XMSC\_WMQ\_WRITE\_ENABLED\_YES**

JMS\_IBM\_MQMD\* プロパティーは処理されます。 それらの値は基礎となる MQMD 構造にコピーされ ます。

デフォルトでは、このプロパティーは XMSC\_WMO\_WRITE\_ENABLED\_NO に設定されます。

#### *XMSC\_WMQ\_PUT\_ASYNC\_ALLOWED*

**データ型:**

System.Int32

**プロパティー:** Destination

このプロパティーは、メッセージ・プロデューサーが、非同期書き込みを使用して、この宛先にメッセー ジを送信できるかどうかを決定します。

このプロパティーの有効な値は以下のとおりです。

#### **XMSC\_WMQ \_PUT\_ASYNC\_ALLOWED\_AS\_DEST**

キュー定義またはトピック定義を参照することによって、非同期書き込みが許可されるかどうかを決定 します。

#### **XMSC\_WMQ \_PUT\_ASYNC\_ALLOWED\_AS\_Q\_DEF**

キュー定義を参照することによって非同期書き込みが許可されるかどうかを判別します。

#### **XMSC\_WMQ \_PUT\_ASYNC\_ALLOWED\_AS\_TOPIC\_DEF**

トピック定義を参照することによって非同期書き込みが許可されるかどうかを判別します。

#### **XMSC\_WMQ \_PUT\_ASYNC\_ALLOWED\_DISABLED**

非同期書き込みは許可されない。

#### **XMSC\_WMQ \_PUT\_ASYNC\_ALLOWED\_ENABLED**

非同期書き込みは許可される。

デフォルトでは、このプロパティーは XMSC\_WMQ \_PUT\_ASYNC\_ALLOWED\_AS\_DEST に設定されます。

**注 :** アプリケーションがシステム統合バスに接続している場合、このプロパティーは関係ありません。

### *XMSC\_WMQ\_READ\_AHEAD\_ALLOWED*

**データ型:**

System.Int32

**プロパティー:**

Destination

このプロパティーは、メッセージ・コンシューマーとキュー・ブラウザーが、先行読み取りを使用して、 非永続の非トランザクション・メッセージを受信する前に、この宛先から内部バッファーにこれらのメッ セージを取得できるかどうかを決定します。

このプロパティーの有効な値は以下のとおりです。

#### **XMSC\_WMQ\_READ\_AHEAD\_ALLOWED\_AS\_Q\_DEF**

キュー定義を参照することによって、先行読み取りが許可されるかどうかを決定します。

#### **XMSC\_WMQ\_READ\_AHEAD\_ALLOWED\_AS\_ TOPIC \_DEF**

トピック定義を参照することによって、先行読み取りが許可されるかどうかを決定します。

#### **XMSC\_WMQ\_READ\_AHEAD\_ALLOWED\_AS\_DEST**

キュー定義またはトピック定義を参照することによって、先行読み取りが許可されるかどうかを決定し ます。

#### **XMSC\_WMQ\_READ\_AHEAD\_ALLOWED\_DISABLED**

メッセージのコンシュームまたは参照時には先行読み取りは許可されません。

#### **XMSC\_WMQ\_READ\_AHEAD\_ALLOWED\_ENABLED**

先読みは許可される。

デフォルトでは、このプロパティーは XMSC\_WMQ \_READ\_AHEAD\_ALLOWED\_AS\_DEST に設定されます。

#### *XMSC\_WMQ\_READ\_AHEAD\_CLOSE\_POLICY*

**データ型:**

System.Int32

**プロパティー:**

Destination

このプロパティーは、非同期メッセージ・リスナーに配信されているメッセージについて、メッセージ・ コンシューマーがクローズされたときに、内部先行読み取りバッファー内のメッセージがどうなるかを決 定します。

このプロパティーは、宛先からメッセージをコンシュームするときにキューのクローズ・オプションを指 定する際に適用され、宛先にメッセージを送信する際は適用されません。

参照中にメッセージはまだキューで使用できるため、このプロパティーはキュー・ブラウザーでは無視さ れます。

このプロパティーの有効な値は以下のとおりです。

#### **XMSC\_WMQ\_READ\_AHEAD\_CLOSE\_POLICY\_DELIVER\_CURRENT**

現行のメッセージ・リスナーの呼び出しのみが完了して戻ります。この場合、内部先行読み取りバッフ ァーにメッセージが残る可能性があり、それらは廃棄されます。

### **XMSC\_WMQ\_READ\_AHEAD\_CLOSE\_POLICY\_DELIVER\_ALL**

内部先行読み取りバッファー内のメッセージがすべてアプリケーションのメッセージ・リスナーに配信 されてから戻ります。

デフォルトでは、このプロパティーは XMSC\_WMQ \_READ\_AHEAD\_CLOSE\_POLICY\_DELIVER\_CURRENT に 設定されます。

<span id="page-223-0"></span>**注 :**

• **アプリケーションの異常終了**

XMS アプリケーションが不意に終了すると、先行読み取りバッファー内のメッセージはすべて失われま す。

• **トランザクションへの影響**

アプリケーションでトランザクションが使用される場合は、先行読み取りは使用不可にされます。 その ため、アプリケーションでは、トランザクション化セッションを使用する場合は、動作の相違点は認識さ れません。

• **セッション肯定応答モードの影響**

肯定応答モードが XMSC\_AUTO\_ACKNOWLEDGE または XMSC\_DUPS\_OK\_ACKNOWLEDGE になってい ると、非トランザクション化セッションで先行読み取りが有効になります。 トランザクション化セッシ ョンか未トランザクション化セッションかに関係なく、セッション肯定応答モードが XMSC\_CLIENT\_ACKNOWLEDGE の場合は、先行読み取りは使用不可になります。

• **キュー・ブラウザーとキュー・ブラウザー・セレクターへの影響**

XMS アプリケーションで使用されるキュー・ブラウザーとキュー・ブラウザー・セレクターでは、先行 読み取りによりパフォーマンスが向上します。 キュー・ブラウザーを閉じても、パフォーマンスが低下 することはありません。その後の操作でも、引き続きキューのメッセージを使用できるからです。 先行 読み取りによってパフォーマンスが向上するということ以外に、キュー・ブラウザーとキュー・ブラウザ ー・セレクターに対する影響はありません。

#### *XMSC\_WMQ\_HOST\_NAME*

**データ型:**

ストリング

**プロパティー:** ConnectionFactory

**適用可能なオブジェクト:** JMS 管理ツールのロング・ネーム: HOSTNAME

JMS 管理ツールのショート・ネーム: HOST

キュー・マネージャーを実行するシステムのホスト名または IP アドレスです。

アプリケーションがクライアント・モードでキュー・マネージャーに接続している場合のみ、このプロパ ティーが使用されます。 このプロパティーは、キュー・マネージャーを識別するために、[XMSC\\_WMQ\\_PORT](#page-225-0) プロパティーと一緒に使用します。

このプロパティーのデフォルト値は localhost です。

### *XMSC\_WMQ\_LOCAL\_ADDRESS*

**データ型:** ストリング **プロパティー:** ConnectionFactory

**適用可能なオブジェクト:**

JMS 管理ツールのロング・ネーム: LOCALADDRESS

JMS 管理ツールのショート・ネーム: LA

キュー・マネージャーへの接続の場合、このプロパティーは、使用するローカル・ネットワーク・インタ ーフェース、または使用するローカル・ポート (1 つまたは一定範囲)、あるいはその両方を指定します。

このプロパティーの値は、次の形式のストリングです。

[*host\_name*][(*low\_port*)[,*high\_port*])]

変数の意味は以下のとおりです。

#### *host\_name*

接続に使用するローカル・ネットワーク・インターフェースのホスト名または IP アドレスです。

この情報の入力が必要なのは、アプリケーションを実行しているシステムに複数のネットワーク・イン ターフェースがあり、接続にどのインターフェースを使用する必要があるかを指定できることが必要な 場合に限ります。 システムが備えるネットワーク・インターフェースが 1 つのみである場合、使用で きるのはそのインターフェースのみです。 システムに複数のネットワーク・インターフェースがあり、 どのインターフェースを使用するかを指定していない場合、インターフェースはランダムに選択されま す。

#### *low\_port*

接続に使用するローカル・ポートの数です。

*high\_port* も指定した場合、*low\_port* は一連のポート番号のうち最小のポート番号と解釈されます。

#### *high\_port*

一連のポート番号のうち最大のポート番号を表します。 指定した範囲内のいずれかのポートを接続に 使用する必要があります。

このストリングの最大長は 48 文字です。

プロパティーの有効値の例の一部を以下に示します。

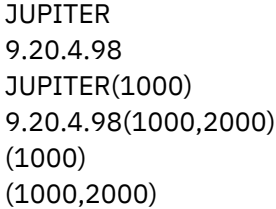

デフォルトでは、このプロパティーは設定されていません。

アプリケーションがクライアント・モードでキュー・マネージャーに接続している場合のみ、このプロパ ティーが関連します。

#### *XMSC\_WMQ\_MESSAGE\_SELECTION*

**データ型:**

System.Int32

**プロパティー:** ConnectionFactory

メッセージ選択が XMS クライアントによって行われるか、ブローカーによって行われるかを決定します。 プロパティーの有効値は以下のとおりです。

#### **有効値 意味**

XMSC\_WMQ\_MSEL\_CLIENT メッセージの選択は XMS クライアントによって行われます。

XMSC\_WMQ\_MSEL\_BROKER ブローカーがメッセージ選択を行う。

デフォルト値は XMSC\_WMQ\_MSEL\_CLIENT です。

このプロパティーが関連するのは、パブリッシュ/サブスクライブ・ドメインの場合に限られます。 [XMSC\\_WMQ\\_BROKER\\_VERSION](#page-214-0) プロパティーを XMSC\_BROKER\_V1 に設定している場合、ブローカーに よるメッセージの選択はサポートされません。

### *XMSC\_WMQ\_MSG\_BATCH\_SIZE*

```
データ型:
  System.Int32
プロパティー:
  ConnectionFactory
```
<span id="page-225-0"></span>非同期のメッセージ配信機能を使用する場合に 1 バッチ内のキューから取り出すメッセージの最大数を表 します。

アプリケーションが特定の条件下で非同期のメッセージ配信機能を使用している場合、XMS クライアント は、1 バッチのメッセージをキューから取り出してから、各メッセージをアプリケーションに個別に転送し ます。 このプロパティーでは、バッチ内に収容できるメッセージの最大数が指定されます。

このプロパティーの値は正の整数で、デフォルト値は 10 です。 このプロパティーを他の値に設定するこ とを検討するのは、対応しなければならないパフォーマンスに関する具体的な問題がある場合に限るよう にしてください。

アプリケーションがネットワークを介してキュー・マネージャーに接続されている場合、このプロパティ ーの値を大きくすると、ネットワークのオーバーヘッドを削減して応答時間を短縮できますが、クライア ントのシステムでメッセージを保管するのに必要なメモリーの量は増加します。 逆に、このプロパティー の値を小さくすると、ネットワークのオーバーヘッドは増大し、応答時間は長くなりますが、メッセージ を保管するのに必要なメモリーの量を削減できます。

#### *XMSC\_WMQ\_POLLING\_INTERVAL*

**データ型:**

System.Int32

**プロパティー:**

ConnectionFactory

セッション内の各メッセージ・リスナーのキューに適切なメッセージがない場合、この値は、各メッセー ジ・リスナーがそのキューから再度メッセージを読み取ろうとするまでに経過する最大の時間間隔 (ミリ 秒) になります。

セッション内のいずれのメッセージ・リスナーでも適切なメッセージがない状態が頻繁に発生する場合は、 このプロパティーの値を大きくすることを考えてください。

このプロパティーの値は正の整数です。 デフォルト値は 5000 です。

### *XMSC\_WMQ\_PORT*

#### **データ型:**

System.Int32

**プロパティー:** ConnectionFactory

**適用可能なオブジェクト:** JMS 管理ツールのロング・ネーム: PORT

JMS 管理ツールのショート・ネーム: PORT

キュー・マネージャーが着信要求を listen するポートの数です。

アプリケーションがクライアント・モードでキュー・マネージャーに接続している場合のみ、このプロパ ティーが使用されます。 このプロパティーは、キュー・マネージャーを識別するために、 XMSC\_WMO\_HOST\_NAME プロパティーと一緒に使用します。

プロパティーのデフォルト値は XMSC\_WMQ\_DEFAULT\_CLIENT\_PORT、または 1414 です。

#### *XMSC\_WMQ\_PROVIDER\_VERSION*

**データ型:** ストリング

**プロパティー:**

ConnectionFactory

アプリケーションの接続先のキュー・マネージャーのバージョン、リリース、モディフィケーション・レ ベル、およびフィックスパック。 このプロパティーの有効な値は以下のとおりです。

• 指定なし

または、以下のいずれかの形式のストリング

- V.R.M.F
- V.R.M
- V.R
- V

ここで、V、R、M、および F は、0 以上の整数値です。

7 以上の値を指定する場合は、IBM WebSphere MQ 7.0 のキュー・マネージャーに接続するために IBM WebSphere MQ 7.0 の ConnectionFactory としてこのバージョンを使用するという意味になります。 7 よ り前の値 (例えば、「6.0.2.0」) は、これが、バージョン 7.0 以前のキュー・マネージャーでの使用を意図し ていることを示しています。 デフォルト値である「UNSPECIFIED」を使用すると、キュー・マネージャー の機能に基づいて適用可能なプロパティーと使用可能な機能を判別して、任意のレベルのキュー・マネー ジャーに接続できます。

デフォルトでは、このプロパティーは「UNSPECIFIED」に設定されています。

**注 :**

- XMSC WMQ PROVIDER VERSION が 6 に設定されている場合、ソケット共用は行われません。 2.
- XMSC WMO PROVIDER VERSION が 7 に設定されていて、チャネルのサーバー SHARECNV が 0 に設定 されていると、接続は失敗します。
- XMSC\_WMQ\_PROVIDER\_VERSION が UNSPECIFIED に設定されていて、SHARECNV が 0 に設定されて いる場合は、IBM WebSphere MQ 7.0 に固有の機能は使用不可になります。

IBM WebSphere MQ クライアントのバージョンは、XMS クライアント・アプリケーションで IBM WebSphere MQ 7.0 の固有の機能を使用できるかどうかに関して重要な役割を果たします。 以下の表に、 動作の説明を示します。

**注 :** システム・プロパティー XMSC\_WMQ\_OVERRIDEPROVIDERVERSION は、 XMSC\_WMQ\_PROVIDER\_VERSION プロパティーより優先されます。 このプロパティーは、接続ファクト リー設定を変更できない場合に使用できます。

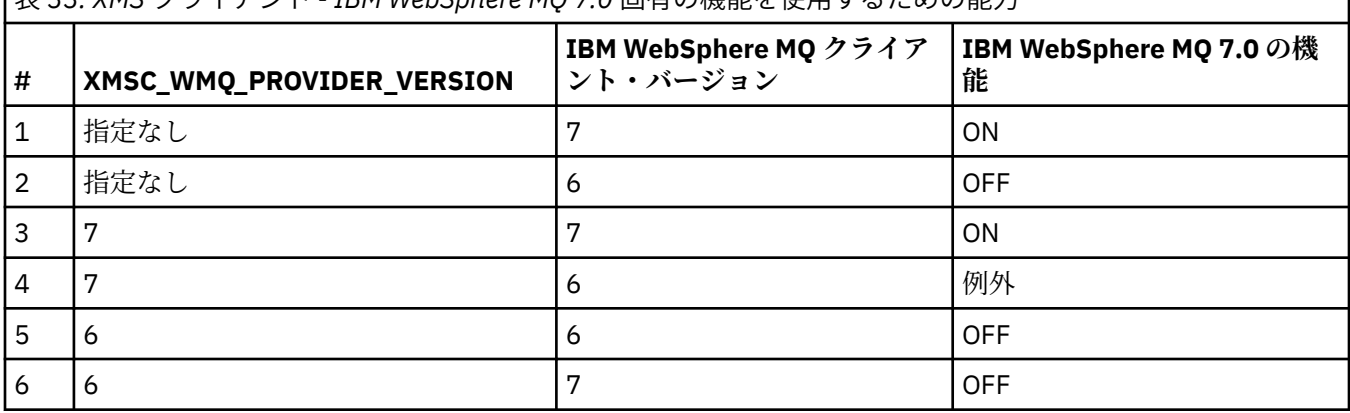

表 *33. XMS* クライアント *- IBM WebSphere MQ 7.0* 固有の機能を使用するための能力

### *XMSC\_WMQ\_PUB\_ACK\_INTERVAL*

**データ型:**

System.Int32

**プロパティー:** ConnectionFactory

XMS クライアントがブローカーからの確認応答を要求する前に、パブリッシャーによって公開されるメッ セージの数。

このプロパティーの値を小さくすると、クライアントによる肯定応答の要求頻度が高くなるため、パブリ ッシャーのパフォーマンスは低下します。 この値を大きくすると、ブローカーに障害が発生した場合にク ライアントが例外をスローするのに要する時間が長くなります。

このプロパティーの値は正の整数です。 デフォルト値は 25 です。

### *XMSC\_WMQ\_QMGR\_CCSID*

#### **データ型:**

System.Int32

#### **プロパティー:**

**ConnectionFactory** 

メッセージ・キュー・インターフェース (MQI) で定義された文字データのフィールドが XMS クライアント と WebSphere MQ クライアントの間で交換されるコード化文字セットまたはコード・ページの ID (CCSID)。 このプロパティーは、メッセージ本文の文字データのストリングには適用されません。

XMS アプリケーションがキュー・マネージャーにクライアント・モードで接続すると、XMS クライアント は WebSphere MQ クライアントにリンクします。 この 2 つのクライアント間で交換される情報には、MQI で定義された文字データのフィールドが含まれます。 通常の環境では、WebSphere MQ クライアントは、 そのクライアントが動作しているシステムのコード・ページでこれらのフィールドが記述されていること を前提にしています。 XMS クライアントが異なるコード・ページでこれらのフィールドを提供する場合 や、これらのフィールドを異なるコード・ページで受信することが予想される場合は、このプロパティー を設定して WebSphere MQ クライアントに通知する必要があります。

WebSphere MQ クライアントがこれらの文字データ・フィールドをキュー・マネージャーに転送した場合 は、必要に応じて、これらのフィールド内のデータを、キュー・マネージャーが使用するコード・ページ に変換する必要があります。 同様に、WebSphere MQ クライアントがこれらのフィールドをキュー・マネ ージャーから受信した場合は、必要に応じて、これらのフィールド内のデータを、XMS クライアントがデ ータを受信する場合に想定しているコード・ページに変換する必要があります。 WebSphere MQ クライア ントは、このプロパティーを使用してこれらのデータ変換を実行します。

デフォルトでは、このプロパティーは設定されていません。

このプロパティーを設定することは、ネイティブの WebSphere MQ クライアント・アプリケーションをサ ポートしている WebSphere MQ クライアントに対して MQCCSID 環境変数を設定することと同等です。 この環境変数の詳細については、「*WebSphere MQ* クライアント」を参照してください。

#### *XMSC\_WMQ\_QUEUE\_MANAGER*

**データ型:**

ストリング

**プロパティー:** ConnectionFactory

**適用可能なオブジェクト:**

JMS 管理ツールのロング・ネーム: QMANAGER

JMS 管理ツールのショート・ネーム: QMGR

接続先となるキュー・マネージャーの名前です。

デフォルトでは、このプロパティーは設定されていません。

### *XMSC\_WMQ\_RECEIVE\_CCSID*

キュー・マネージャー・メッセージ変換のターゲット CCSID を 設定する宛先プロパティー。 XMSC\_WMQ\_RECEIVE\_CONVERSION が WMQ\_RECEIVE\_CONVERSION\_QMGR に設定されていなければ、 この値は無視されます。

**データ型:**

整数

**値:**

任意の正整数。

<span id="page-228-0"></span>デフォルト値は 1208 です。

メッセージで GMO\_CONVERT の値を指定するかどうかは任意です。 GMO\_CONVERT の値を指定する場合 は、その値に基づいて変換が実行されます。

### *XMSC\_WMQ\_RECEIVE\_CONVERSION*

キュー・マネージャーによりデータ変換を実行するかどうかを決定する宛先プロパティー。

**データ型:**

整数

**値:**

XMSC\_WMQ\_RECEIVE\_CONVERSION\_CLIENT\_MSG (デフォルト): XMS クライアントでのみデータ変 換を実行します。 変換では常にコード・ページ 1208 を使用します。

XMSC\_WMQ\_RECEIVE\_CONVERSION\_QMGR: XMS クライアントにメッセージを送信する前にキュー・ マネージャーでデータ変換を実行します。

### *XMSC\_WMQ\_RECEIVE\_EXIT*

**データ型:**

ストリング

**プロパティー:** ConnectionFactory

実行するチャネル受信出口を示します。

このプロパティーの値は、チャネル受信出口を示すストリングで、その形式は次のとおりです。

#### **libraryName**(entryPointName)

ここで、

• **libraryName** は、管理出口 .dll の絶対パスです。

• entryPointName は、名前空間で修飾されるクラス名です。

C:\MyReceiveExit.dll(MyReceiveExitNameSpace.MyReceiveExitClassName) に例を示しま す

デフォルトでは、このプロパティーは設定されていません。

このプロパティーが関連するのは、アプリケーションが管理クライアント・モードでキュー・マネージャ ーに接続している場合のみです。 また、管理出口のみがサポートされます。

### *XMSC\_WMQ\_RECEIVE\_EXIT\_INIT*

**データ型:**

ストリング

**プロパティー:**

ConnectionFactory

チャネル受信出口が呼び出されたときにこの出口に渡されるユーザー・データです。

プロパティーの値はストリングです。 デフォルトでは、このプロパティーは設定されていません。

このプロパティーが関連するのは、アプリケーションが管理クライアント・モードでキュー・マネージャ ーに接続し、229 ページの『XMSC\_WMQ\_RECEIVE\_EXIT』 プロパティーが設定されている場合のみです。

#### *XMSC\_WMQ\_RESOLVED\_QUEUE\_MANAGER*

```
データ型:
  ストリング
プロパティー:
  ConnectionFactory
```
<span id="page-229-0"></span>このプロパティーは、接続先のキュー・マネージャーの名前を取得するために使用します。

CCDT (クライアント・チャネル定義テーブル) と一緒に使用する場合、この名前は、接続ファクトリーで指 定されているキュー・マネージャー名とは異なる可能性があります。

### *XMSC\_WMQ\_RESOLVED\_QUEUE\_MANAGER\_ID*

**データ型:**

ストリング

**プロパティー:**

ConnectionFactory

接続後に、このプロパティーにはキュー・マネージャーの ID が設定されます。

### *XMSC\_WMQ\_SECURITY\_EXIT*

**データ型:**

ストリング

**プロパティー:**

ConnectionFactory

チャネル・セキュリティー出口を示します。

このプロパティーの値はチャネル・セキュリティー出口を示すストリングで、その形式は次のとおりです。

#### **libraryName**(entryPointName)

ここで、

• **libraryName** は、管理出口 .dll の絶対パスです。

• entryPointName は、名前空間で修飾されるクラス名です。

例えば、C:¥MySecurityExit.dll(MySecurityExitNameSpace.MySecurityExitClassName) となります。

ストリングの最大長は 128 文字です。

デフォルトでは、このプロパティーは設定されていません。

このプロパティーが関連するのは、アプリケーションが管理クライアント・モードでキュー・マネージャ ーに接続している場合のみです。 また、管理出口のみがサポートされます。

### *XMSC\_WMQ\_SECURITY\_EXIT\_INIT*

**データ型:**

ストリング

**プロパティー:**

ConnectionFactory

チャネル・セキュリティー出口を呼び出した場合にこの出口に渡されるユーザー・データです。

ユーザー・データのストリングの最大長は 32 文字です。

デフォルトでは、このプロパティーは設定されていません。

このプロパティーが関連するのは、アプリケーションが管理クライアント・モードでキュー・マネージャ ーに接続し、230 ページの『XMSC\_WMQ\_SECURITY\_EXIT』 プロパティーが設定されている場合のみで す。

### *XMSC\_WMQ\_SEND\_EXIT*

**データ型:** ストリング **プロパティー:** ConnectionFactory

チャネル送信出口を示します。

プロパティーの値はストリングです。 チャネル送信出口の形式は次のとおりです。

#### **libraryName**(entryPointName)

ここで、

• **libraryName** は、管理出口 .dll の絶対パスです。

• entryPointName は、名前空間で修飾されるクラス名です。

例えば、 C:\MySendExit.dll(MySendExitNameSpace.MySendExitClassName)

デフォルトでは、このプロパティーは設定されていません。

このプロパティーが関連するのは、アプリケーションが管理クライアント・モードでキュー・マネージャ ーに接続している場合のみです。 また、管理出口のみがサポートされます。

### *XMSC\_WMQ\_SEND\_EXIT\_INIT*

**データ型:**

ストリング

**プロパティー:**

ConnectionFactory

複数のチャネル送信出口を呼び出した場合にこれらの出口に渡されるユーザー・データです。

このプロパティーの値は、コンマで区切られた 1 つ以上のユーザー・データ項目から成るストリングです。 デフォルトでは、このプロパティーは設定されていません。

チャネル送信出口のシーケンスに渡されるユーザー・データを指定するための規則は、チャネル受信出口 のシーケンスに渡されるユーザー・データを指定するための規則と同じです。 したがって、この規則につ いては、229 ページの『[XMSC\\_WMQ\\_RECEIVE\\_EXIT\\_INIT](#page-228-0)』を参照してください。

このプロパティーが関連するのは、アプリケーションが管理クライアント・モードでキュー・マネージャ ーに接続し、230 ページの『[XMSC\\_WMQ\\_SEND\\_EXIT](#page-229-0)』 プロパティーが設定されている場合のみです。

#### *XMSC\_WMQ\_SEND\_CHECK\_COUNT*

**データ型:**

System.Int32

**プロパティー:** ConnectionFactory

単一の未処理の XMS セッション内での、非同期書き込みエラーの検査の間に許可する Send 呼び出しの数。 デフォルトでは、このプロパティーは 0 に設定されます。

#### *XMSC\_WMQ\_SHARE\_CONV\_ALLOWED*

**データ型:** System.Int32

**プロパティー:** ConnectionFactory

**適用可能なオブジェクト:**

JMS 管理ツールのロング・ネーム: SHARECONVALLOWED

JMS 管理ツールのショート・ネーム: SCALD

チャネル定義が一致する場合に、クライアント接続が、同じプロセスから同じキュー・マネージャーへの 他の最上位の XMS 接続と、そのソケットを共用できるかどうかを示します。 このプロパティーは、アプリ ケーション開発、保守、または操作に必要となる場合に、別のソケットの接続を完全に分離できるように するために提供されています。 このプロパティーを設定すると、基礎となるソケットを共用するように XMS に指示のみをします。 単一のソケットを共用する接続の数は示されません。 ソケットを共用してい

<span id="page-231-0"></span>る接続の数は、WebSphere MQ クライアントと WebSphere MQ サーバー間でネゴシエーションされる SHARECNV 値によって決まります。

アプリケーションは、以下の名前付き定数を設定して、プロパティーを設定できます。

• XMSC WMO SHARE CONV ALLOWED FALSE - 複数の接続間でソケットは共用されません。

• XMSC WMO SHARE CONV ALLOWED TRUE - 複数の接続間でソケットは共用されます。

デフォルトでは、このプロパティーは XMSC\_WMQ\_SHARE\_CONV\_ALLOWED\_ENABLED に設定されます。 アプリケーションがクライアント・モードでキュー・マネージャーに接続している場合のみ、このプロパ ティーが関連します。

### *XMSC\_WMQ\_SSL\_CERT\_STORES*

#### **データ型:**

ストリング

#### **プロパティー:**

ConnectionFactory

キュー・マネージャーとの SSL 接続で使用される証明書取り消しリスト (CRL) を保持するサーバーの位置。 このプロパティーの値は、1 つ以上の URL をコンマで区切ったリストです。 各 URL の形式は次のとおりで す。

[user[/password]@]ldap://[serveraddress][:portnum][,...]

この形式は、基本的な MQJMS 形式と互換性がありますが、一部拡張されています。

serveraddress の部分を空にしても有効です。 その場合、XMS は、その値が「localhost」というストリ ングであるとみなします。

リストの例を以下に示します。

myuser/mypassword@ldap://server1.mycom.com:389 ldap://server1.mycom.com ldap:// ldap://:389

.NET の場合のみ: IBM MQ 8.0 から、 IBM MQ ( WMQ\_CM\_CLIENT) への管理接続、および IBM MQ への非 管理接続 ( WMQ\_CM\_CLIENT\_UNMANAGED) への管理接続は、両方とも TLS/SSL 接続をサポートしていま す。

デフォルトでは、このプロパティーは設定されていません。

#### **関連情報**

非管理 .NET クライアントの SSL および TLS サポート 管理 .NET クライアントの SSL および TLS サポート

#### *XMSC\_WMQ\_SSL\_CIPHER\_SPEC*

**データ型:** ストリング

**プロパティー:**

ConnectionFactory

キュー・マネージャーとのセキュア接続で使用する CipherSpec の名前。

次の表に、IBM WebSphere MQ TLS サポートとともに使用できる暗号仕様をリストします。 個人用証明書 を要求するときに、公開鍵と秘密鍵のペアの鍵サイズを指定します。 SSL ハンドシェーク時に使用される 鍵のサイズは、表の注記のとおり、CipherSpec によって決定されている場合を除き、証明書に保管されて いるサイズです。 デフォルトでは、このプロパティーは設定されません。

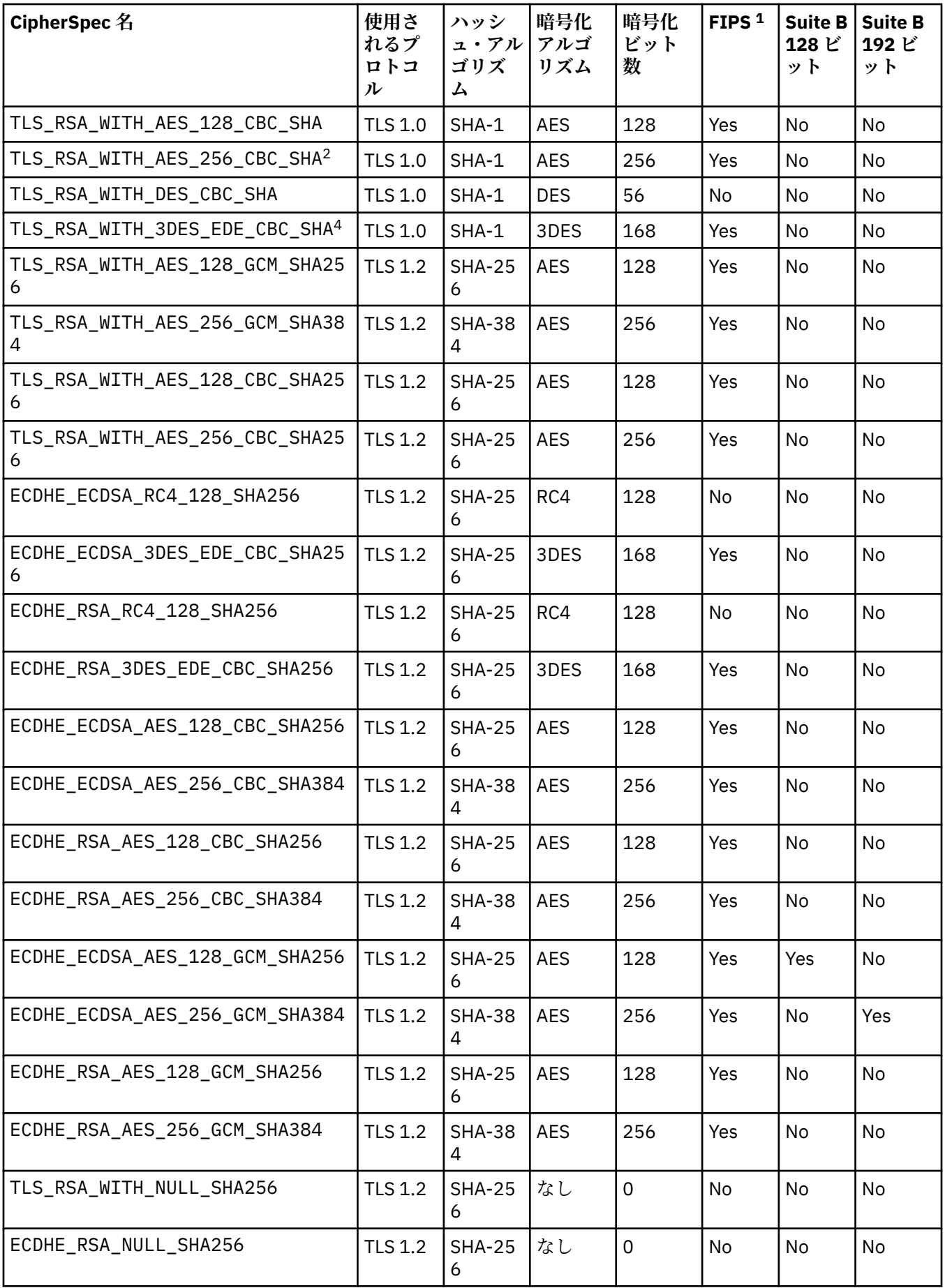

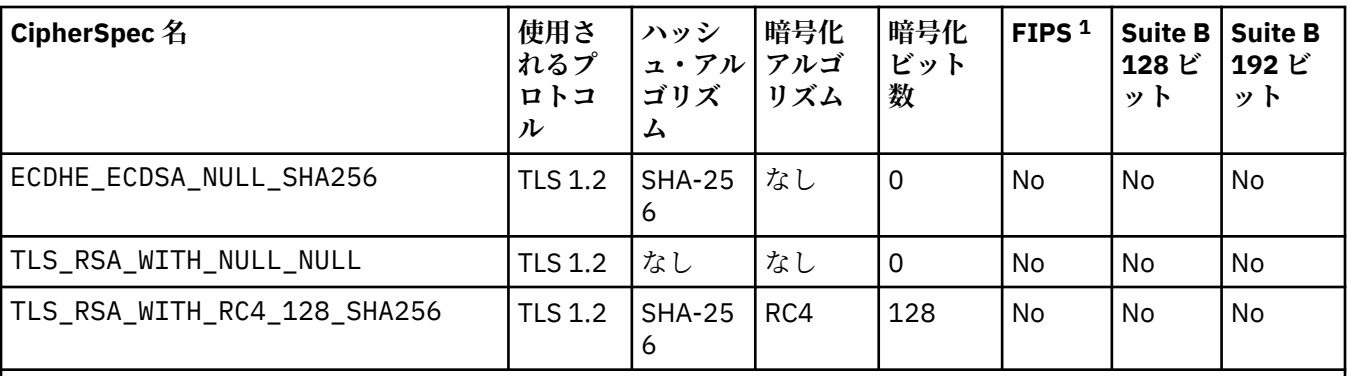

**注 :**

- 1. CipherSpec が連邦情報処理標準 (FIPS) 140-2 に準拠しているかどうかを示しています。 FIPS の説明、およ び WebSphere MQ を FIPS 140-2 準拠操作用に構成する方法については、オンラインの IBM IBM WebSphere MQ 製品資料の 連邦情報処理標準 *(FIPS)* を参照してください。
- 2. WebSphere MQ エクスプローラーが使用する JRE に対して適切な無制限のポリシー・ファイルが適用されて いない場合には、この CipherSpec を使用して、WebSphere MQ エクスプローラーからキュー・マネージャ ーへの安全な接続を確立することはできません。
- 3. この CipherSpec は、2007 年 5 月 19 日より前は FIPS 140-2 で認証されていました。
- 4. WebSphere MQ が FIPS 140-2 に準拠した運用のために構成されている場合、この CipherSpec を使用して最 大 32 GB までデータを転送できますが、それを超えるとエラー AMQ9288 を出して接続が終了します。 この エラーを回避するために、Triple-DES を使用しないか (これは非推奨です)、または FIPS 140-2 構成でこの CipherSpec を使用する際に秘密鍵リセットを有効にします。

### **関連情報**

セキュリティー メッセージのデータ保全性 CipherSpec の指定

### *XMSC\_WMQ\_SSL\_CIPHER\_SUITE*

**データ型:**

ストリング

**プロパティー:** ConnectionFactory

キュー・マネージャーとの TLS 接続で使用される CipherSuite の名前。 セキュア接続のネゴシエーション で使用されるプロトコルは、指定されている CipherSuite によって異なります。

このプロパティーの標準値は以下のとおりです。

- SSL\_RSA\_WITH\_DES\_CBC\_SHA
- SSL\_RSA\_EXPORT1024\_WITH\_DES\_CBC\_SHA
- SSL\_RSA\_EXPORT1024\_WITH\_RC4\_56\_SHA
- SSL\_RSA\_EXPORT\_WITH\_RC4\_40\_MD5
- SSL\_RSA\_WITH\_RC4\_128\_MD5
- SSL\_RSA\_WITH\_RC4\_128\_SHA
- SSL\_RSA\_WITH\_3DES\_EDE\_CBC\_SHA
- SSL\_RSA\_WITH\_AES\_128\_CBC\_SHA
- SSL\_RSA\_WITH\_AES\_256\_CBC\_SHA
- SSL\_RSA\_WITH\_DES\_CBC\_SHA
- SSL\_RSA\_WITH\_3DES\_EDE\_CBC\_SHA

この値は、[XMSC\\_WMQ\\_SSL\\_CIPHER\\_SPEC](#page-231-0) に代わるものとして指定できます。

[XMSC\\_WMQ\\_SSL\\_CIPHER\\_SPEC](#page-231-0) に空でない値が指定されている場合、XMSC\_WMQ\_SSL\_CIPHER\_SUITE の設定値はこの値によってオーバーライドされます。 [XMSC\\_WMQ\\_SSL\\_CIPHER\\_SPEC](#page-231-0) に値が指定されて いない場合、GSKit に提供される暗号スイートとして XMSC\_WMQ\_SSL\_CIPHER\_SUITE の値が使用されま す。 その場合、68 ページの『IBM MQ [キュー・マネージャーとの接続に関する](#page-67-0) CipherSuite と CipherSpec [の名前マッピング』の](#page-67-0)記述に従って、CipherSpec で相当する値にマップされます。

XMSC\_WMQ\_SSL\_CIPHER\_SPEC と XMSC\_WMQ\_SSL\_CIPHER\_SUITE のどちらも空の場合、 フィールド pChDef->SSLCipherSpec にはスペースが入ります。

.NET の場合のみ: IBM MQ 8.0 から、 IBM MQ (WMQ\_CM\_CLIENT) への管理接続、および IBM MQ への非 管理接続 ( WMQ\_CM\_CLIENT\_UNMANAGED) への管理接続は、両方とも TLS/SSL 接続をサポートしていま す。

デフォルトでは、このプロパティーは設定されていません。

#### **関連情報**

非管理 .NET クライアントの SSL および TLS サポート 管理 .NET クライアントの SSL および TLS サポート

### *XMSC\_WMQ\_SSL\_CRYPTO\_HW*

**データ型:**

ストリング

**プロパティー:** ConnectionFactory

クライアント・システムに接続されている暗号ハードウェアに関する構成詳細情報。

このプロパティーの標準値は以下のとおりです。

- GSK\_ACCELERATOR\_RAINBOW\_CS\_OFF
- GSK\_ACCELERATOR\_RAINBOW\_CS\_ON
- GSK\_ACCELERATOR\_NCIPHER\_NF\_OFF
- GSK\_ACCELERATOR\_NCIPHER\_NF\_ON

PKCS11 暗号ハードウェアについては特殊な形式があります (DriverPath、TokenLabel、TokenPassword は ユーザー指定ストリング)。

GSK\_PKCS11=PKCS#11 DriverPath; PKCS#11 TokenLabel;PKCS#11 TokenPassword

XMS は、ストリングの内容を解釈したり変更したりしません。 指定された値のうち最大 256 個の 1 バイト 文字に相当する部分を MQSCO.CryptoHardware フィールドにコピーします。

.NET の場合のみ: IBM MQ 8.0 から、 IBM MQ ( WMQ\_CM\_CLIENT) への管理接続、および IBM MQ への非 管理接続 ( WMQ\_CM\_CLIENT\_UNMANAGED) への管理接続は、両方とも TLS/SSL 接続をサポートしていま す。

デフォルトでは、このプロパティーは設定されていません。

#### **関連情報**

非管理 .NET クライアントの SSL および TLS サポート 管理 .NET クライアントの SSL および TLS サポート

### *XMSC\_WMQ\_SSL\_FIPS\_REQUIRED*

**データ型:** ブール値 **プロパティー:** ConnectionFactory このプロパティーの値は、アプリケーションが非 FIPS 準拠の暗号スイートを使用できるかどうかを決定し ます。 このプロパティーが true (真) に設定されている場合、クライアント/サーバー接続には FIPS アルゴ リズムだけが使用されます。

このプロパティーの値は次のとおりです。 それらは、MQSCO.FipsRequired の 2 個の標準値に変換されま す。

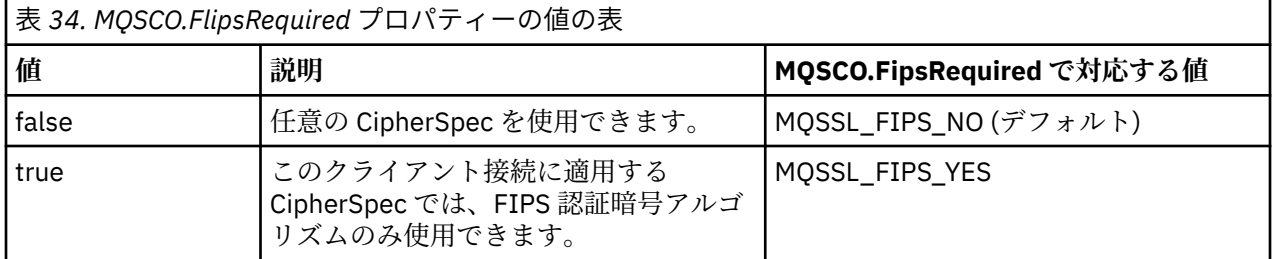

XMS は、MQCONNX を呼び出す前に、関係する値を MQSCO.FipsRequired にコピーします。

パラメーター MQSCO.FipsRequired は、 WebSphere MQ バージョン 6 からのみ使用可能です。 WebSphere MQ バージョン 5.3 の場合、このプロパティーが設定されていると、 XMS はキュー・マネージ ャーへの接続を試行せず、代わりに適切な例外をスローします。

.NET の場合のみ: IBM MQ 8.0 から、 IBM MQ ( WMQ\_CM\_CLIENT) への管理接続、および IBM MQ への非 管理接続 ( WMQ\_CM\_CLIENT\_UNMANAGED) への管理接続は、両方とも TLS/SSL 接続をサポートしていま す。

### **関連情報**

非管理 .NET クライアントの SSL および TLS サポート 管理 .NET クライアントの SSL および TLS サポート

### *XMSC\_WMQ\_SSL\_KEY\_REPOSITORY*

**データ型:**

ストリング

**プロパティー:** ConnectionFactory

鍵および証明書が保存されている鍵データベース・ファイルの位置。

XMS は、ストリングのうち 256 個までの 1 バイト文字に相当する部分を MQSCO.KeyRepository フィール ドにコピーします。 WebSphere MQ はこのストリングを絶対パスを含むファイル名と解釈します。

.NET の場合のみ: IBM MQ 8.0 から、 IBM MQ ( WMQ\_CM\_CLIENT) への管理接続、および IBM MQ への非 管理接続 ( WMQ\_CM\_CLIENT\_UNMANAGED) への管理接続は、両方とも TLS/SSL 接続をサポートしていま す。

デフォルトでは、このプロパティーは設定されていません。

#### **関連情報**

非管理 .NET クライアントの SSL および TLS サポート 管理 .NET クライアントの SSL および TLS サポート

### *XMSC\_WMQ\_SSL\_KEY\_RESETCOUNT*

**データ型:**

System.Int32

**プロパティー:**

ConnectionFactory

KeyResetCount は、秘密鍵の再ネゴシエーションが実行されるまで、1 つの SSL 会話の中で送受信される 暗号化されていないデータの合計バイト数を表します。 このバイト数には、MCA によって送信される制御 情報が含まれます。

XMS は、MQCONNX を呼び出す前に、このプロパティーに指定された値を MQSCO.KeyResetCount にコピ ーします。

パラメーター MQSCO.KeyRestCount は、 WebSphere MQ バージョン 6 からのみ使用可能です。 WebSphere MQ バージョン 5.3 の場合、このプロパティーが設定されていると、 XMS はキュー・マネージ ャーへの接続を試行せず、代わりに適切な例外をスローします。

.NET の場合のみ: IBM MQ 8.0 から、 IBM MQ (WMQ\_CM\_CLIENT) への管理接続、および IBM MQ への非 管理接続 (WMQ CM\_CLIENT\_UNMANAGED) への管理接続は、両方とも TLS/SSL 接続をサポートしていま す。

このプロパティーのデフォルト値はゼロです。これは、秘密鍵が再ネゴシエーションされることがないこ とを意味します。

#### **関連情報**

非管理 .NET クライアントの SSL および TLS サポート 管理 .NET クライアントの SSL および TLS サポート

#### *XMSC\_WMQ\_SSL\_PEER\_NAME*

**データ型:**

ストリング

**プロパティー:**

ConnectionFactory

キュー・マネージャーとの SSL 接続で使用されるピア名。

このプロパティーの標準値のリストはありません。 その代わりに、 SSLPEER の規則に従って、このストリ ングを作成する必要があります。

ピア名の例を以下に示します。

"CN=John Smith, O=IBM ,OU=Test , C=GB"

XMS は、MQCONNX を呼び出す前に、このストリングを正しい 1 バイト・コード・ページにコピーし、 MQCD.SSLPeerNamePtr および MQCD.SSLPeerNameLength に正しい値を入れます。

アプリケーションがクライアント・モードでキュー・マネージャーに接続している場合のみ、このプロパ ティーが関連します。

.NET の場合のみ: IBM MQ 8.0 から、 IBM MQ (WMQ\_CM\_CLIENT) への管理接続、および IBM MQ への非 管理接続 ( WMQ\_CM\_CLIENT\_UNMANAGED) への管理接続は、両方とも TLS/SSL 接続をサポートしていま す。

デフォルトでは、このプロパティーは設定されていません。

#### **関連情報**

非管理 .NET クライアントの SSL および TLS サポート 管理 .NET クライアントの SSL および TLS サポート SSLPEERNAME

#### *XMSC\_WMQ\_SYNCPOINT\_ALL\_GETS*

**データ型:**

System.Boolean

**プロパティー:**

ConnectionFactory

すべてのメッセージを同期点制御の対象範囲内のキューから取り出す必要があるかどうかを示します。

プロパティーの有効値は以下のとおりです。

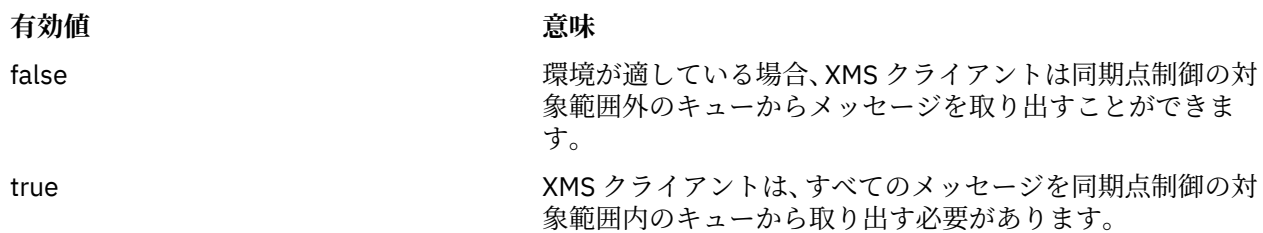

デフォルト値は false です。

### *XMSC\_WMQ\_TARGET\_CLIENT*

### **データ型:**

System.Int32

**プロパティー:** Destination

### **URI で使用される名前:**

targetClient

宛先に送信されるメッセージに MQRFH2 ヘッダーを付けるかどうかを示します。

アプリケーションが MQRFH2 ヘッダーのあるメッセージを送信する場合は、受信側のアプリケーションが このヘッダーを処理できる必要があります。

プロパティーの有効値は以下のとおりです。

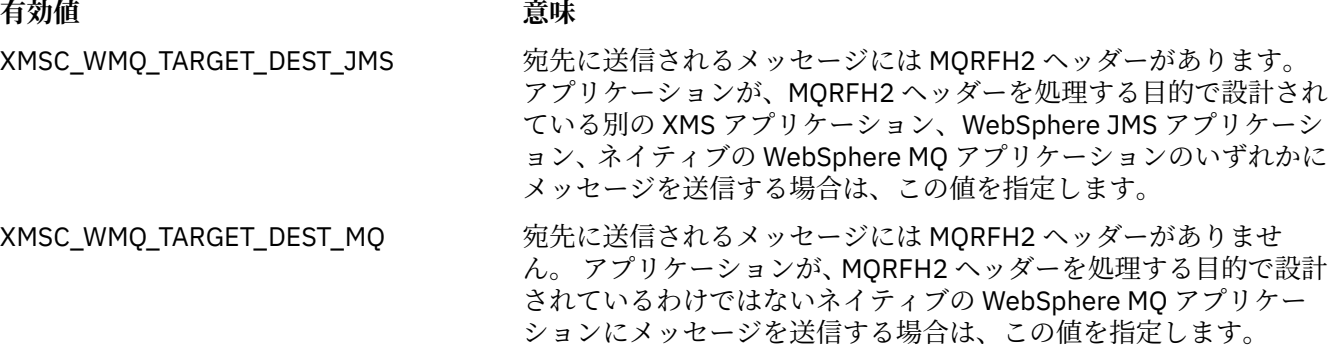

デフォルト値は XMSC\_WMQ\_TARGET\_DEST\_JMS です。

### *XMSC\_WMQ\_TEMP\_Q\_PREFIX*

### **データ型:**

ストリング

#### **プロパティー:**

ConnectionFactory

アプリケーションが XMS 一時キューを作成するときに作成される WebSphere MQ 動的キューの名前を形 成するために使用される接頭部。

接頭部を形成するための規則は、オブジェクト記述子の **DynamicQName** フィールドの内容を形成するため の規則と同じですが、最後の非ブランク文字はアスタリスク (\*) でなければなりません。 このプロパティー が設定されていない場合、使用される値は、 z/OS では CSQ.\* 、その他のプラットフォームでは AMQ.\* で す。 デフォルトでは、このプロパティーは設定されていません。

このプロパティーが関連するのは、Point-to-Point・ドメインの場合に限られます。

### *XMSC\_WMQ\_TEMP\_TOPIC\_PREFIX*

**データ型:** ストリング

#### **プロパティー:**

ConnectionFactory、Destination

一時トピックを作成すると、 XMS によって「TEMP/TEMPTOPICPREFIX/unique\_id」という形式のトピ ック・ストリングが生成されます。または、このプロパティーにデフォルト値が含まれている場合は、こ のストリング「TEMP/unique\_id」が生成されます。 空以外の値を指定すると、この接続で作成された一 時トピックへのサブスクライバーの管理対象キューを作成するために、特定のモデル・キューを定義でき ます。

IBM WebSphere MQ トピックで有効な文字のみで構成されるヌル以外のストリングはすべて、このプロパ ティーの有効な値です。

デフォルトでは、このプロパティーは「」(空ストリング) に設定されています。

**注 :** このプロパティーが関連するのは、パブリッシュ/サブスクライブ・ドメインの場合に限られます。

#### *XMSC\_WMQ\_TEMPORARY\_MODEL*

**データ型:**

ストリング

**プロパティー:**

ConnectionFactory

アプリケーションが XMS 一時キューを作成するときに動的キューの作成元となる WebSphere MQ モデ ル・キューの名前。

プロパティーのデフォルト値は SYSTEM.DEFAULT.MODEL.QUEUE です。

このプロパティーが関連するのは、Point-to-Point・ドメインの場合に限られます。

### *XMSC\_WMQ\_WILDCARD\_FORMAT*

**データ型:**

System.Int32

**プロパティー:**

ConnectionFactory、Destination

このプロパティーは、使用されるワイルドカード構文のバージョンを決定します。

IBM WebSphere MQ '\*' および '?' を指定してパブリッシュ/サブスクライブを使用する場合 ワイルドカー ドとして扱われます。 一方、IBM Integration Bus でパブリッシュ/サブスクライブを使用する場合は、「#」 と「+」がワイルドカードとして扱われます。 このプロパティーは XMSC\_WMQ\_BROKER\_VERSION プロパ ティーを置き換えます。

このプロパティーの有効な値は以下のとおりです。

#### **XMSC\_WMQ\_WILDCARD\_TOPIC\_ONLY**

トピック・レベルのワイルドカードのみを認識します。例: 「#」および「+」はワイルドカードとして 扱われます。 この値は XMSC\_WMO\_BROKER\_V2 と同じです。

#### **XMSC\_WMQ\_WILDCARD\_CHAR\_ONLY**

文字ワイルドカードのみを認識します。例: '\*' および「?」 ワイルドカードとして扱われます。 この値 は XMSC\_WMQ\_BROKER\_V1 と同じです。

デフォルトでは、このプロパティーは XMSC\_WMQ\_WILDCARD\_TOPIC\_ONLY に設定されます。

#### *XMSC\_WPM\_BUS\_NAME*

**データ型:**

ストリング

**プロパティー:**

ConnectionFactory および Destination

**URI で使用される名前:** busName

接続ファクトリーの場合は、アプリケーションの接続先となるサービス統合バスの名前であり、宛先の場 合は、その宛先が存在するサービス統合バスの名前です。

内容がトピックである宛先の場合、このプロパティーは、関連するトピック・スペースが存在するサービ ス統合バスの名前になります。 このトピック・スペースは、[XMSC\\_WPM\\_TOPIC\\_SPACE](#page-247-0) プロパティーで指 定します。

このプロパティーを宛先に設定しなかった場合は、アプリケーションの接続先となるサービス統合バスに キューまたは関連するトピック・スペースが存在することが前提になります。

デフォルトでは、このプロパティーは設定されていません。

### *XMSC\_WPM\_CONNECTION\_PROTOCOL*

**データ型:**

System.Int32

**プロパティー:**

接続

メッセージング・エンジンへの接続に使用される通信プロトコルです。 このプロパティーは読み取り専用 です。

このプロパティーの可能な値は以下のとおりです。

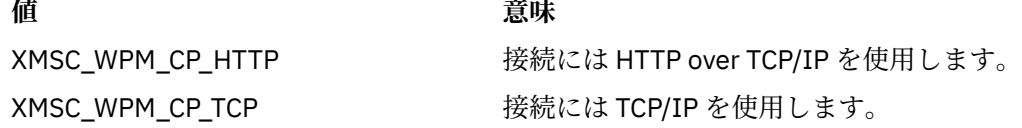

### *XMSC\_WPM\_CONNECTION\_PROXIMITY*

**データ型:**

System.Int32

#### **プロパティー:**

**ConnectionFactory** 

接続に対する接続接近性の設定です。 このプロパティーを設定すると、アプリケーションが接続するメッ セージング・エンジンがブートストラップ・サーバーにどの程度接近する必要があるかが指定されます。

プロパティーの有効値は以下のとおりです。

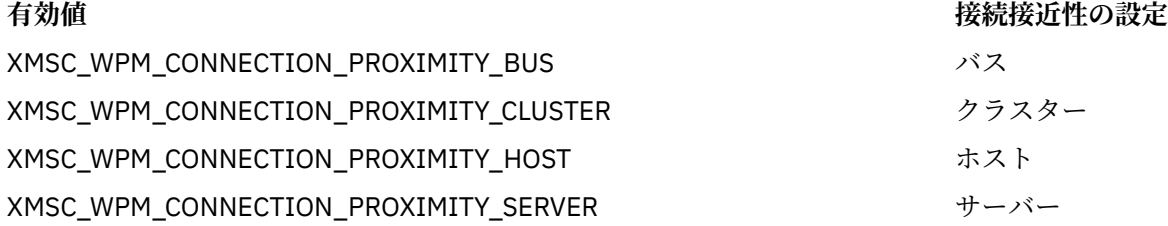

デフォルト値は XMSC\_WPM\_CONNECTION\_PROXIMITY\_BUS です。

### *XMSC\_WPM\_DUR\_SUB\_HOME*

**データ型:** ストリング **プロパティー:** ConnectionFactory

**URI で使用される名前:** durableSubscriptionHome

ある接続または宛先に対するすべての永続サブスクリプションが管理対象になっているメッセージング・ エンジンの名前です。 永続サブスクライバーに配信されるメッセージは、同じメッセージング・エンジン の発行点で保管されます。

接続を使用する永続サブスクライバーをアプリケーションが作成する前に、その接続の永続サブスクリプ ション・ホームを指定する必要があります。 宛先に対して指定されている値は、接続に対して指定されて いる値に優先します。

デフォルトでは、このプロパティーは設定されていません。

このプロパティーが関連するのは、パブリッシュ/サブスクライブ・ドメインの場合に限られます。

#### *XMSC\_WPM\_HOST\_NAME*

**データ型:**

ストリング

**プロパティー:**

接続

アプリケーションの接続先となるメッセージング・エンジンが収容されているシステムのホスト名または IP アドレスです。 このプロパティーは読み取り専用です。

#### *XMSC\_WPM\_LOCAL\_ADDRESS*

**データ型:**

ストリング

**プロパティー:**

ConnectionFactory

サービス統合バスへの接続の場合、このプロパティーは、使用するローカル・ネットワーク・インターフ ェース、または使用するローカル・ポート (1 つまたは一定範囲)、あるいはその両方を指定します。

このプロパティーの値は、次の形式のストリングです。

[*host\_name*][(*low\_port*)[,*high\_port*])]

変数の意味は以下のとおりです。

#### *host\_name*

接続に使用するローカル・ネットワーク・インターフェースのホスト名または IP アドレスです。

この情報の入力が必要なのは、アプリケーションを実行しているシステムに複数のネットワーク・イン ターフェースがあり、接続にどのインターフェースを使用する必要があるかを指定できることが必要な 場合に限ります。 システムが備えるネットワーク・インターフェースが 1 つのみである場合、使用で きるのはそのインターフェースのみです。 システムに複数のネットワーク・インターフェースがあり、 どのインターフェースを使用するかを指定していない場合、インターフェースはランダムに選択されま す。

#### *low\_port*

接続に使用するローカル・ポートの数です。

*high\_port* も指定した場合、*low\_port* は一連のポート番号のうち最小のポート番号と解釈されます。

#### *high\_port*

一連のポート番号のうち最大のポート番号を表します。 指定した範囲内のいずれかのポートを接続に 使用する必要があります。

プロパティーの有効値の例の一部を以下に示します。

JUPITER 9.20.4.98 JUPITER(1000) 9.20.4.98(1000,2000) (1000) (1000,2000)

デフォルトでは、このプロパティーは設定されていません。

### *XMSC\_WPM\_ME\_NAME*

**データ型:** ストリング

**プロパティー:**

接続

アプリケーションの接続先となるメッセージング・エンジンの名前です。 このプロパティーは読み取り専 用です。

### *XMSC\_WPM\_NON\_PERSISTENT\_MAP*

# **データ型:**

System.Int32

**プロパティー:**

ConnectionFactory

接続を使用して送信される非永続メッセージの信頼性レベルです。

プロパティーの有効値は以下のとおりです。

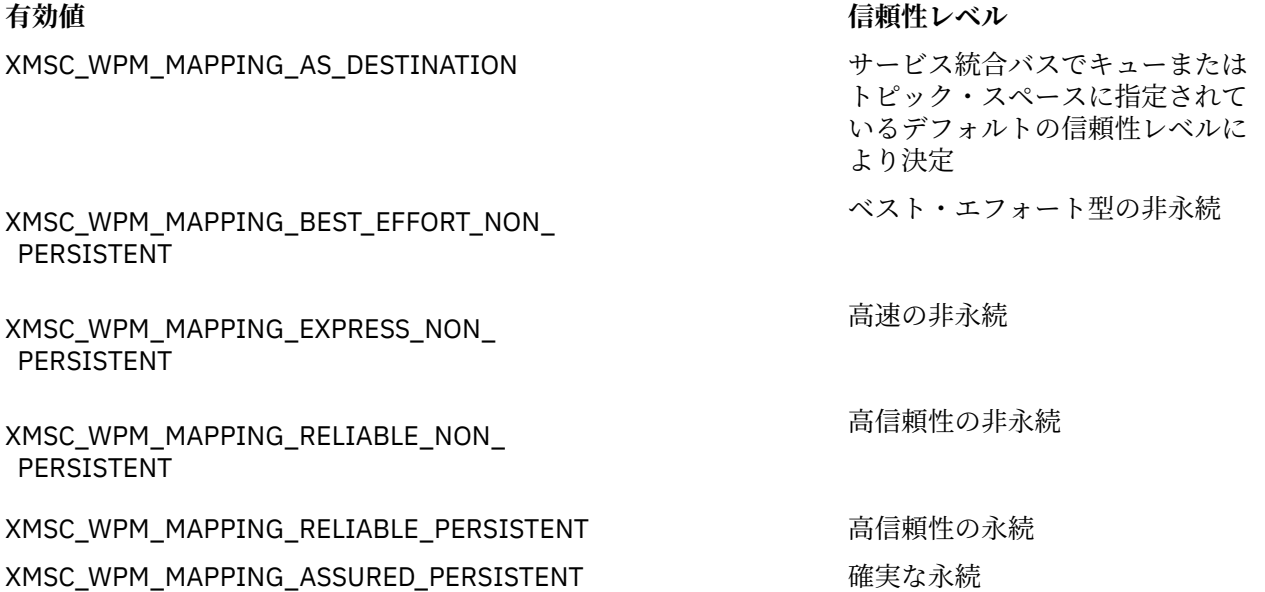

デフォルト値は XMSC\_WPM\_MAPPING\_EXPRESS\_NON\_PERSISTENT です。

### *XMSC\_WPM\_PERSISTENT\_MAP*

# **データ型:** System.Int32 **プロパティー:** ConnectionFactory 接続を使用して送信される永続メッセージの信頼性レベルです。 プロパティーの有効値は以下のとおりです。

### **有効値 信頼性レベル**

XMSC\_WPM\_MAPPING\_AS\_DESTINATION サービス統合バスでキューまたは トピック・スペースに指定されて いるデフォルトの信頼性レベルに より決定

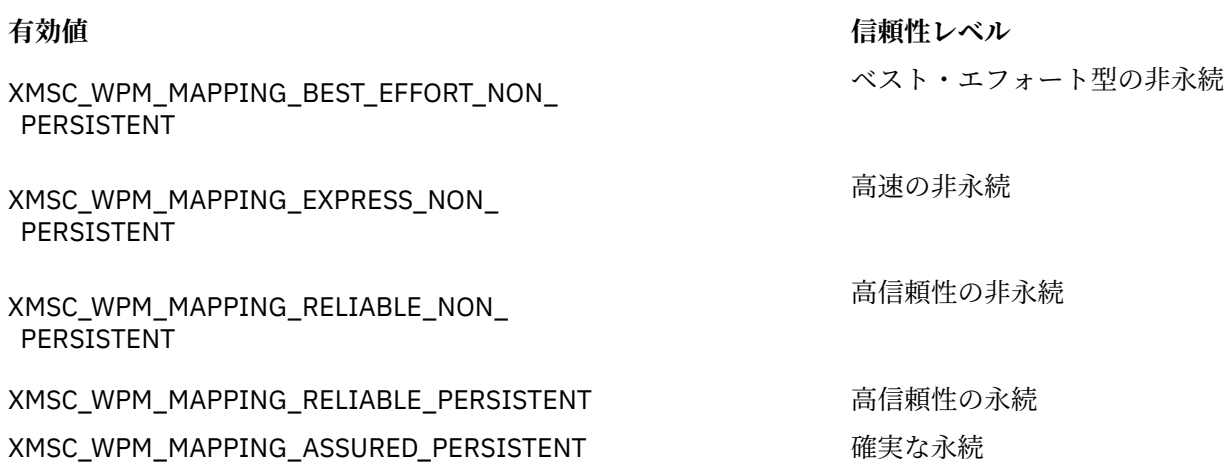

デフォルト値は XMSC WPM\_MAPPING\_RELIABLE\_PERSISTENT です。

### *XMSC\_WPM\_PORT*

**データ型:** System.Int32 **プロパティー:**

接続

アプリケーションの接続先となるメッセージング・エンジンによって listen されるポートの数です。 この プロパティーは読み取り専用です。

### *XMSC\_WPM\_PROVIDER\_ENDPOINTS*

**データ型:**

ストリング

**プロパティー:** ConnectionFactory

ブートストラップ・サーバーの 1 つ以上のエンドポイント・アドレスの列です。 エンドポイント・アドレ スはコンマで区切ります。

ブートストラップ・サーバーとは、アプリケーションの接続先となるメッセージング・エンジンを選択す る役割を果たすアプリケーション・サーバーのことです。 ブートストラップ・サーバーのエンドポイント・ アドレスの形式は次のとおりです。

*host\_name*:*port\_number*:*chain\_name*

エンドポイント・アドレスの構成要素の意味は、以下のとおりです。

#### *host\_name*

ブートストラップ・サーバーが存在するシステムのホスト名または IP アドレスです。 ホスト名または IP アドレスを指定していない場合、デフォルトは localhost になります。

#### *port\_number*

ブートストラップ・サーバーが着信要求を listen するポートの数です。 ポート番号を指定していない場 合、デフォルトは 7276 になります。

#### *chain\_name*

ブートストラップ・サーバーが使用するブートストラップ・トランスポート・チェーンの名前です。 有 効な値は以下のとおりです。

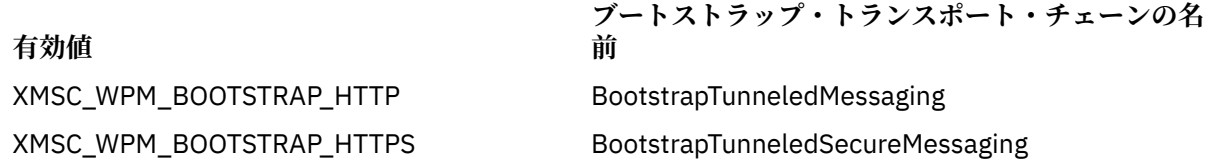

IBM Message Service Client for .NET の概要 **243**

**有効値**

**ブートストラップ・トランスポート・チェーンの名**

**前**

XMSC\_WPM\_BOOTSTRAP\_SSL BootstrapSecureMessaging XMSC\_WPM\_BOOTSTRAP\_TCP BootstrapBasicMessaging

名前が指定されていない場合、デフォルト値は XMSC\_WPM\_BOOTSTRAP\_TCP です。

エンドポイント・アドレスを指定していない場合、デフォルトは localhost:7276:BootstrapBasicMessaging になります。

### *XMSC\_WPM\_SSL\_CIPHER\_SUITE*

**データ型:**

ストリング

**プロパティー:**

ConnectionFactory

WebSphere サービス統合バス メッセージング・エンジンとの TLS 接続で使用される CipherSuite の名前。 セキュア接続のネゴシエーションで使用されるプロトコルは、指定されている CipherSuite によって異なり ます。

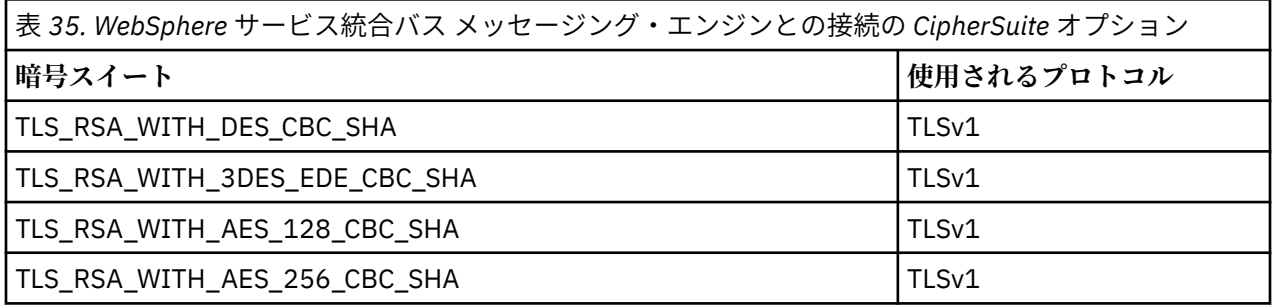

**注 :**

- 1. CipherSuite の TLS\_RSA\_WITH\_AES\_128\_CBC\_SHA および TLS\_RSA\_WITH\_AES\_256\_CBC\_SHA は Windows と Solaris でのみサポートされています。 (GSKit による指示。)
- 2. TLS\_RSA\_WITH\_3DES\_EDE\_CBC\_SHA は推奨されません。 ただし、32 GB 以下のデータの転送にはま だ使用できますが、これを超えるとエラー AMQ9288 を出して接続が終了します。 このエラーを回避す るために、Triple-DES を使用しないか、またはこの CipherSpec を使用する際に秘密鍵リセットを有効 にする必要があります。

このプロパティーにはデフォルトがありません。 SSL または TLS を使用する場合には、このプロパティー に値を指定する必要があります。 そうしない場合、アプリケーションは正常にサーバーに接続することが できません。

### *XMSC\_WPM\_SSL\_FIPS\_REQUIRED*

**データ型:**

ブール値

**プロパティー:**

ConnectionFactory

このプロパティーの値は、アプリケーションが非 FIPS 準拠の暗号スイートを使用できるかどうかを決定し ます。 このプロパティーが true (真) に設定されている場合、クライアント/サーバー接続には FIPS アルゴ リズムだけが使用されます。 このプロパティーの値が TRUE に設定されている場合、アプリケーションは FIPS 非準拠の暗号スイートを使用できません。

デフォルトでは、このプロパティーは FALSE に設定されています (FIPS モードはオフ)。

### <span id="page-244-0"></span>*XMSC\_WPM\_SSL\_KEY\_REPOSITORY*

**データ型:**

ストリング

### **プロパティー:**

ConnectionFactory

セキュア接続で使用される公開鍵または秘密鍵が含まれている鍵リング・ファイルであるファイルに至る パス。

鍵リング・ファイル・プロパティーを特殊値 XMSC\_WPM\_SSL\_MS\_CERTIFICATE\_STORE に設定すると、 Microsoft Windows 鍵データベースを使用することが指定されることになります。 Microsoft Windows 鍵 データベースは、**「コントロール パネル」** > **「インターネット オプション」** > **「コンテンツ」** > **「証明書」** にあります。この鍵データベースを使用すれば、別個の鍵ファイル・データベースは必要ありません。 Windows x64 などのプラットフォームでこの定数を使用することはできません。

デフォルトでは、このプロパティーは設定されていません。

### *XMSC\_WPM\_SSL\_KEYRING\_LABEL*

**データ型:**

ストリング

**プロパティー:**

ConnectionFactory

サーバーによる認証で使用される証明書。 値が指定されていない場合、デフォルトの証明書が使用されま す。

デフォルトでは、このプロパティーは設定されていません。

### *XMSC\_WPM\_SSL\_KEYRING\_PW*

**データ型:**

ストリング

**プロパティー:** ConnectionFactory

鍵リング・ファイルのパスワード。

XMSC WPM SSL KEYRING STASH FILE を使用する代わりにこのプロパティーを使用することによって、 鍵リング・ファイルのパスワードを構成することができます。

デフォルトでは、このプロパティーは設定されていません。

### *XMSC\_WPM\_SSL\_KEYRING\_STASH\_FILE*

### **データ型:**

ストリング

**プロパティー:**

ConnectionFactory

鍵リポジトリー・ファイルのパスワードが含まれているバイナリー・ファイルの名前。

XMSC\_WPM\_SSL\_KEYRING\_PW を使用する代わりにこのプロパティーを使用することによって、鍵リン グ・ファイルのパスワードを構成することができます。

デフォルトでは、このプロパティーは設定されていません。

### *XMSC\_WPM\_TARGET\_GROUP*

**データ型:** ストリング **プロパティー:** ConnectionFactory

メッセージング・エンジンのターゲット・グループの名前です。 ターゲット・グループの種類は、 [XMSC\\_WPM\\_TARGET\\_TYPE](#page-246-0) プロパティーで決まります。

メッセージング・エンジンの検索対象を、サービス統合バス内のメッセージング・エンジンのサブグルー プに絞り込む場合には、このプロパティーを設定してください。 アプリケーションがサービス統合バス内 の任意のメッセージング・エンジンに接続できるようにする場合は、このプロパティーを設定しないでく ださい。

デフォルトでは、このプロパティーは設定されていません。

### *XMSC\_WPM\_TARGET\_SIGNIFICANCE*

**データ型:** System.Int32

**プロパティー:** ConnectionFactory

メッセージング・エンジンのターゲット・グループの重要度です。

プロパティーの有効値は以下のとおりです。

#### **有効値 意味**

XMSC\_WPM\_TARGET\_SIGNIFICANCE\_ PREFERRED ターゲット・グループ内にメッセージング・エン ジンが存在する場合は、そのメッセージング・エ ンジンが選択されます。 そうでない場合は、ター ゲット・グループの外側に存在するメッセージン グ・エンジンが選択されます。ただし、そのメッ セージング・エンジンが同じサービス統合バス内 に存在することが前提です。 XMSC\_WPM\_TARGET\_SIGNIFICANCE\_ REQUIRED 選択されたメッセージング・エンジンは、ターゲ ット・グループ内に存在する必要があります。 タ ーゲット・グループ内にあるメッセージング・エ ンジンが使用不可の場合、該当する接続処理は失 敗します。

プロパティーのデフォルト値は XMSC\_WPM\_TARGET\_SIGNIFICANCE\_PREFERRED です。

### *XMSC\_WPM\_TARGET\_TRANSPORT\_CHAIN*

**データ型:**

ストリング

**プロパティー:** ConnectionFactory

アプリケーションがメッセージング・エンジンに接続するために使用する必要があるインバウンド・トラ ンスポート・チェーンの名前です。

このプロパティーの値は、メッセージング・エンジンのホストとして動作するアプリケーション・サーバ ー内で使用できるいずれかのインバウンド・トランスポート・チェーンの名前です。 事前に定義されてい るインバウンド・トランスポート・チェーンの 1 つには、次の名前付き定数が用意されています。

> **トランスポート・チェーンの名 前**

### **名前付き定数**

XMSC\_WPM\_TARGET\_TRANSPORT\_CHAIN\_BASIC income indoundBasicMessaging

プロパティーのデフォルト値は XMSC\_WPM\_TARGET\_TRANSPORT\_CHAIN\_BASIC です。

### <span id="page-246-0"></span>*XMSC\_WPM\_TARGET\_TYPE*

**データ型:** System.Int32

### **プロパティー:**

ConnectionFactory

メッセージング・エンジンのターゲット・グループのタイプです。 このプロパティーは、 [XMSC\\_WPM\\_TARGET\\_GROUP](#page-244-0) プロパティーで指定されるターゲット・グループの種類を判別するプロパテ ィーです。

プロパティーの有効値は以下のとおりです。

### **有効値 意味**

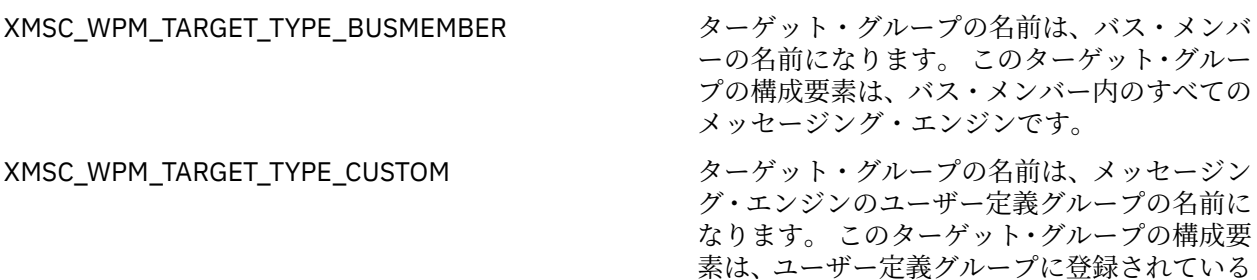

XMSC WPM TARGET TYPE ME インプリングレーグット・グループの名前は、メッセージン グ・エンジンの名前になります。 ターゲット・ グループは、指定されているメッセージング・ エンジンです。

デフォルトでは、このプロパティーは設定されていません。

### *XMSC\_WPM\_TEMP\_Q\_PREFIX*

#### **データ型:**

ストリング

**プロパティー:**

ConnectionFactory

アプリケーションが XMS 一時キューを作成するときにサービス統合バスで作成される一時キューの名前 を形成するために使用される接頭部。 プレフィックスの最大長は 12 文字です。

一時キューの名前は文字「\_Q」で始まり、その後にプレフィックスが続きます。 名前の残りの部分は、シ ステム生成文字で構成されます。

デフォルトでは、このプロパティーは設定されていません。つまり、一時キューの名前にプレフィックス はありません。

このプロパティーが関連するのは、Point-to-Point・ドメインの場合に限られます。

### *XMSC\_WPM\_TEMP\_TOPIC\_PREFIX*

**データ型:**

ストリング

**プロパティー:** ConnectionFactory

アプリケーションによって作成される一時トピックの名前を構成する場合に使用されるプレフィックスで す。 プレフィックスの最大長は 12 文字です。

一時トピックの名前は文字「\_T」で始まり、その後にプレフィックスが続きます。 名前の残りの部分は、 システム生成文字で構成されます。

すべてのメッセージング・エンジンです。

<span id="page-247-0"></span>デフォルトでは、このプロパティーは設定されていません。つまり、一時トピックの名前にプレフィック スはありません。

このプロパティーが関連するのは、パブリッシュ/サブスクライブ・ドメインの場合に限られます。

### *XMSC\_WPM\_TOPIC\_SPACE*

**データ型:**

ストリング

**プロパティー:**

Destination

#### **URI で使用される名前:** topicSpace

トピックが収容されているトピック・スペースの名前です。 このプロパティーを設定できるのは、内容が トピックである宛先のみです。

デフォルトでは、このプロパティーは設定されていません。つまり、デフォルトのトピック・スペースが 前提になります。

このプロパティーが関連するのは、パブリッシュ/サブスクライブ・ドメインの場合に限られます。

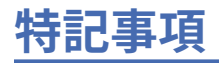

本書は米国 IBM が提供する製品およびサービスについて作成したものです。

本書に記載の製品、サービス、または機能が日本においては提供されていない場合があります。 日本で利 用可能な製品、サービス、および機能については、日本 IBM の営業担当員にお尋ねください。 本書で IBM 製品、プログラム、またはサービスに言及していても、その IBM 製品、プログラム、またはサービスのみ が使用可能であることを意味するものではありません。 これらに代えて、IBM の知的所有権を侵害するこ とのない、機能的に同等の製品、プログラム、またはサービスを使用することができます。 ただし、IBM 以外の製品とプログラムの操作またはサービスの 評価および検証は、お客様の責任で行っていただきます。

IBM は、本書に記載されている内容に関して特許権 (特許出願中のものを含む) を保有している場合があり ます。 本書の提供は、お客様にこれらの特許権について 実施権を許諾することを意味するものではありま せん。 実施権についてのお問い合わせは、書面にて下記宛先にお送りください。

〒 103-8510 東京都中央区日本橋箱崎町 19 番 21 号 日本アイ・ビー・エム株式会社 日本アイ・ビー・エム株式会社 法務・知的財産 U.S.A.

For license inquiries regarding double-byte (DBCS) information, contact the IBM Intellectual Property Department in your country or send inquiries, in writing, to:

Intellectual Property Licensing Legal and Intellectual Property Law 〒 103-8510 103-8510 東京 103-8510、日本

**以下の保証は、国または地域の法律に沿わない場合は、適用されません。** INTERNATIONAL BUSINESS MACHINES CORPORATION は、法律上の瑕疵担保責任、商品性の保証、特定目的適合性の保証および法律 上の瑕疵担保責任を含むすべての明示もしくは黙示の保証責任を負わないものとします。 "" 国または地域 によっては、法律の強行規定により、保証責任の制限が 禁じられる場合、強行規定の制限を受けるものと します。

この情報には、技術的に不適切な記述や誤植を含む場合があります。 本書は定期的に見直され、必要な変 更は本書の次版に組み込まれます。 IBM は予告なしに、随時、この文書に記載されている製品またはプロ グラムに対して、改良または変更を行うことがあります。

本書において IBM 以外の Web サイトに言及している場合がありますが、便宜のため記載しただけであり、 決してそれらの Web サイトを推奨するものでは ありません。 それらの Web サイトにある資料は、この IBM 製品の資料の一部では ありません。それらの Web サイトは、お客様の責任でご使用ください。

IBM は、お客様が提供するいかなる情報も、お客様に対してなんら義務も負うことのない、自ら適切と信 ずる方法で、使用もしくは配布することができるものとします。

本プログラムのライセンス保持者で、(i) 独自に作成したプログラムとその他のプログラム (本プログラムを 含む) との間での情報交換、および (ii) 交換された情報の相互利用を可能にすることを目的として、本プロ グラムに関する情報を必要とする方は、下記に連絡してください。

東京都中央区日本橋箱崎町 19 番 21 号 日本アイ・ビー・エム株式会社 Software Interoperability Coordinator, Department 49XA 3605 Highway 52 N Rochester, MN 55901 U.S.A.

本プログラムに関する上記の情報は、適切な使用条件の下で使用すること ができますが、有償の場合もあ ります。

本書で説明されているライセンス・プログラムまたはその他の ライセンス資料は、IBM 所定のプログラム 契約の契約条項、IBM プログラムのご使用条件、またはそれと同等の条項に基づいて、 IBM より提供され ます。

この文書に含まれるいかなるパフォーマンス・データも、管理環境下で 決定されたものです。 そのため、 他の操作環境で得られた結果は、異なる可能性があります。 一部の測定が、開発レベルのシステムで行わ れた可能性がありますが、その測定値が、一般に利用可能なシステムのものと同じである保証はありませ ん。 さらに、一部の測定値が、推定値である可能性があります。 実際の結果は、異なる可能性がありま す。 お客様は、お客様の特定の環境に適したデータを確かめる必要があります。

IBM 以外の製品に関する情報は、その製品の供給者、出版物、 もしくはその他の公に利用可能なソースか ら入手したものです。 IBM は、それらの製品のテストは行っておりません。 したがって、他社製品に関す る実行性、互換性、またはその他の要求については確証できません。 IBM 以外の製品の性能に関する質問 は、それらの製品の供給者にお願いします。

IBM の将来の方向または意向に関する記述については、 予告なしに変更または撤回される場合があり、単 に目標を示しているものです。

本書には、日常の業務処理で用いられるデータや報告書の例が含まれています。 より具体性を与えるため に、それらの例には、個人、企業、ブランド、 あるいは製品などの名前が含まれている場合があります。 これらの名前はすべて架空のものであり、名前や住所が類似する個人や企業が実在して いるとしても、そ れは偶然にすぎません。

著作権使用許諾:

本書には、様々なオペレーティング・プラットフォームでのプログラミング手法を例示するサンプル・ア プリケーション・プログラムがソース言語で掲載されています。 お客様は、サンプル・プログラムが書か れているオペレーティング・プラットフォームのアプリケーション・プログラミング・インターフェース に準拠したアプリケーション・プログラムの開発、使用、販売、配布を目的として、いかなる形式におい ても、IBM に対価を支払うことなくこれを複製し、改変し、配布することができます。 このサンプル・プ ログラムは、あらゆる条件下における完全なテストを経ていません。 従って IBM は、これらのサンプル・ プログラムについて信頼性、利便性もしくは機能性があることをほのめかしたり、保証することはできま せん。

この情報をソフトコピーでご覧になっている場合は、写真やカラーの図表は表示されない場合があります。

# **プログラミング・インターフェース情報**

プログラミング・インターフェース情報 (提供されている場合) は、このプログラムで使用するアプリケー ション・ソフトウェアの作成を支援することを目的としています。

本書には、プログラムを作成するユーザーが WebSphere MQ のサービスを使用するためのプログラミン グ・インターフェースに関する情報が記載されています。

ただし、この情報には、診断、修正、および調整情報が含まれている場合があります。 診断、修正、調整 情報は、お客様のアプリケーション・ソフトウェアのデバッグ支援のために提供されています。

**重要 :** この診断、修正、およびチューニング情報は、変更される可能性があるため、プログラミング・イン ターフェースとして使用しないでください。

## **商標**

IBM、 IBM ロゴ、 ibm.com®は、世界の多くの国で登録された IBM Corporation の商標です。 現時点での IBM の商標リストについては、 "Copyright and trademark information"www.ibm.com/legal/ copytrade.shtml をご覧ください。 他の製品名およびサービス名等は、それぞれ IBM または各社の商標で ある場合があります。

Microsoft および Windows は、Microsoft Corporation の米国およびその他の国における商標です。

UNIX は The Open Group の米国およびその他の国における登録商標です。

Linux® は、Linus Torvalds の米国およびその他の国における商標です。

この製品には、 Eclipse Project (http://www.eclipse.org/) により開発されたソフトウェアが含まれていま す。

Java およびすべての Java 関連の商標およびロゴは Oracle やその関連会社の米国およびその他の国におけ る商標または登録商標です。
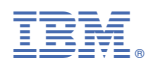

部品番号: